# ЭЛЕКТРИЧЕСКИЕ ЦЕПИ,<br>ЭЛЕКТРОМАГНИТНЫЕ УСТРОЙСТВА И ЭЛЕКТРОНИКА

Уфа 2014

Министерство образования и науки Российской Федерации Федеральное государственное бюджетное образовательное учреждение высшего профессионального образования «Уфимский государственный авиационный технический университет»

# ЭЛЕКТРИЧЕСКИЕ ЦЕПИ, ЭЛЕКТРОМАГНИТНЫЕ УСТРОЙСТВА И ЭЛЕКТРОНИКА

*Допущено Редакционно-издательским советом УГАТУ в качестве учебного пособия для студентов всех форм обучения следующих направлений подготовки бакалавров и специалистов: 09.03.01, 09.03.02, 13.03.01, 13.03.03, 15.03.01, 15.03.02, 15.03.04, 15.03.05, 15.03.06, 20.03.01, 22.03.01, 23.03.01, 24.03.04, 24.03.05, 25.03.01, 27.03.01, 27.03.03, 27.03.04, 27.03.05, 28.03.02, 20.05.01, 24.05.02, 27.05.01*

Авторы: Р. В. Ахмадеев, И. В. Вавилова, П. А. Грахов, И. Р. Енгалычев, Т. М. Крымская, В. С. Лукманов, О. В. Мельничук, Р. Г. Фаррахов

УДК 621.3(07) ББК 31.2я7 Э45

*Рецензенты:*

*зав. кафедрой «Информационно-управляющие системы» ФГБОУ ВПО «Уфимский государственный университет экономики и сервиса», заслуженный деятель науки Республики Башкортостан, д-р техн. наук, проф. Крымский В. Г., директор ФГУП НКТБ «Вихрь» Шуляк А. А.*

Э45 **Электрические цепи, электромагнитные устройства и электроника**: учебное пособие / Р. В. Ахмадеев, И. В. Вавилова, П. А. Грахов, И. Р. Енгалычев, Т. М. Крымская, В. С. Лукманов, О. В. Мельничук, Р. Г. Фаррахов; Уфимск. гос. авиац. техн. ун-т. – Уфа: УГАТУ, 2014. – 252с. ISBN

Учебное пособие посвящено вопросам экспериментального исследования и теоретического анализа электрических и магнитных цепей, а также электротехнических и электронных устройств.

Предназначено для студентов вузов неэлектротехнических специальностей, изучающих дисциплину «Электротехника и электроника».

Учебное пособие соответствует Федеральному государственному образовательному стандарту высшего профессионального образования для направлений подготовки бакалавров и специалистов: 09.03.01, 09.03.02, 13.03.01, 13.03.03, 15.03.01, 15.03.02, 15.03.04, 15.03.05, 15.03.06, 20.03.01, 22.03.01, 23.03.01, 24.03.04, 24.03.05, 25.03.01, 27.03.01, 27.03.03, 27.03.04, 27.03.05, 28.03.02, 20.05.01, 24.05.02, 27.05.01.

Табл. 52. Ил. 185. Библиогр.: 15 назв.

УДК 621.3(07) ББК 31.2я7

ISBN

74

© Уфимский государственный авиационный технический университет, 2014 *Учебное издание*

АХМАДЕЕВ Рашит Вадутович ВАВИЛОВА Ирина Владимировна ГРАХОВ Павел Анатольевич ЕНГАЛЫЧЕВ Ильгиз Рафекович КРЫМСКАЯ Татьяна Махмутовна ЛУКМАНОВ Виталий Сабирович МЕЛЬНИЧУК Ольга Васильевна ФАРРАХОВ Рузиль Галиевич

# ЭЛЕКТРИЧЕСКИЕ ЦЕПИ, ЭЛЕКТРОМАГНИТНЫЕ УСТРОЙСТВА И ЭЛЕКТРОНИКА

#### *Редактор*

Подписано в печать . Формат  $60 \times 84$  1/16. Бумага офсетная. Печать плоская. Гарнитура Times New Roman. Усл. печ. л. Уч.-изд. л. 14,1. Тираж 100 экз. Заказ № ФГБОУ ВПО «Уфимский государственный авиационный технический университет» Редакционно-издательский комплекс УГАТУ 450000, Уфа - центр, ул. К. Маркса, 12.

# **ОГЛАВЛЕНИЕ**

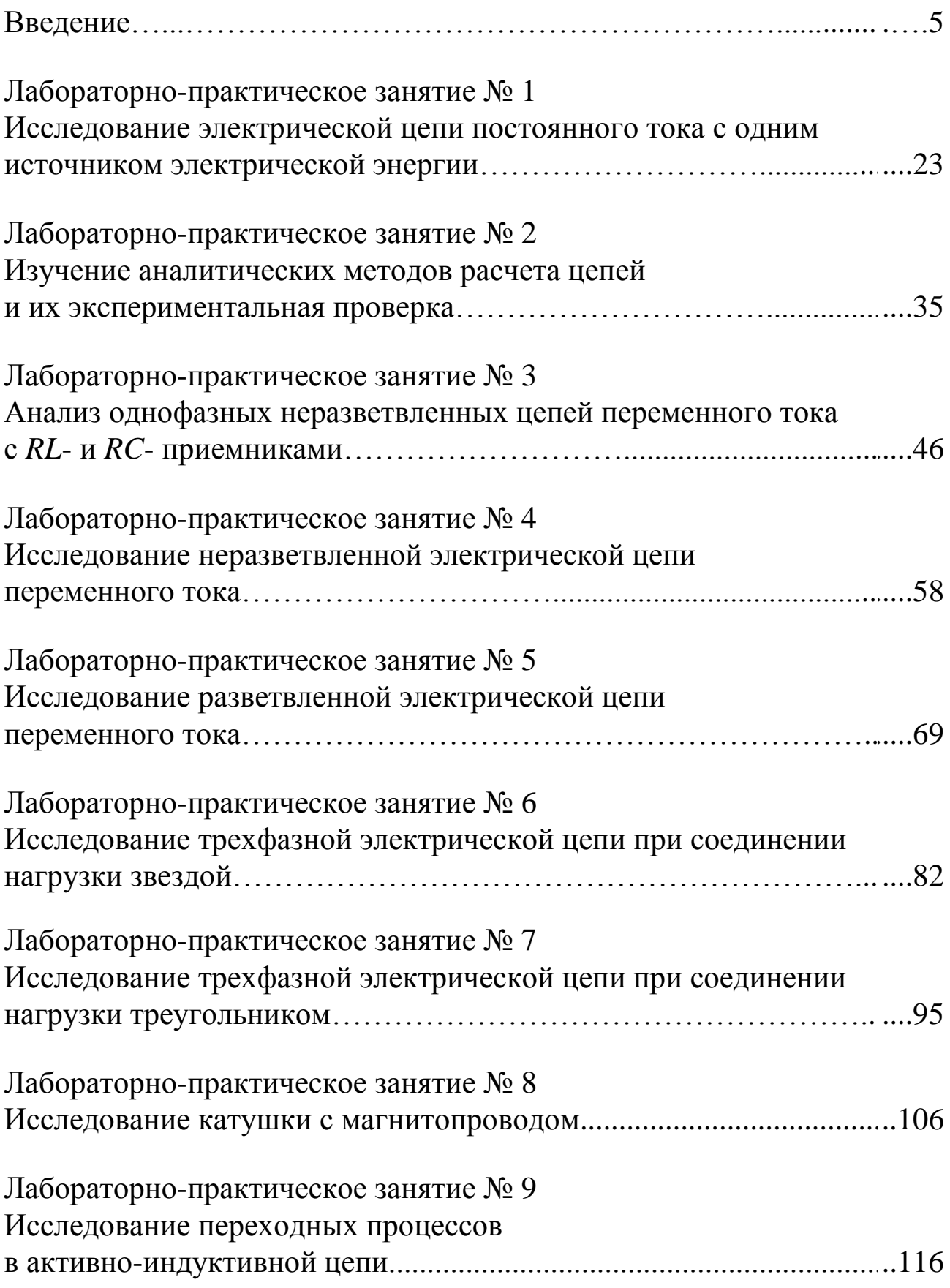

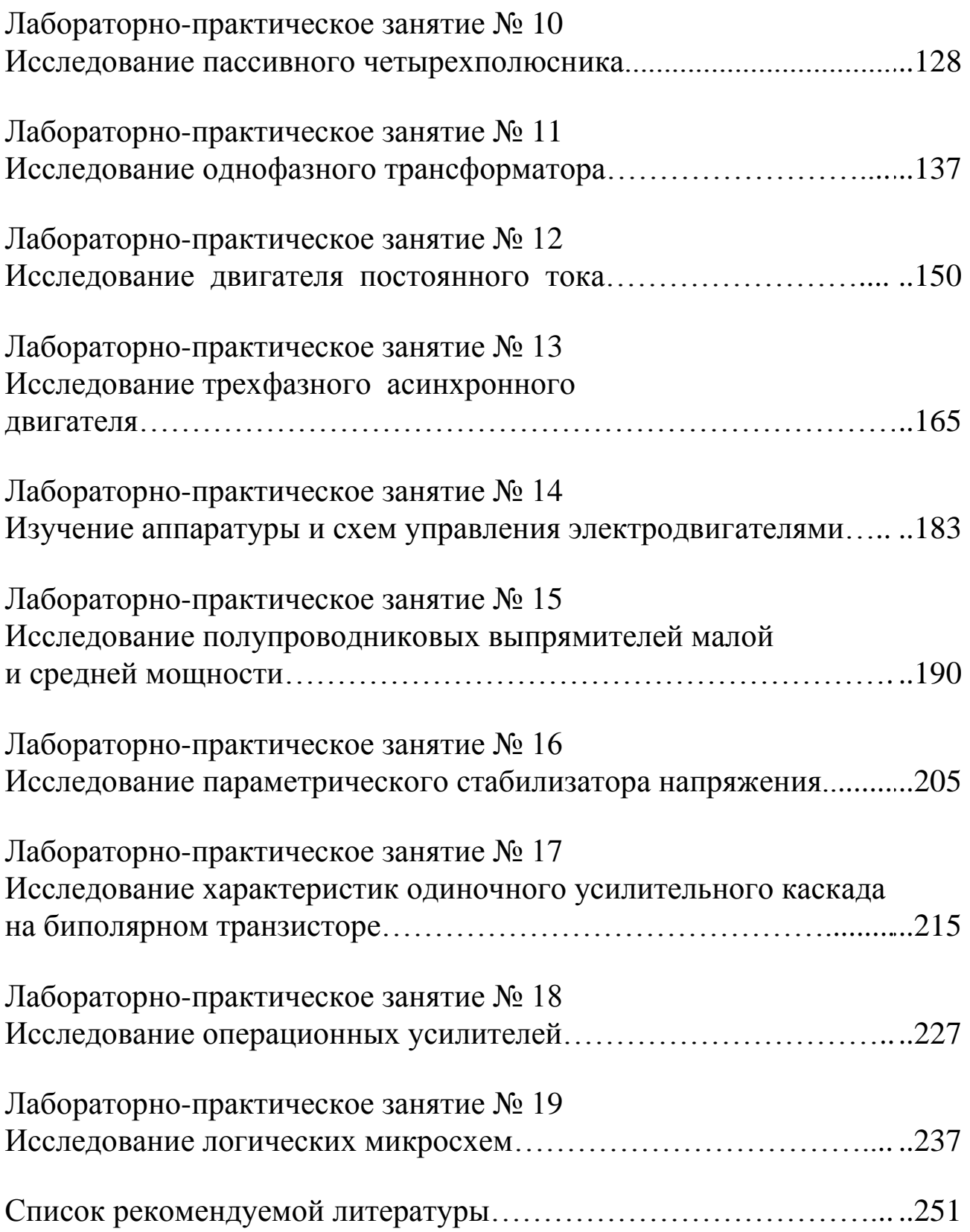

#### **ВВЕДЕНИЕ**

#### **Основные положения**

Данное учебное пособие посвящено вопросам экспериментального исследования и теоретического анализа электрических и магнитных цепей, а также электротехнических и электронных устройств, и предназначено для организации и проведения лабораторнопрактических занятий студентов, изучающих дисциплину «Электротехника и электроника». Изложение и объем учебного материала соответствуют требованиям федеральных государственных образовательных стандартов высшего профессионального образования (ФГОС ВПО) по направлениям подготовки бакалавров и специалистов, а также рекомендациям примерной программы дисциплины, утвержденной Научно-методическим советом, и учебным программам дисциплины для следующих направлений подготовки бакалавров:

09.03.01 – Информатика и вычислительная техника; 09.03.02 – Информационные систе6мы и технологии; 13.03.01 – Теплоэнергетика и теплотехника; 13.03.03 – Энергетическое машиностроение; 15.03.01 – Машиностроение; 15.03.02 – Технологические машины и оборудование; 15.03.04 – Автоматизация технологических процессов и производств; 15.03.05 – Конструкторско-технологическое обеспечение машиностроительных производств; 15.03.06 – Мехатроника и робототехника; 20.03.01 – Техносферная безопасность; 22.03.01 Материаловедение и технологии материалов; 23.03.01 – Технология транспортных процессов; 24.03.04 – Авиастроение; 24.03.05 – Двигатели летательных аппаратов; 25.03.01 – Техническая эксплуатация летательных аппаратов и двигателей; 27.03.01 – Стандартизация и метрология; 27.03.03 – Системный анализ и управление; 27.03.04 – Управление в технических системах; 27.03.05 – Инноватика; 28.03.02 – Наноинженерия;

и специалистов:

20.05.01 – Пожарная безопасность; 24.05.02 – Проектирование авиационных и ракетных двигателей; 27.05.01 – Специальные организационно-технические системы.

Учебное пособие охватывает вопросы, относящиеся к электрическим цепям постоянного и переменного токов, магнитным цепям, электрическим машинам и электронике.

Описание каждого лабораторно-практического занятия содержит следующие разделы:

- цель и задачи занятия,
- теоретическая часть,
- расчетная часть с типовыми задачами,

- экспериментальная часть с описанием лабораторного оборудования, рабочим заданием и методикой выполнения задания,

- контрольные вопросы.

Изучение теоретической части и решение типовых задач должно способствовать более эффективной теоретической подготовке студентов к выполнению эксперимента.

Целью выполнения лабораторного практикума является:

- обеспечение теоретической и практической подготовки бакалавров и специалистов в области электротехники;

- развитие технического мышления;

- приобретение знаний, необходимых для изучения специальных дисциплин, связанных с эксплуатацией электротехнического оборудования;
- овладение знаниями, умениями и навыками, необходимыми для квалифицированного и безопасного использования электротехнических устройств с целью реализации производственных процессов,

что обеспечивает формирование профессиональных компетенций ФГОС ВПО.

В результате выполнения лабораторных работ формируются следующие компетенции:

- способность использовать инструментальные средства и системы измерения;

- навыки работы с электротехническими цепями и электротехническим оборудованием;

- способность должным образом оформлять, а также представлять результаты выполненной работы.

Перечисленные компетенции формируются через умения

- самостоятельной работы с электротехническим оборудованием;

- использования теоретических методов расчета для решения практических задач;

- оформления отчета по лабораторной работе с помощью стандартных компьютерных программ;

а также через *владение*

- навыками работы с электротехническим оборудованием и электроизмерительными приборами;

- навыками применения методов расчета электрических цепей и анализа результатов.

#### **Описание лабораторного оборудования**

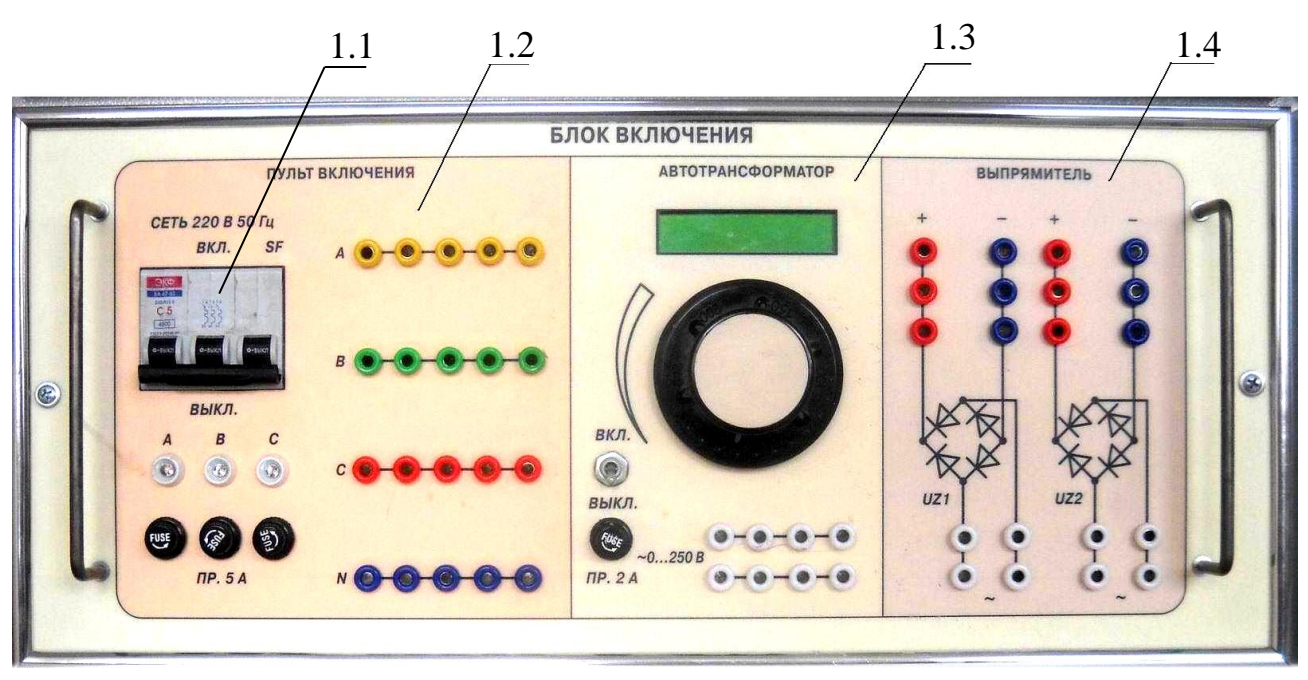

*Модуль 1. «Блок включения» (рис.1)*

*Рис. 1*

- 1.1 выключатель автоматический ВА47-29/3/313 трехфазный с предохранителями на 5 А на каждую фазу.
- 1.2 клеммы поля размножения трѐхфазного напряжения.
- 1.3 автотрансформатор с номинальным током на 5 А и встроенным электронным вольтметром с пределом измерений до 250 В с допустимой погрешностью измерений 0,5 %, имеющим отдельное включение и предохранитель на 2 А.
- 1.4 два двухполупериодных выпрямителя с допустимым входным напряжением до 250 В и током нагрузки до 2 А.

*Модуль 2. «Блок источников постоянного тока» (рис.2)*

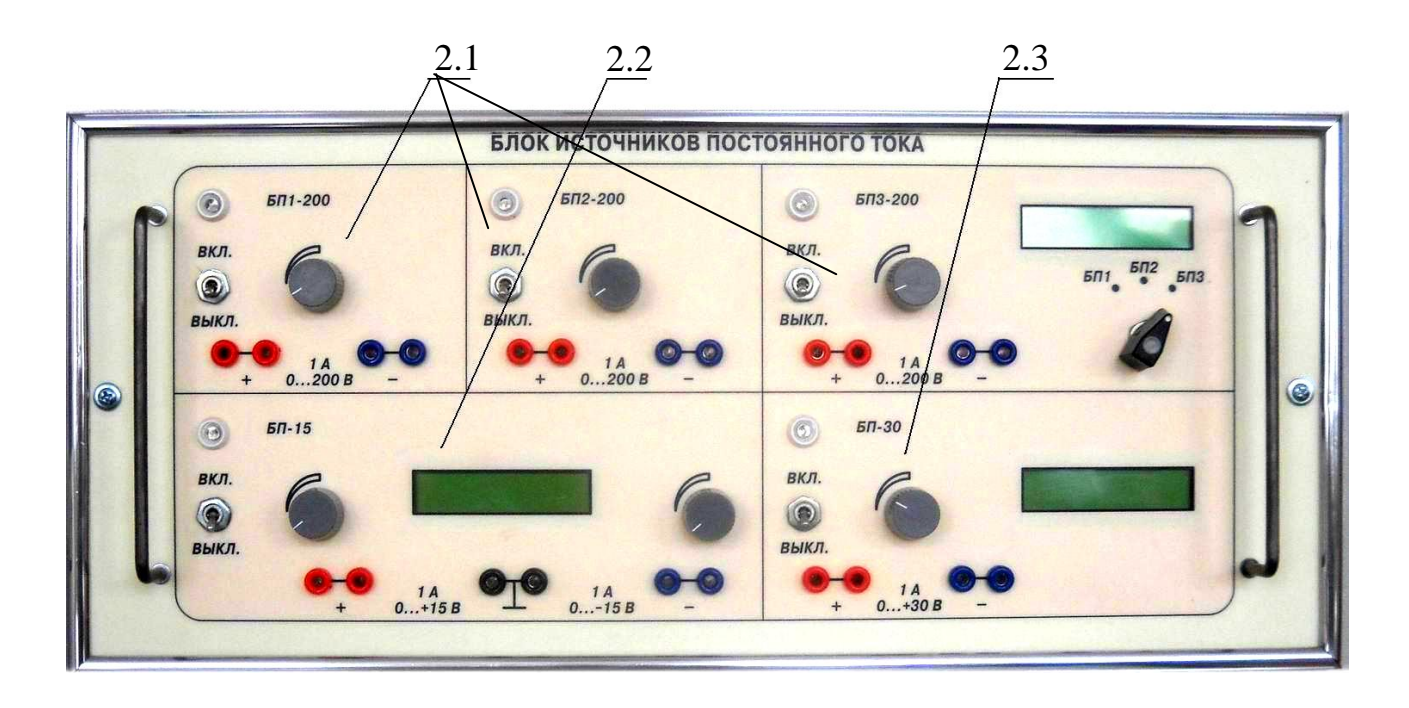

*Рис. 2*

- 2.1 три выпрямителя с регулируемым напряжением от 0 до 200 В и номинальным током 1 А с встроенным электронным вольтметром с допустимой погрешностью измерений не более 0,5 %.
- 2.2 стабилизированный двухполярный с нулевой точкой источник постоянного тока с регулируемым напряжением от 0 до 15 В, номинальным током 1 А и коэффициентом стабилизации не менее 0,5 % с встроенными двумя электронными вольтметрами с допустимой погрешностью измерений не более 0,5 %.
- 2.3 стабилизированный источник постоянного тока с регулируемым напряжением от 0 до 30 В, номинальным током 1 А и коэффициентом стабилизации не менее 0,5 % с встроенным электронным вольтметром с допустимой погрешностью измерений не более 0,5 % и электронным амперметром с допустимой погрешностью измерений не более 0,5 %.

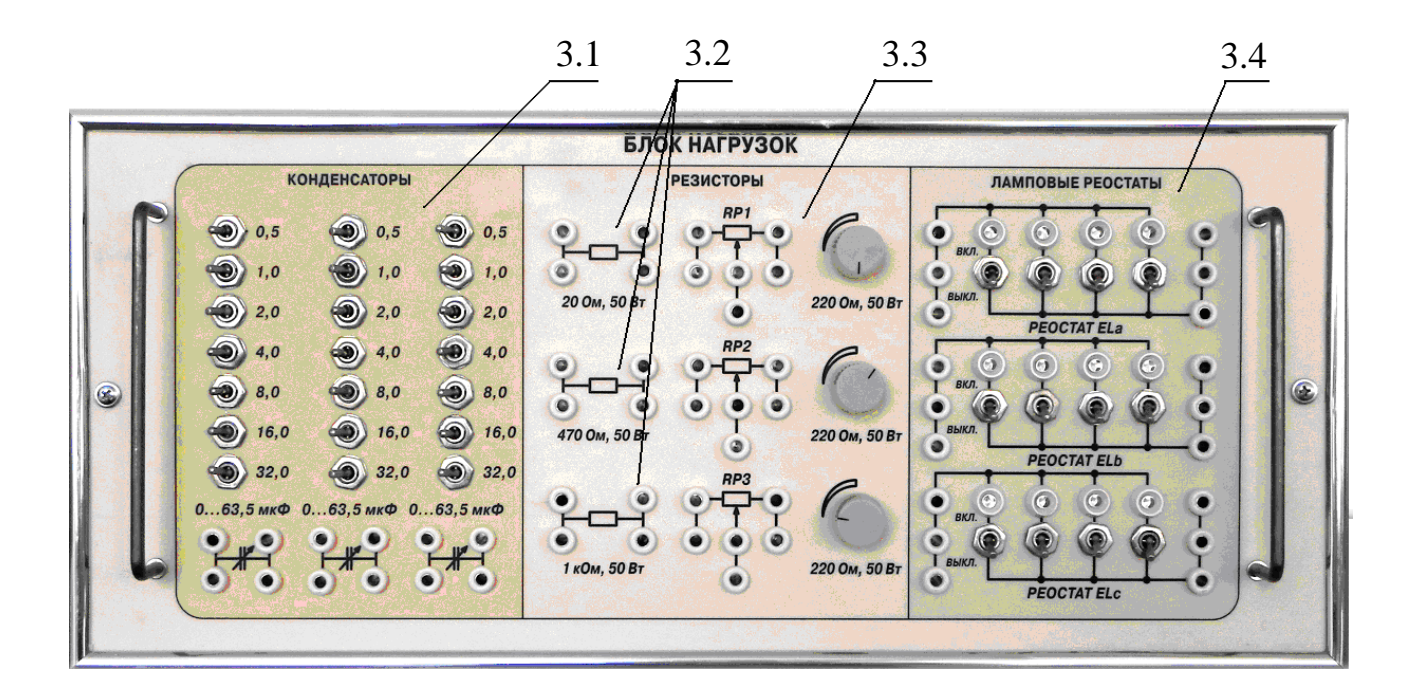

*Рис. 3*

- 3.1 три магазина конденсаторов, каждый из которых состоит из конденсаторов: 0,5; 1,0; 2,0; 4,0; 8,0; 16,0; 32,0 мкФ с рабочим напряжением 400 В. Максимальная ѐмкость каждого магазина 63,5 мкФ.
- 3.2 резисторы постоянные: 20 Ом; 470 Ом; 1 кОм, каждый из которых имеет мощность рассеивания 50 Вт.
- 3.3 три переменных резистора по 220 Ом каждый с мощностью рассеивания не менее 50 Вт.
- 3.4 три ламповых реостата, в каждом из которых по 4 лампы типа E14, мощностью 25 Вт со светодиодной индикацией включения каждой лампы.

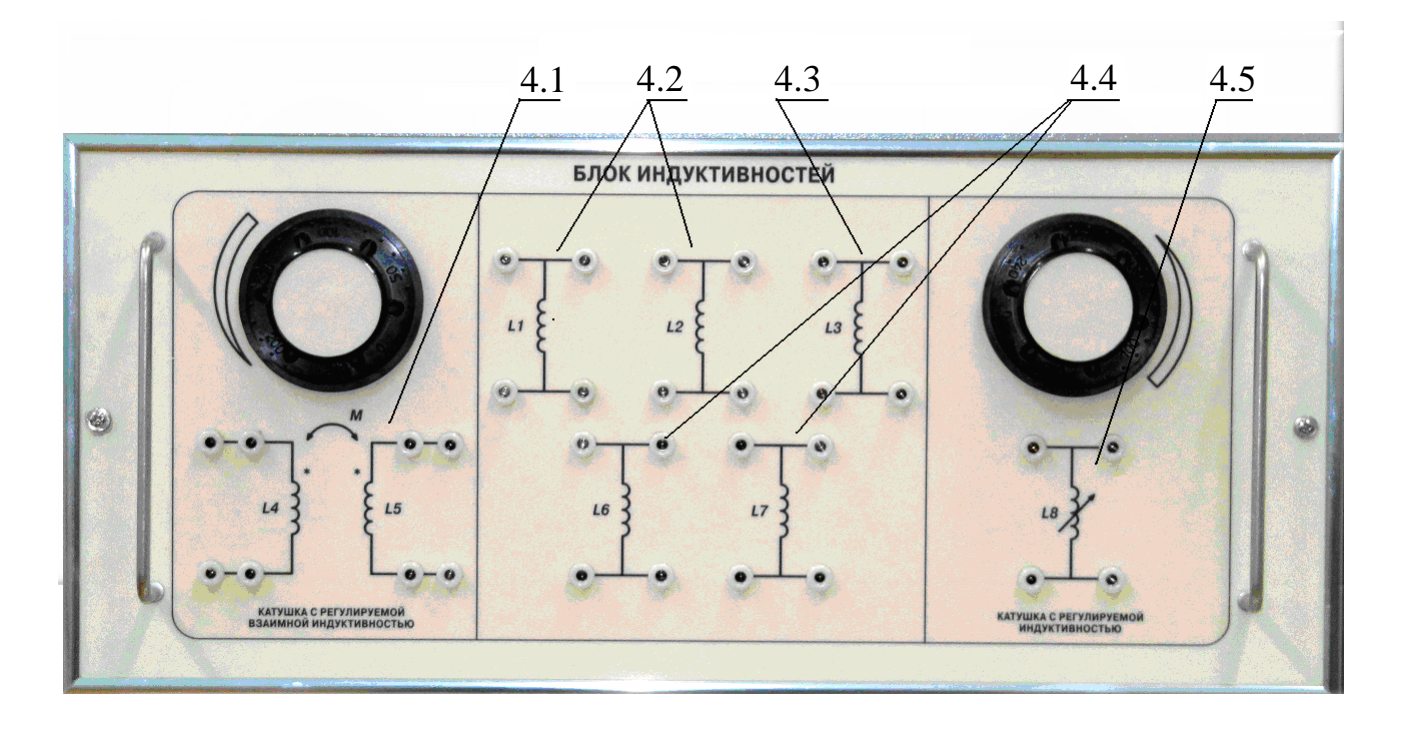

*Рис. 4*

- 4.1 две катушки с регулируемой взаимной индуктивностью от 0,2 до 0,5 Гн и допустимым током 2 А.
- 4.2 две индуктивные катушки по 0,05 Гн, добротностью не менее 10 и допустимым током 0,2 А.
- 4.3 индуктивная катушка с индуктивностью 0,01 Гн, добротностью не менее 10 и допустимым током 0,2 А.
- 4.4 две линейные индуктивные катушки с индуктивностями не менее 0,4 Гн, добротностью не менее 3 и допустимым током 2 А.
- 4.5 катушка с регулируемой линейной индуктивностью от 0,24 до 0,31 Гн, добротностью не менее 3 и допустимым током 2 А.

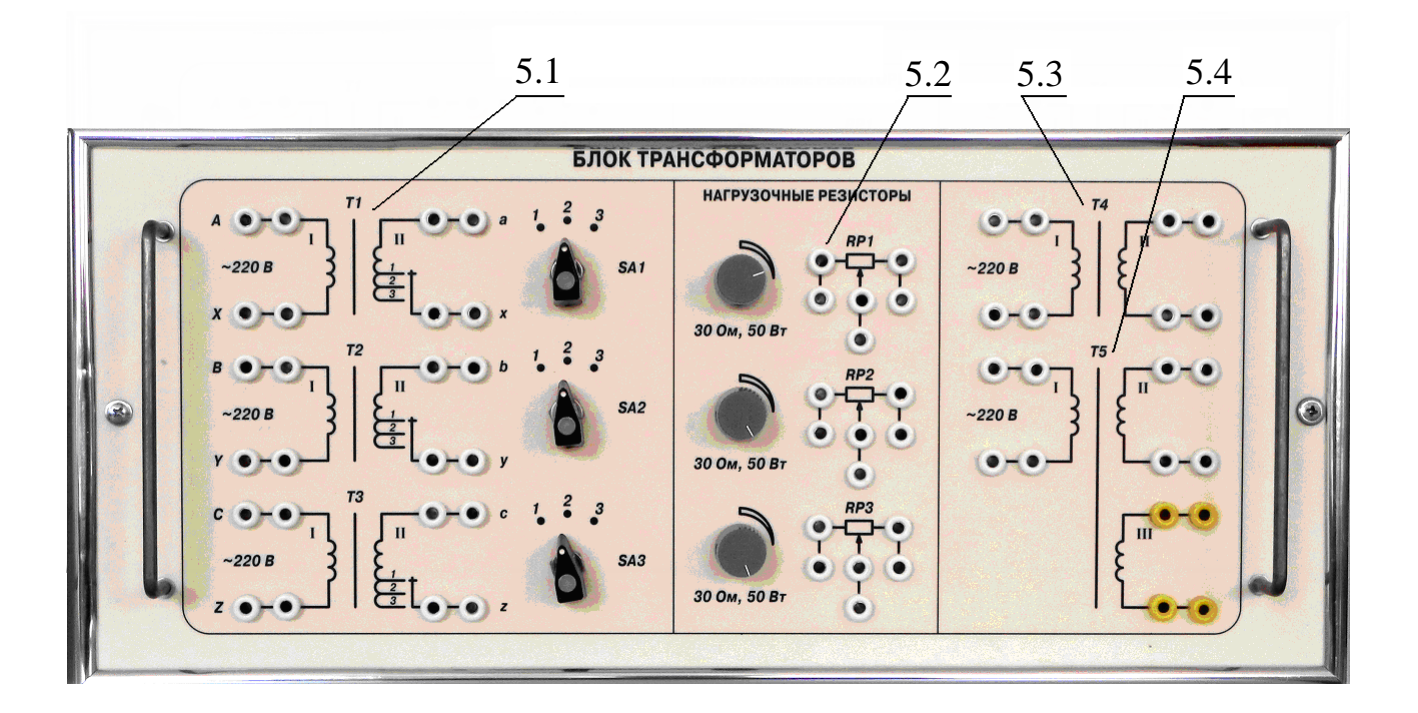

*Рис. 5*

- 5.1 три трансформатора 220/36/24/12 В мощностью не менее 50 ВА.
- 5.2 три переменных резистора по 30 Ом, каждый с мощностью рассеивания не менее 50 Вт.
- 5.3 трансформатор 220/24 В мощностью не менее 50 ВА.
- 5.4 трансформатор 220/24 В с измерительной обмоткой на 5 В, мощностью не менее 50 ВА.

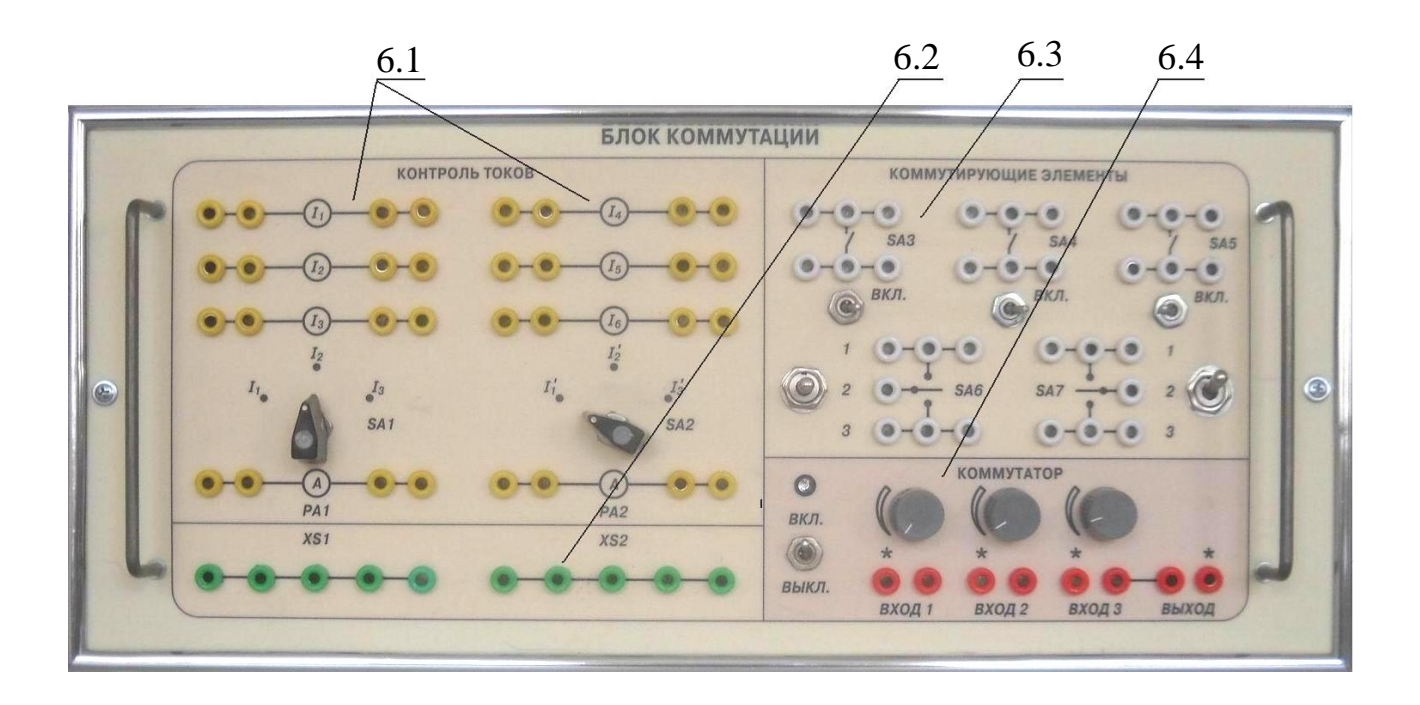

*Рис. 6*

- 6.1 два коммутатора, каждый из которых предназначен для измерения токов до 1 А в трех ветвях одним прибором.
- 6.2 наборное поле размножения.
- 6.3 коммутирующие элементы с допустимым напряжением до 250 В и током до 6 А.
- 6.4 коммутатор электронный трехканальный с гальванической развязкой первого и второго канала. Минимальное напряжение на каждом входе 1 В, максимальное 250 В, с регулировкой усиления по каждому каналу.

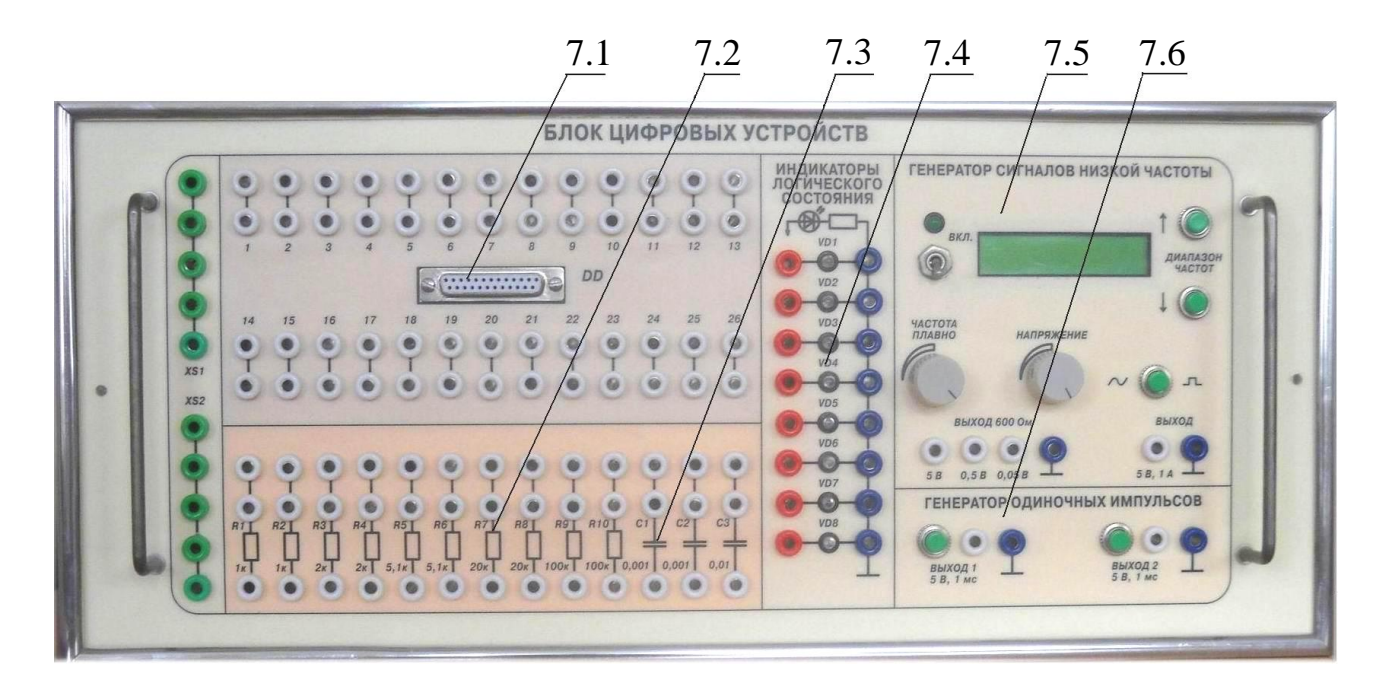

*Рис. 7*

- 7.1 разъем для подключения микросхем и сами микросхемы типа: И-НЕ; ИЛИ-НЕ; JK-триггер; регистр; счетчик; АЦП, выполненные в отдельных прозрачных корпусах.
- 7.2 резисторы с мощностью рассеивания не менее 0,5 Вт по две штуки: 1,0; 2,0; 5,1; 20,0; 100,0 кОм.
- 7.3 конденсаторы: 0,001 мкФ и два по 0,1 мкФ.
- 7.4 восемь индикаторов логического состояния.
- 7.5 генератор синусоидальных и прямоугольных сигналов с плавной регулировкой частоты в четырех диапазонах от 10 до 100 000 Гц. Напряжение на выходе генератора регулируется ступенчато и плавно от 0 до 5 В. Номинальный ток – 1 А. Индикация установленной частоты с помощью цифрового частотомера с точностью измерений до 0,5 Гц.
- 7.6 два генератора одиночных импульсов с ручным запуском, напряжением на выходе 5 В, длительностью импульса 1 мс.

*Модуль 8. «Блок аналоговых устройств» (рис.8)*

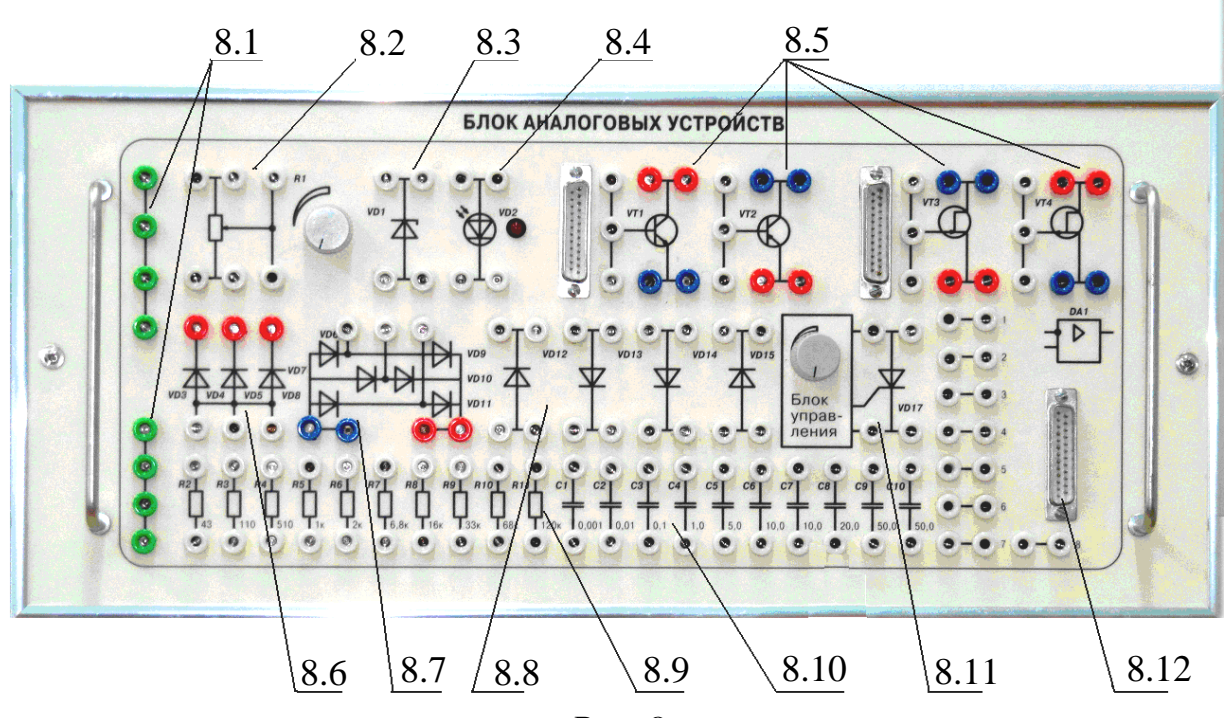

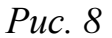

- 8.1 две линейки размножения.
- 8.2 резистор переменный 22 кОм.
- 8.3 стабилитрон.
- 8.4 светодиод.
- 8.5 четыре транзистора, два из которых биполярных *VT*1 и *VT*2 с (*p*-*n*-*p*) и (*n*-*p*-*n*) структурой и два полевых *VT*3 и *VT*4 с *n*-каналом и *p*-каналом.
- 8.6 три диода типа КД226Г, собранные по схеме однополупериодного трехфазного выпрямителя.
- 8.7 шесть диодов типа КД226Г, собранные по схеме двухполупериодного трехфазного выпрямителя.
- 8.8 четыре отдельных диода типа КД226Г.
- 8.9 резисторы постоянные с мощностью рассеивания 0,5 Вт: 43 Ом; 110 Ом; 510 Ом; 1 кОм; 2 кОм; 6,8 кОм; 16 кОм; 33 кОм; 38 кОм; 120 кОм.
- 8.10 конденсаторы емкостью: 0,001 мкФ; 0,01 мкФ; 0,1 мкФ; 1 мкФ с рабочим напряжением 450 В и 5 мкФ; 10 мкФ (2 шт.); 20 мкФ; 50 мкФ (2шт) с рабочим напряжением 50 В.
- 8.11 тиристорный регулятор напряжения с регулировкой по фазе.
- 8.12 два операционных усилителя, один из которых предназначен для усиления гармонического сигнала, другой усилитель постоянного тока, подключаемые с помощью разъема.

14

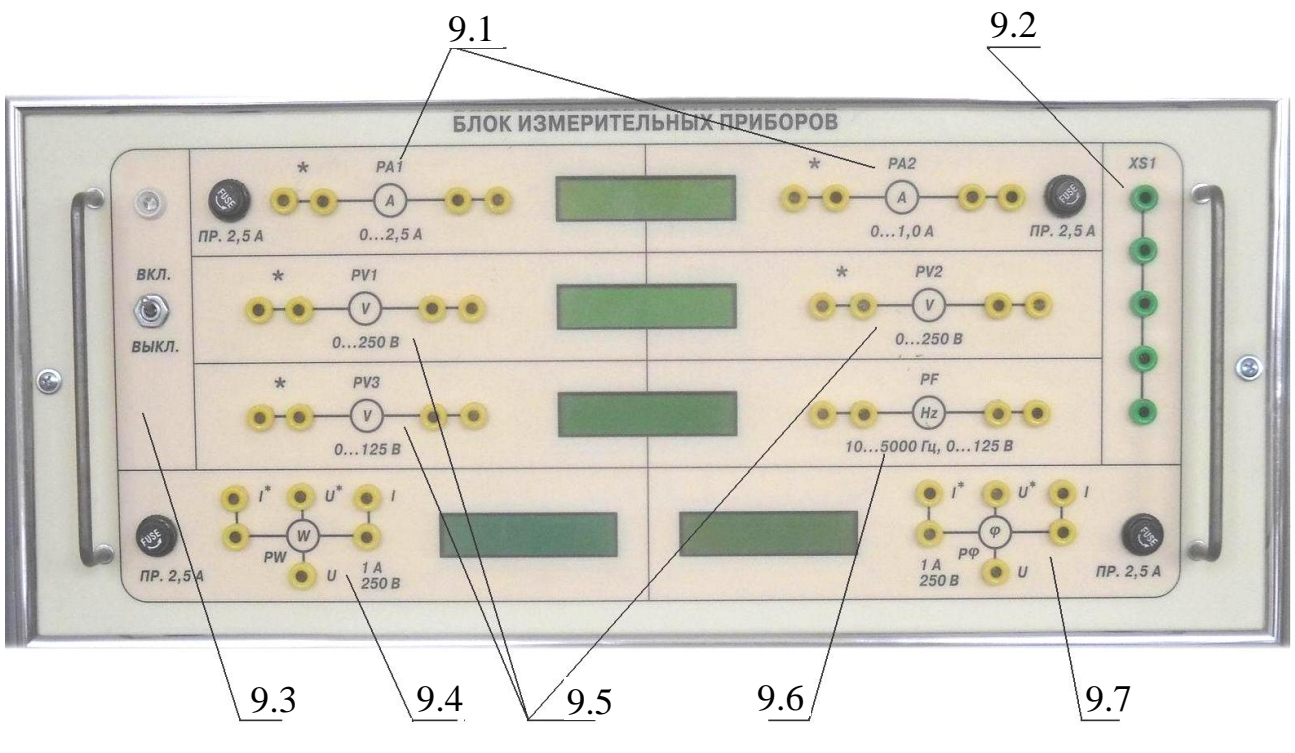

*Рис. 9*

- 9.1 два электронных амперметра с автоматическим выбором предела измерений 0,25 А или 2,5 А и рода тока с допустимой погрешностью измерений 0,5 %.
- 9.2 линейка размножения.
- 9.3 выключатель «Блока измерительных приборов».
- 9.4 ваттметр электронный для измерения активной мощности до 1100 Вт с допустимой погрешностью измерений 1,5 %.
- 9.5 три электронных вольтметра с автоматическим выбором предела измерений 25 В или 250 В и рода напряжений с допустимой погрешностью измерений 0,5 %
- 9.6 частотомер электронный для измерения частот в диапазоне 10÷50000 Гц, рабочее напряжение которого от 5 до 250 В, точность измерений 0,5 Гц.
- 9.7 фазометр электронный, работающий в диапазоне тока  $0.01\div 1$  A и напряжения 5÷250 В с точностью измерения угла сдвига фаз между током и напряжением до 1 %.

*Модуль 10. «Блок подключения электрических двигателей» (рис.10)*

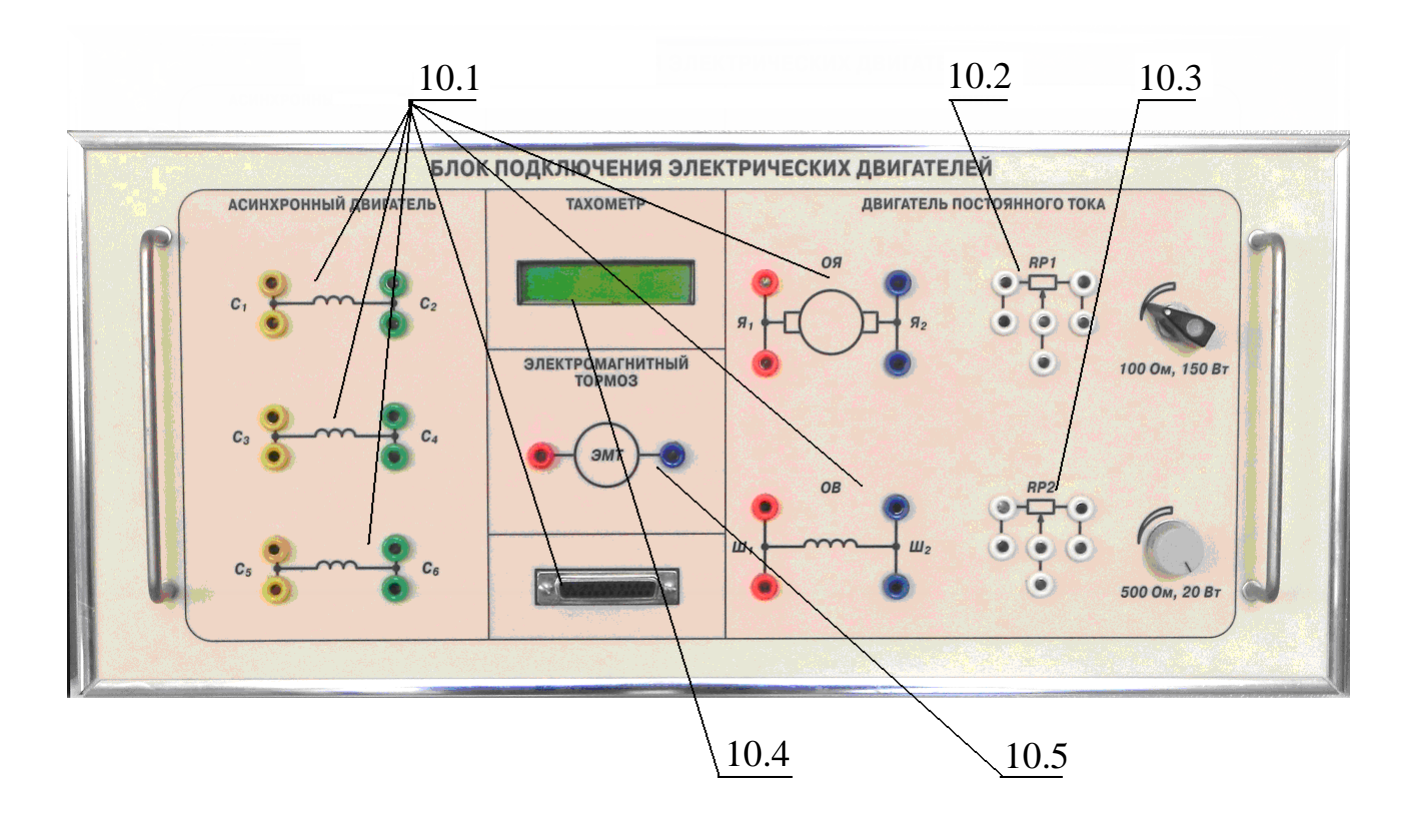

*Рис. 10*

- 10.1 разъемы для подключения двигателей и поле для коммутации двигателей по конкретной схеме.
- 10.2 резистор переменный 100 Ом с мощностью рассеивания 150 Вт.
- 10.3 резистор переменный 500 Ом с мощностью рассеивания 20 Вт.
- 10.4 цифровой индикатор тахометра.
- 10.5 электромагнитный тормоз.

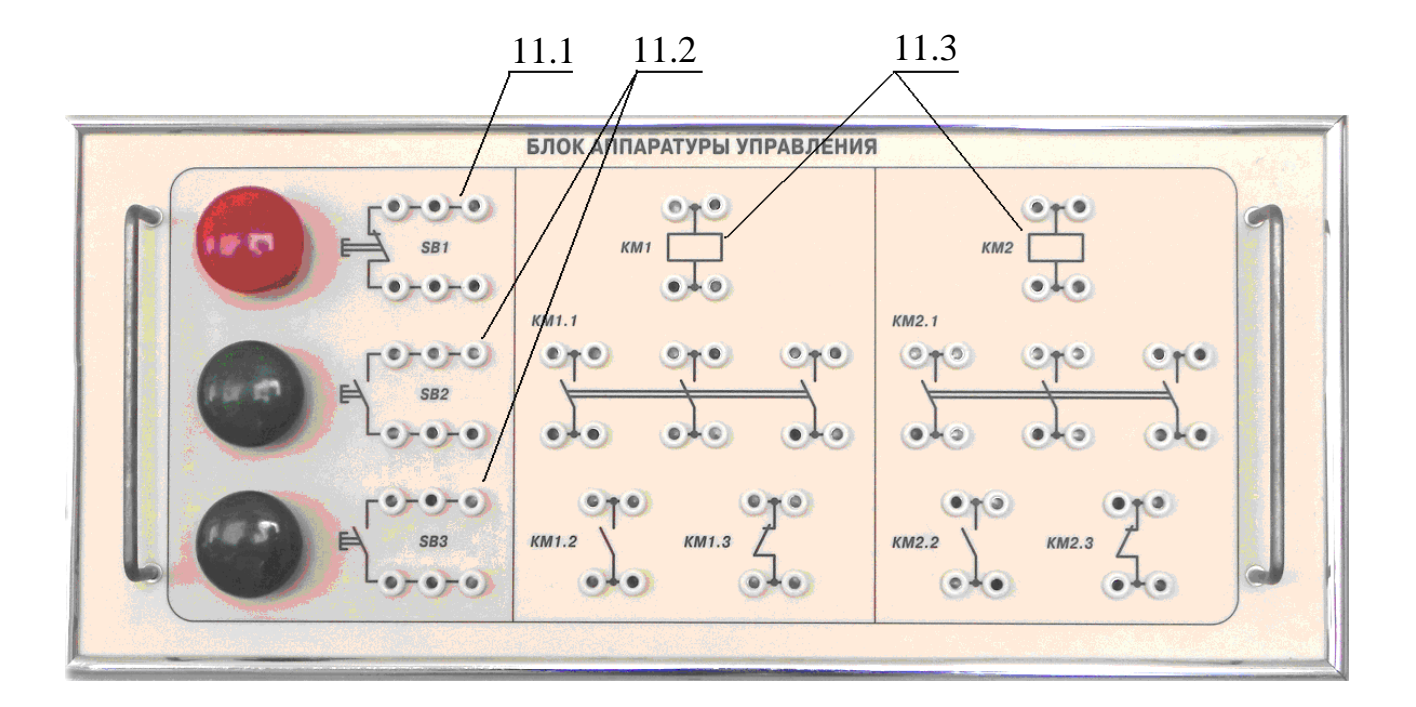

*Рис. 11*

- 11.1 кнопка с размыкающими контактами.
- 11.2 две кнопки с замыкающими контактами.
- 11.3 два контактора.

*Модуль 12. «Двигатель постоянного тока ПЛ-062 с электромагнитным тормозом» (рис.12)*

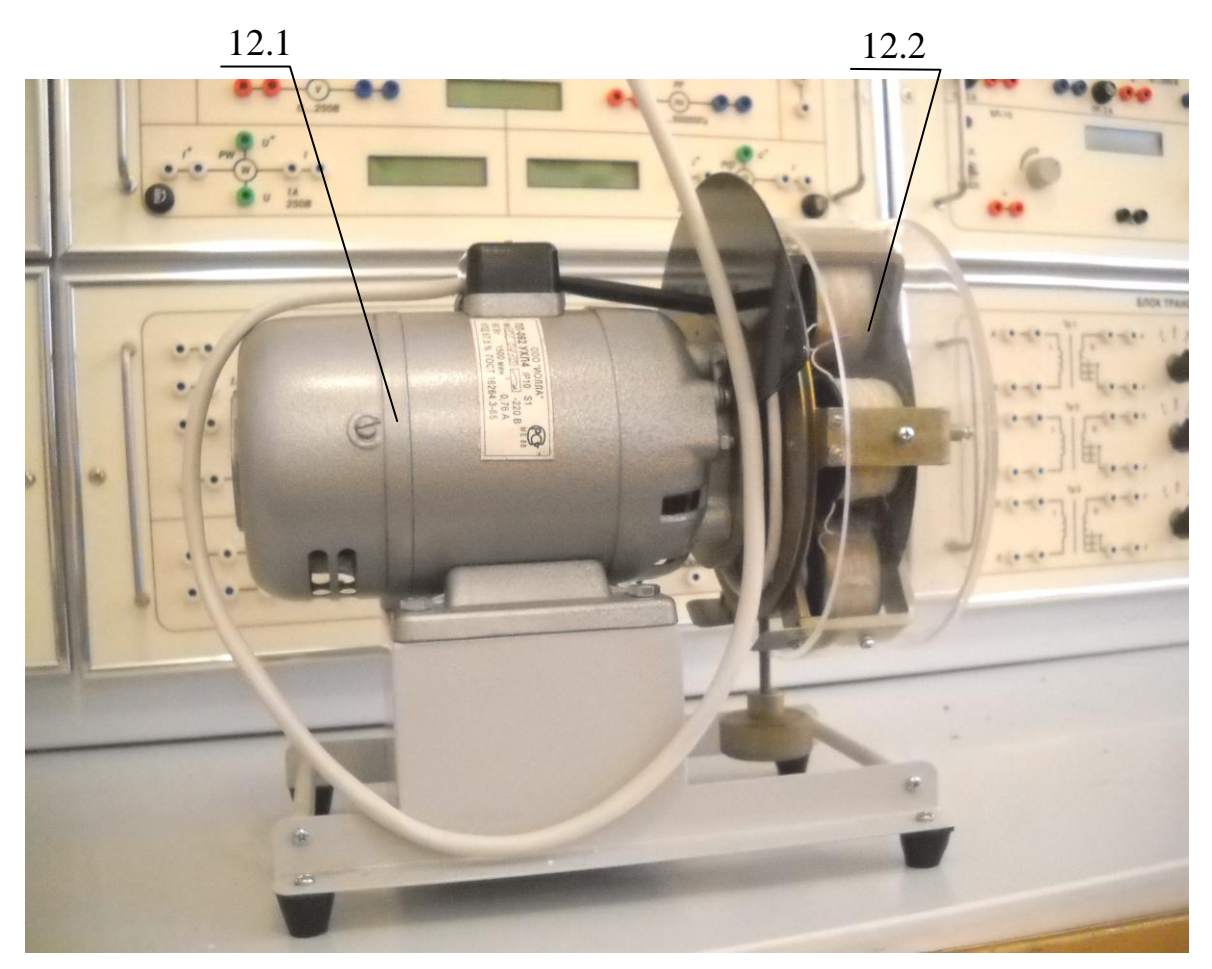

*Рис. 12*

- 12.1 двигатель постоянного тока параллельного возбуждения. Напряжение 220 В; мощность 90 Вт; ток 0,76 А; кпд 57,5 %; частота вращения 1500 об/мин.
- 12.2 электромагнитный тарированный тормоз с максимально допустимым током 2 А. Бесконтактный датчик скорости вращения якоря электрического двигателя.

Все три составляющие модуля выполнены в едином конструктивном элементе, вращающиеся части которого закрыты прозрачным защитным кожухом.

По степени защиты от вращающихся элементов изделие соответствует IP23 классу защиты.

*Модуль 13. «Асинхронный двигатель 5А50МВ4 с электромагнитным тормозом» (рис.13)*

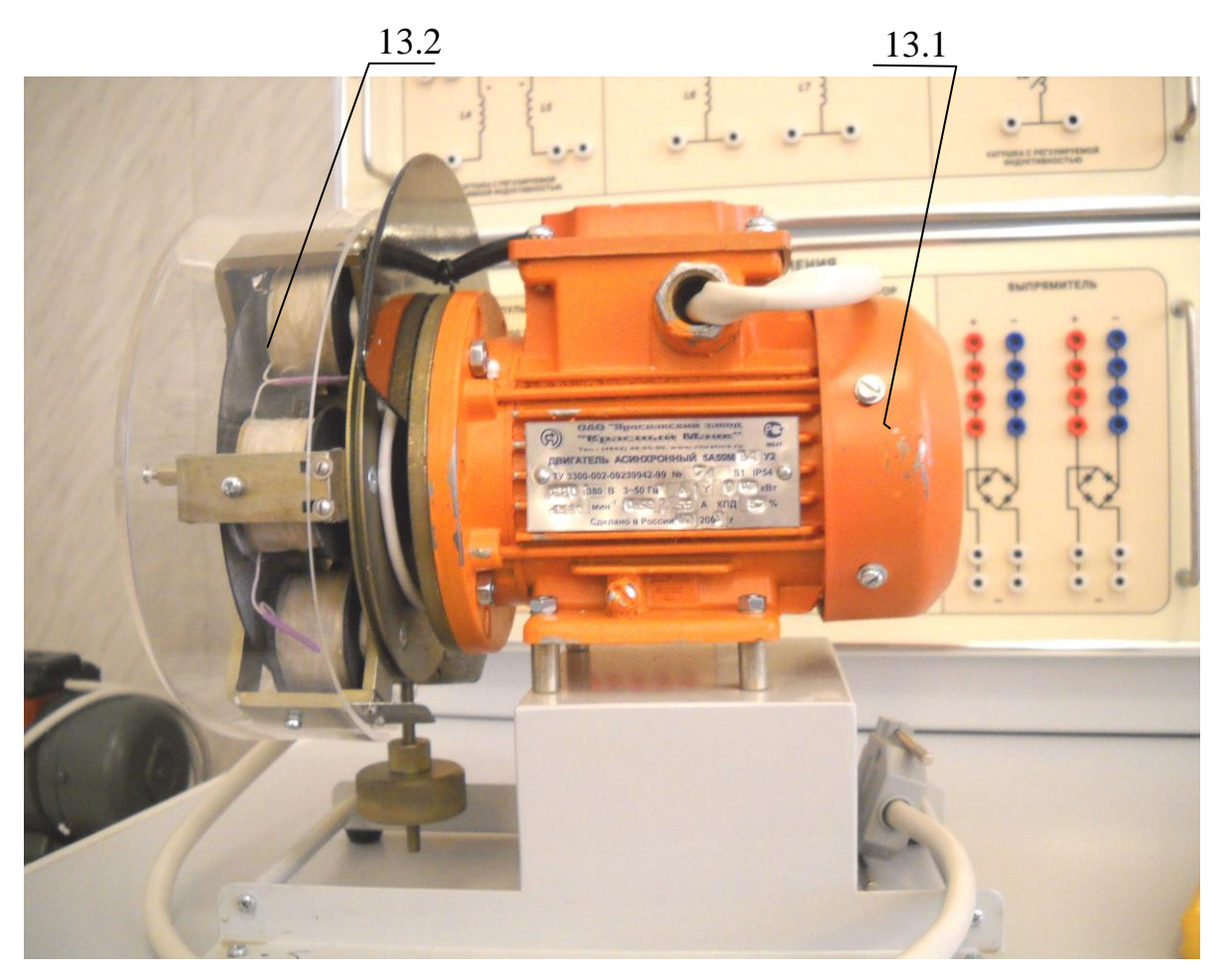

*Рис. 13*

- 13.1 асинхронный трехфазный двигатель. Напряжение 380/220 В; мощность 90 Вт; cosφ 0,65; кпд 65 %; ток 0,92/0,55 А; частота вращения 1480 об/мин.
- 13.2 электромагнитный тарированный тормоз с максимально допустимым током 2 А. Бесконтактный датчик скорости вращения ротора электрического двигателя.

Все три составляющие модуля выполнены в едином конструктивном элементе, вращающиеся части которого закрыты прозрачным защитным кожухом.

По степени защиты от вращающихся элементов изделие соответствует IP23 классу защиты.

### **Основные правила техники безопасности при работе в электротехнической лаборатории**

Для выполнения требований техники безопасности студентам НЕОБХОДИМО:

а) приступать к работе, прослушав инструктаж;

б) не загромождать свое рабочее место оборудованием, не относящимся к данной работе;

в) перед началом сборки цепи убедиться, что питание лабораторного стенда отключено;

г) использовать оборудование с исправными клеммами, провода с неповрежденной изоляцией;

д) не прикасаться к зажимам отключенных конденсаторов; разрядить конденсатор до сборки электрической цепи и после окончания работы, замкнув его выводы накоротко проводником;

е) без разрешения преподавателя не включать собранную электрическую цепь;

ж) отключать цепь от источника питания при любых переключениях и пересоединениях;

з) немедленно отключить цепь от источника питания при появлении дыма, специфического запаха горелой изоляции, при исчезновении напряжения на главном распределительном щите лаборатории;

и) при поражении электрическим током суметь оказать первую помощь пострадавшему.

# **Правила сборки электрической цепи**

При сборке электрической цепи рекомендуется пользоваться следующими правилами:

1) при сборке электрической цепи в первую очередь собирается последовательная (токовая) цепь, а затем подключаются параллельные ветви; ветви, состоящие из вольтметров, параллельных обмоток ваттметров, фазометров, подсоединяются в последнюю очередь;

2) при подключении какого бы то ни было элемента, не имеющего обозначения полярности, входной клеммой считается левая (верхняя), а выходной – правая (нижняя); если же имеются обозначения «плюс» и «минус», то входной считается положительный зажим;

3) перед включением электрической цепи регуляторы напряжения устанавливаются в положение, обеспечивающее минимальный ток во всех его элементах, делители напряжения - на минимум напряжения на выходе, сопротивления реостатов увеличиваются до максимума;

4) исследуемая электрическая цепь включается только после ее проверки преподавателем;

5) вносить изменения в электрическую цепь, разбирать ее можно только с разрешения преподавателя после отключения всех источников питания.

Программа экспериментальной части лабораторной работы считается выполненной после утверждения результатов опытов преподавателем и отметки о проделанной работе в журнале и в отчете студента.

#### Составление отчета

Студент составляет индивидуальный отчет по каждой выполненной в лаборатории работе.

Отчет должен содержать:

- 1) название и цель работы;
- 2) решение задач, приведенных в расчетной части;
- 3) принципиальную схему экспериментальной установки;
- 4) таблицы данных экспериментов и вычислений;
- 5) основные расчетные формулы;
- 6) графики и векторные диаграммы токов и напряжений;
- 7) выводы.

Элементы электрических схем и графики, изображенные в отчете, выполняются с применением чертежных инструментов или соответствующих пакетов прикладных программ с соблюдением требований ГОСТ.

Графики изображаются в прямоугольной системе координат в масштабе (с равномерными шкалами).

Допускается изображение на одном рисунке нескольких графиков. При этом для каждого графика может быть свой масштаб по оси ординат  $(pnc.14)$ .

Построение графиков производится на миллиметровой бумаге, которая вклеивается в отчет. Масштабы рекомендуется выбирать такими, чтобы графики были размером 10-15 см на 12-18 см, считая больший размер по оси абсшисс.

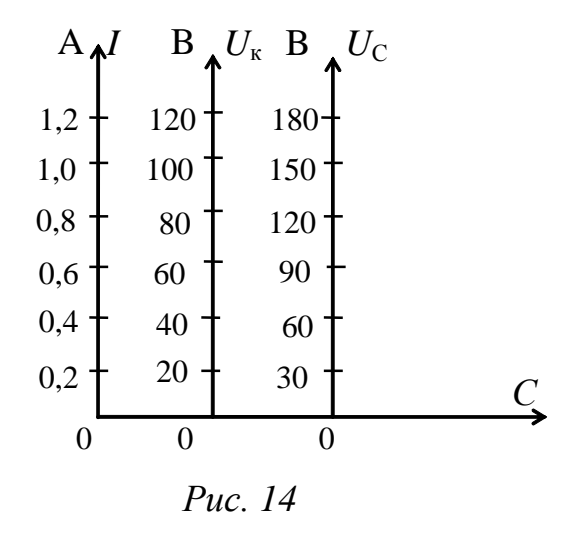

Векторные диаграммы токов и напряжений выполняются с точным соблюдением углов, топографические диаграммы - также и с соблюдением масштабов.

Критериями оценки выполнения лабораторной работы являют-CЯ:

- 1) степень реализации цели и задач работы;
- 2) степень овладения запланированными умениями и навыками;
- 3) степень соответствия результатов работы заданным требованиям.

Выполнение лабораторной работы оценивается - «зачет» или «незачет» и учитывается как показатель текущей успеваемости студентов.

# Лабораторно-практическое занятие №1 **ИССЛЕДОВАНИЕ ЭЛЕКТРИЧЕСКОЙ ЦЕПИ ПОСТОЯННОГО ТОКА С ОДНИМ ИСТОЧНИКОМ ЭЛЕКТРИЧЕСКОЙ ЭНЕРГИИ**

#### **1. Цель и задачи занятия**

*Цель:* исследование вольт-амперных характеристик элементов электрической цепи и изучение метода эквивалентных преобразований для расчета электрических схем с одним источником энергии.

В результате выполнения заданий студенты должны

- знать методы расчета электрических цепей с одним источником электрической энергии, а также характеристики источников и приемников электрической энергии;

- уметь выполнять простейшие электрические расчеты цепей с одним источником электрической энергии;

- иметь навыки проведения экспериментов с электрическими цепями.

#### **2. Теоретическая часть**

Совокупность устройств и объектов, образующих путь для электрического тока, электромагнитные процессы в которых могут быть описаны с помощью понятий об электродвижущей силе, электрическом токе и электрическом напряжении, называется *электрической цепью*.

Основными элементами электрической цепи являются источники и приемники электрической энергии. Электрическая цепь является линейной, если ее элементы имеют параметры, не зависящие от тока и напряжения. Если хотя бы один элемент имеет параметры, зависящие от тока или напряжения, то цепь является нелинейной. К нелинейным элементам относятся лампы накаливания, диоды, стабилитроны, термо- и тензорезисторы и т.д.

Элементы электрических цепей характеризуют с помощью вольт-амперных характеристик *U*=*f*(*I*), представляющих зависимость величины напряжения от тока в этом элементе.

Электрические цепи принято изображать в виде электрических схем: принципиальных, монтажных, схем замещения и др.

Для расчета цепей используются схемы замещения, которые отражают физические процессы преобразования энергии, происходяшие в элементах этой цепи.

#### 2.1. Параметры источников ЭДС

В соответствии с законом Ома в замкнутой электрической цепи, состоящей из источника ЭДС и нагрузки, ток определяется по формуле

$$
I = \frac{E}{R_0 + R_{\rm H}}
$$

где Е – ЭДС источника электрической энергии, В;

 $R_0$  – внутреннее сопротивление источника, Ом;

 $R_{\rm H}$  – сопротивление нагрузки, Ом.

Учитывая, что напряжение на нагрузке  $U=R<sub>H</sub>I$  и напряжение на внешних зажимах источника одинаковы, вольт-амперная характеристика источника будет иметь вид прямой, описываемой уравнением

$$
U = E - R_0 I. \tag{1.1}
$$

Эта характеристика называется внешней характеристикой источника ЭДС и отражает неидеальный характер этого источника электрической энергии.

На рис. 1.1 изображены схема замещения реального источника ЭДС (а) и его внешняя характеристика (б).

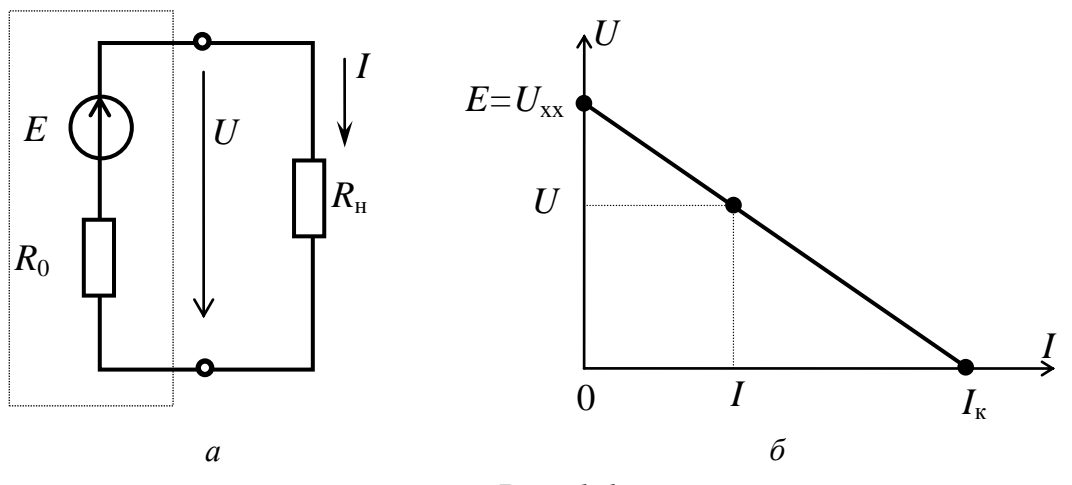

 $Puc, 1.1$ 

Внешняя характеристика строится по двум точкам:

- холостого хода ( $E = U_{xx}$ ,  $I_{xx} = 0$ );

- короткого замыкания  $(U_{\kappa}=0, I_{\kappa}=E/R_0)$ .

Режим короткого замыкания, как правило, опасен для источника, поэтому практически внешнюю характеристику строят по точкам холостого хода и любого (произвольного) режима нагрузки. Внутреннее сопротивление источника вычисляют аналитически из выражения (1.1), описывающего его внешнюю характеристику.

#### 2.2. Параметры приемников

На рис. 1.2, а представлена неразветвленная схема последовательного соединения линейного элемента – резистора  $R_1$  и нелинейного элемента  $R_2(I)$ , вольт-амперные характеристики которых приведены на рис. 1.2, б. Последовательное соединение элементов (участков электрической цепи) - это электрическое соединение, в котором по всем рассматриваемым участкам электрической цепи возможен электрический ток только одного значения.

На рис. 1.3, а и б, соответственно, представлены разветвленная схема параллельного соединения элементов и их вольт-амперные характеристики. Параллельное соединение элементов (участков электрической цепи) - это электрическое соединение, при котором рассматриваемые участки электрической цепи имеют общую пару узлов.

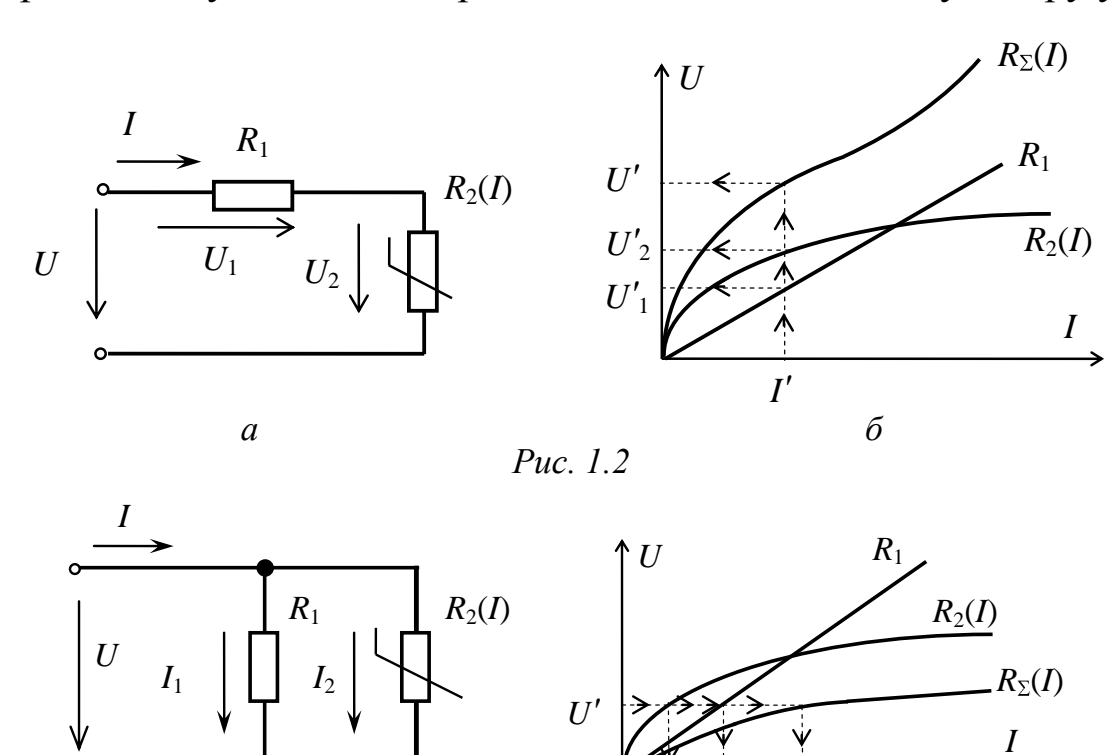

 $\boldsymbol{a}$ 

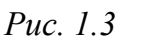

 $I'_2$   $I'_1$ 

 $I'$ 

 $\tilde{o}$ 

Расчет нелинейных электрических цепей проводят графическим методом с использованием экспериментальных вольт-амперных характеристик элементов цепи.

При последовательном соединении элементов цепи (см. рис. 1.2) через них протекает общий ток. Согласно второму закону Кирхгофа, приложенное напряжение распределяется между последовательно соединенными элементами (1.2), поэтому определение зависимости тока на выходе от значения приложенного напряжения производится суммированием соответствующих напряжений  $U'_{1}$  и  $U'_{2}$  при одном и том же значении тока *I'*:

$$
U'=U_1'+U_2'.
$$
 (1.2)

При параллельном соединении элементов цепи (см. рис. 1.3) указанную зависимость находят суммированием соответствующих токов *I'*<sup>1</sup> и *I'*<sup>2</sup> при одном и том же значении *U'*, поскольку в этом случае общим является напряжение, а входной ток, согласно первому закону Кирхгофа, распределяется между параллельными ветвями (1.3).

$$
I'=I_1'+I_2'.
$$
 (1.3)

Аналогично находят остальные координаты результирующих вольт-амперных характеристик.

#### **2.3. Методы расчета электрических цепей с одним источником электрической энергии**

Основной задачей расчета электрических цепей является определение токов, а далее – напряжений, мощностей в ветвях электрической цепи по заданным величинам сопротивлений ветвей и значений ЭДС. Такая задача носит название задачи анализа электрических цепей.

Для участка цепи, не содержащего источник энергии (рис. 1.4), связь между током и напряжением определяется законом Ома

$$
I=\frac{U_{ab}}{R}.
$$

Для участка цепи, содержащего источник энергии (например, рис. 1.5), согласно второму закону Кирхгофа,

$$
-U_{ab} + RI = E,
$$
отсюда 
$$
I = \frac{U_{ab} + E}{R}.
$$

26

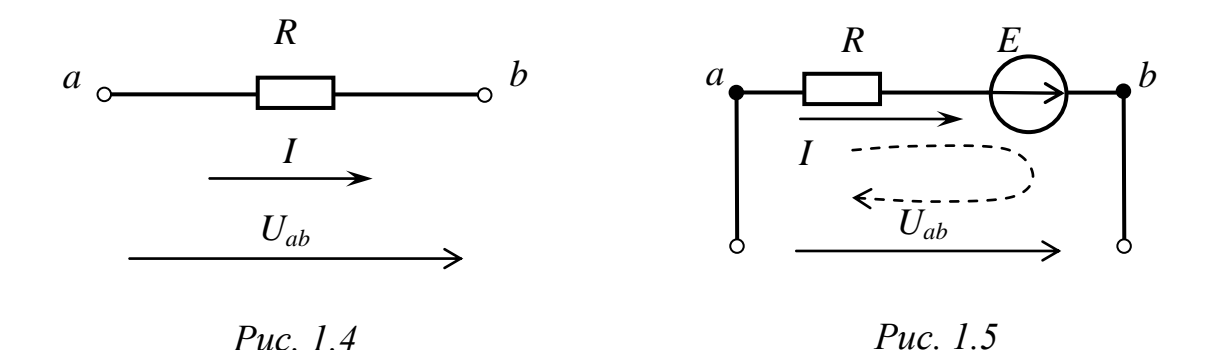

Неразветвленная электрическая цепь характеризуется тем, что по всем ее участкам проходит один и тот же ток, а разветвленная содержит один или несколько узлов, при этом на отдельных участках цепи - разные токи.

Расчет цепей с одним источником электрической энергии можно проводить с помощью метода эквивалентных преобразований или, как его еще называют - методом свертки.

Электрическая цепь с последовательным соединением *п* сопротивлений изображается при этом на схеме замещения одним эквивалентным сопротивлением

$$
R_{3KB}=R_1+R_2+R_3+\ldots+R_n.
$$

Напряжения (падения напряжения) на сопротивлениях распределяются пропорционально этим сопротивлениям:

$$
\frac{U_1}{R_1} = \frac{U_2}{R_2} = \frac{U_3}{R_3} = \dots = \frac{U_n}{R_n}.
$$

Электрическую цепь с параллельным соединением *п* сопротивлений изображают на схеме замещения одним элементом с эквивалентным сопротивлением  $R_{\text{3KB}}$ , которое определяется из выражения

$$
\frac{1}{R_{\text{BKB}}} = \frac{1}{R_1} + \frac{1}{R_2} + \frac{1}{R_3} + \dots + \frac{1}{R_n}
$$

В частном случае при параллельном соединении двух сопротивлений эквивалентное сопротивление будет равно

$$
R_{3KB} = \frac{R_1 R_2}{R_1 + R_2}
$$

а токи распределяются обратно пропорционально сопротивлениям ветвей, при этом

$$
U=R_1I_1=R_2I_2.
$$

Эквивалентное сопротивление участка цепи, состоящего из *n* одинаковых параллельно соединенных сопротивлений, определяется как

$$
R_{\text{KRB}} = \frac{R_1}{n}.
$$

В некоторых случаях оказывается целесообразным преобразование сопротивлений, соединенных «треугольником», эквивалентной «звездой» (рис. 1.6). При этом сопротивления лучей эквивалентной «звезды» определяются по формулам

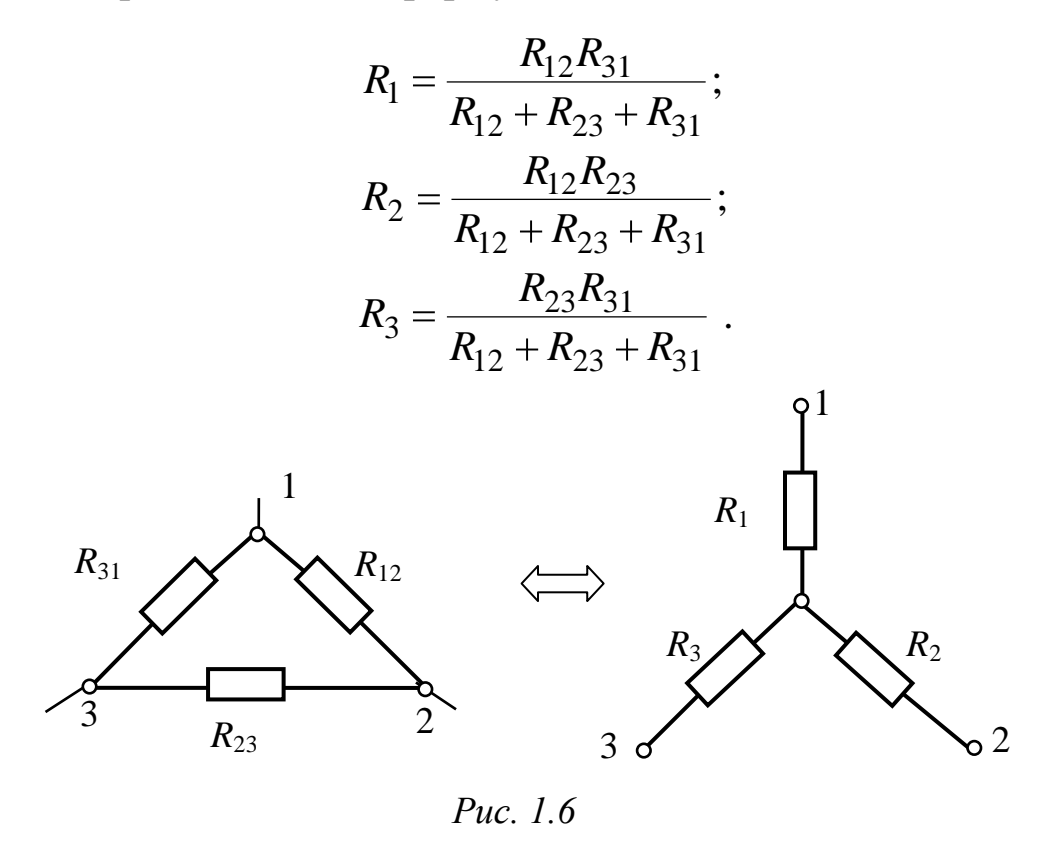

В частном случае равенства сопротивлений ветвей «треугольника» сопротивления лучей «звезды» одинаковы и равны

$$
R_{\rm Y}=\frac{R_{\rm \Delta}}{3}.
$$

При преобразовании «звезды» в «треугольник» эквивалентные сопротивления ветвей «треугольника» определяются по формулам

$$
R_{12} = R_1 + R_2 + \frac{R_1 \cdot R_2}{R_3},
$$
  
\n
$$
R_{23} = R_2 + R_3 + \frac{R_2 \cdot R_3}{R_1},
$$
  
\n
$$
R_{31} = R_3 + R_1 + \frac{R_3 \cdot R_1}{R_2}.
$$

После преобразований исходная схема видоизменяется, появляются последовательные или параллельные соединения ветвей, что упрощает расчет эквивалентного сопротивления.

#### 3. Расчетная часть

Задача 1. Генератор постоянного тока бортовой сети самолета при токе 20 A имеет на зажимах напряжение 200 B, а при токе 60 A -196 В. Определите внутреннее сопротивление и ЭДС источника электрической энергии. Постройте внешнюю характеристику источника.

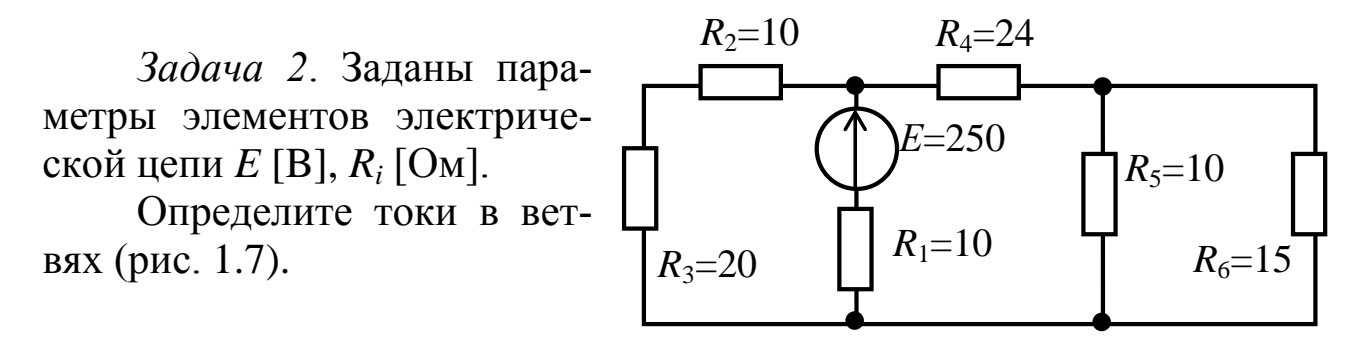

Puc.  $1.7$ 

Определите Задача 3. эквивалентное сопротивление • цепи, если сопротивления заданы в Омах (рис. 1.8).

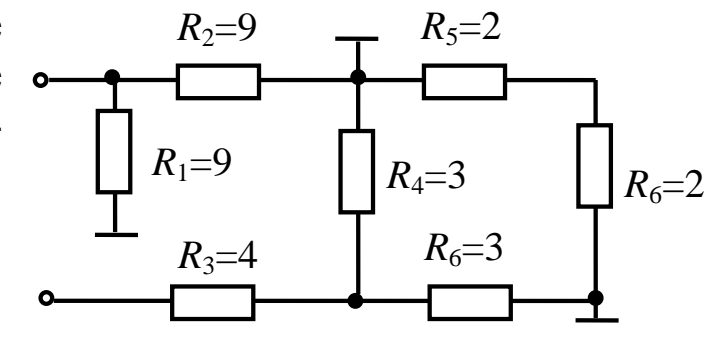

Puc. 1.8

*Задача 4*. Определите эквивалентное сопротивление цепи (рис. 1.9).

*Задача 5*. В схеме измери-

тельного моста заданы параметры электрической цепи *E*  [B], *R<sup>i</sup>* [Ом]. Определите ток *I* 

(рис. 1.10).

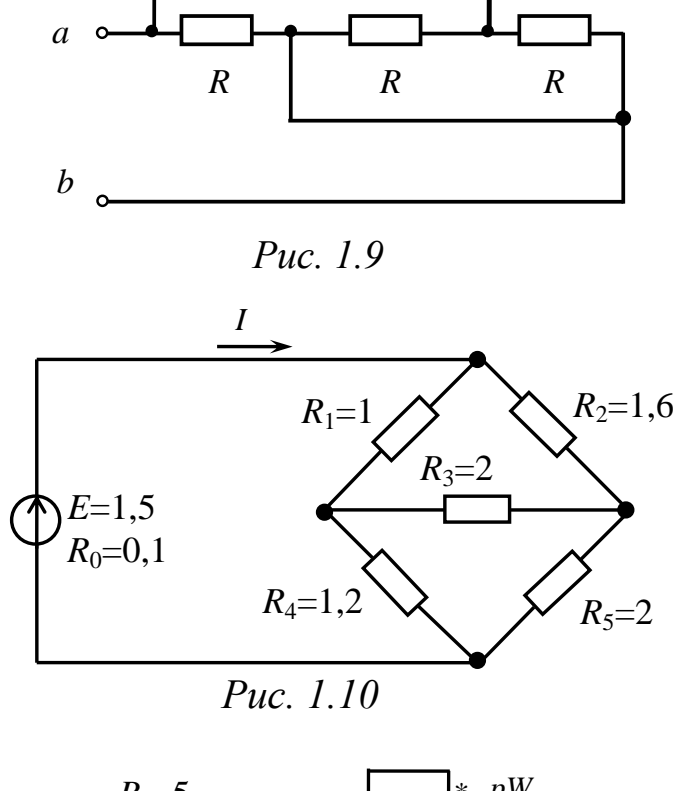

*Задача 6*. Определите токи в ветвях и напряжение на входе цепи, если известны сопротивления участков цепи *R<sup>i</sup>* [Ом] и показание ваттметра *pW* составляет *Р*=320 Вт (рис. 1.11).

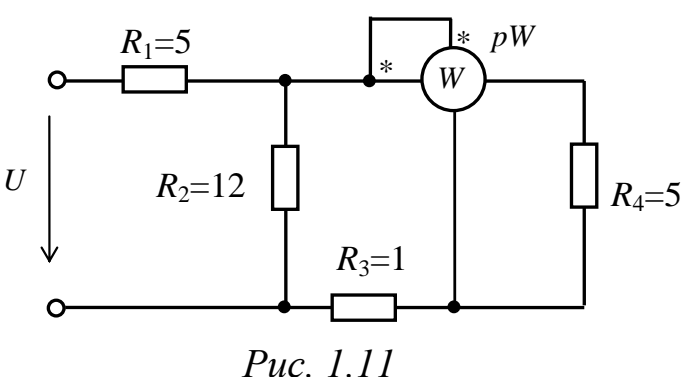

#### **4. Экспериментальная часть**

#### **4.1. Описание лабораторного оборудования**

Экспериментальные исследования проводятся на универсальном лабораторном стенде.

При сборке цепи используется следующее оборудование:

1) автотрансформатор (АТ), обеспечивающий изменение напряжения (0÷250 В), со встроенным вольтметром, расположенный в «Блоке включения»;

2) мостовой выпрямитель, расположенный в «Блоке включения», используемый в качестве вторичного источника электрической энергии для питания цепи постоянного тока;

3) переменный резистор сопротивлением 220 Ом, расположенный в «Блоке нагрузок», используемый в качестве нагрузки для исследования работы источника электрической энергии;

4) постоянный резистор сопротивлением 20 Ом, расположенный в «Блоке нагрузок», используемый в качестве балластного сопротивления при исследовании работы источника электрической энергии;

5) постоянный линейный резистор сопротивлением  $R_{\text{m}}$  = 470 Ом, расположенный в «Блоке нагрузок», используемый в качестве линейного сопротивления при исследовании работы приемников электрической энергии;

6) блок ламповых реостатов (нелинейные сопротивления *R*нэ – лампы накаливания), расположенный в «Блоке нагрузок», используемый в качестве нелинейного сопротивления при исследовании работы приемников электрической энергии;

7) электронные измерительные приборы с автоматическим выбором предела измерения и рода тока, расположенные в «Блоке измерительных приборов»:

а) *рА* – амперметр с верхним пределом измерения 2,5 А;

б) *рV* – вольтметр с верхним пределом измерения 250 В.

## **4.2. Рабочее задание**

1. Повторите соответствующие разделы дисциплины [2, 7, 8, 10, 12, 15].

2. Исследование работы источника электрической энергии:

- постройте внешнюю характеристику *U*=*f*(*I*) источника;

- определите параметры источника – ЭДС (*E*), внутреннее сопротивление  $(R_0)$  и ток короткого замыкания  $(I_k)$ .

3. Исследование вольт-амперных характеристик приемников (линейных и нелинейных) электрической энергии:

- постройте в одной системе координат вольт-амперные характеристики *U*=*f*(*I*) линейного и нелинейного приемников и их последовательного и параллельного соединений;

- постройте теоретические вольт-амперные характеристики для последовательного и параллельного соединений линейного и нелинейного элементов, используя экспериментально полученные характеристики этих элементов.

4. Сделайте выводы по проделанной работе, обратив особое внимание на возможное расхождение экспериментально полученных и теоретически построенных вольт-амперных характеристик последовательного и параллельного соединений приемников.

## 4.3. Методика выполнения задания

1. Перед сборкой цепи убедитесь в отключенном состоянии стенда - ручка выключателя стенда находится в нижнем положении, индикаторные лампы не горят. Установите напряжение на АТ равным нулю, для этого ручку регулятора напряжения поверните против часовой стрелки до упора.

2. Исследование работы источника электрической энергии.

1) Соберите цепь (рис. 1.12).

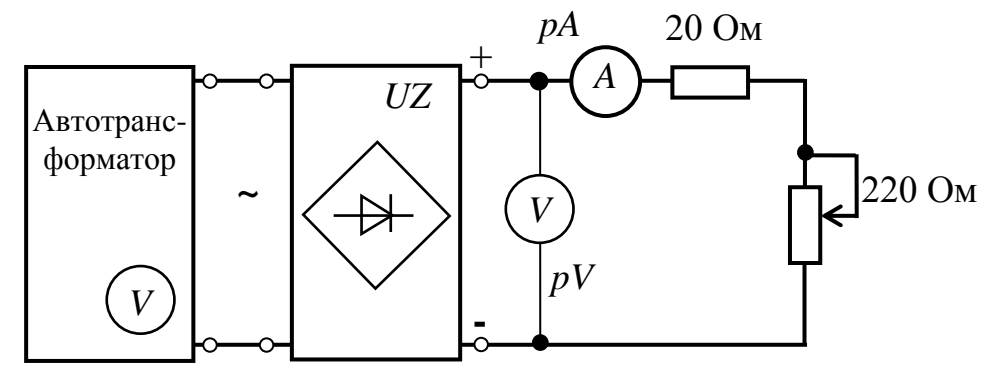

Puc. 1.12

2) По указанию преподавателя с помощью автотрансформатора установите напряжение источника электрической энергии (30–50 В). Изменяя величину нагрузочного сопротивления (220 Ом), получите экспериментальные данные для построения внешней характеристики  $U = f(I)$ , при этом ток не должен превышать 0,45 A.

Результаты эксперимента занесите в табл. 1.1.

Таблица 1.1

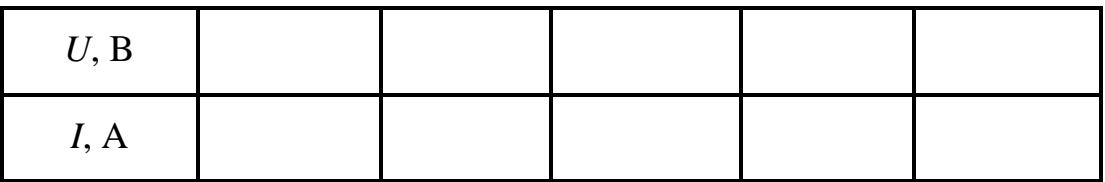

32

3. Исследование вольт-амперных характеристик приемников (линейных и нелинейных) электрической энергии и их последовательного и параллельного соединений.

1) Соберите цепь (рис. 1.13).

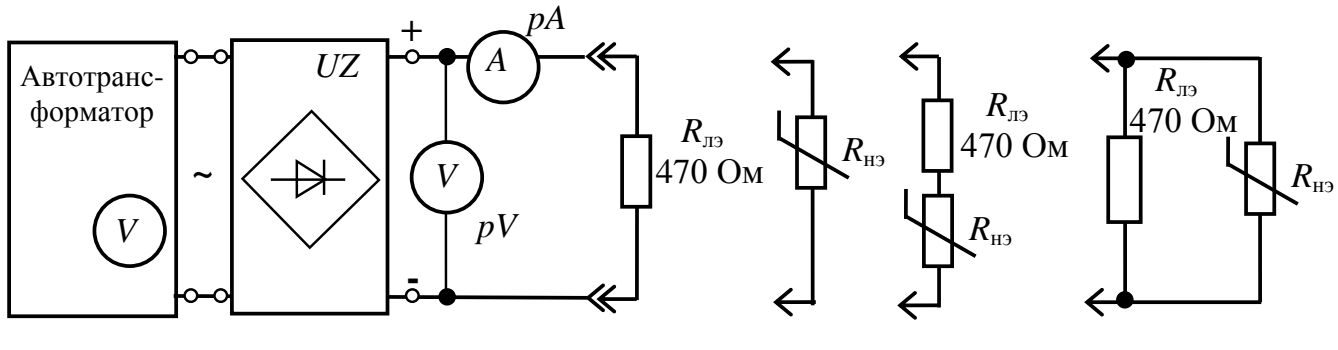

Puc. 1.13

2) Изменяя напряжение источника от 0 до 100 В, получите экспериментальные данные для построения вольт-амперныех характеристик линейного и нелинейного элементов, а также для случая их последовательного и параллельного соединений.

Результаты занести в табл. 1.2.

Таблица 1.2

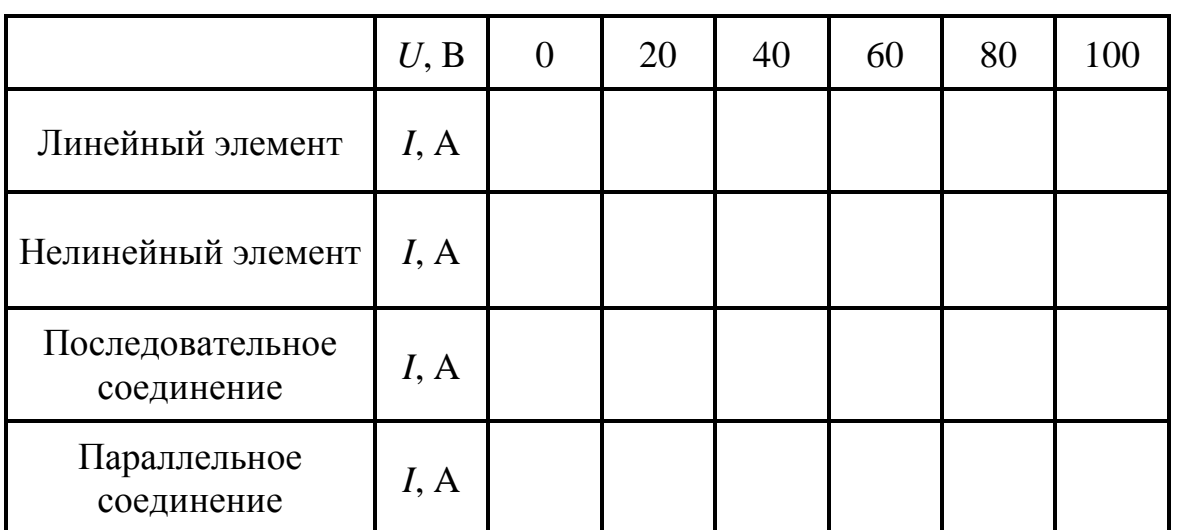

# Методические указания к обработке результатов эксперимента

1) При определении параметров источника ЭДС рекомендуется использовать выражение (1.1).

2) При построении теоретических суммарных вольт-амперных характеристик для последовательного и параллельного соединений линейного и нелинейного элементов рекомендуется использовать теоретические сведения п.2.2 (см. рис. 1.3 – 1.6) и формулы (1.2) и  $(1.3).$ 

#### Контрольные вопросы

1. Укажите, какая из приведенных схем замещения относится к реальному источнику ЭДС.

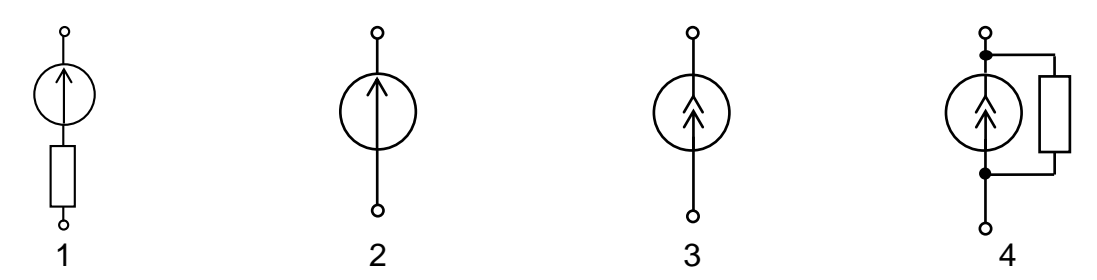

2. Какой вид имеет вольт-амперная характеристика идеальных источников ЭДС и тока?

3. По внешней характеристике источника определите внутреннее сопротивление источника

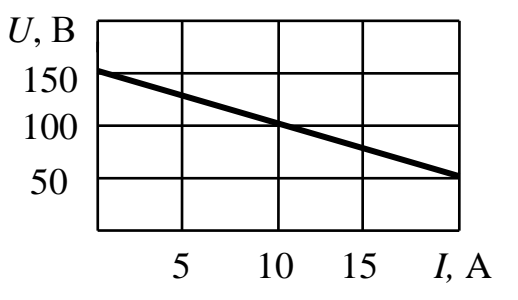

4. В чем состоит особенность расчета нелинейных цепей?

5. Определите напряжение, приложенное к двум последовательно соединенным нелинейным сопротивлениям, если ток в цепи составляет 2 А.

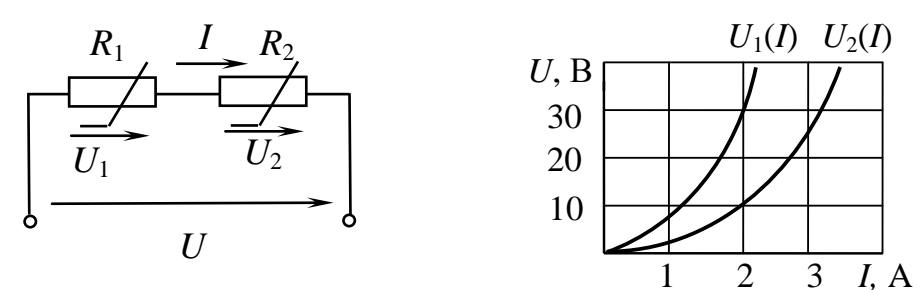
# Лабораторно-практическое занятие №2 **ИЗУЧЕНИЕ АНАЛИТИЧЕСКИХ МЕТОДОВ РАСЧЕТА ЦЕПЕЙ И ИХ ЭКСПЕРИМЕНТАЛЬНАЯ ПРОВЕРКА**

#### **1. Цель и задачи занятия**

*Цель:* теоретическое и экспериментальное изучение методов анализа разветвленных электрических цепей постоянного тока с двумя и более источниками электрической энергии (на основе законов Кирхгофа, метода междуузлового напряжения и метода эквивалентного генератора).

В результате выполнения заданий студенты должны

- знать методы расчета электрических цепей;

- уметь выполнять электрические расчеты цепей с двумя и более источниками электрической энергии различными методами;

- иметь навыки проведения экспериментов со электрическими цепями, выбора измерительных приборов и оценки получаемых результатов.

#### **2. Теоретическая часть**

Основной задачей анализа электрических цепей является определение токов, а далее – напряжений, мощностей в ветвях электрической цепи по заданным параметрам элементов цепи. Возможна постановка задачи в виде определения других параметров при заданных токах в ветвях.

Все методы расчета основаны на законах Кирхгофа.

Первый закон Кирхгофа гласит: *алгебраическая сумма токов в ветвях, сходящихся в данном узле, равна нулю:*

$$
\sum I_{\kappa}=0,
$$

где *k* – порядковый номер ветви.

Токам, направленным к узлу, обычно присваивается знак «плюс», а направленным от него – «минус».

Второй закон Кирхгофа гласит: алгебраическая сумма падений напряжений вдоль замкнутого контура равна алгебраической сумме ЭДС этого же контура:

$$
\sum R_{\kappa} I_{\kappa} = \sum E_j,
$$

где  $k$  – порядковый номер ветви;

 $j$  – порядковый номер ветви, содержащей источник ЭДС.

В каждую из сумм соответствующие слагаемые входят со знаком «плюс», если они совпадают с направлением обхода контура, и со знаком «минус», если они не совпадают с ним.

### 2.1. Расчет цепей с помощью непосредственного применения уравнений по законам Кирхгофа

Общее количество уравнений  $n=N_B$ , где  $N_B$  – общее число ветвей

По первому закону составляют  $n_1=(N_y-1)$  уравнений, где  $N_y$  число потенциальных узлов.

По второму закону составляют столько уравнений, сколько имеется замкнутых независимых контуров или  $n_{\text{II}} = N_{\text{B}} - (N_{\text{V}} - 1)$ .

Алгоритм расчета по законам Кирхгофа:

а) определяется количество ветвей и узлов в схеме;

б) определяются общее количество уравнений и количество уравнений по первому и второму законам Кирхгофа;

в) произвольно выбираются направления токов в ветвях;

г) выбираются узлы, независимые контуры, а также условно положительные направления их обхода;

д) составляются уравнения по первому и второму законам Кирхгофа;

е) решается система уравнений;

ж) проводится анализ результатов (истинное направление тока противоположно выбранному, если в результате расчета получилось его отрицательное значение);

з) составляется и численно проверяется уравнение баланса мощностей с целью проверки правильности расчета.

#### **2.2. Метод междуузлового напряжения**

Данный метод целесообразно использовать для расчета цепей, содержащих несколько параллельных ветвей, присоединенных к двум узлам.

Пусть между двумя узлами (например, *a* и *b*) включено *m* ветвей. Тогда напряжение между узлами *Uab* определяется в соответствии с выражением (условно-положительное направление напряжения *Uab* – от узла «*а*» к узлу «*b*») при отсутствии источников тока:

$$
U_{ab} = \frac{\pm \sum G_k E_k}{\sum G_j},\tag{2.1}
$$

где *Gk=*1*/R<sup>k</sup>* – проводимость *k -* ветви с источником ЭДС;

 $G_i = 1/R_i$  – проводимость *j* - ветви.

Знак слагаемого числителя узлового тока определяется следующим образом: если ЭДС источника электрической энергии направлена к узлу «*a*», слагаемое учитывается со знаком «+», в противоположном случае – со знаком «–».

Токи в ветвях электрической цепи находятся по закону Ома для активного или пассивного участков цепи с использованием найденного численного значения напряжения между двумя потенциальными узлами.

Алгоритм расчета по методу междуузлового напряжения:

а) определяется междузловое напряжение *Uab*;

б) определяются токи в ветвях по закону Ома для активного или пассивного участка цепи;

в) проводится анализ результатов и рассчитывается баланс мощностей.

## **2.3. Метод эквивалентного генератора (активного двухполюсника)**

Метод эквивалентного генератора применяется для анализа электрических цепей в случае, когда требуется определить ток в одной ветви.

Согласно методу *эквивалентного генератора* (активного двухполюсника) любая сложная цепь, содержащая источники питания, по

отношению к исследуемой ветви может быть заменена эквивалентным генератором ЭДС с ЭДС  $E_3$ , равной напряжению холостого хода активного двухполюсника и внутренним сопротивлением  $R_3$ , равным входному сопротивлению пассивного двухполюсника. Искомый ток тогда равен

$$
I = \frac{E_3}{R_3 + R} \tag{2.2}
$$

ЭДС эквивалентного генератора и его внутреннее сопротивление могут быть определены не только расчетным, но и экспериментальным путем. В последнем случае для определения  $E_3$  и  $R_3$  достаточно провести опыты холостого хода и короткого замыкания. При этом  $E_3 = U_{xx}$  на зажимах разомкнутой исследуемой ветви, а

$$
R_{\rm b} = \frac{U_{\rm xx}}{I_{\rm K3}},\tag{2.3}
$$

где  $I_{K3}$  – ток короткого замыкания исследуемой ветви.

Алгоритм расчета:

а) определяется  $E_3 = U_{xx}$ , при этом исследуемая ветвь условно размыкается;

б) определяется  $R_2$  – эквивалентное сопротивление сложной цепи по отношению к исследуемой ветви; при этом источники ЭДС закорачиваются, а ветви с источниками тока размыкаются;

в) определяется ток в исследуемой ветви по закону Ома для активного или пассивного участка цепи;

г) проводится анализ результатов.

## 2.4. Уравнение баланса мощностей

Взаимосвязь между всеми видами мощности в электрической цепи (уравнение баланса мощностей) определяется из уравнения

$$
\sum P_{\text{HCT}} = \sum P_{\text{npnem}},
$$

$$
\Gamma \pi e
$$

 $\Sigma P_{\text{act}} = \Sigma (\pm E_i I_i)$ — алгебраическая сумма мощностей источников ЭДС (знак «+» берется, если направление тока совпадает с направлением ЭДС, а «-» - если противоположен);

 $\sum P_{\text{IDHEM}} = \sum R_i I_i^2$  – сумма мощностей потребителей.

Баланс мощностей является методом проверки правильности определения токов в цепи при любом методе расчета.

#### 3. Расчетная часть

Задача 1. Определите показание вольтметра (рис. 2.1) и укажите, в каких режимах работают источники ЭДС (R [OM], E [B]).

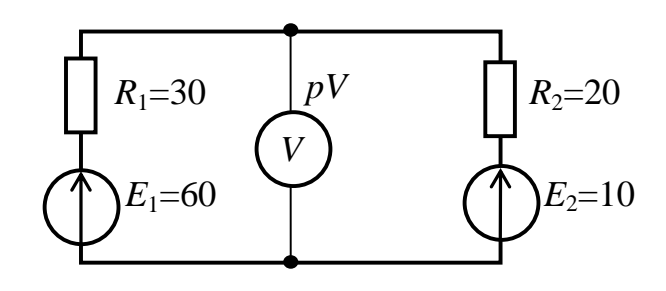

Puc.  $2.1$ 

Задача 2. Проведите анализ схем (рис. 2.2) с помощью законов Кирхгофа. Составьте уравнение баланса мощностей (R [Oм], E [B]).

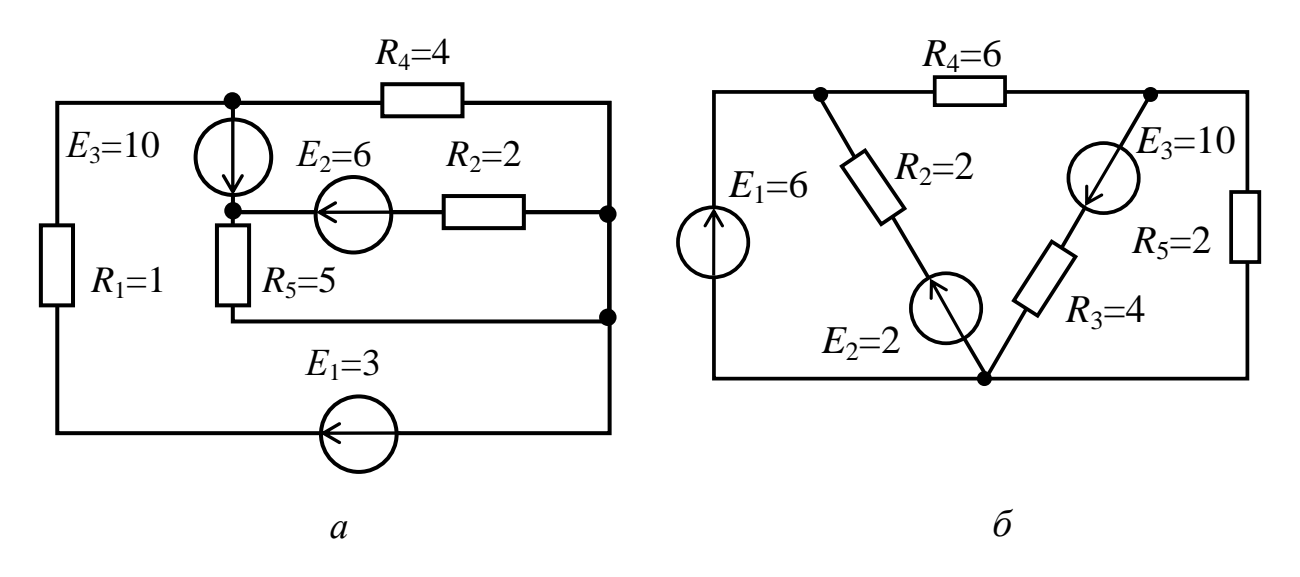

Puc.  $2.2$ 

При решении системы уравнений можно воспользоваться любым пакетом прикладных программ для математических расчетов (MathCAD, MathLAB и др.).

Задача 3. Определите токи в ветвях электрической цепи (рис. 2.3) ( $R$  [OM],  $E$  [B]).

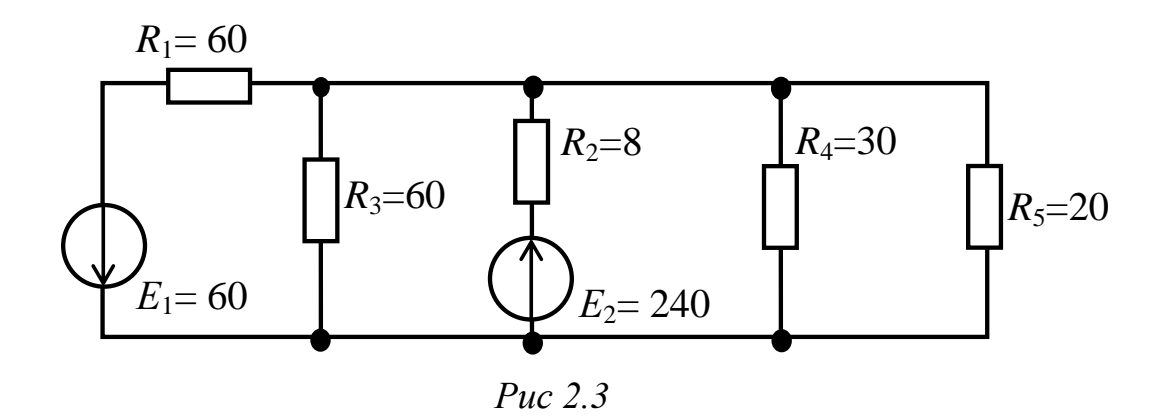

*Задача 4.* Определите показание вольтметра в электрической цепи (рис. 2.4).

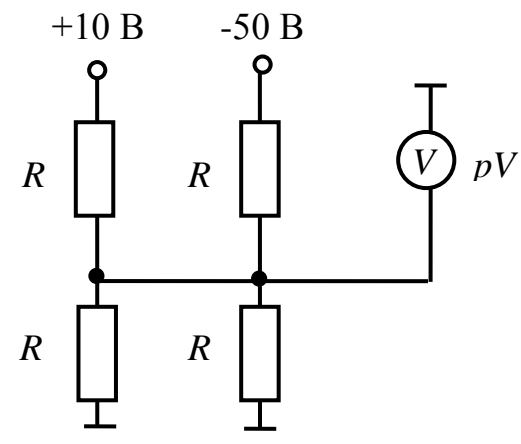

*Рис 2.4*

*Задача 5.* Для электрической цепи (рис. 2.5) определите ток в ветви с резистором *R*<sup>4</sup> (*R* [Ом], *E* [В]).

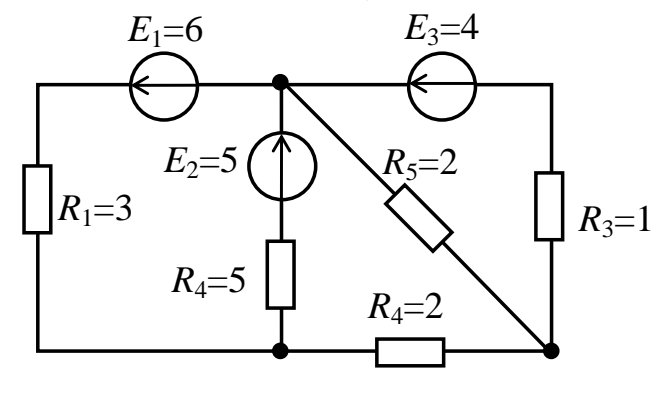

*Рис 2.5*

*Задача 6.* В электрической цепи (рис. 2.6, *а*) определить ток в ветви с нелинейным элементом  $R_3$ . Вольтамперная характеристика нелинейного элемента приведена на рис. 2.6, *б* (*R* [Ом], *E* [В]).

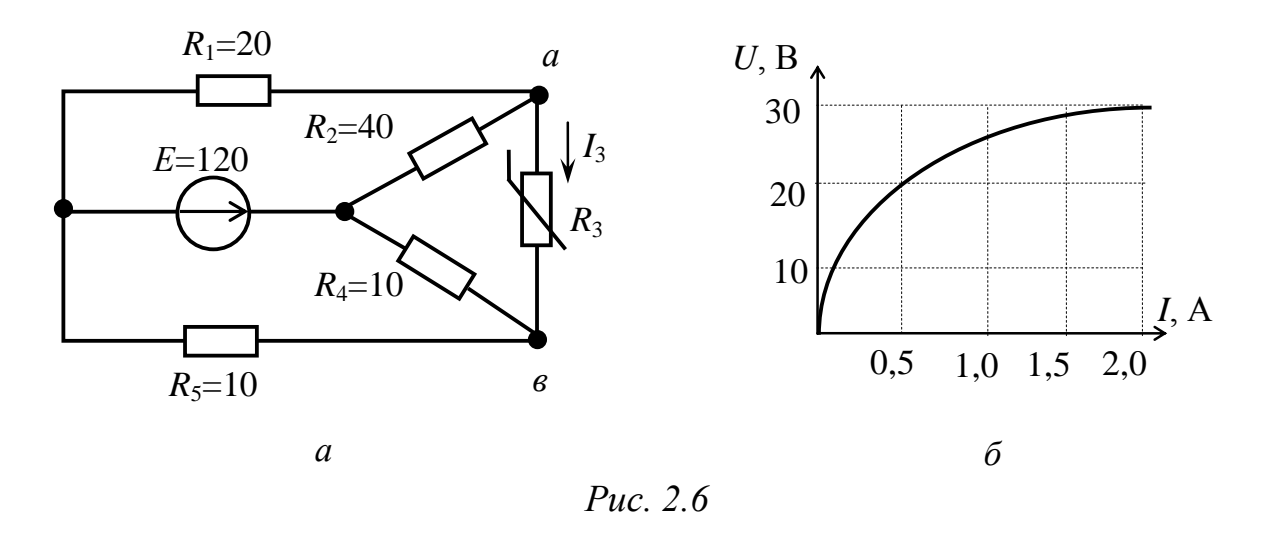

#### 4. Экспериментальная часть

#### 4.1. Описание лабораторного оборудования

Экспериментальные исследования проводятся на универсальном лабораторном стенде.

При сборке электрической цепи используется следующее оборудование:

1) источник постоянного напряжения БП-30 со встроенным электронным вольтметром, расположенным в «Блоке источников постоянного тока», используемый в исследуемой цепи в качестве источника ЭДС  $E_1$ ;

2) источник постоянного напряжения БП-15 со встроенным электронным вольтметром, расположенным в «Блоке источников постоянного тока», используемый в исследуемой цепи в качестве источника ЭДС  $E_2$ .

Примечание: при подключении данного источника используются клеммы «плюс» и «земля»;

3) резистор с сопротивлением 20 Ом, расположенный в «Блоке нагрузок», используемый в качестве нагрузки в одной из ветвей цепи;

4) резисторы с сопротивлением 30 Ом, расположенные в «Блоке трансформаторов», используемые в качестве нагрузок в ветвях цепи;

5) блок контроля токов, расположенный в «Блоке коммутации», позволяющий с помощью одного амперметра измерять токи в трех ветвях;

6) электронные измерительные приборы с автоматическим выбором предела измерения и рода тока, расположенные в «Блоке измерительных приборов»:

а) рА - амперметр с верхним пределом измерения 2,5 А;

б)  $pV$  – вольтметр с верхним пределом измерения 250 В.

## 4.2. Рабочее задание

1. Повторите соответствующие разделы дисциплины [6, 10, 12,  $15$ .

2. В электрической цепи (рис. 2.7) в соответствии с заданными преподавателем параметрами ЭДС рассчитайте токи в ветвях:

а) с помощью законов Кирхгофа;

б) методом междуузлового напряжения.

Диапазон изменения ЭДС:  $E_1 = (20 \div 30), B; E_2 = (5 \div 10), B.$ 

Рассчитайте ток в ветви с резистором  $R_3$  (рис. 2.7) методом эквивалентного генератора.

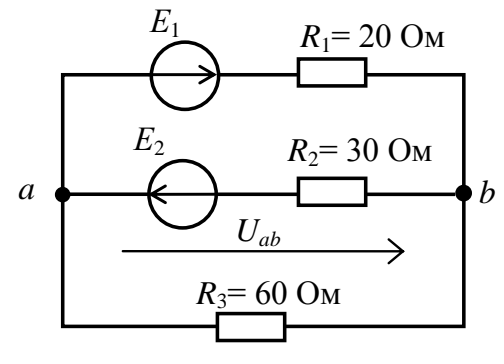

Puc.  $2.7$ 

Результаты расчетов сведите в табл.2.1.

Таблица 2.1

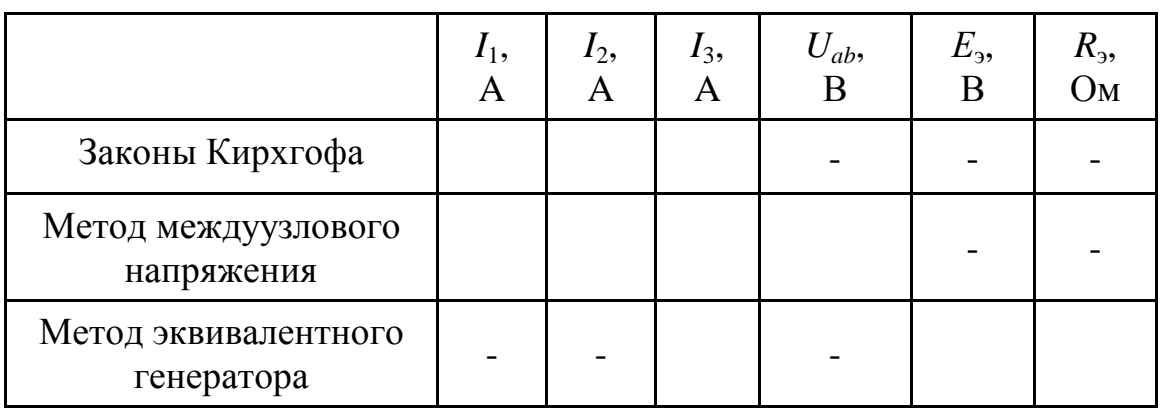

Сравните результаты расчетов токов разными методами. Составьте уравнение баланса мощностей.

3. Экспериментально проверьте выполнение законов Кирхгофа для цепи с двумя источниками ЭДС.

4. Экспериментально проверьте возможность расчета токов в ветвях для цепи, имеющей два узла, методом междуузлового напряжения.

5. Экспериментально проверьте возможность расчета тока в одной ветви методом эквивалентного генератора.

6. Проверьте баланс мощностей.

7. Сделайте выводы по проделанной работе, обратив особое внимание на возможное расхождение экспериментально полученных и теоретически рассчитанных токов в ветвях, а также междуузлового напряжения и напряжения холостого хода.

## 4.3. Методика выполнения задания

1. Перед сборкой цепи убедитесь в отключенном состоянии стенда - ручка выключателя стенда находится в нижнем положении, индикаторные лампы не горят.

2. Соберите цепь (рис. 2.8).

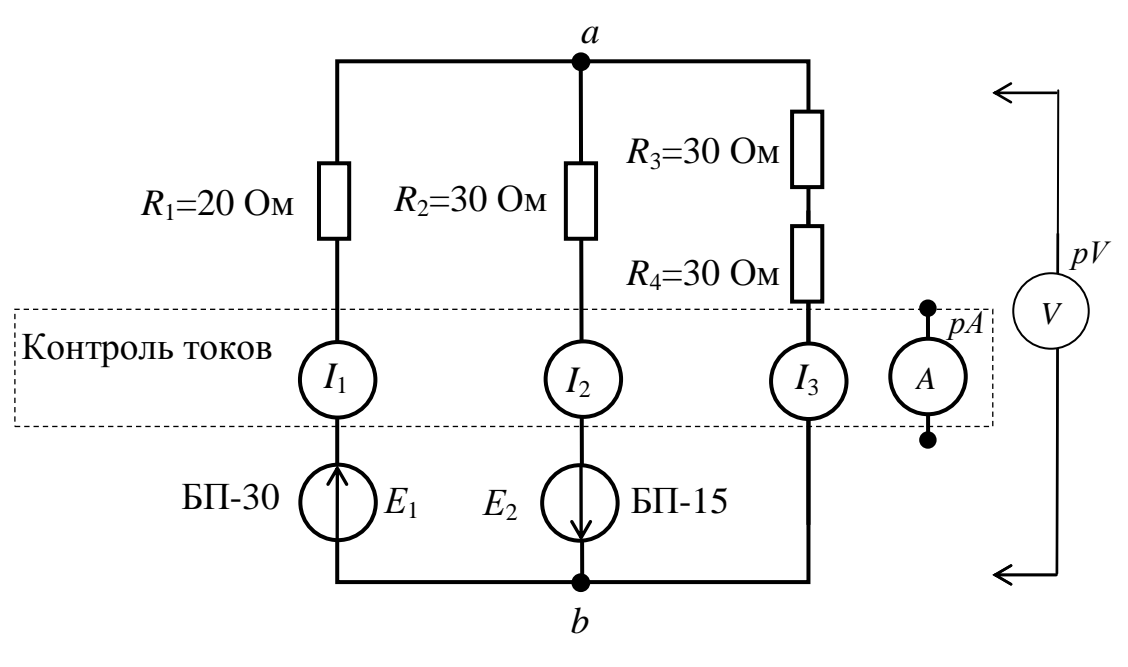

Puc.  $2.8$ 

3. Экспериментальная проверка законов Кирхгофа.

Установите заданные значения ЭДС источников. Измерьте токи в ветвях и падения напряжения на резисторах.

Данные измерений занесите в табл. 2.2.

*Таблица 2.2*

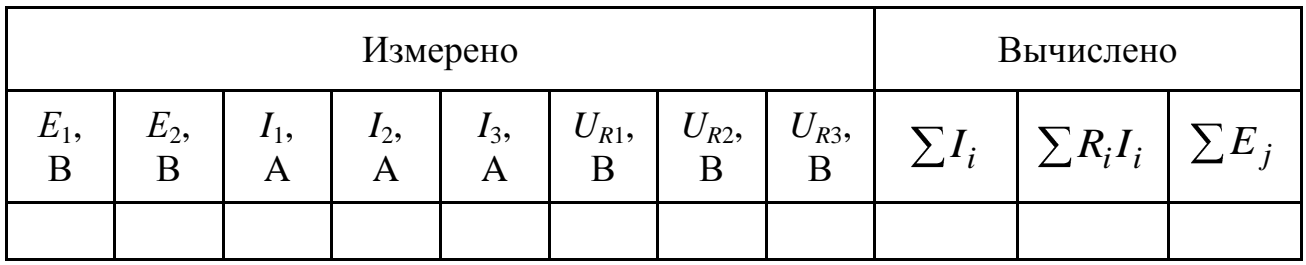

4. Экспериментальное определение токов методом междуузлового напряжения.

Измерьте напряжение  $U_{ab}$  при тех же значениях  $E_1$  и  $E_2$ . Данные измерений занесите в табл. 2.3.

*Таблица 2.3*

| Измерено                   |  |          | Вычислено по результа-<br>там опыта |                  |        |
|----------------------------|--|----------|-------------------------------------|------------------|--------|
| $E_2$<br>$E_1$ ,<br>B<br>B |  | $U_{ab}$ | $l_1,$                              | l <sub>2</sub> , | $l_3,$ |

5. Экспериментальное определение тока *I*<sup>3</sup> методом эквивалентного генератора.

Проведите опыты холостого хода и короткого замыкания для ветви с *R*3. Данные измерений занесите в табл. 2.4.

*Таблица 2.4*

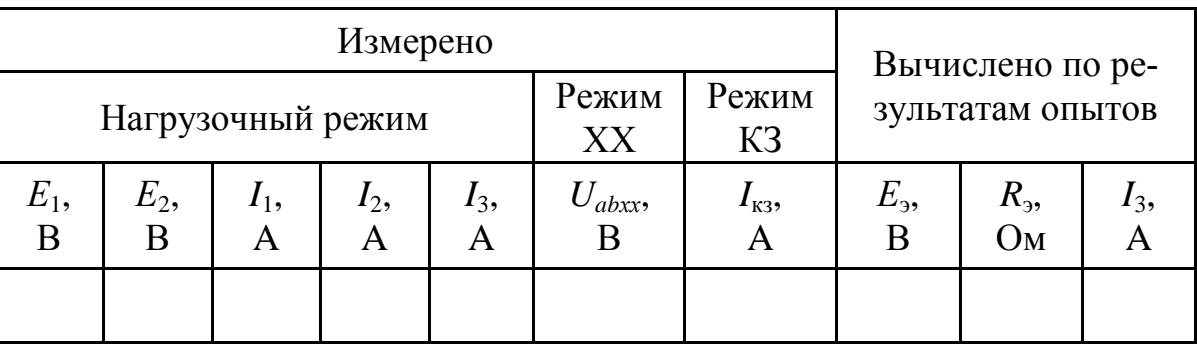

**Методические указания к обработке результатов эксперимента**

При решении системы уравнений по законам Кирхгофа для выполнения п.п.4.2.2 рекомендуется воспользоваться любым пакетом прикладных программ для математических расчетов (*MathCAD, MathLAB* и др.).

При теоретическом определении междуузлового напряжения  $U_{ab}$ рекомендуется воспользоваться выражением (2.1).

При определении параметров эквивалентного генератора по результатам опытов рекомендуется воспользоваться выражениями (2.2) и (2.3), т.е. определить  $E_3$  и  $R_3$ , а также  $I_3$  из опытов холостого хода и короткого замыкания. Сравните его с током  $I_3$ , полученным путем прямого измерения.

#### Контрольные вопросы

1. Сколько уравнений составляется по первому и по второму законам Кирхгофа?

2. Определите ток  $I_4$ , если токи в ветвях составляют  $I_1 = 1$  A,  $I_2 = 2$  $A, I_3 = 2 A.$ 

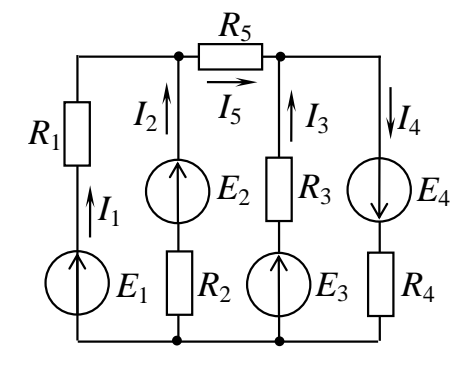

3. Составьте уравнение по второму закону Кирхгофа для контура, содержащего ветви с  $R_1, R_4, R_5$ .

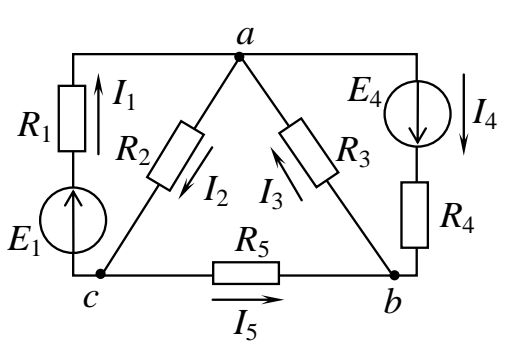

 $a$  Uab<sub>xx</sub>  $b$ 

 $R_3$ 

 $R_1$ 

 $R_{2}$ 

Определите 4. напряжение  $U_{abxx}$  при расчете по методу эквивалентного генератора, если

$$
E_1 = 20 \text{ B}, E_1 = 50 \text{ B},
$$
  
 $R_1 = R_2 = 10 \text{ Om}, R_3 = 20 \text{ Om}.$ 

5. Почему метод эквивалентного генератора удобно применять при расчете нелинейных цепей?

 $E_1$ 

 $E_2$ 

# Лабораторно-практическое занятие № 3 АНАЛИЗ ОДНОФАЗНЫХ НЕРАЗВЕТВЛЕННЫХ ЦЕПЕЙ ПЕРЕМЕННОГО ТОКА С RL- И RC-ПРИЕМНИКАМИ

### 1. Цель и задачи занятия

Цель: изучение аналитических и экспериментальных методов анализа электрических цепей переменного тока.

В результате выполнения заданий студенты должны

- знать основные фазовые соотношения для цепей с активным, индуктивным и емкостным приемниками, методы расчета простейших цепей переменного синусоидального тока;

- уметь выполнять электрические расчеты в цепях, содержащих активные, индуктивные и емкостные элементы;

- иметь навыки экспериментального определения параметров цепи по показаниям электроизмерительных приборов.

#### 2. Теоретическая часть

#### 2.1. Методы представления синусоидальных величин

В электротехнике приходится иметь дело с переменным током, величина которого изменяется во времени по синусоидальному зако-HV.

Синусоидальные функции времени могут быть представлены тригонометрической формой записи, вращающимися радиусвекторами (рис. 3.1, *а*) и комплексными числами.

Тригонометрическая форма записи для тока как функции времени, например, изображена на рис. 3.1, б и представляется выражением

$$
i(t)=I_m\sin{(\omega t+\psi_i)},
$$

где  $I_m$  – амплитудное значение, A;

ω - угловая или круговая частота, характеризующая скорость изменения фазового угла, с<sup>-1</sup>;

 $t$  – текущее значение времени, с;

 $\Psi_i$  – начальная фаза, рад.

Круговая частота связана с циклической частотой  $f$  и периодом  $T$ соотношением

$$
\omega = 2\pi f = 2\pi \frac{1}{T} [c^{-1}].
$$

На рис. 3.1, а изображена та же самая функция в виде вращающегося радиус-вектора  $I_m$ , длина которого равна амплитуде, угол между вектором и осью абсцисс для момента времени  $t = 0$  представляет начальную фазу  $\psi_i$ . Проекция вращающегося радиус-вектора на ось ординат определяет мгновенное значение синусоидальной величины.

В электротехнике за положительное направление вращения векторов принимают направление против часовой стрелки.

Кроме мгновенных и амплитудных значений переменных синусоидальных величин очень важной характеристикой является среднее квадратичное значение тока - действующее значение тока

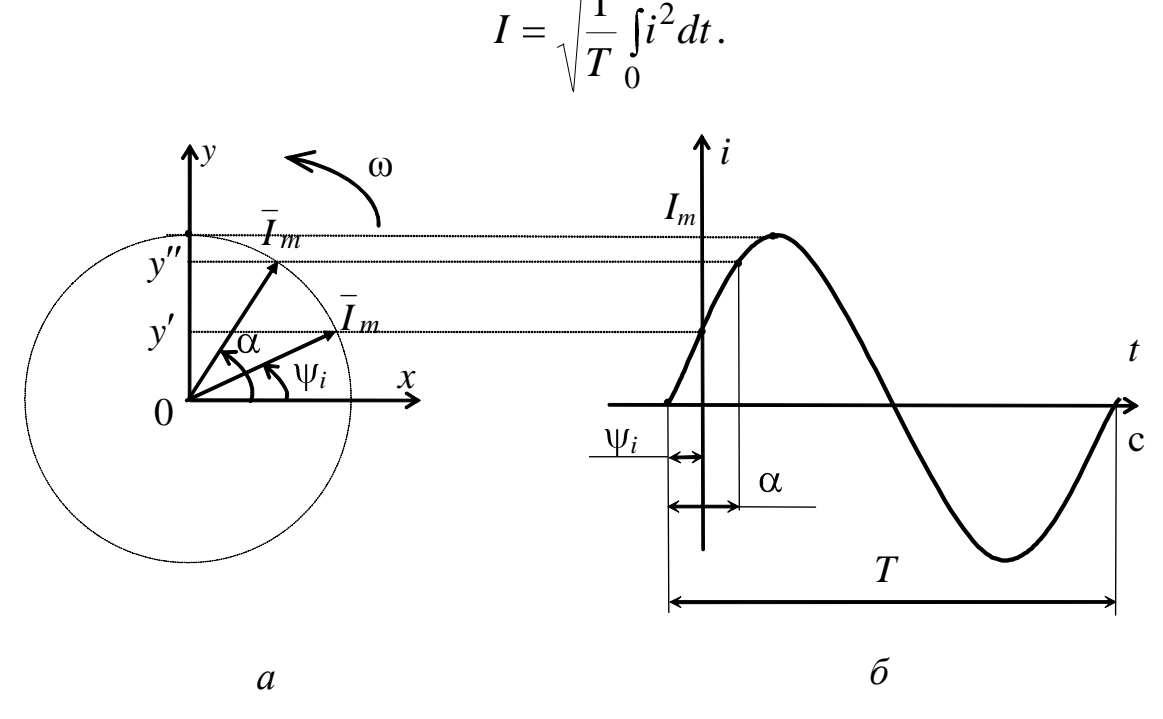

Puc.  $3.1$ 

Действующее значение переменного тока численно равно постоянному току, который в сопротивлении  $R$  за время периода  $T$  выделяет столько же тепла, сколько при тех же условиях выделяет переменный ток.

Соотношения между амплитудами и действующими значениями синусоидальных величин:

$$
E = \frac{E_m}{\sqrt{2}}; \quad U = \frac{U_m}{\sqrt{2}}; \quad I = \frac{I_m}{\sqrt{2}}.
$$

Электроизмерительные приборы в электрических цепях синусоидального тока показывают действующие значения.

Синусоидальные функции времени изображаются также комплексными числами, что, по сути, представляет собой вращающийся радиус-вектор на комплексной плоскости (рис. 3.2).

Метод комплексных чисел позволяет графические операции над векторами заменить алгебраическими действиями над комплексными числами.

Комплексные числа записываются для действующих значений синусоидальных величин.

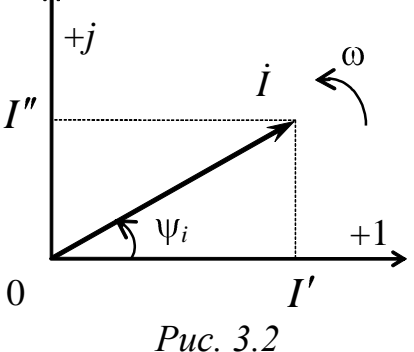

Используют три формы записи комплексных чисел:

а) алгебраическую  $\dot{I} = I' + iI''$ ,

где  $I'$  – действительная часть;  $I''$  – мнимая часть,

б) показательную  $\dot{I} = Ie^{j\Psi_i}$ ;

в) тригонометрическую  $\dot{I} = I(\cos\psi_i + j\sin\psi_i)$ ,

где I - модуль комплексного числа;

 $\Psi_i$  – аргумент комплексного числа.

Переход от алгебраической формы записи к показательной производится с использованием следующих выражений:

$$
I = \sqrt{(I')^2 + (I'')^2},
$$
  

$$
\Psi_i = \arctg \frac{I''}{I'} \pm \pi n,
$$

где *п* – коэффициент, учитывающий периодичность функции.

Обратный переход осуществляется в соответствии с формулой Эйлера

$$
e^{j\psi_i} = \cos \psi_i + j \sin \psi_i.
$$

Сложение и вычитание комплексных чисел удобно производить в алгебраической форме, а умножение и деление - в показательной.

## 2.2. Последовательное соединение резистора и индуктивной катушки

На рис. 3.3 показана схема замещения реальной индуктивной катушки, которая содержит R и L-элементы.

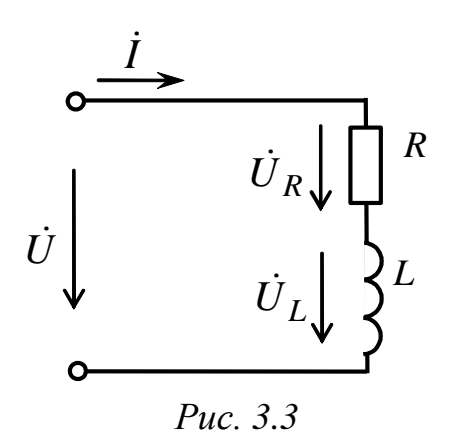

Для резистивного элемента начальная фаза напряжения  $U_R$  совпадает с начальной фазой тока:

$$
\dot{U}_R = R\dot{I} \,. \tag{3.1}
$$

В этом элементе происходит безпотребление (активное) возвратное мощности - энергия выделяется в виде тепла и рассеивается в окружающей среде (необратимый процесс).

Для индуктивного элемента напряжение  $\dot{U}_L$  опережает ток  $\dot{I}$  на угол ф = 90° из-за возможности катушки накапливать энергию магнитного поля и создавать ЭДС самоиндукции при переменном токе

$$
\dot{U}_L = j\omega L \dot{I} = jX_L \dot{I},\qquad(3.2)
$$

где  $X_I = \omega L = 2\pi fL$  – индуктивное сопротивление, Ом.

Напряжение, приложенное к катушке, в соответствии со вторым законом Кирхгофа будет иметь две составляющие - активную и индуктивную

$$
\dot{U} = \dot{U}_R + \dot{U}_L = R\dot{I} + jX_L\dot{I}.
$$
\n(3.3)

Активная мощность может быть определена по выражению

$$
P = U_R I = RI^2 = UI\cos\varphi.
$$
 (3.4)

Реактивная (индуктивная) мощность характеризует скорость поступления энергии в магнитное поле катушки и возврат ее обратно источнику (обратимый процесс):

$$
Q_L = U_L I = X_L I^2 = U I \sin \varphi, \text{ Bap}, Q_L > 0. \tag{3.5}
$$

49

Полное комплексное сопротивление цепи

$$
\underline{Z} = (R + jX_L), \text{Om} = Ze^{j\varphi}, \text{Om},\tag{3.6}
$$

где  $Z = \sqrt{R^2 + X_L^2}$  – модуль полного комплексного сопротивления цепи. Ом:

$$
\varphi = \arctg \frac{X_L}{R} - \text{разности фаз между током и напряжением, } \varphi > 0.
$$

На рис. 3.4 представлены векторные диаграммы тока и напряжений, а также полученные из них треугольники сопротивлений и мощностей.

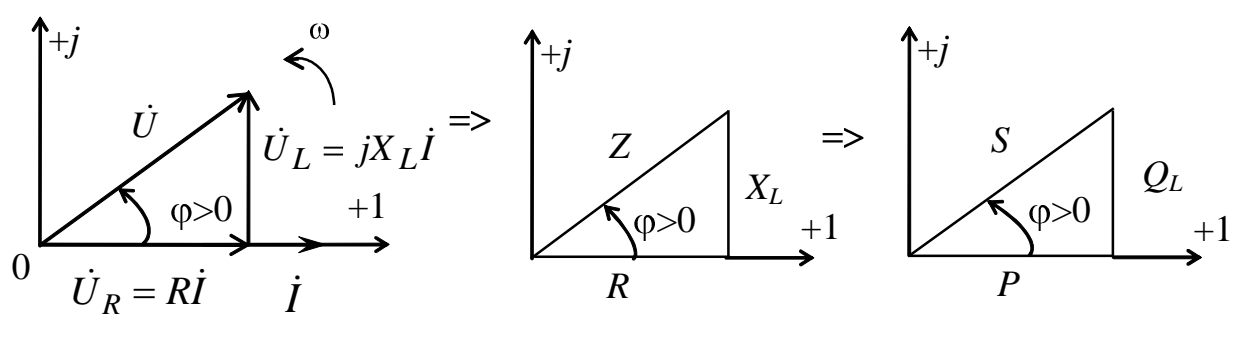

Puc.  $3.4$ 

Модуль полной комплексной мощности:

$$
S = UI = \sqrt{P^2 + Q_L^2} \quad \text{, BA.}
$$
 (3.7)

#### 2.3. Последовательное соединение резистора и конденсатора

На рис. 3.5 показана схема замещения последовательного соединения резистора и конденсатора.

В емкостном элементе напряжение  $\dot{U}_c$  отстает от тока  $\dot{I}$  на угол  $\varphi$  = - 90° из-за того, что конденсатор обладает возможностью накапливать энергию электрического поля:

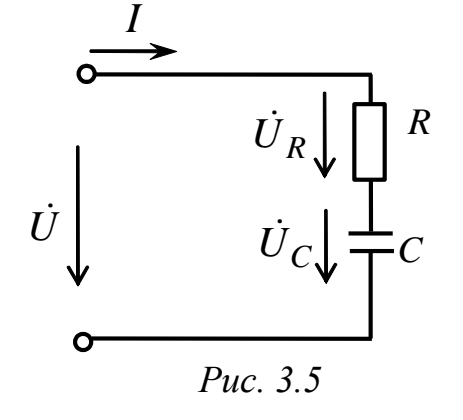

$$
\dot{U}_C = -j\frac{1}{\omega C}\dot{I} = -jX_C\dot{I},\qquad(3.8)
$$

где  $X_C = \frac{1}{\omega C} = \frac{1}{2\pi fC}$  – емкостное сопротивление, Ом.

Напряжение, приложенное к цепи, имеет активную и емкостную составляющие

$$
\dot{U} = \dot{U}_R + \dot{U}_C = R\dot{I} - jX_C\dot{I} \,. \tag{3.9}
$$

Реактивная (емкостная) мощность характеризует скорость поступления энергии в электрическое поле конденсатора и возврат ее источнику (обратимый процесс):

$$
Q_C = U_C I = X_C I^2 = U I \sin \varphi
$$
,  $\text{Bap}, Q_C < 0$ . (3.10)

Полное комплексное сопротивление цепи

$$
\underline{Z} = (R - jX_C) = Ze^{j\varphi}, \text{ Om},\tag{3.11}
$$

где  $Z = \sqrt{R^2 + X_C^2}$  – модуль полного комплексного сопротивления, Ом:

$$
\varphi = \arctg \frac{-X_C}{R} - \text{угол сдвига фаз между током и напряжением, ф.}
$$

На рис. 3.6 представлены векторная диаграмма тока и напряжений, а также полученные из нее треугольники сопротивлений и мощностей.

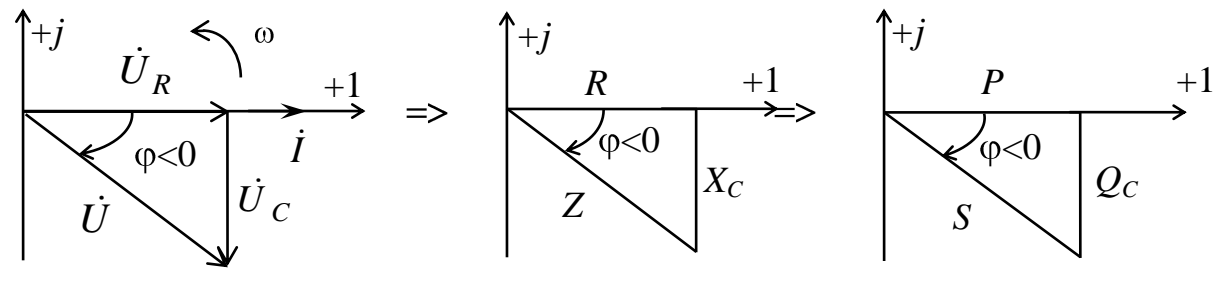

Puc.  $3.6$ 

Коэффициентом мощности электрической цепи называется скалярная величина, равная отношению активной мощности Р к полной мощности S:

$$
\cos \varphi = \frac{P}{S} = \frac{P}{UI}.
$$
\n(3.12)

Коэффициент мощности показывает, какая часть электрической энергии необратимо преобразуется в другие виды энергии (тепловую, механическую, химическую и пр.), поэтому является важным технико-экономическим показателем работы цепи.

## **3. Расчетная часть**

*Задача 1*. Заданы графики *u*(*t*) и  $i(t)$  с амплитудами  $U_m$ =141 B; *Im=*2,82 А (рис. 3.7).

Запишите функции в тригонометрической и комплексной формах. Определите полное комплексное сопротивление.

Постройте электрическую схему замещения при *f* = 50 Гц, векторную диаграмму тока и напряжения.

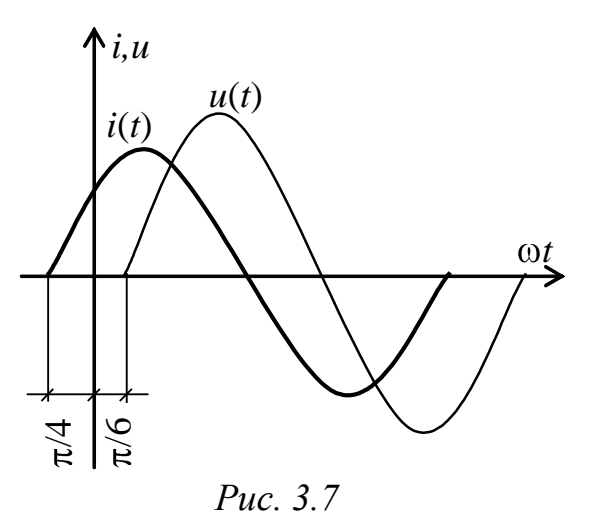

*Задача 2.* Запишите в алгебраической и показательной формах выражения для полного комплексного сопротивления индуктивной катушки с параметрами  $R_k = 3$  Ом,  $L_k = 0.0125$  Гн,  $f = 50$  Гц.

Постройте треугольник сопротивлений. Определите полную и активную мощности.

*Задача 3*. К цепи (рис. 3.8) приложено напряжение *u=*282sin(314*t*+20° ), В*.* Параметры цепи: *R=*60 Ом, *С=*39,8 мкФ. Определите мгновенное значение тока, потребляемые активную и полную мощности. Постройте векторную диаграмму тока и напряжений.

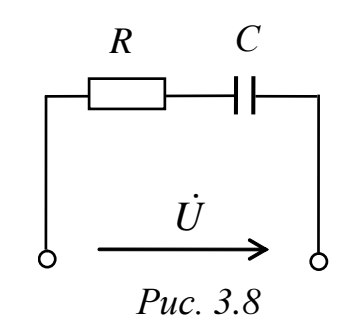

*Задача 4*. По показаниям приборов определите параметры: *R, L*, φ*, Q, S* катушки (рис. 3.9), если  $pA \Rightarrow 0.2 A$ ,  $pV \Rightarrow 3 B$ ,  $pW \Rightarrow 0.36 B$ т. Частота приложенного напряжения *f=*300 Гц.

Постройте векторную диаграмму тока и напряжений.

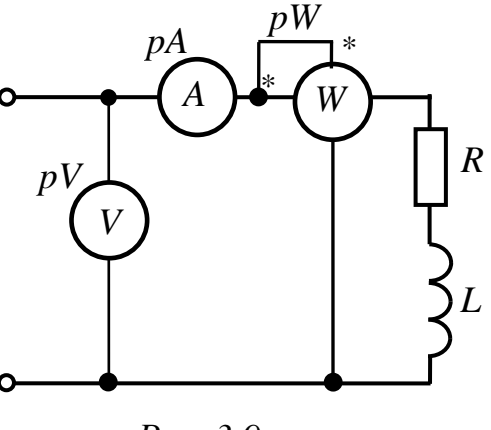

*Рис. 3.9*

## **4. Экспериментальная часть**

## **4.1. Описание лабораторного оборудования**

Экспериментальные исследования проводятся на универсальном лабораторном стенде.

При сборке цепи используется следующее оборудование:

1) автотрансформатор (АТ), обеспечивающий изменение напряжения (0÷250 В), со встроенным вольтметром, расположенный в «Блоке включения»;

2) индуктивная катушка с переменной индуктивностью *L*8, расположенная в «Блоке индуктивностей»;

3) батарея конденсаторов от 0,5 до 62 мкФ, расположенная в «Блоке конденсаторов»;

4) переменный резистор с сопротивлением 220 Ом, расположенный в «Блоке нагрузок»;

5) электронные измерительные приборы с автоматическим выбором предела измерения и рода тока, расположенные в «Блоке измерительных приборов»:

а) *рА* – амперметр с верхним пределом измерения 2,5 А;

б) *рV* – вольтметр с верхним пределом измерения 250 В;

в)  $pW$  – ваттметр с пределами измерений по току  $(0,01 \div 1)$  А и по напряжению (5÷250) В, который является универсальными прибором и измеряет одновременно величину тока, напряжения, мощности и угла сдвига фаз на участке, к которому подключен.

## **4.2. Рабочее задание**

1. Повторите соответствующие разделы дисциплины [2, 6, 8, 10, 12, 15].

2. Исследуйте электрическую цепь с последовательным соединением резистивного (*R*) и индуктивного (*L*) элементов:

- постройте в масштабе семейства треугольников сопротивлений и треугольников мощностей для каждой из групп измерений, запишите в комплексной форме полное сопротивление;

- постройте в масштабе векторную диаграмму тока и напряжений в цепи *RL* для одного из измерений.

3. Исследуйте электрическую цепь с последовательным соединением резистивного  $(R)$  и емкостного  $(C)$  элементов:

- постройте в масштабе семейства треугольников сопротивлений и треугольников мощностей для каждой из групп измерений, запишите в комплексной форме полное сопротивление;

- постройте в масштабе векторную диаграмму тока и напряжений в цепи RC для одного из измерений.

4. Сделайте выводы по проделанной работе, обратив внимание на знак угла сдвига фаз между током и напряжением при различном характере цепи, влияние активного и реактивного сопротивления на полное сопротивление и полную мощность цепи.

## 4.3. Методика выполнения задания

1. Перед сборкой цепи убедитесь в отключенном состоянии стенда - ручка выключателя стенда находится в нижнем положении, индикаторные лампы не горят. Установите напряжение на АТ равным нулю, для этого ручку регулятора поверните против часовой стрелки до упора.

2. Соберите электрическую цепь (рис. 3.10).

Цепь с последовательным соединением резистивного (R) и индуктивного (L) элементов и цепь с последовательным соединением резистивного (R) и емкостного (C) элементов подключаются к источнику электрической энергии (автотрансформатору) поочередно.

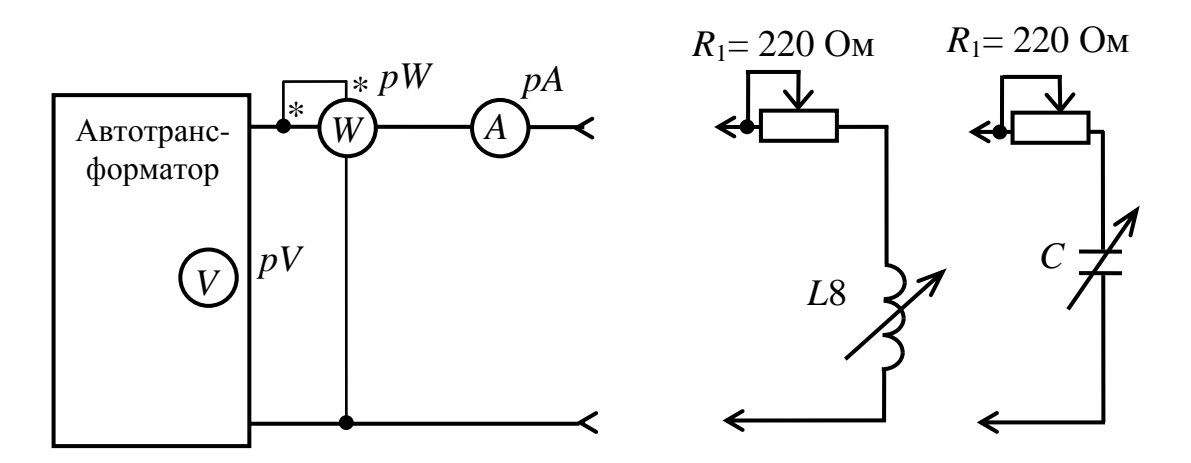

Puc.  $3.10$ 

3. Включите стенд и установите входное напряжение  $U = (20 \div 40)$  В по указанию преподавателя.

4. Произведите измерения в цепи *RL* при различных значениях *R* и *L*.

В первой группе измерений (*L*=const) сердечник индуктивности *L*8 должен быть полностью разомкнут, для этого необходимо многооборотный регулятор индуктивности повернуть против часовой стрелки до упора. При выборе диапазона изменения сопротивления *R* следите, чтобы величина тока не превышала 0,4 А.

Во второй группе измерений (*R* = const) при выборе диапазона изменения индуктивности *L* регулируемое сопротивление 220 Ом необходимо установить приблизительно в среднее положение.

Результаты измерений занесите в табл. 3.1.

*Таблица 3.1*

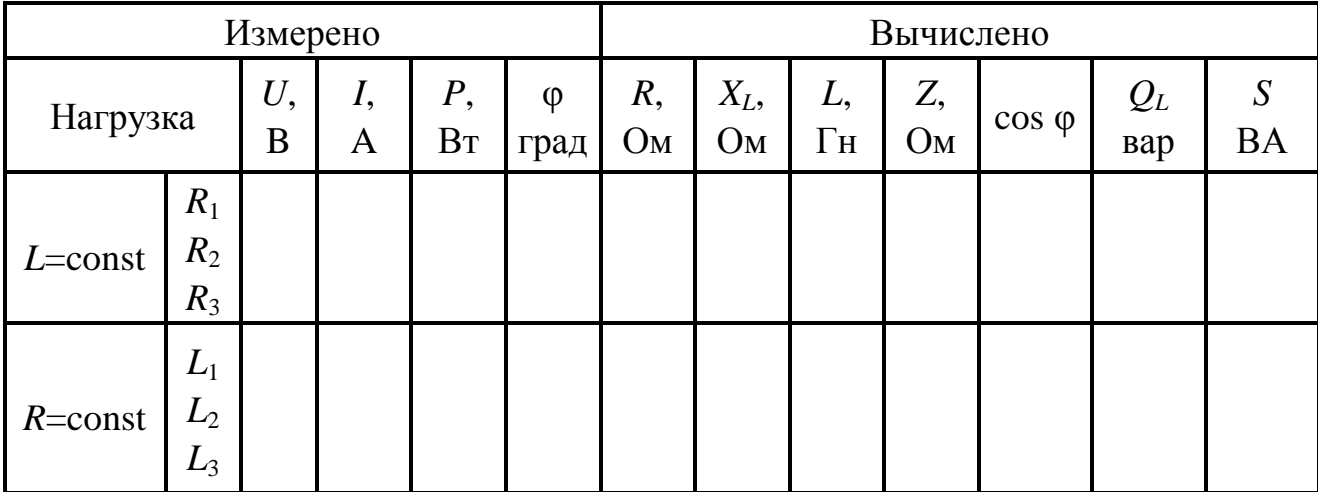

5. Произведите измерения в цепи *RC* при различных значениях *R* и *C*.

В первой группе измерений (*C* = const) емкость установите по указанию преподавателя в пределах (20÷40) мкФ.

Во второй группе измерений (*R* = const) положение движка реостата установите приблизительно в среднее положение, первоначальную емкость примите (10÷15) мкФ, шаг изменения емкости выберитеь не менее 10 мкФ.

Результаты измерений занесите в табл. 3.2.

Таблица 3.2

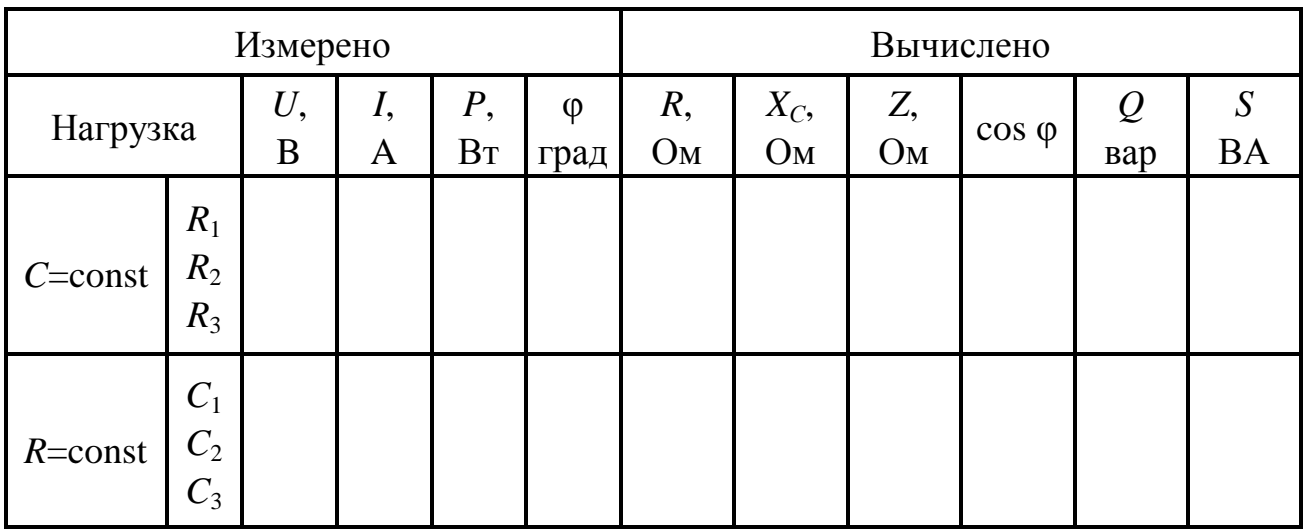

## Методические указания к обработке результатов эксперимента

При расчете основных параметров цепи следует воспользоваться методом трех приборов - показаниями амперметра (I), вольтметра  $(U_{\text{ex}})$  и ваттметра (P) или фазометра (ф).

Активное сопротивление R определяется по показаниям амперметра и ваттметра с использованием выражения (3.4):

$$
R=\frac{P}{I^2}.
$$

Для активно-индуктивной цепи сопротивление  $R = R_1 + R_{\kappa}$  состоит из сопротивления резистора  $R_i$  и собственного сопротивления реальной катушки  $R_{k}$ , которое для исследуемой катушки составляет  $R_{\kappa} = 8$  O<sub>M</sub>.

Для активно-емкостной цепи активным сопротивлением конденсатора, которое характеризует потери на утечку заряда, можно пренебречь и активным сопротивлением цепи считать только сопротивление  $R_1$ .

Полное сопротивление Z определяется по закону Ома из показаний вольтметра и амперметра

$$
Z=\frac{U}{I}.
$$

Индуктивное сопротивление  $\mathbf{M}$ ИНДУКТИВНОСТЬ катушки  $X_L = \omega L = 2\pi f L$  определяются из выражения (3.6) при известных R и Z. Емкостное сопротивление  $X_C = \frac{1}{\omega C} = \frac{1}{2\pi fC}$  и емкость конденса-

тора определяются из выражения (3.11) при известных R и Z.

Полная мощность S и реактивная мощность Q определяются для активно-индуктивной и активно-емкостной цепи соответственно из выражений (3.5), (3.7) и (3.10).

Коэффициент мощности цепи соѕф определяется из выражения  $(3.12).$ 

Построение треугольников сопротивлений и треугольников мощностей выполняется в соответствии с выражениями (3.1), (3.2),  $(3.3), (3.8), (3.9)$  и рис. 3.4, рис. 3.6.

При построении векторных диаграмм необходимо выполнить расчет напряжений на отдельных элементах в соответствии с выражениями (3.1), (3.2), (3.3), (3.8), (3.9). Векторная диаграмма должна быть изображена в масштабе с выбором масштаба тока и масштаба напряжения.

## Контрольные вопросы

1. В каких случаях применяются алгебраическая, тригонометрическая и показательная формы записи комплексов тока и напряжения?

2. Можно ли по знаку мнимой составляющей полного комплексного сопротивления определить характер реактивного сопротивления?

3. Каким образом влияет величина активного сопротивления цепи на разность фаз между током и напряжением?

4. Объясните физический смысл активной, реактивной и полной мощностей. Назовите их единицы измерения.

# Лабораторно-практическое занятие № 4 ИССЛЕДОВАНИЕ НЕРАЗВЕТВЛЕННОЙ ЭЛЕКТРИЧЕСКОЙ ЦЕПИ ПЕРЕМЕННОГО ТОКА

#### 1. Цель и задачи занятия

Цель: исследование режимов работы цепи при последовательном соединении активного, индуктивного и емкостного сопротивлений.

В результате выполнения заданий студенты должны

- знать основы расчета электрических цепей переменного тока, основные фазовые соотношения для неразветвленных цепей, а также основные признаки и условия возникновения резонанса напряжений;

- уметь выполнять простейшие электрические расчеты для последовательных цепей переменного тока;

- иметь навыки сборки электрических цепей, выбора средств и методов электрических измерений в неразветвленных цепях и обработки результатов эксперимента.

#### 2. Теоретическая часть

#### 2.1. Последовательное соединение активного, индуктивного и емкостного сопротивлений

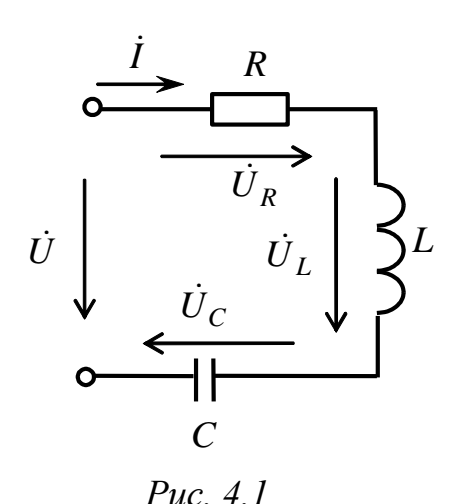

При расчете неразветвленной электрической цепи переменного тока с последовательно соединенными R, L и C-элементами (рис. 4.1) пользуются уравнениями, записанными на основе второго закона Кирхгофа. В комплексной форме это уравнение имеет вид

$$
\dot{U} = \dot{U}_R + \dot{U}_L + \dot{U}_C. \tag{4.1}
$$

Учитывая, что напряжение  $U_R$  на активном сопротивлении совпадает по фазе с током  $\dot{I}$ , напряжение  $\dot{U}_L$  на индуктивном элементе опережает, а напряжение  $U_C$  на емкостном элементе отстает от тока  $\dot{I}$  на  $\pi/2$ , можно получить

$$
\dot{U}_R = R\dot{I},\tag{4.2}
$$

$$
\dot{U}_L = jX_L \dot{I},\tag{4.3}
$$

$$
\dot{U}_C = -jX_C \dot{I},\tag{4.4}
$$

где  $X_L = \omega L$ ,  $X_C = 1/\omega C$ ,  $\omega = 2\pi f$ .

Комплексное напряжение на зажимах неразветвленной цепи принимает вид

$$
\dot{U} = R\dot{I} + j(X_L - X_C)\dot{I} = (R + jX)\dot{I} = \underline{Z}\dot{I},
$$

где  $X = X_L - X_C$  – реактивное сопротивление цепи.

Полное комплексное сопротивление цепи

$$
\underline{Z} = R + jX = Ze^{j\varphi},\tag{4.5}
$$

где Z - модуль комплексного числа,

$$
Z = \sqrt{R^2 + X^2} = \sqrt{R^2 + (X_L - X_C)^2},
$$
\n(4.6)

ф - аргумент комплексного числа, определяющий угол сдвига фаз между напряжением и током,

$$
\varphi = \arctg \frac{X}{R} = \arctg \frac{X_L - X_C}{R}.
$$
\n(4.7)

Векторные диаграммы тока и напряжений в неразветвленной цепи синусоидального тока строят на комплексной плоскости в соответствии с уравнением второго закона Кирхгофа (4.1) и с учетом фазовых сдвигов напряжений  $\dot{U}_R$ ,  $\dot{U}_L$ ,  $\dot{U}_C$  в соответствии с выражениями (4.2)-(4.4). Построение векторной диаграммы рекомендуется начинать с вектора тока, а затем изображать векторы напряжений. Все векторы должны изображаться в выбранных масштабах - по току и по напряжению.

На рис. 4.2 представлены векторные диаграммы при последовательном соединении активного, индуктивного и емкостного сопротивлений

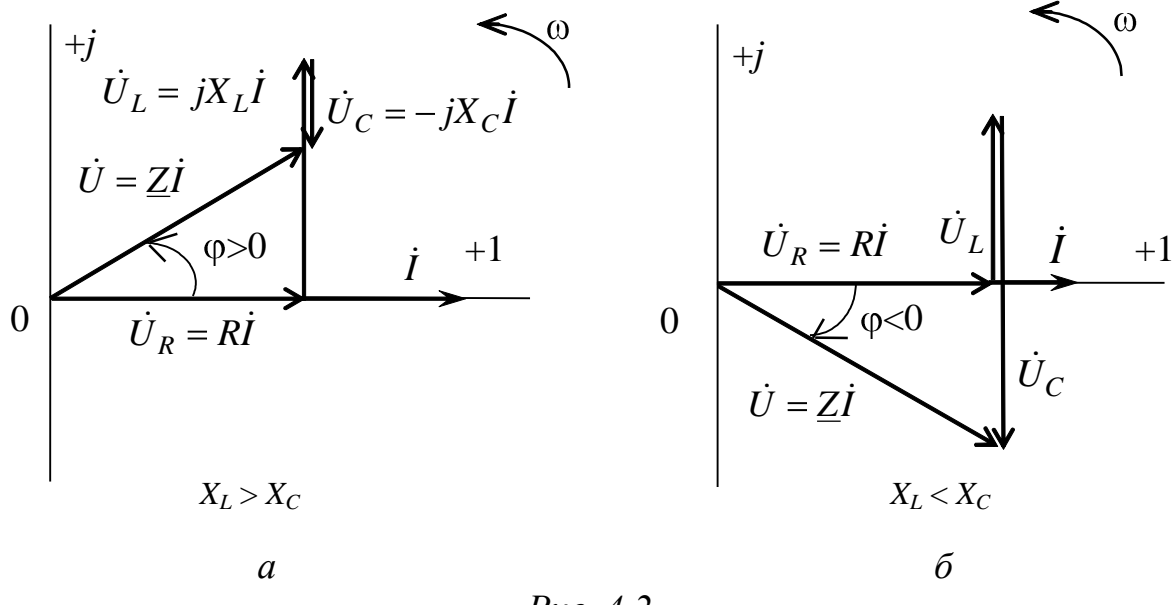

Puc.  $4.2$ 

Диаграмма (а) относится к случаю, когда реактивное сопротивление  $X > 0$ , т.е. в цепи преобладает индуктивная нагрузка, ток  $\dot{I}$  отстает от напряжения  $U$  и угол сдвига фаз положительный. Диаграмма (б) соответствует случаю, когда  $X < 0$ , т.е. в цепи преобладает емкостная нагрузка, ток  $\dot{I}$  опережает напряжение  $\dot{U}$ , а угол сдвига фаз ф отрицательный.

Угол сдвига фаз ф между током  $\dot{I}$  и приложенным напряжением  $\dot{U}$  всегда направлен от тока к напряжению (см. рис. 4.2, *а* и *б*). Если направление стрелки угла ф совпадает с направлением вращения векторов  $\omega$ , то знак угла принимается положительным, если направление противоположно - отрицательным.

В цепи с последовательно соединенными R, L, C-элементами возможен режим, когда полное реактивное сопротивление  $X = 0$ , а сдвиг фаз  $\varphi = 0$ . Это возможно при равенстве абсолютных значений индуктивного и емкостного сопротивлений, поскольку  $X = X_L - X_C$ .

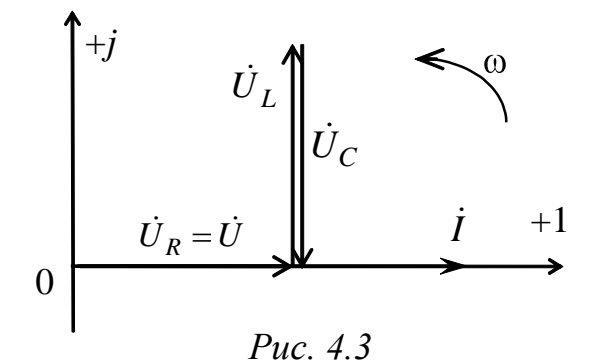

Векторная диаграмма тока и напряжений для этого случая показана на рис. 4.3.

При этом выполняется условие  $\varphi = 0$  и  $|U_L| = |U_C|$ , причем действующие значения этих напряжений могут превышать напряжение U на зажимах цепи. Это явление называется резонансом напряжений.

### 2.2. Резонанс напряжений

Резонансом (в электрической цепи) называется явление в электрической цепи, содержащей участки, имеющие индуктивный и емкостный характер, при котором разность фаз синусоидального электрического напряжения и синусоидального электрического тока на входе цепи равна нулю.

Резонанс в участке электрической цепи, содержащей последовательно соединенные индуктивный и емкостный элементы, называется резонансом напряжений.

Таким образом, главным условием резонанса напряжений является условие  $\varphi = 0$ .

 $X = \omega L - \frac{1}{\omega C} = 0$  следует, что режим резонанса напряжений в электрической цепи возникает при частоте

$$
f_0 = \frac{1}{2\pi\sqrt{LC}},
$$

называемой резонансной, которая определяет частоту незатухающих колебаний данной цепи и характеризует установление в ней наибольшего значения тока  $I_{\text{max}}$ , так как при этом  $Z \rightarrow \text{min}$ .

Резонансный режим достигается изменением индуктивности катушки (L), емкости конденсатора (C) или частоты приложенного напряжения ( $\omega = 2\pi f$ ).

Значительное повышение напряжения на индуктивности  $U_{L \text{pes}}$  в момент резонанса по сравнению с общим напряжением  $U$  будет иметь место при неравенстве  $R < X_L$ , которое сведется к выполнению усло-ВИЯ

$$
R < \sqrt{\frac{L}{C}},
$$

где  $\rho = \sqrt{\frac{L}{C}}$  – волновое сопротивление цепи, Ом.

Величина, которая указывает, во сколько раз напряжение на реактивных сопротивлениях ( $U_{L \text{pes}}$  и  $U_{C \text{pes}}$ ) в момент резонанса больше напряжения, приложенного к цепи, называется добротностью кон $m$ *ypa*  $Q$ :

$$
Q = \frac{U_{L\text{pes}}}{U} = \frac{U_{C\text{pes}}}{U}.
$$
\n(4.8)

На рис. 4.4 приведены резонансные кривые зависимостей тока и напряжений как функции от емкости С.

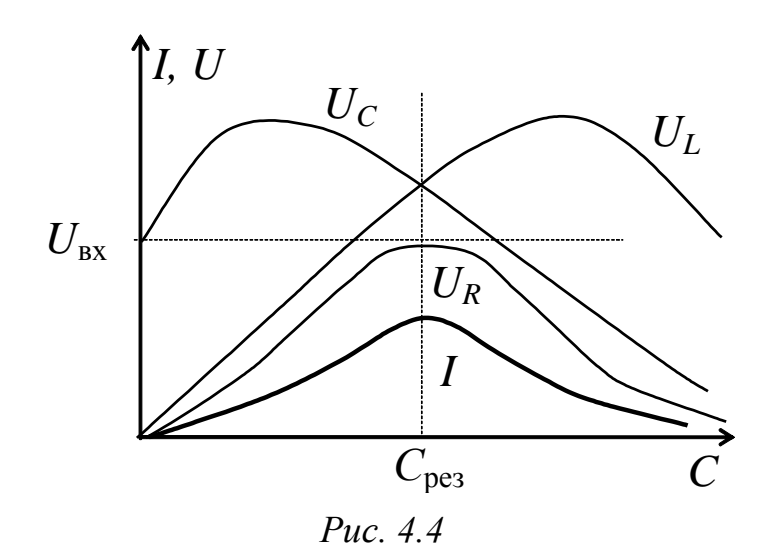

Аналогичные кривые могут быть построены и как функции от L, и как функции от  $\omega$ .

#### 3. Расчетная часть

Заданы параметры Задача  $1.$ элементов электрической цепи (рис. 4.5) и приложенное напряжение

 $u_{\text{rx}}(t) = 141\sin 314t$ , B.

Определите напряжение на катушке  $\dot{U}_{\kappa}$  и постройте векторную диаграмму тока и напряжений.

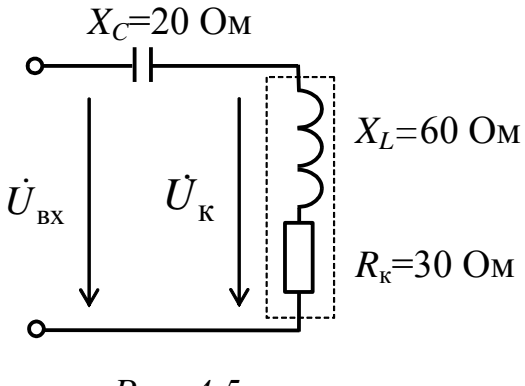

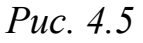

Задача 2. Заданы параметры элементов электрической цепи (рис. 4.6) и входное напряжение  $\dot{U}_{\text{BX}} = 50 \text{ B}$ . Определите напряжение

 $\dot{U}_{ab}$ , потребляемые активную и полную мощности. Постройте векторную диаграмму тока и напряжений.

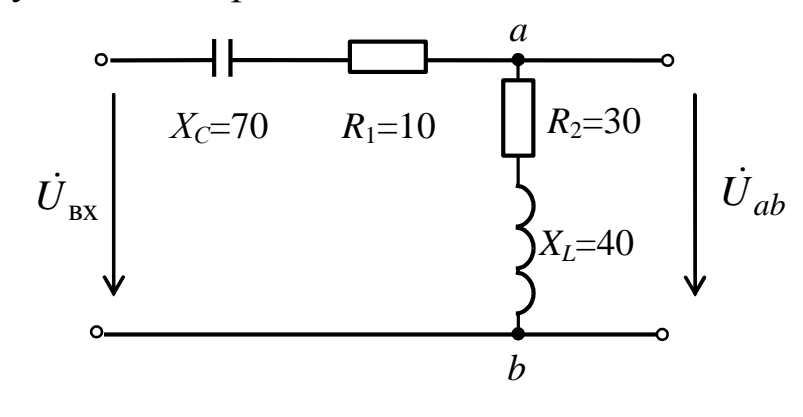

Puc.  $4.6$ 

Задача 3. Ток в цепи  $i(t) = \sqrt{2} \sin(\omega t + \frac{\pi}{9})$ , А. Параметры заданы в [Ом] (рис.4.7).

Определите, между какими точками в этой цепи будет наблюдаться наибольшее напряжение. Задачу рекомендуется решать с помощью векторной диаграммы тока и напряжений.

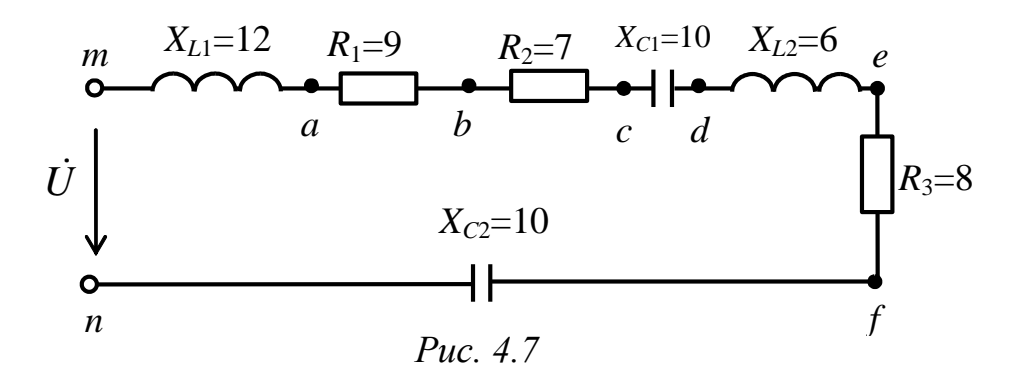

Задача 4. В неразветвленной электрической цепи, содержащей  $R = 40$  Ом,  $X_L$  = 7 Ом и  $X_C$  = 10 Ом (рис. 4.8), ко входу приложено напряжение  $U = 220$  В при час-TOTE  $f = 50$   $\Gamma$ u.

Определите частоту  $f_0$ , при которой возникает резонанс напряжений, ток  $I_0$ , а также полную комплексную мощность  $S$  цепи при резонансе.

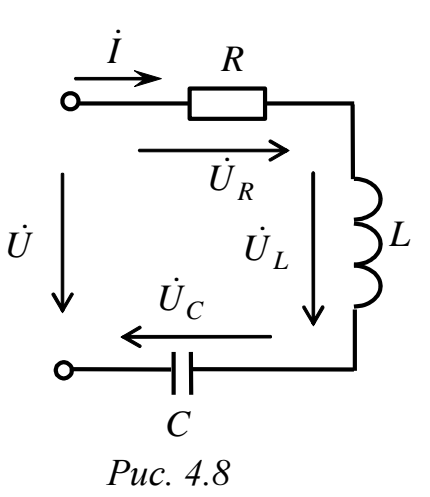

*Задача 5.* Каким должно быть сопротивление *XC*, чтобы при замыкании ключа *SA1* (рис. 4.9) показание амперметра не изменилось?

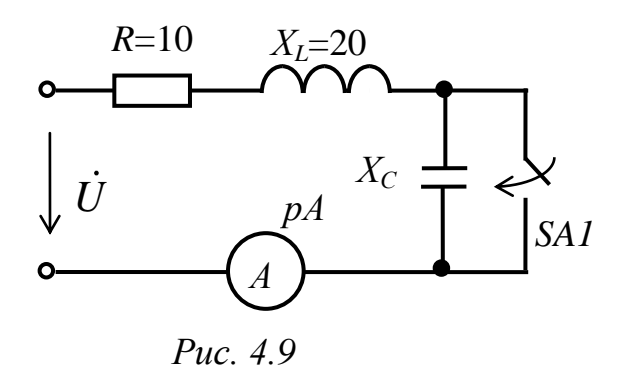

*Задача 6.* Восстановите по виду векторной диаграммы тока и напряжений (рис. 4.10) электрическую цепь и определите ее параметры.

*U*1=30 В, *U*2=40 В, *U*3=20 В,  $U_4$ =50 В,  $U_5$ =40 В.

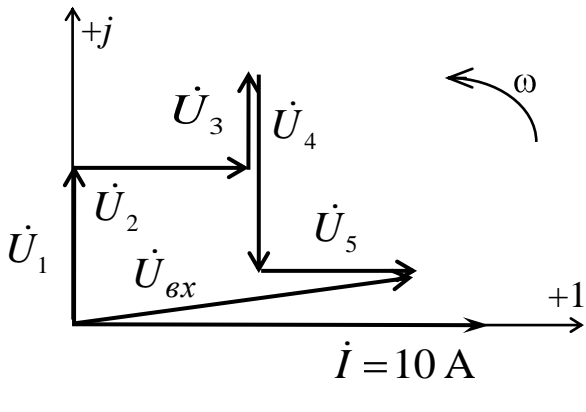

*Рис. 4.10*

#### **4. Экспериментальная часть**

## **4.1. Описание лабораторного оборудования**

Экспериментальные исследования проводятся на универсальном лабораторном стенде.

При сборке цепи используется следующее оборудование:

1) автотрансформатор (АТ), обеспечивающий изменение напряжения (0÷250 В), со встроенным вольтметром, расположенный в «Блоке включения»;

2) индуктивная катушка *L*8 с фиксированной индуктивностью, расположенная в «Блоке индуктивностей», при этом сердечник должен быть полностью разомкнут, для чего необходимо многооборотный регулятор индуктивности повернуть против часовой стрелки до упора;

3) батарея конденсаторов от 0,5 до 62 мкФ, расположенная в «Блоке конденсаторов»;

4) резистор с сопротивлением 20 Ом, расположенный в «Блоке нагрузок», используемый в качестве резистора *R*<sup>1</sup> исследуемой цепи;

5) электронные измерительные приборы с автоматическим выбором предела измерения и рода тока, расположенные в «Блоке измерительных приборов»:

а)  $pA$  – амперметр с верхним пределом измерения 2,5 A;

б) р $V1$  и р $V2$  – вольтметры с верхним пределом измерения 250 В;

в)  $pW$  – ваттметр с пределами измерений по току (0,01÷1)А и по напряжению  $(5\div 250)$  В, который является универсальными прибором и измеряет одновременно величину тока, напряжения, мощности и угла сдвига фаз на участке, к которому подключен.

## 4.2. Рабочее задание

1. Повторите соответствующие разделы дисциплины [2, 7, 8, 10, 12, 15].

2. Исследуйте электрическую цепь с последовательным соединением резистивного  $(R)$ , индуктивного  $(L)$  и емкостного  $(C)$  элементов при различных значениях емкости конденсатора:

- рассчитайте параметры реальной индуктивной катушки из условия резонанса напряжения, полное сопротивление цепи во всех исследуемых режимах, а также потребляемые мощности;

- постройте в масштабе графики зависимостей  $I = f(C)$ ,  $P = f(C)$ ,  $Z = f(C)$ ,  $\varphi = f(C)$ ;

- постройте в масштабе векторные диаграммы токов и напряжений и треугольники сопротивлений для трех случаев:

 $C < C_{\text{pes}}$ ;  $C = C_{\text{pes}}$ ;  $C > C_{\text{pes}}$ .

3. Исследуйте электрическую цепь с последовательным соединением резистивного  $(R)$ , индуктивного  $(L)$  и емкостного  $(C)$  элементов при различных значениях индуктивности катушки.

Рассчитайте параметры реальной индуктивной катушки из условия резонанса напряжения, полное сопротивление цепи во всех исследуемых режимах.

4. Сделайте выводы по проделанной работе, обратив внимание на изменение угла сдвига фаз между током и напряжением при различном характере цепи, влияние реактивного сопротивления на полное сопротивление, силу тока и мощность цепи; охарактеризуйте резонанс напряжений в неразветвленной цепи.

## 4.3. Методика выполнения задания

1. Перед сборкой цепи убедитесь в отключенном состоянии стенда - ручка выключателя стенда находится в нижнем положении, индикаторные лампы не горят. Установите напряжение на АТ равным нулю, для этого ручку регулятора поверните против часовой стрелки до упора.

2. Соберите электрическую цепь (рис. 4.11).

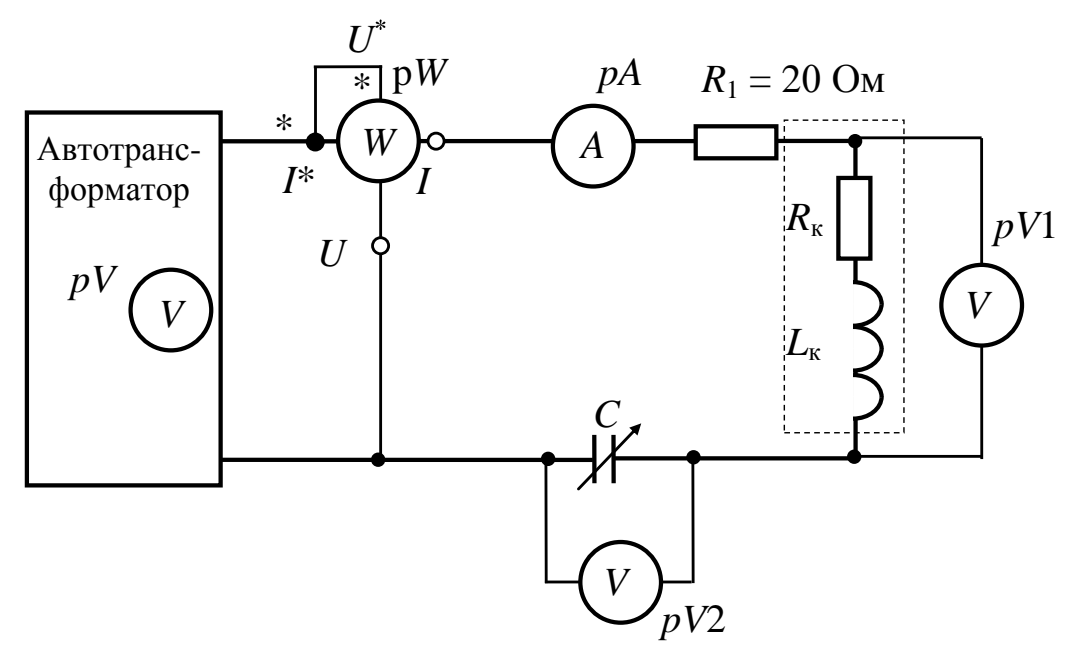

Puc.  $4.11$ 

3. Установите с помощью автотрансформатора (АТ) напряжение на входе цепи ( $U = 15\div 25$ ) В по указанию преподавателя.

4. Исследуйте электрическую цепь с последовательным соединением резистивного  $(R)$ , индуктивного  $(L)$  и емкостного  $(C)$  элементов при различных значениях емкости конденсатора.

Экспериментально определите резонансную емкость Срез, используя признаки резонанса.

Произведите измерения I,  $U_{\kappa}$ ,  $U_{C}$ , P,  $\varphi$  в цепи при различных величинах емкости конденсатора С (три, четыре значения до резонансной емкости,  $C_{\text{pes}}$  и три-четыре – после резонансной) (всего 7÷9 измерений).

Приложенное к входу цепи напряжение  $U_{\text{ax}}$  необходимо поддерживать неизменным.

Результаты занесите в табл. 4.1.

Таблица 4.1

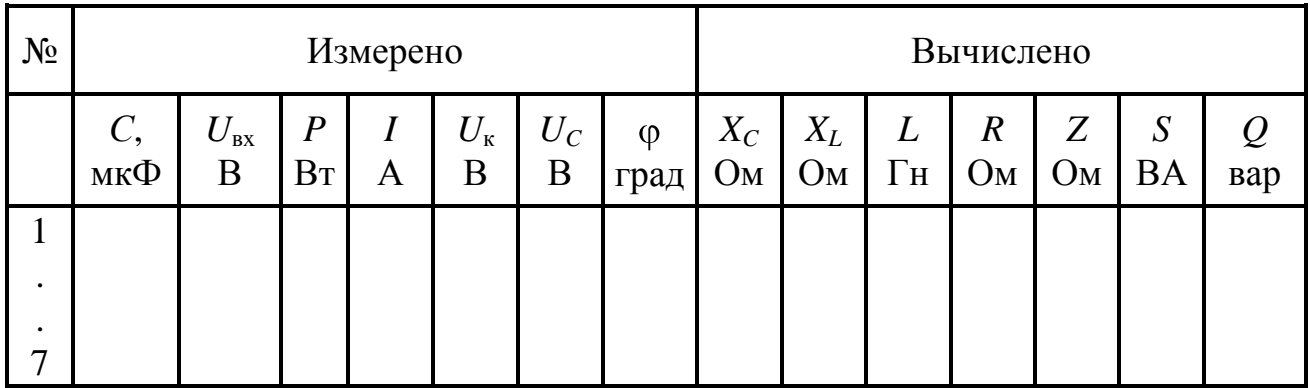

5. Исследуйте электрическую цепь с последовательным соединением резистивного  $(R)$ , индуктивного  $(L)$  и емкостного  $(C)$  элементов при различных значениях индуктивности катушки.

Измените емкость, установив  $C < C_{\text{nea}}$  по указанию преподавателя. Изменяя индуктивность катушки (многооборотный регулятор индуктивности повернуть по часовой стрелке), добейтесь резонанса напряжения. Сделайте три замера.

Запишите полученные значения в таблицу, аналогичную табл.4.1.

Методические указания к обработке результатов эксперимента

При расчете основных параметров цепи следует воспользоваться методом трех приборов – показаниями амперметра рА (I), вольтметра  $pV(U_{\text{ex}})$  и ваттметра  $pW(P)$ .

Емкостное сопротивление  $X_C = \frac{1}{\omega C} = \frac{1}{2\pi} \frac{1}{\kappa C}$ , Ом.

Индуктивное сопротивление  $X_L = \omega L = 2\pi f L$ , Ом, но, так как в нашем случае индуктивность неизвестна,  $X_L$  определяется из условия резонанса  $\varphi = 0$ ,  $X = X_L - X_C = 0$ , то  $X_L = X_{C \text{per}}$ .

Сопротивление  $R = R_1 + R_{k}$  состоит из сопротивления резистора  $R_1$  и собственного сопротивления реальной катушки  $R_k$  и определяется из выражения

$$
R = \frac{P}{I^2} \quad \text{with} \quad R = Z_{\text{pes}}.
$$

Полное сопротивление Z определяется по закону Ома по показаниям вольтметра и амперметра или из выражений (4.5) и (4.6):

$$
Z=\frac{U}{I}.
$$

Полная мощность S и реактивная мощность Q определяются из выражений:

модуль полной комплексной мощности:

$$
S = UI = \sqrt{P^2 + Q^2} \quad \text{, BA},
$$

где  $P$  – активная мощность цепи, Вт,

 $Q = Q_L - Q_C = X_L I^2 - X_C I^2 = (X_L - X_C) I^2$  – реактивная мощность, Bap.

Добротность контура определяется для режима резонанса по выражению (4.8).

Для построения треугольников сопротивлений рекомендуется воспользоваться теоретическими сведениями, приведенными к лабораторно-практическому занятию №3.

При построении векторных диаграмм необходимо выполнить расчет напряжений на отдельных элементах в соответствии с выражениями (4.2), (4.3), (4.4).

Векторные диаграммы для различных сочетаний индуктивного и емкостного сопротивлений приведены на рис. 4.2, 4.3 и 4.4.

Векторные диаграммы должны быть выполнены в масштабе с выбором масштаба тока и масштаба напряжения.

## Контрольные вопросы

1. При каком соотношении индуктивного и емкостного сопротивлений угол сдвига фаз между током и напряжением положительный?

2. Какой знак будет иметь угол сдвига фаз между током и напряжением, если в цепи преобладает индуктивное сопротивление?

3. По каким признакам можно судить о наступлении резонанса напряжений в цепи в процессе эксперимента?

4. В каких цепях возникает резонанс напряжений?

5. Какой физический смысл имеет добротность контура?

6. Как зависят активная  $P$ , реактивная  $Q$ , полная мощности от параметров резонансного контура?

# Лабораторно-практическое занятие № 5 ИССЛЕДОВАНИЕ РАЗВЕТВЛЕННОЙ ЭЛЕКТРИЧЕСКОЙ ЦЕПИ СИНУСОИДАЛЬНОГО ТОКА

#### 1. Цель и задачи занятия

Цель: исследование работы электрической цепи переменного синусоидального тока с параллельным соединением ветвей и повышение коэффициента мощности цепи.

В результате выполнения заданий студенты должны

- знать основы расчета электрических цепей переменного тока. основные фазовые соотношения для разветвленных цепей, а также основные признаки и условия возникновения резонанса токов;

- уметь выполнять электрические расчеты для разветвленных цепей переменного тока, подбирать емкость конденсатора для компенсации реактивной (индуктивной) мощности.

### 2. Теоретическая часть

## 2.1. Параллельное соединение индуктивной катушки и конденсатора

На рис. 5.1 представлена электрическая цепь, состоящая из двух ветвей, которая относится к разветвленным электрическим цепям и в общем случае содержит элементы  $R_1$ , L и  $R_2$ , C.

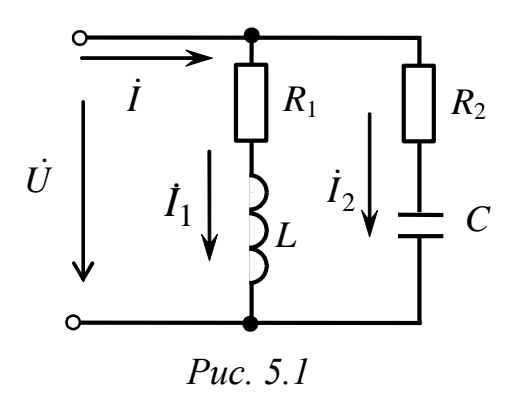

Для этой цепи справедлив первый закон Кирхгофа, записанный в комплексной форме:

$$
\dot{I}=\dot{I}_1+\dot{I}_2
$$

69

ток в первой ветви

$$
I_1 = \frac{U}{Z_1} = \frac{U}{R_1 + jX_L} = \frac{R_1 - jX_L}{R_1^2 + X_L^2} \cdot U =
$$
  
=  $\left(\frac{R_1}{R_1^2 + X_L^2} - j\frac{X_L}{R_1^2 + X_L^2}\right) \cdot U = G_1 - jB_L \cdot U;$ 

ток во второй ветви

$$
I_2 = \frac{U}{Z_2} = \frac{U}{R_2 - jX_C} = \frac{R_2 + jX_C}{R_2^2 + X_C^2} \cdot U =
$$
  
=  $\left(\frac{R_2}{R_2^2 + X_C^2} + j\frac{X_C}{R_2^2 + X_C^2}\right) \cdot U = G_2 + jB_C \cdot U,$ 

где  $G_1$  и  $G_2$  – активные проводимости первой и второй ветвей, См;

 $B_L$  – индуктивная проводимость первой ветви, См;

 $B_C$  – емкостная проводимость второй ветви, См.

Тогда выражение для тока в неразветвленной части цепи можно представить в следующем виде:

$$
\begin{aligned}\ni &= \dot{I}_1 + \dot{I}_2 = G_1 - jB_L \cdot \dot{U} + G_2 + jB_C \cdot \dot{U} = \\
&= G_1 + G_2 + j B_C - B_L \cdot \dot{U} = \underline{Y} \cdot \dot{U}.\n\end{aligned}
$$

Вычисление проводимостей можно проводить по выражениям:

$$
G_1 = \frac{R_1}{Z_1^2}; \qquad G_2 = \frac{R_2}{Z_2^2}; \qquad (5.1)
$$

$$
B_L = \frac{X_L}{Z_1^2}; \qquad B_C = \frac{X_C}{Z_2^2};
$$
  
\n
$$
Z_1^2 = R_1^2 + X_L^2,
$$
  
\n
$$
Z_2^2 = R_2^2 + X_C^2.
$$
\n(5.2)

где

Комплекс полной проводимости цепи имеет вид

$$
\underline{Y} = (G_1 + G_2) - j(B_L - B_C) = Y e^{-j\varphi}, \tag{5.3}
$$

где  $Y = \sqrt{(G_1 + G_2)^2 + (B_L - B_C)^2}$  – модуль полной проводимости,  $C_M$ 

$$
\varphi = \arctg \frac{B_L - B_C}{G_1 + G_2} - \text{сивиг фаз между напряжением } \dot{U} \text{ и током } \dot{I}.
$$
Исследование режимов работы разветвленной цепи можно проводить графически с помощью векторной диаграммы токов и напряжения. Для схемы на рис. 5.1 векторная диаграмма токов и напряжения для случая  $B_L < B_C$  имеет вид (рис. 5.2).

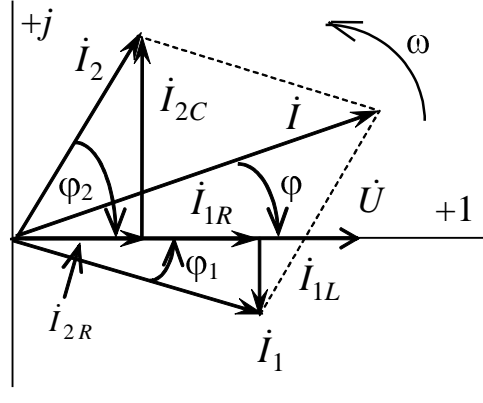

Puc.  $5.2$ 

При этом

$$
I_1 = \frac{U}{Z_1} = \frac{U}{\sqrt{R_1^2 + X_L^2}},
$$
  

$$
\varphi_1 = \arctg \frac{X_L}{R_1} > 0
$$

- ветвь активно-индуктивная, направление стрелки угла совпадает с направлением вращения векторов  $\omega$ , ток отстает от напряжения;

$$
I_2 = \frac{U}{Z_2} = \frac{U}{\sqrt{R_2^2 + X_C^2}}
$$

$$
\varphi_2 = \arctg \frac{-X_C}{R_2} < 0
$$

- ветвь активно-емкостная, направление стрелки угла противоположно направлению вращения векторов, ток опережает напряжение.

Токи в ветвях можно разложить на составляющие (рис.5.2)

$$
\begin{aligned}\n \dot{I}_1 &= \dot{I}_{1R} + \dot{I}_{1L}; \\
 \dot{I}_2 &= \dot{I}_{2R} + \dot{I}_{2C}.\n \end{aligned}
$$

Суммарный ток

 $\dot{I} = \dot{I}_1 + \dot{I}_2 = \dot{I}_{1R} + \dot{I}_{1L} + \dot{I}_{2R} + \dot{I}_{2C} = \dot{I}_{1R} + \dot{I}_{2R} + \dot{I}_{1L} + \dot{I}_{2C}$ где  $\dot{I}_{1R} = G_1 \dot{U}$ ;  $\dot{I}_{2R} = G_2 \dot{U}$  – активные составляющие токов;  $\dot{I}_{1L} = -jB_L \dot{U}$  – индуктивная составляющая тока  $\dot{I}_1$ ;  $\dot{I}_{2C} = jB_C \dot{U}$  – емкостная составляющая тока  $\dot{I}_2$ .

## 2.2. Резонанс токов

Резонансом (в электрической цепи) называется явление в электрической цепи, содержащей участки, имеющие индуктивный и емкостный характер, при котором разность фаз синусоидального электрического напряжения и синусоидального электрического тока на входе цепи равна нулю.

Резонанс в участке электрической цепи при параллельном соединении индуктивного и емкостного элементов называется резонансом токов.

Из определения резонанса следует, что угол сдвига фаз равен нулю ( $\varphi = 0$ ), т.е. ток совпадает с напряжением. Это возможно при условии  $B = B_L - B_C = 0$ . Полная проводимость цепи при этом

$$
Y = \sqrt{(G_1 + G_2)^2 + (B_L - B_C)^2} = G_1 + G_2 = G
$$

оказывается минимальной, равной активной проводимости цепи. Ток в неразветвленной части цепи  $I=GU$  тоже минимальный, что позволяет обнаруживать резонанс токов по показаниям амперметра.

Векторная диаграмма токов и напряжения при резонансе токов строится так же, как и для любой параллельной схемы, но с учетом особенностей режима ( $\varphi = 0$ ,  $I_{1L} = I_{2C}$ ,  $\dot{I} = \dot{I}_R = \dot{I}_{1R} + \dot{I}_{2R}$ ) (рис. 5.3).

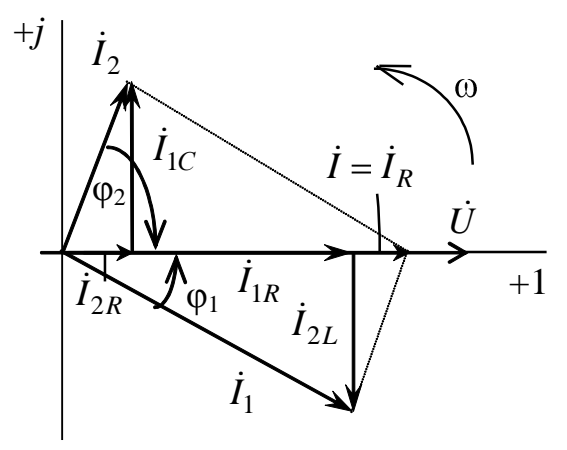

Puc.  $5.3$ 

Если  $X_L >> R_1$  и  $X_C >> R_2$ , то  $I_{1L} >> I_{1R}$ ,  $I_{2C} >> I_{2R}$  и  $I_1 >> I$ ,  $I_2 >> I$ , т.е. токи в ветвях значительно больше, чем ток в неразветвленной части цепи. Это свойство - усиление тока - является важнейшей особенностью резонанса токов и широко используется на практике. Оно характеризуется добротностью контура

$$
Q = \frac{I_L}{I} = \frac{I_C}{I}.
$$
\n
$$
(5.4)
$$

Из условия  $B=B_L-B_C=0$  можно определить резонансную частоту

$$
\frac{2\pi f_0 L}{R_1^2 + \left(2\pi f_0 L\right)^2} - \frac{\cancel{2}\pi f_0 C}{R_2^2 + \left(\frac{1}{2\pi f_0 C}\right)^2} = 0,
$$

а также сделать вывод, что резонанса токов можно достичь не только изменением параметров L, C и f, но и  $R_1$  и  $R_2$ .

#### 2.3. Повышение коэффициента мощности цепи

Коэффициентом мощности электрической цепи называется скалярная величина, равная отношению активной мощности Р к полной мощности S, потребляемой цепью, т.е.

$$
\cos\varphi = \frac{P}{S}.
$$

Коэффициент мощности показывает, какая часть электрической энергии необратимо преобразуется в другие виды энергии и, в частности, используется для выполнения полезной работы; полностью только активная составляющая тока определяет преобразование электрической энергии в другие виды энергии. Реактивные (индуктивная, емкостная) мощности, обусловленные соответственно энергией магнитного поля индуктивности и электрического поля емкости, не совершают никакой полезной работы, однако они увеличивают потребляемый цепью ток, а соответственно, и потери в подводящих проводах.

Машины переменного тока, трансформаторы и большинство других электротехнических устройств представляют собой активноиндуктивную нагрузку. Чем выше индуктивности цепи, используемые в двигателях, трансформаторах, тем меньше созф и больше ток:

$$
I = \frac{P}{U\cos\varphi}
$$

Все элементы цепи, в том числе передающие линии и соединительные провода, рассчитаны на определенную величину тока. Для использования их пропускной способности, с целью передачи наибольшей активной мощности необходимо повысить созф, иначе потребуется увеличение сечения проводов и другие дополнительные капитальные затраты.

Повышение созо в электроэнергетических системах является важной технико-экономической проблемой. Для повышения коэффициента мощности электроустановок предприятий до недавнего времени для них нормировался минимально допустимый созф, а в настоящее время устанавливается допустимое значение реактивной мощности и нормируется  $tg\varphi = Q/P$ , определяемый по показаниям счетчиков реактивной и активной энергии.

Основные пути повышения соѕф:

а) правильный подбор номинальной мощности асинхронных двигателей для привода рабочих машин и улучшение режимов работы оборудования - стараются избегать работы оборудования на холостом ходу или с недогрузкой, что резко снижает соѕф;

б) искусственная компенсация реактивной мощности потребителей с помощью статических конденсаторов и синхронных компенсаторов, здесь повышение соѕо происходит вследствие взаимной компенсации потоков реактивной энергии.

Величину емкости, необходимую для повышения коэффициента мощности цепи (рис. 5.4) до заданного значения соѕф, можно определить, воспользовавшись векторной диаграммой (рис. 5.5).

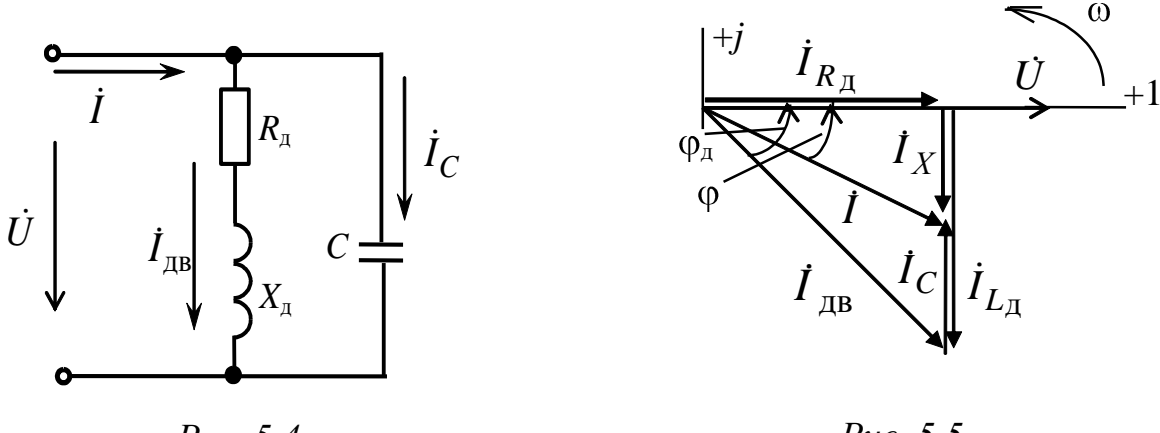

Puc.  $5.4$ 

Puc.  $5.5$ 

Из диаграммы видно, что для получения угла сдвига фаз требуемой величины ф, емкостная ветвь должна иметь ток, равный разности реактивных составляющих токов потребителя до компенсации угла сдвига фаз  $I_{L}$  и после компенсации угла сдвига фаз  $I_{X}$ . Поскольку эти токи расположены на одной прямой и направлены противоположно, то компенсирующий ток будет равен разности

$$
I_C = I_{L\mu} - I_X.
$$

Эти токи можно определить через активную составляющую тока

$$
I_{L\mathfrak{A}}=I_{R\mathfrak{A}}\cdot \mathrm{tg}\varphi_{\mathfrak{A}}\qquad \mathrm{M}\qquad I_X=I_{R\mathfrak{A}}\cdot \mathrm{tg}\varphi.
$$

Tok  $I_C = I_{R_I}$  (tg $\varphi_I$  - tg $\varphi$ ).

Токи могут быть выражены через напряжение, емкость и мощность:

$$
I_C = U \cdot \omega C;
$$
 a  $I_{R\partial} = \frac{P}{U}$ , ror $\pi$ a  $U \cdot \omega C = \frac{P}{U}$ (tg $\varphi_{\pi}$  - tg $\varphi$ ).

Отсюда определяется искомое значение компенсирующей емкости конденсаторов

$$
C = \frac{P}{\omega U^2} (\text{tg}\varphi_{\text{A}} - \text{tg}\varphi). \tag{5.5}
$$

Допустимая минимальная величина коэффициента мощности потребителей определена ГОСТом:  $cos\varphi > 0.8$ .

Обычно при помощи батареи конденсаторов компенсацию угла сдвига фаз осуществляют повышая соѕф до 0,9÷0,95.

#### 3. Расчетная часть

Задача 1. Определите полную комплексную проводимость цепи  $(p<sub>MC</sub>, 5.6)$ , параметры элементов указаны на схеме в [Ом].

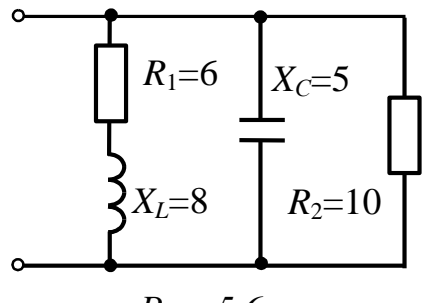

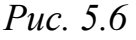

Задача 2. Определите показания амперметров (рис. 5.7), если U=220 В, параметры элементов указаны на схеме в [Ом]. Постройте векторную диаграмму токов и напряжения.

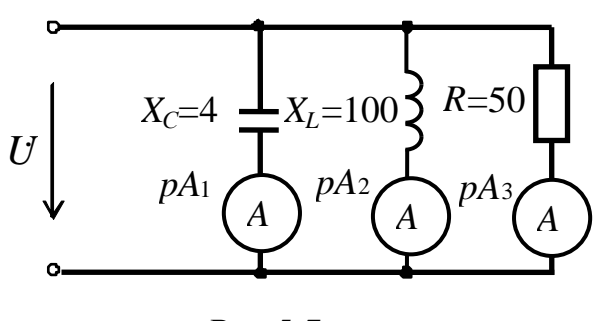

 $Puc.5.7$ 

Задача 3. Определите потребляемый ток *I* и напряжение  $\dot{U}_{ab}$ , если известны параметры элементов цепи  $U_{\text{bx}}$ (рис. 5.8) в [Ом] и входное напряжение  $U_{\text{ex}}=12$  В. Постройте векторную диаграмму токов и напряжений.

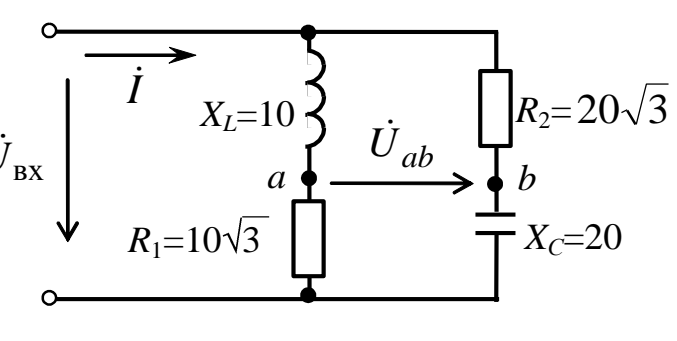

Puc. 5.8

Задача 4. Активно-индуктивная нагрузка с параметрами  $R_1 = 30$  Ом  $\mathbf{M}$  $X_1 = 40$  Ом включена в сеть переменного напряжения 220 В (рис. 5.9).

Какой величины нужно подключить емкость С, чтобы коэффициент мощности цепи стал равен 0,9?

Задача 5. К асинхронному двигателю, полезная мощность которого  $P = 3.7$  кВт, КПД  $\eta = 83.5$  %, сопротивления проводов  $R_{\text{np}} = 2$  Ом, подается напряжение  $U = 380$  В. Двигатель работает с  $cos\varphi_{IB} = 0.707$ . Какую емкость нужно включить параллельно двигателю, чтобы повысить созо до 0.9? Как изменяются при этом потери мощности в линии?

Задача 6. Определите значение емкостной составляющей тока  $\dot{I}$ , если известны параметры элементов цепи в [Ом] и  $U = 100$  В (рис. 5.10).

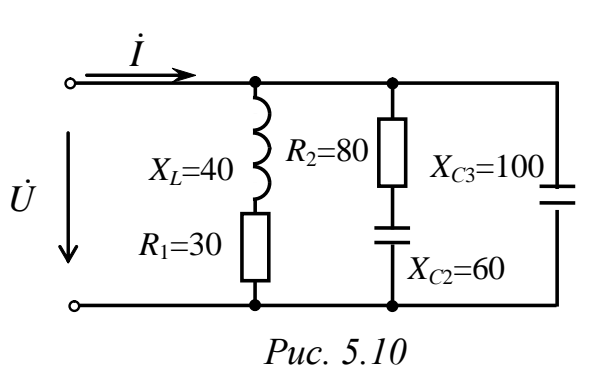

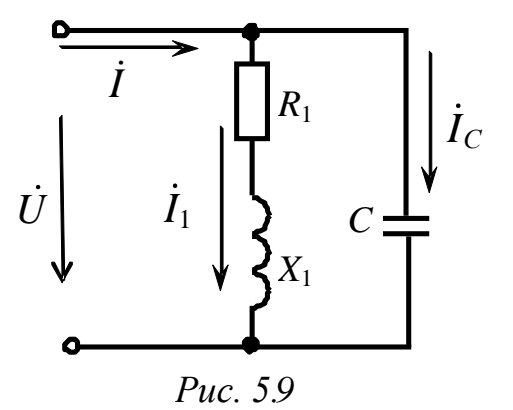

Задача 7. По векторной диаграмнапряжения ТОКОВ Me  $\overline{M}$ (рис. 5.11) восстановите электрическую схему и параметры ее элементов, если известно, что  $U = 50 B$ ,  $I_1 = 5 A$ ,  $I_2 = 10 \text{ A}, I_3 = 2.5 \text{ A}.$ 

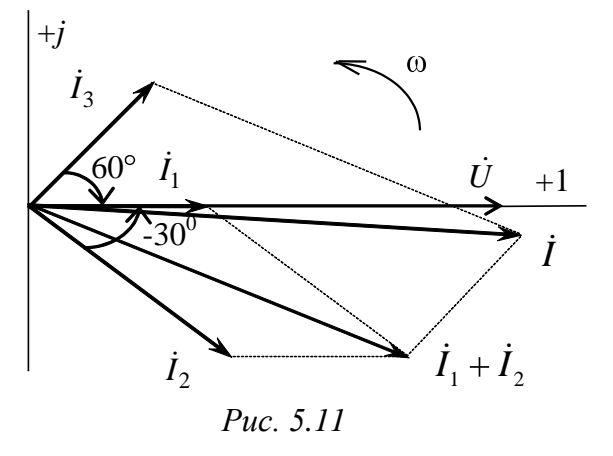

#### 4. Экспериментальная часть

#### 4.1. Описание лабораторного оборудования

Экспериментальные исследования проводятся на универсальном лабораторном стенде.

При сборке цепи используется следующее оборудование:

1) автотрансформатор (АТ), обеспечивающий изменение напряжения  $(0\div 250)$  B), со встроенным вольтметром, расположенный в «Блоке включения»:

2) индуктивная катушка с постоянной индуктивностью L8, расположенная в «Блоке индуктивностей», при этом сердечник должен быть полностью разомкнут, для чего необходимо многооборотный регулятор индуктивности повернуть против часовой стрелки до упоpa;

3) батарея конденсаторов от 0,5 до 62 мкФ, расположенная в «Блоке конденсаторов»;

4) резистор с переменным сопротивлением 220 Ом, расположенный в «Блоке нагрузок», используемый в качестве резистора  $R_1$ ;

5) электронные измерительные приборы с автоматическим выбором предела измерения и рода тока, расположенные в «Блоке измерительных приборов»:

а)  $pA1$ ,  $pA2$  – амперметры с верхним пределом измерения 2,5 A;

б)  $pV$  – вольтметр с верхним пределом измерения 250 В;

в)  $pW$  – ваттметр с пределами измерений по току (0,01÷1)А и по напряжению (5÷250) В, который является универсальными прибором и измеряет одновременно величину тока, напряжения, мощности и угла сдвига фаз на участке, к которому подключен.

## 4.2. Рабочее задание

1. Повторите соответствующие разделы дисциплины [2, 7, 10, 12, 15].

2. Исследуйте электрическую цепь с параллельным соединением ветвей – одна ветвь активно-индуктивная  $(R_1 L_k)$ , другая – емкостная  $(C)$ :

- рассчитайте параметры реальной индуктивной катушки;

- определите добротность контура;

- постройте в масштабе графики зависимостей  $I=f(C)$ ;  $I_{K}=f(C)$ ;  $I_C=f(C); Y=f(C); \varphi=f(C);$ 

- постройте в масштабе векторные диаграммы токов и напряжений для трех случаев:  $C < C_{\text{pes}}$ ;  $C = C_{\text{pes}}$ ;  $C > C_{\text{pes}}$ .

3. Выполните повышение коэффициента мощности реальной индуктивной катушки:

- рассчитайте компенсирующую емкость С, которую необходимо включить параллельно катушке, чтобы коэффициент мощности цепи (соз ф) составил 0.98;

- экспериментально подтвердите результаты расчета.

4. Сделайте выводы по проделанной работе, обратив внимание на изменение угла сдвига фаз между током и напряжением при различном характере цепи, влияние реактивного сопротивления на полное сопротивление, силу тока и мощность цепи; поясните, чем характеризуется резонанс токов в разветвленной цепи.

## 4.3. Методика выполнения задания

1. Перед сборкой цепи убедитесь в отключенном состоянии стенда - ручка выключателя стенда находится в нижнем положении, индикаторные лампы не горят. Установите напряжение на АТ равным нулю, для этого ручку регулятора поверните против часовой стрелки до упора.

2. Соберите электрическую цепь (рис. 5.12).

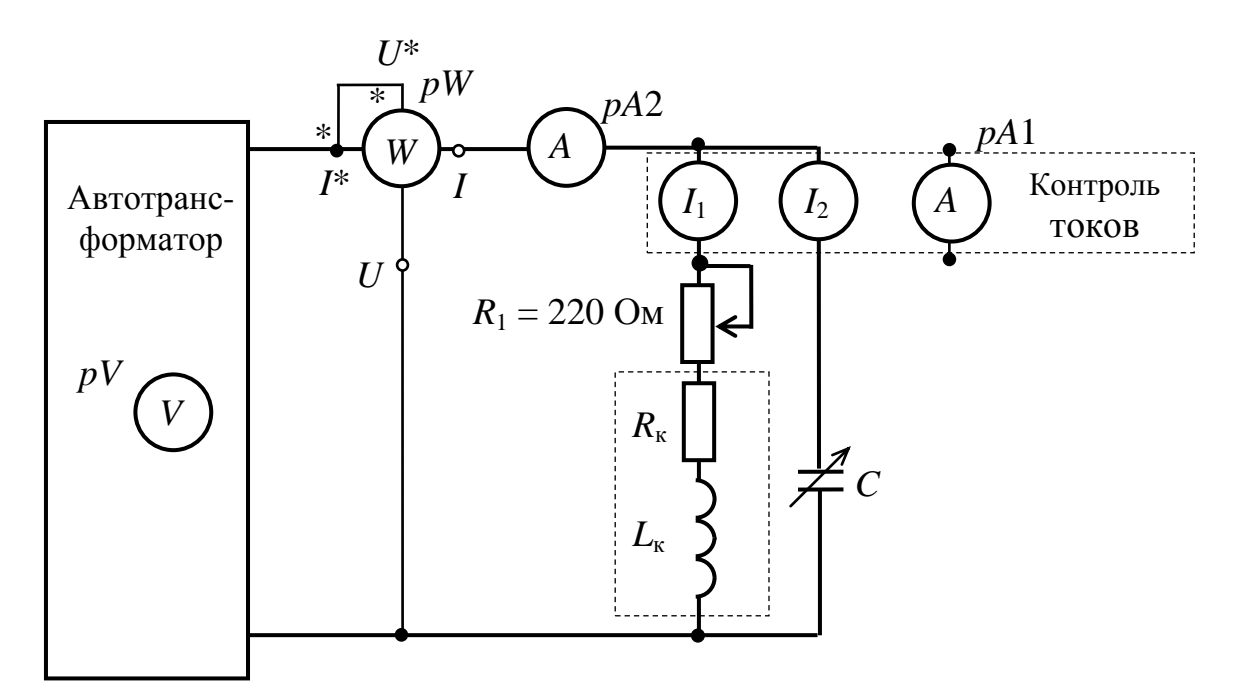

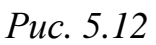

3. Установите с помощью автотрансформатора напряжение на входе цепи ( $U = 20\div 40$ ) В по указанию преподавателя.

4. Установите с помощью регулятора резистора 220 Ом величину тока в первой ветви  $(0,3-0,4)$  А по указанию преподавателя.

5. Исследуйте электрическую цепь с параллельным соединением ветвей – одна ветвь активно-индуктивная  $(R_1 L_k)$ , другая – емкостная  $(C):$ 

- экспериментально определите резонансную емкость  $C_{\text{nes}}$ , используя основные признаки резонанса (см. пп. 2.2).

- произведите измерения I,  $I_{K}$ ,  $I_{C}$ ,  $P$ ,  $\varphi$  в цепи при различных величинах емкости конденсатора С (три-четыре значения до резонансной емкости,  $C_{\text{nes}}$  и три-четыре – после резонансной) (всего 7–9 измерений). Входное напряжение  $U_{\text{ax}}$  необходимо поддерживать постоян-**НЫМ.** 

Результаты эксперимента занести в табл. 5.1.

Таблица 5.1

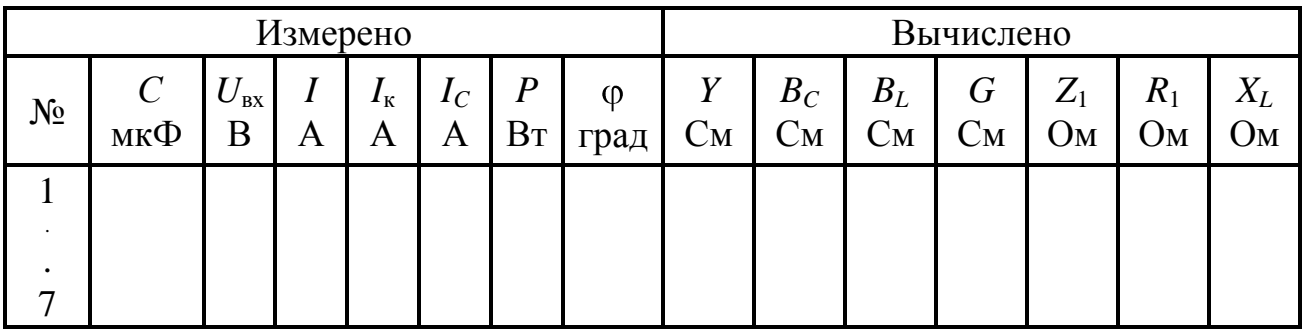

6. Выполните повышение коэффициента мощности реальной индуктивной катушки:

- установите произвольное положение сердечника катушки L8, конденсатор отключите, произведите измерения тока, напряжения и мощности, с помощью которых определите параметры катушки  $R_{k}$  и  $L_{\kappa};$ 

- подключите предварительно рассчитанную компенсирующую емкость С и сравните экспериментально полученный угол сдвига фаз с расчетным.

## Методические указания к обработке результатов эксперимента

При расчете параметров цепи следует воспользоваться методом трех приборов – показаниями амперметра рА (I), вольтметра рV ( $U_{\text{ex}}$ ) и ваттметра  $pW(P)$ .

Сопротивление первой ветви  $R_1 = R + R_{k}$  состоит из сопротивления R, которое устанавливается с помощью регулятора резистора 220 Ом и собственного сопротивления реальной катушки  $R_{K}$  и определяется из выражения

$$
R_1 = \frac{P}{I_{\rm K}^2}.
$$

Проводимости *Y*,  $B_C$ ,  $B_L$ , *G* можно определить с помощью фор-MVJI  $(5.1) - (5.3)$ .

Сопротивления ветвей Z<sub>1</sub> и Z<sub>2</sub>, необходимые для этих вычислений, можно определить по закону Ома:

$$
Z_1 = \frac{U_{\text{BX}}}{I_{\text{K}}};
$$
  

$$
Z_2 = X_C = \frac{U_{\text{BX}}}{I_C}.
$$

При определении компенсирующей емкости для повышения соѕф цепи до фиксированного значения угла можно воспользоваться формулой (5.5) и рекомендациями пп. 2.3 теоретической части.

## Контрольные вопросы

1. Как определяются активная, индуктивная и емкостная проводимости исследуемой цепи?

2. Что называется активной и реактивной составляющими тока?

3. Какое соотношение определяет сдвиг по фазе между током и напряжением в цепи при параллельном соединении RL и RC-ветвей?

4. С помощью каких приборов и по каким признакам можно судить о возникновении резонанса токов в цепи?

5. Почему резонанс токов используется для компенсации коэффициента мощности (соѕф) промышленных установок?

6. Начертите треугольники сопротивлений и проводимостей и выведите формулы перехода от сопротивлений к проводимостям и обратно.

7. Напишите условие наступления в цепи резонанса токов, выраженное через сопротивления параллельных ветвей.

8. Определите действующее значение тока на входе цепи при комплексной проводимости  $Y=0.05e^{-j\pi/4}$  См пассивного двухполюсника и напряжении  $u(t) = 141\sin(314t + \pi/4)$  В.

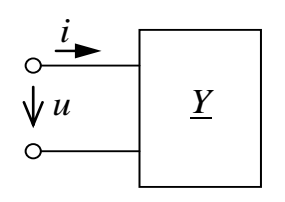

9. Определите действующее значение тока *I*, протекающего на входе цепи, если  $R = 30$  Ом  $\mathbb{E}[X_I] = 40 \text{ OM}.$ 

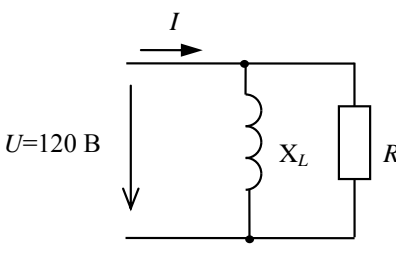

 $pA1$  $pA3$   $\Gamma$  $pA2$  $pA4$ 

10. Определите показание амперметра приборов  $pA1$ , если известны показания  $pA2 \Rightarrow 4A$ ,  $pA3 \Rightarrow 8A$ ,  $pA4 \Rightarrow 3A$ .

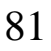

# Лабораторно-практическое занятие № 6 **ИССЛЕДОВАНИЕ ТРЕХФАЗНОЙ ЭЛЕКТРИЧЕСКОЙ ЦЕПИ ПРИ СОЕДИНЕНИИ НАГРУЗКИ ЗВЕЗДОЙ**

## **1. Цель и задачи занятия**

*Цель*: исследование трехфазной электрической цепи при различных режимах включения приемников, соединенных звездой, приобретение навыков построения векторных диаграмм токов и напряжений.

В результате выполнения заданий студенты должны

- знать методы расчета трехфазных цепей, особенности работы трехфазных цепей при соединении нагрузки звездой с нейтральным проводом и без нейтрального провода;

- уметь выполнять электрические расчеты и строить векторные диаграммы для трехфазных цепей при соединении нагрузки звездой;

- иметь навыки проведения экспериментов с электротехническими устройствами в трехфазных цепях.

## **2. Теоретическая часть**

Под *трехфазной системой* понимается совокупность электрических цепей, в которых действуют синусоидальные ЭДС (напряжения) одной и той же частоты, сдвинутые относительно друг друга по фазе на угол (120°) и создаваемые общим источником электрической энергии.

Передача электрической энергии от источника к приемнику в трехфазной системе осуществляется с помощью линейных проводов. Для передачи электрической энергии от электрических станций (источников) и распределения ее между потребителями (приемниками), используются электрические сети.

Соединение, при котором концы всех трех фаз потребителя объединяются в общую точку, называемую *нейтралью*, а начала фаз присоединяются к трехфазному источнику питания или к трехфазной сети посредством линейных проводов, называется соединением нагрузки звездой.

На практике применяются две цепи соединения звездой трехфазного потребителя:

1 – звезда с нейтральным (нулевым рабочим) проводом (рис. 6.1) – четырехпроводная цепь;

2 – звезда без нейтрального (нулевого рабочего) провода (рис. 6.2) – трехпроводная цепь.

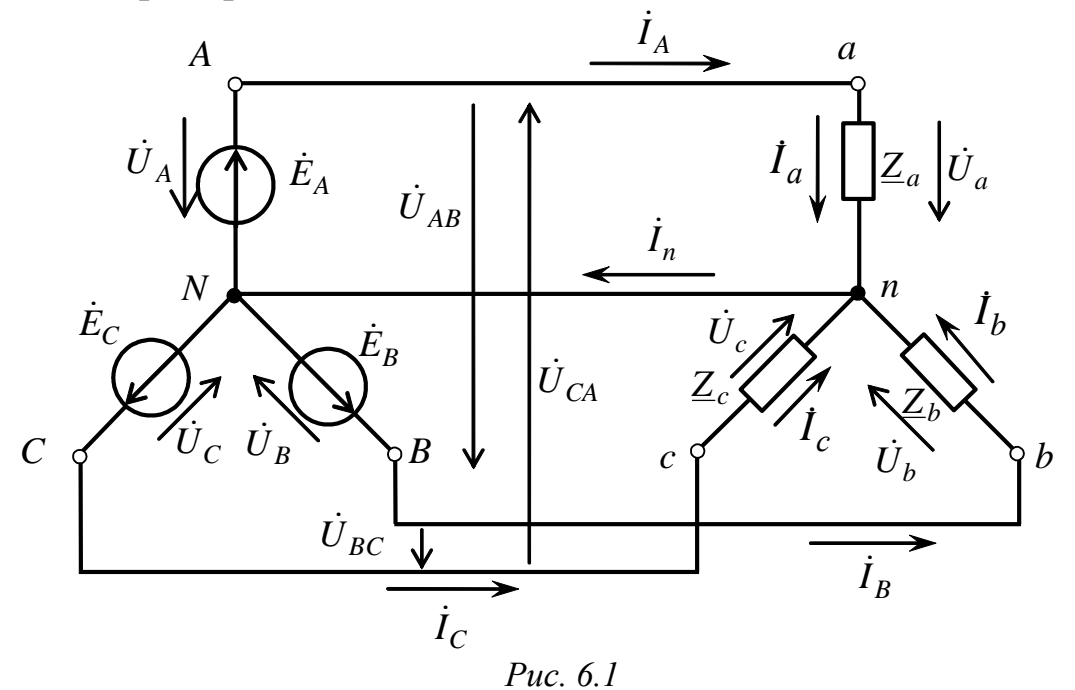

В четырехпроводной системе имеется четвертый – нейтральный (*N* – *n*) – провод, соединяющий нейтральные (общие) точки фаз источника и потребителя.

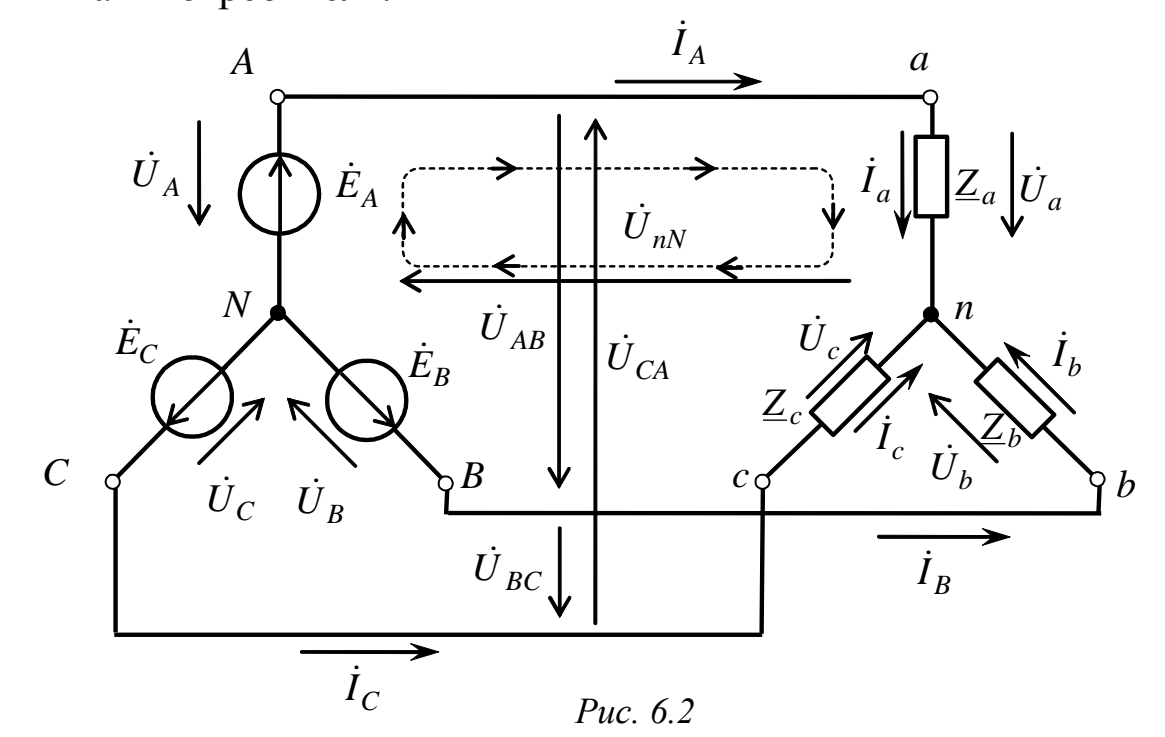

83

На схемах соединения трехфазных цепей начала и концы фаз источника принято обозначать большими буквами (А, В, С, N), а начала и концы фаз приемника – малыми  $(a, b, c, n)$ .

Токи  $I_A, I_B, I_C$  в соответствующих линейных проводах называются линейными; токи, протекающие по фазам – фазными, а ток  $I_n$  в нулевом рабочем проводнике называется нейтральным.

Напряжения между линейными проводами потребителя  $\dot{U}_{AB}$ , $\dot{U}_{BC}$ , $\dot{U}_{CA}$  называются линейными; между началом и концом фаз источника  $\dot{U}_A, \dot{U}_B, \dot{U}_C$ , а также между началом и концом фаз приемника  $\dot{U}_a, \dot{U}_b, \dot{U}_c$  – фазными.

Номинальным напряжением электрической сети является линейное напряжение.

При соединении потребителя звездой фазные токи  $I_{\phi}$  равны соответствующим линейным:

$$
I_{\Phi} = I_{\pi}.\tag{6.1}
$$

Между линейными и фазными напряжениями источника существуют следующие соотношения (согласно второму закону Кирхго- $\Phi$ a):

$$
\dot{U}_{AB} = \dot{U}_A - \dot{U}_B;
$$
  
\n
$$
\dot{U}_{BC} = \dot{U}_B - \dot{U}_C;
$$
  
\n
$$
\dot{U}_{CA} = \dot{U}_C - \dot{U}_A.
$$

Аналогично записываются соотношения для линейных и фазных напряжений приемника:

$$
\dot{U}_{ab} = \dot{U}_a - \dot{U}_b;
$$
  
\n
$$
\dot{U}_{bc} = \dot{U}_b - \dot{U}_c;
$$
  
\n
$$
\dot{U}_{ca} = \dot{U}_c - \dot{U}_a.
$$

Линейные напряжения источника и приемника принимают равными, если сопротивлениями линейных проводов можно пренебречь, T.e.

$$
\dot{U}_{AB} = \dot{U}_{ab}; \quad \dot{U}_{BC} = \dot{U}_{bc}; \quad \dot{U}_{CA} = \dot{U}_{ca}.
$$

Между фазными  $U_{\phi}$  и линейными  $U_{\pi}$  напряжениями источника существует соотношение

$$
U_{\rm J} = \sqrt{3}U_{\rm \varphi}.\tag{6.2}
$$

84

На рис.6.3 представлена схема подключения различного вида нагрузок (симметричной трехфазной и набора однофазных нагрузок) к трехфазной сети. Однофазные нагрузки включаются на фазные напряжения - между линейным проводом  $(L_i)$  и нейтральным рабочим проводом N, по которому протекает ток при несимметричной нагрузке. Сеть имеет нулевой защитный провод (РЕ) для обеспечения безопасной работы оборудования.

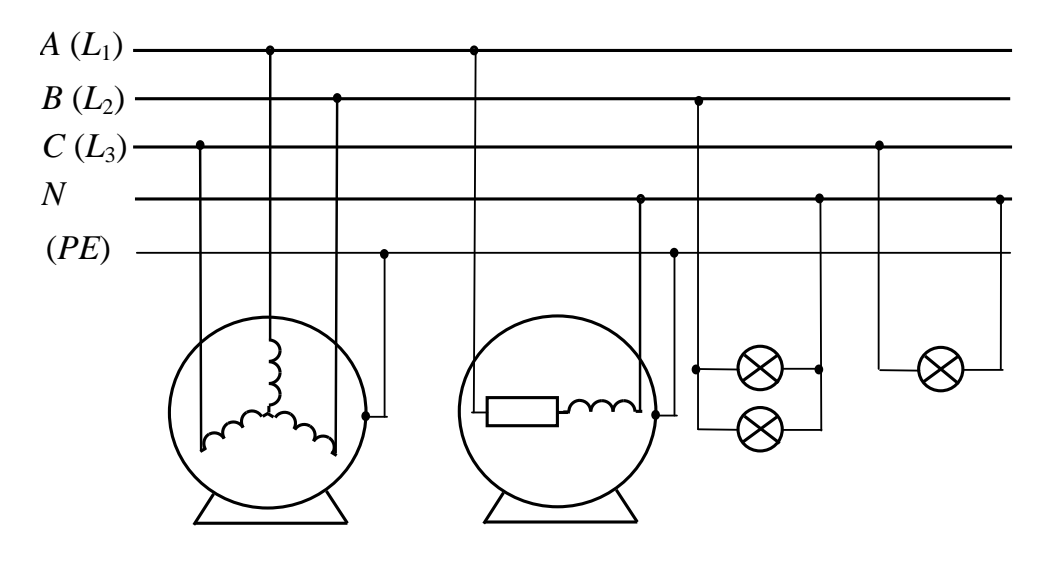

Puc.  $6.3$ 

Фазные токи потребителя определяются по закону Ома:

$$
\dot{I}_a = \frac{\dot{U}_a}{\underline{Z}_a};
$$
\n $\dot{I}_b = \frac{\dot{U}_b}{\underline{Z}_b};$ \n $\dot{I}_c = \frac{\dot{U}_c}{\underline{Z}_c}$ 

Нагрузка, при которой комплексные сопротивления всех фаз потребителя равны между собой ( $\underline{Z}_a = \underline{Z}_b = \underline{Z}_c$ ), называется *симмет*ричной. При симметричной нагрузке для цепи без нулевого рабочего проводника и для цепи с нулевым рабочим проводником модули токов в фазах будут равны:  $|\dot{I}_a| = |\dot{I}_b| = |\dot{I}_c|$ , причем во втором случае ток в нейтральном проводе

$$
\dot{I}_N = \dot{I}_a + \dot{I}_b + \dot{I}_c = 0.
$$

Например, для цепи с симметричной активно-индуктивной нагрузкой (рис. 6.4, *а*):

$$
I_{\Phi} = \frac{U_{\Phi}}{Z_{\Phi}}
$$
;  $\text{tg}\varphi_a = \text{tg}\varphi_e = \text{tg}\varphi_c = \frac{X_{\Phi}}{R_{\Phi}} = \frac{X_L}{R_{\Phi}}$ .

Векторная диаграмма токов и напряжений для этой цепи имеет вид (рис. 6.4,  $\delta$ ).

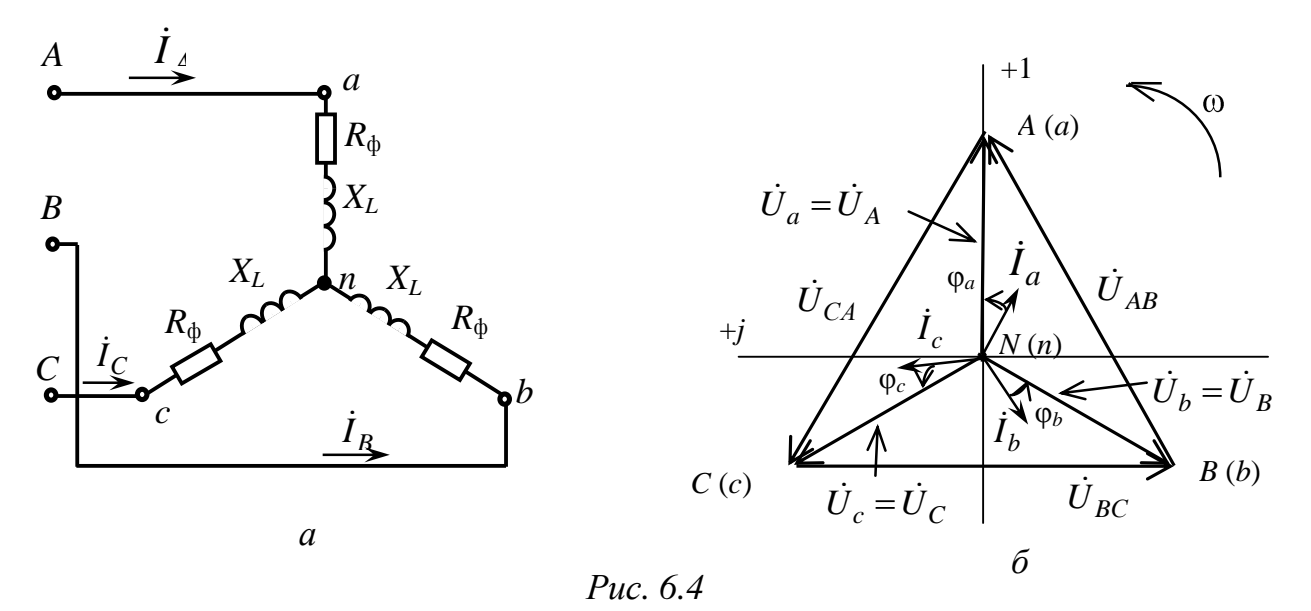

Из векторной диаграммы видно, что при симметричной нагрузке в трехфазной цепи без нейтрального провода фазные напряжения на источнике и приемнике будут равны, токи и углы сдвига фаз будут также одинаковы. Аналогичные соотношения будут наблюдаться и при наличии нейтрального провода, ток в нейтральном проводе отсутствует.

При несимметричной нагрузке в трехфазной цепи с нейтральным проводом из-за неравенства токов в фазах в нейтральном проводе возникает ток  $I_n$ 

$$
\dot{I}_a \neq \dot{I}_b \neq \dot{I}_c,
$$
  
\n
$$
\dot{I}_n = \dot{I}_a + \dot{I}_b + \dot{I}_c.
$$

Векторная диаграмма токов и напряжений для несимметричной активной нагрузки в фазах имеет вид (рис. 6.5).

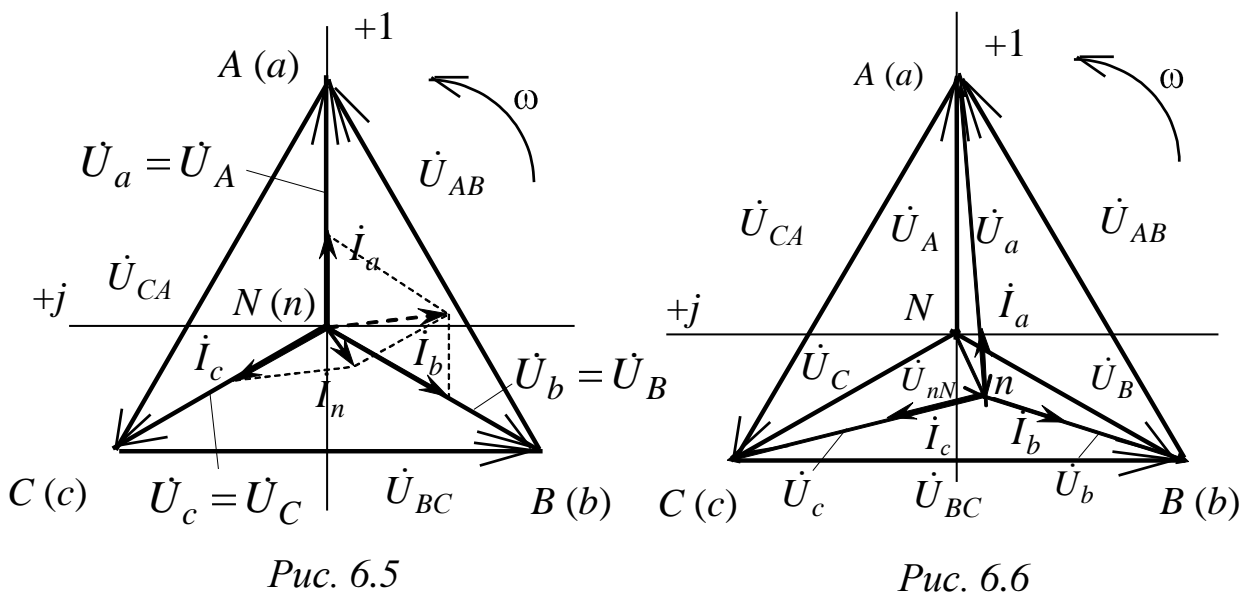

При обрыве нейтрального провода потенциал нейтральной точки потребителя (n) электрической энергии, работающего в режиме несимметричной нагрузки, не равен потенциалу нейтральной точки  $(N)$ источника. При этом нейтральная точка  $(n)$  на векторной диаграмме потребителя сместится из своего первоначального положения в другое, при котором геометрическая сумма фазных токов потребителя равна нулю:

$$
\dot{I}_a + \dot{I}_b + \dot{I}_c = 0.
$$

В этом случае векторная диаграмма токов и напряжений для несимметричной активной нагрузки примет вид, представленный на рис. 6.6.

Важной особенностью соединения приемника трехфазной цепи с нейтральным проводом является то, что при изменении сопротивления одной из фаз режимы работы других фаз остаются неизменными, так как фазные напряжения источника являются симметричными и с помощью нейтрального провода полностью переносятся на приемник. Будет изменяться только ток данной фазы и появится ток в нейтральном проводе.

Комплексные значения напряжений фаз приемника для несимметричной нагрузки и при отсутствии нейтрального провода можно определить, воспользовавшись вторым законом Кирхгофа для соответствующих контуров (на рис. 6.2 приведен контур для определения  $U_a$ :

$$
\begin{cases}\n\dot{U}_a = \dot{U}_A - \dot{U}_{nN} \\
\dot{U}_b = \dot{U}_B - \dot{U}_{nN} \\
\dot{U}_c = \dot{U}_C - \dot{U}_{nN}\n\end{cases}
$$

где  $\dot{U}_{nN}$  – напряжение смещения между нейтральными точками:

$$
\dot{U}_{nN} = \frac{Y_a \dot{U}_A + Y_b \dot{U}_B + Y_c \dot{U}_C}{Y_a + Y_b + Y_c},
$$
\n(6.3)

где  $\underline{Y}_a, \underline{Y}_b, \underline{Y}_c$  – соответственно, комплексы проводимостей фаз приемника.

#### 3. Расчетная часть

Задача 1. Трехфазная симметричная активно-индуктивная нагрузка подключена к трехфазной электрической сети с линейным напряжением 380 В по схеме «звезда». Сопротивления фазы:  $R_{\phi} = 2$  Ом,  $X_{L_0} = 8$  Ом.

Определите токи в фазах. Постройте векторную диаграмму токов и напряжений. Определите токи в фазах при аварийных режимах:

а) обрыве фазного провода «*а*»;

б) коротком замыкании фазы «*а*».

*Задача 2*. В трехфазную сеть с нейтральным проводом напряжением 380 В включается несимметричная нагрузка  $Z_a = 30 + j40$  Ом,  $Z_e$ =24 + *j*18 Ом,  $Z_c$  = 80 − *j*60 Ом.

Определите фазные токи и ток в нейтральном проводе. Постройте векторную диаграмму токов и напряжений.

*Задача 3*. В трехфазную сеть с нейтральным проводом напряжением 220 В включается несимметричная нагрузка с сопротивлением *Z<sup>а</sup>* = 10 Ом, *Z<sup>в</sup>* = *j*10 Ом, *Z<sup>с</sup>* = – *j*10 Ом. Определите фазные напряжения приемника при обрыве нейтрального провода, напряжение смещения между нейтральными точками  $\dot{U}_{nN}$ . Постройте векторную диаграмму токов и напряжений.

#### **4. Экспериментальная часть**

#### **4.1. Описание лабораторного оборудования**

Экспериментальные исследования проводятся на универсальном лабораторном стенде.

При сборке цепи используется следующее оборудование:

- три ламповых реостата, расположенные в «Блоке нагрузок»;

- индуктивные катушки *L*6, *L*7, *L*8 с параметрами (*L* = 0,6 Гн, *R* = 8 Ом), расположенные в «Блоке индуктивностей»;

-батарея конденсаторов  $0 \div 62.5$  мкФ, расположенная в «Блоке конденсаторов»;

-блок «Контроль токов» для измерения фазных (линейных) токов, расположенный в «Блоке коммутации»;

- электронные измерительные приборы с автоматическим выбором предела измерения и рода тока, расположенные в «Блоке измерительных приборов»:

а) *рА*<sup>1</sup> – амперметр с верхним пределом измерения 2,5 А, для включения в блок «Контроль токов»;

б) *рА*<sup>2</sup> – амперметр с верхним пределом измерения 1,0 А, для включения в нейтральный провод;

в) *рV*<sup>1</sup> – вольтметр с верхним пределом измерения 250 В для измерения фазных и линейных напряжений;

г)  $pV_2$  – вольтметр с верхним пределом измерения 250 В для измерения напряжения смещения нейтрали.

## **4.2. Рабочее задание**

1. Повторите соответствующие разделы дисциплины [2, 3, 6, 7, 8, 10, 15].

2. Определите соотношение между линейными и фазными напряжениями в трехфазной цепи по схеме «звезда» по результатам измерения напряжений источника.

3. Исследуйте трехфазную электрическую цепь, собранную по схеме «звезда без нейтрального провода» в рабочих режимах симметричной и несимметричной нагрузки, а также в аварийных режимах – разрыв и короткое замыкание одной из фаз:

- определите соотношения между фазными напряжениями источника и приемника;

- постройте в масштабе векторные диаграммы токов и напряжений для всех исследуемых режимов.

4. Исследуйте трехфазную электрическую цепь, собранную по схеме «звезда с нейтральным проводом» в рабочих режимах симметричной и несимметричной нагрузки, а также в аварийном режиме разрыва одной из фаз:

- определите соотношения между фазными напряжениями источника и приемника;

- постройте в масштабе векторные диаграммы токов и напряжений для всех режимов.

5. Сделайте выводы по проделанной работе, обратив внимание на влияние нейтрального провода на величины напряжений и токов в фазах при различных нагрузках.

## 4.3. Методика выполнения задания

1. Перед началом сборки цепи убедитесь в отключенном состоянии стенда - ручка выключателя стенда находится в нижнем положении, индикаторные лампы не горят.

2. Включите тумблеры питания блоков приборов и коммутации.

3. Измерьте напряжения источника электрической энергии. Результаты измерений занесите в табл. 6.1.

Таблица 6.1

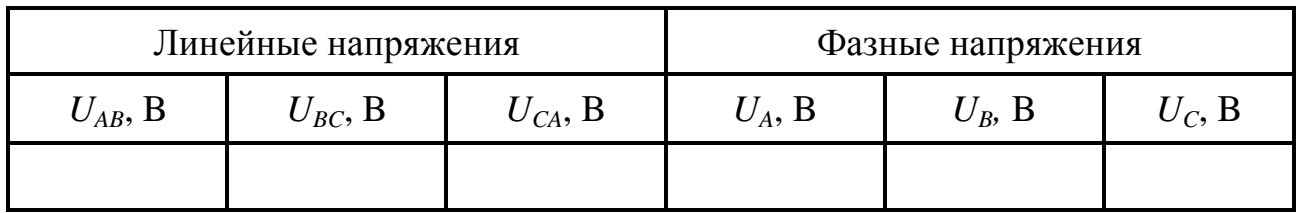

4. Соберите электрическую цепь по схеме, представленной на рис. 6.7, для исследования трехфазной цепи без нейтрального провода при активной нагрузке, используя ламповые реостаты.

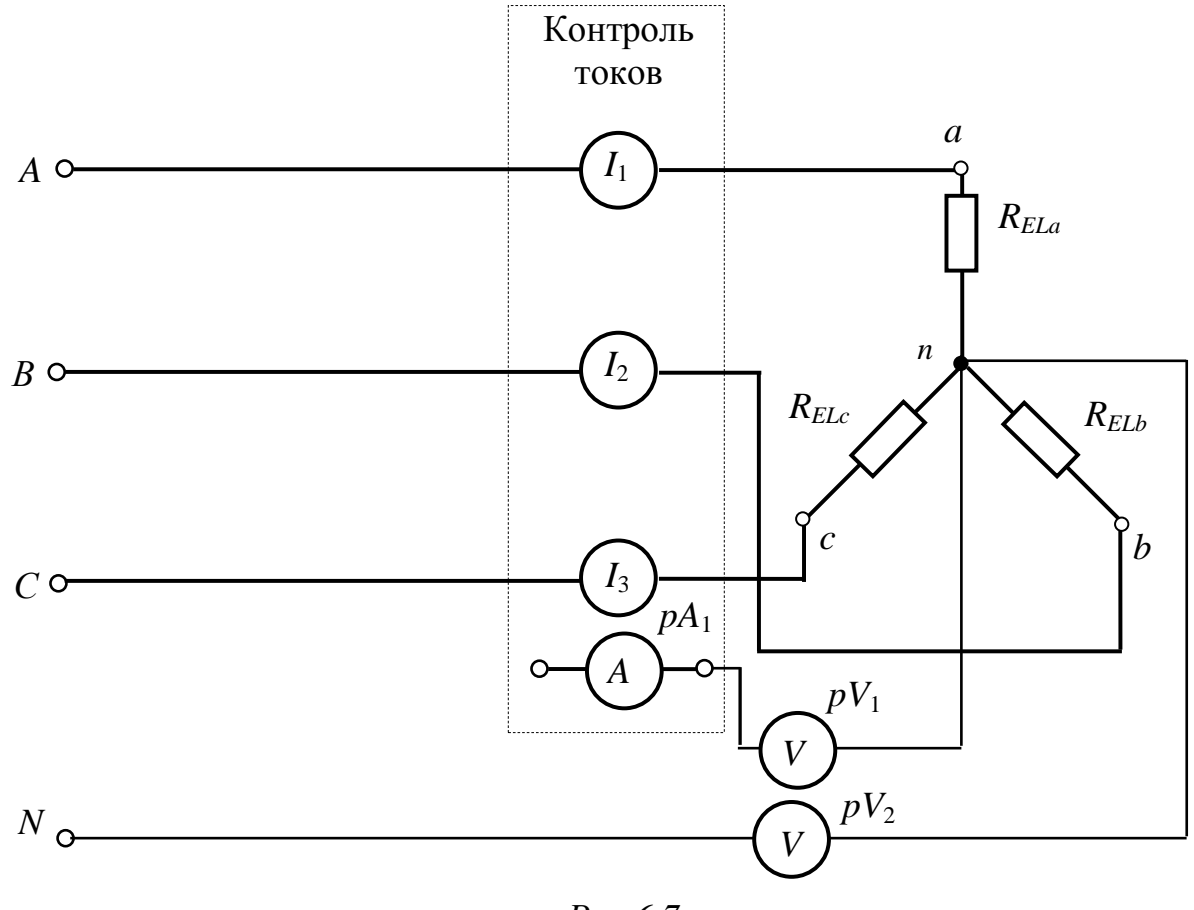

 $Puc.6.7$ 

Ламповые реостаты (*EL*) состоят из четырех ламп накаливания мощностью 25 Вт. Изменение нагрузки осуществляется соответствующим включением определенного количества ламп в параллельную ветвь (рис. 6.8).

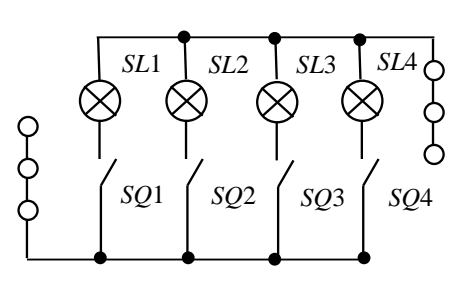

*Рис. 6.8*

В качестве активно-индуктивной нагрузки (*R-L*) при симметричном режиме в фазы последовательно с ламповыми реостатами включить индуктивные катушки *L*6, *L*7, *L*8, при этом многооборотный сердечник индуктивной катушки *L*8 должен быть полностью введен (регулятор повернуть по часовой стрелке до упора).

В качестве активно-индуктивной нагрузки (*R-L*) при несимметричном режиме рекомендуется использовать индуктивную катушку *L*6 с параметрами *R*к= 8 Ом и *L*=0,6 Гн, включаемую последовательно с ламповым реостатом.

В качестве активно-емкостной нагрузки (*R-С*) рекомендуется использовать последовательно включенные ламповый реостат и конденсатор емкостью 8÷15 мкФ.

Вариант изменения нагрузки при различных режимах работы цепи задается преподавателем в соответствии с табл. 6.2.

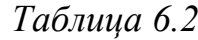

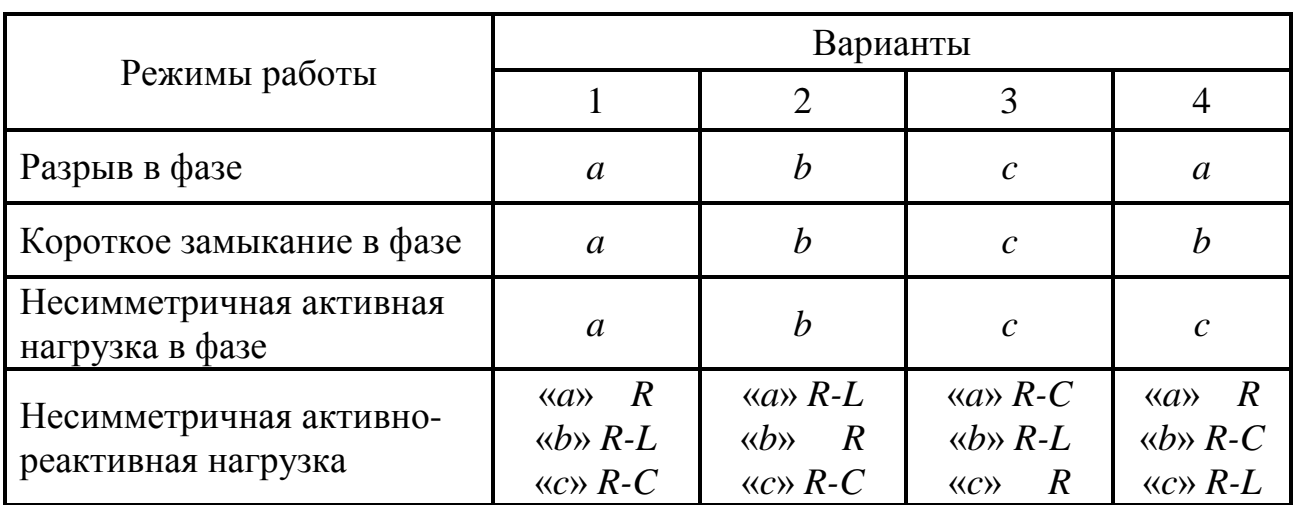

С помощью переключателя *SA*1 «Блока коммутации» поочередно подключая амперметр *рА*<sup>1</sup> и вольтметр *pV*1, измерьте токи в трех фазах нагрузки. Результаты измерений занесите в табл. 6.3.

*Таблица 6.3*

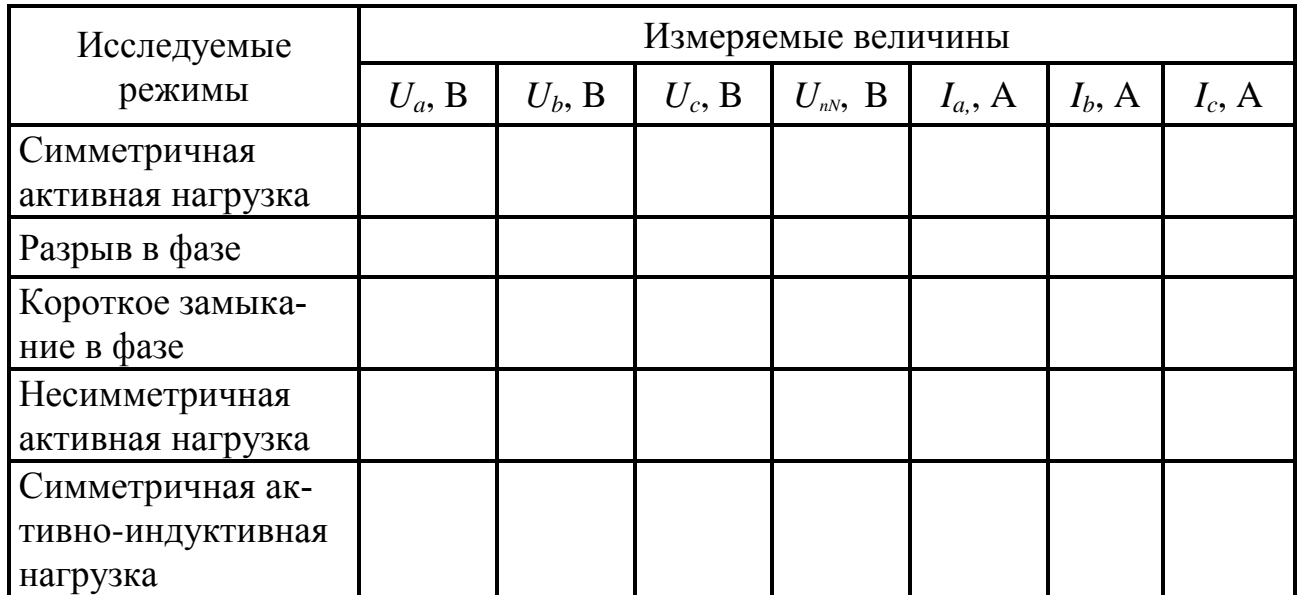

5. Соберите электрическую цепь по схеме, представленной на рис. 6.9, для исследования трехфазной системы с нейтральным проводом.

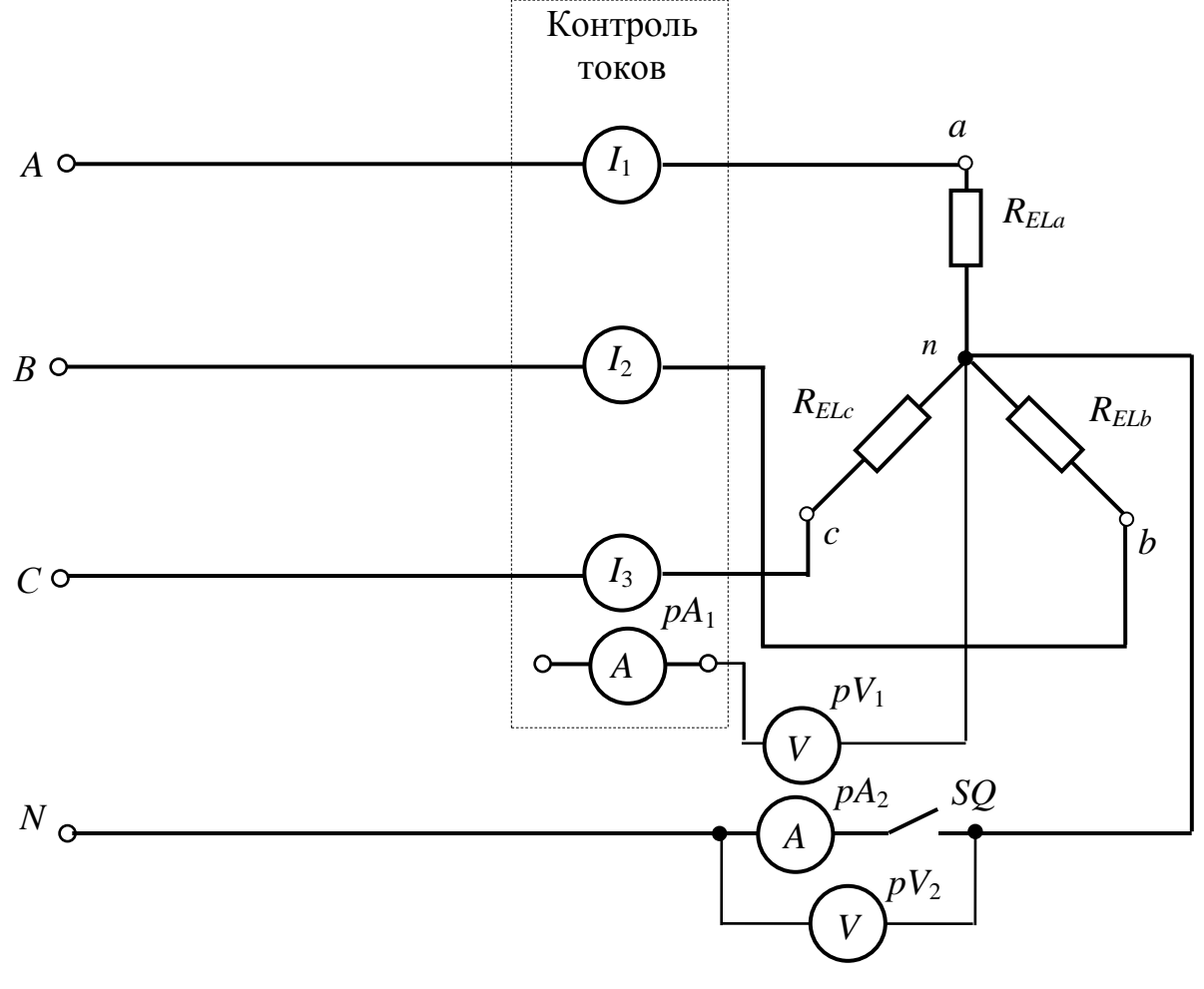

*Рис. 6.9*

Вариант изменения нагрузки при различных режимах работы цепи задается преподавателем в соответствии с табл. 6.2.

Данные измерений занесите в табл. 6.4.

Таблица 6.4

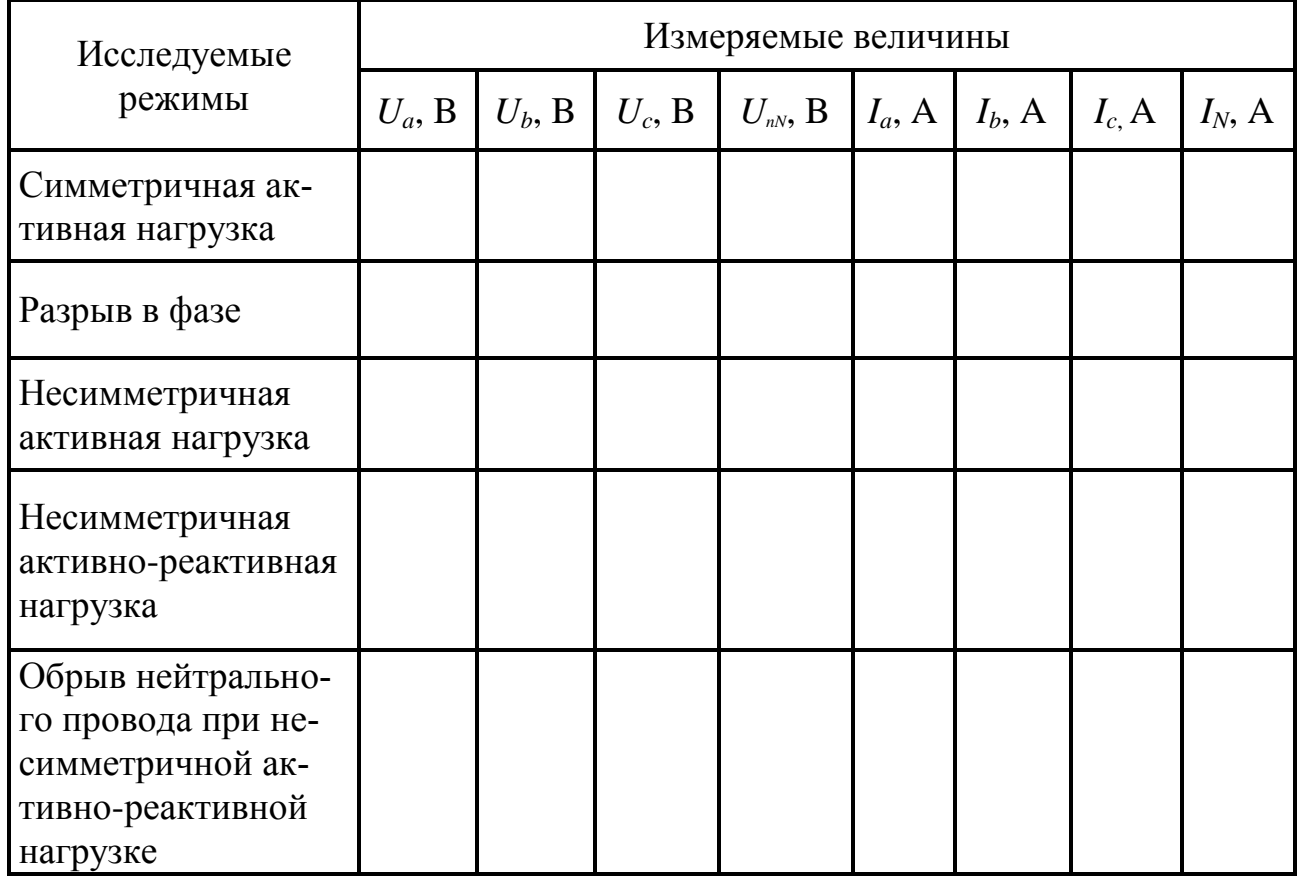

## Методические указания к обработке результатов эксперимента

Соотношение между линейными и фазными напряжениями необходимо определить по результатам табл. 6.1 и сравнить с выражением (6.2).

Угол сдвига фаз между током и напряжением в случаях активнореактивной нагрузки, необходимый для построения векторных диаграмм, определяется выражениями

 $\varphi = \arctg \frac{X \varphi}{R \varphi}$   $\text{with} \quad \varphi = \arcsin \frac{X \varphi}{Z \varphi};$ - индуктивное сопротивление фазы  $X_L = 2\pi fL$ ; - емкостное сопротивление фазы  $X_C = \frac{1}{2\pi fC}$ ;

- полное сопротивление фазы ф ф  $\Phi$ <sup>-</sup> $\overline{I}$ *U*  $Z_{\rm d} = \frac{-\Psi}{I};$ 

- активное сопротивление фазы  $R_{\rm db} = \sqrt{Z_{\rm db}^2 - X_{\rm db}^2}$  $R_\Phi^{\phantom{\dagger}} = \sqrt{Z_\Phi^{\,2} - X_\Phi^{\,2}} \ .$ 

При активно-индуктивной нагрузке в фазах следует учитывать, что активное сопротивление фазы состоит из сопротивления ламп и активного сопротивления индуктивной катушки  $R_{\phi} = R_{\pi} + R_{\kappa}$ .

#### **Контрольные вопросы**

1. Поясните назначение нейтрального провода. Почему плавкие предохранители и выключатели необходимо ставить в фазные провода, а не в цепь нулевого рабочего проводника?

2. В трехфазной цепи вольтметром было измерено напряжение – 220 В. Определите для этой цепи фазное и линейное напряжение.

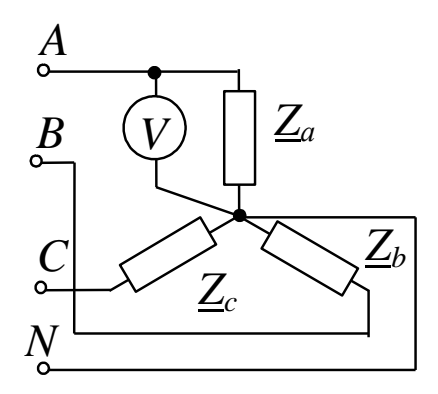

3. Действующее значение линейного тока в симметричном приемнике, соединенном по схеме «звезда» без нейтрального провода, равно *I*. В одном из линейных проводов произошел обрыв. Чему равны токи в двух других линейных проводах?

4. Трехфазный приемник соединен по схеме «звезда с нейтральным проводом». Фазные токи в приемнике равны соответственно 50, 80 и 20 А и сдвинуты относительно фазных напряжений соответственно на углы –30°, –60° и +60°. Изобразите топографическую векторную диаграмму напряжений и покажите на ней векторы токов.

5. Изобразите топографическую векторную диаграмму напряжений и покажите на ней векторы токов для трехфазной системы, соединенной по схеме «звезда с нейтральным проводом», если в одну фазу включен элемент с сопротивлением *R*, во вторую – с индуктивностью *L*, в третью – с емкостью *С*.

# Лабораторно-практическое занятие № 7 ИССЛЕДОВАНИЕ ТРЕХФАЗНОЙ ЭЛЕКТРИЧЕСКОЙ ЦЕПИ ПРИ СОЕДИНЕНИИ НАГРУЗКИ ТРЕУГОЛЬНИКОМ

#### 1. Цель и задачи занятия

Цель: теоретическое и экспериментальное изучение работы трехфазной цепи при соединении приемников треугольником в симметричном и несимметричном режимах; приобретение навыков построения векторных диаграмм токов и напряжений.

В результате выполнения заданий студенты должны

- знать основы расчета трехфазных цепей, особенности работы трехфазных цепей при соединении нагрузки треугольником;

- уметь выполнять электрические расчеты и строить векторные диаграммы для трехфазных цепей при соединении приемников треугольником;

- иметь навыки проведения экспериментов с электротехническими устройствами в трехфазных цепях.

### 2. Теоретическая часть

#### 2.1. Краткие теоретические сведения

При включении трех фаз приемника с фазными сопротивлениями  $Z_{ab}$ ,  $Z_{bc}$ ,  $Z_{ca}$  непосредственно между линейными проводами трехпроводной цепи, получается соединение приемников треугольником (рис. 7.1). При этом конец одной фазы соединяется с началом другой фазы.

Если пренебречь сопротивлениями линейных проводов, то фазные напряжения приемника будут равны соответствующим линейным напряжениям источника электрической энергии  $U_{\phi} = U_{\pi}$ , то есть

$$
\dot{U}_{AB} = \dot{U}_{ab}; \quad \dot{U}_{BC} = \dot{U}_{bc}; \quad \dot{U}_{CA} = \dot{U}_{ca}.
$$

Фазные токи определяются следующими соотношениями:

$$
\dot{I}_{ab} = \frac{\dot{U}_{AB}}{Z_{ab}}, \qquad \dot{I}_{bc} = \frac{\dot{U}_{BC}}{Z_{bc}}, \qquad \dot{I}_{ca} = \frac{\dot{U}_{CA}}{Z_{ca}}.
$$
 (7.1)

95

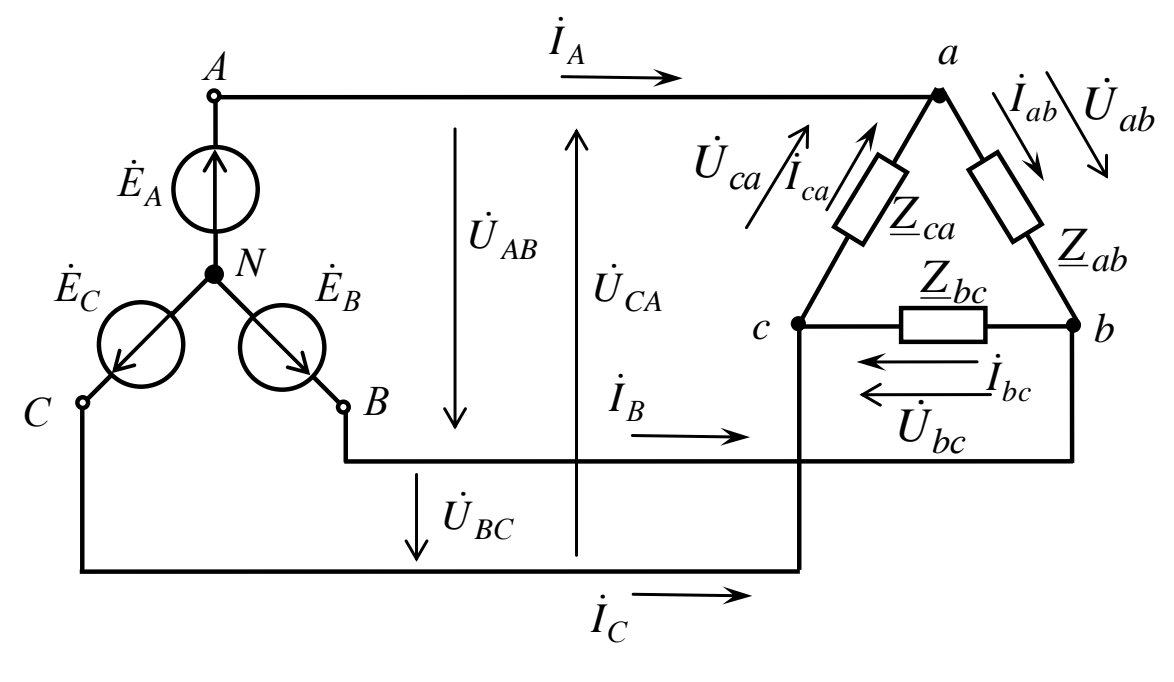

Puc.  $7.1$ 

Линейные токи  $\dot{I}_A, \dot{I}_B, \dot{I}_C$  связаны с фазными токами уравнениями, составленными согласно первому закону Кирхгофа для узлов «а»,  $\langle\langle b\rangle\rangle, \langle\langle c\rangle\rangle$ :

$$
\begin{cases}\n\dot{I}_A = \dot{I}_{ab} - \dot{I}_{ca}; \\
\dot{I}_B = \dot{I}_{bc} - \dot{I}_{ab}; \\
\dot{I}_C = \dot{I}_{ca} - \dot{I}_{bc}.\n\end{cases} (7.2)
$$

Вектор любого из линейных токов равен геометрической разности соответствующих векторов токов тех двух фаз приемника, которые соединяются с данным линейным проводом.

При *симметричной* нагрузке  $\underline{Z}_{ab} = \underline{Z}_{bc} = \underline{Z}_{ca} = \underline{Z} = Ze^{j\varphi\varphi}$  фазные токи равны по величине и углы сдвига фаз токов по отношению к соответствующим фазным напряжениям одинаковы. Например, для схемы (рис. 7.2, а), векторная диаграмма токов и напряжений имеет вид (рис. 7.2, б).

Из диаграммы следует, что соотношение между фазными и линейными токами

$$
I_{\rm J} = \sqrt{3} I_{\rm \Phi}.
$$

Расчет токов при симметричной нагрузке может производиться только для одной фазы:

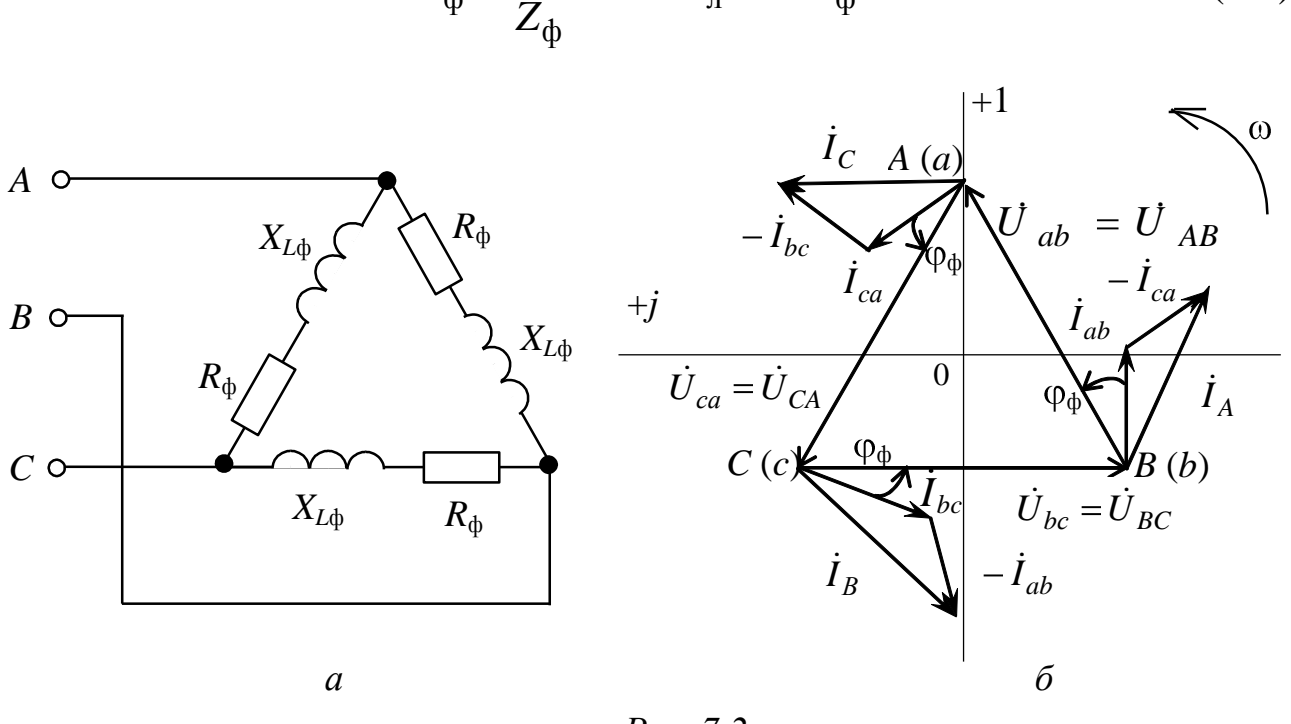

$$
I_{\Phi} = \frac{U_{\Phi}}{Z_{\Phi}} \quad \text{if} \quad I_{\pi} = \sqrt{3}I_{\Phi}. \tag{7.3}
$$

Puc. 7.2

При несимметричной нагрузке (рис. 7.3, а, б) линейные и фазные токи определяются по формулам (7.1) и (7.2), но вследствие несимметрии нагрузки векторы токов уже не образуют симметричную систему. Независимо от характера нагрузки геометрическая сумма векторов линейных токов будет равна нулю:

$$
\dot{I}_A + \dot{I}_B + \dot{I}_C = 0. \tag{7.4}
$$

Важной особенностью соединения фаз приемника треугольником является то, что при изменении сопротивления одной из фаз режим работы других фаз останется неизменным, так как линейные напряжения источника являются постоянными (будет изменяться только ток данной фазы и линейные токи в проводах линий, соединенных с этой фазой). Например, для схемы (рис. 7.4) векторная диаграмма токов и напряжений имеет вид (рис. 7.5).

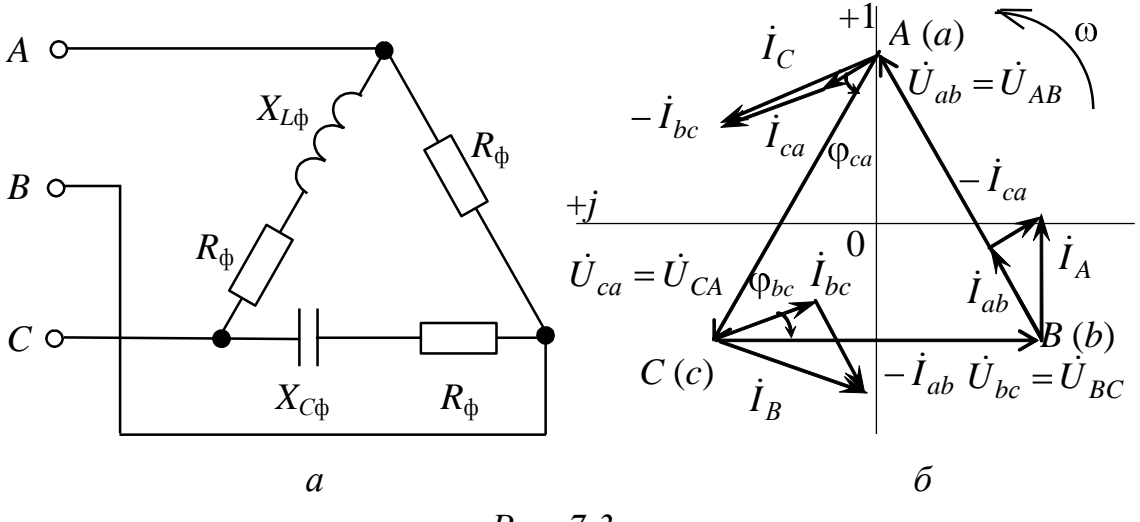

Puc. 7.3

Мощности трехфазной системы рассчитываются по следующим выражениям:

1) при симметричной нагрузке и любой схеме соединения приемников:

- активная мощность

$$
P = 3U_{\phi}I_{\phi}\cos\varphi_{\phi} = \sqrt{3}U_{\pi}I_{\pi}\cos\varphi_{\phi}, \text{Br};
$$
\n(7.5)

реактивная мощность  $\frac{1}{2}$ 

полная мощность

$$
S = 3U_{\phi}I_{\phi} = \sqrt{3}U_{\pi}I_{\pi}; \quad S = \sqrt{P^2 + Q^2}, \quad BA; \tag{7.7}
$$

2) при несимметричной нагрузке:

- активная мощность нагрузки, соединенной по схеме «треугольник»:

$$
P = P_{ab} + P_{bc} + P_{ca} = U_{ab}I_{ab}\cos\varphi_{ab} + U_{bc}I_{bc}\cos\varphi_{bc} + U_{ca}I_{ca}\cos\varphi_{ca} =
$$
  
=  $R_{ab}I_{ab}^{2} + R_{bc}I_{bc}^{2} + R_{ca}I_{ca}^{2}$ , Br; (7.8)

#### реактивная мощность  $\blacksquare$

$$
Q = Q_{ab} + Q_{bc} + Q_{ca} = U_{ab}I_{ab}\sin\varphi_{ab} + U_{bc}I_{bc}\sin\varphi_{bc} + U_{ca}I_{ca}\sin\varphi_{ca}
$$
, gap; (7.9)  
-  
поная мощность

$$
S = \sqrt{P^2 + Q^2}, BA, \text{ no } S \neq S_{ab} + S_{bc} + S_{ca}. \tag{7.10}
$$

### **3. Расчетная часть**

*Задача 1*. К трехфазной сети напряжением 380 В подключены три одинаковых приемника ( $R_{\Phi}$  = 3 Ом,  $X_{L\Phi}$  = 4 Ом), соединенные по схеме «треугольник» (см. рис. 7.2, *а*).

Определите токи в фазных и линейных проводах и потребляемую мощность (активную, реактивную, полную). Постройте векторную диаграмму токов и напряжений. Рассмотрите аварийные режимы – обрывы фазного и линейных проводов.

*Задача 2*. В трехфазную сеть напряжением 380 В, частотой *f* = 50 Гц включен трехфазный асинхронный двигатель по схеме «треугольник». Потребляемая активная мощность *P* = 1,44 кВт, коэффициент мощности  $cos\phi = 0.85$ .

Определите потребляемый двигателем ток, токи в обмотках двигателя, активное и индуктивное сопротивления, индуктивность катушек, полную и реактивную потребляемые мощности.

*Задача 3*.К трехпроводной трехфазной линии с напряжением 380 В подключены три однофазных приемника с параметрами:  $R_1 = 5$  Om,  $R_2 = 6$  Om,  $X_{12} = 8$  Om,  $R_3 = 4$  Om,  $X_{C3} = 3$  Om.

Определите токи в фазах и линейных проводах, активную, реактивную и полную мощности и постройте векторную диаграмму токов и напряжений.

*Задача 4*. К трехфазной сети напряжением 220 В подключен приемник с сопротивлением *Z*=(20–*j*30) Ом в каждой фазе.

Определите фазные и линейные токи, показание каждого ваттметра и активную мощность, потребляемую всей нагрузкой (рис. 7.4).

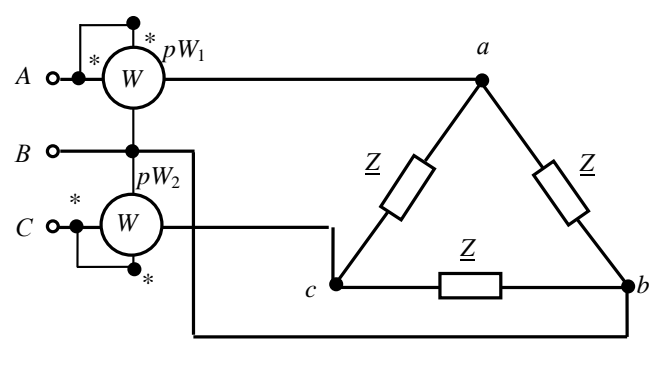

*Рис. 7.4*

*Задача 5*. К трехфазной сети с напряжением 220 В присоединены треугольником электрические лампы мощностью: в фазе «*аb*» – 1100 Вт, в фазе «*bс*» – 2500 Вт, в фазе «*са*» – 500 Вт.

В сети произошел обрыв линейного провода «*с*». Вычислите фазные и линейные токи, полагая сопротивления ламп неизменными.

## **4. Экспериментальная часть**

## **4.1. Описание лабораторного оборудования**

Экспериментальные исследования проводятся на универсальном лабораторном стенде.

При сборке цепи используется следующее оборудование:

- три ламповых реостата, расположенные в «Блоке нагрузок»;

- индуктивная катушка *L*6 с параметрами (*L* = 0,6 Гн, *R* = 8 Ом), расположенная в «Блоке индуктивностей»;

- блок «Контроль токов (*I*1, *I*2, *I*3)» для измерения линейных токов, расположенный в «Блоке коммутации»;

- блок «Контроль токов (*I*4, *I*5, *I*6)» для измерения фазных токов, расположенный в «Блоке коммутации»;

- электронные измерительные приборы с автоматическим выбором предела измерения и рода тока, расположенные в «Блоке измерительных приборов»:

а) *рА*<sup>1</sup> – амперметр с верхним пределом измерения 2,5 А, включается в блок «Контроль токов  $(I_1, I_2, I_3)$ »;

б)  $pA_2$  – амперметр с верхним пределом измерения 2,5 A, включается в блок «Контроль токов  $(I_4, I_5, I_6)$ »;

в) *рV* – вольтметр с верхним пределом измерения 250 В для измерения фазных и линейных напряжений.

## **4.2. Рабочее задание**

1. Повторите соответствующие разделы дисциплины [2, 7, 8, 15].

2. Исследуйте трехфазную электрическую цепь, собранную по схеме треугольник в рабочих режимах симметричной и несимметричной нагрузки, а также в аварийных режимах – обрыв фазного провода и обрыв линейного провода:

- определите соотношение между линейными и фазными токами в трехфазной цепи по схеме треугольник при симметричном режиме работы по результатам измерений;

- постройте в масштабе векторные диаграммы токов и напряжений для всех режимов исследуемой цепи;

- по векторным диаграммам проверьте выполнение условия (7.4).

3. Рассчитайте потребляемые активную, реактивную и полную мощности при симметричной и несимметричной нагрузке.

4. Сделайте выводы по проделанной работе, обратив внимание на соотношения напряжений и токов в фазах.

## 4.3. Методика выполнения задания

1. Перед началом сборки цепи убедитесь в отключенном состоянии стенда - ручка выключателя стенда находится в нижнем положении, индикаторные лампы не горят.

2. Включите тумблеры блоков питания приборов и коммутации.

3. Соберите электрическую цепь (рис. 7.5), используя ламповые реостаты.

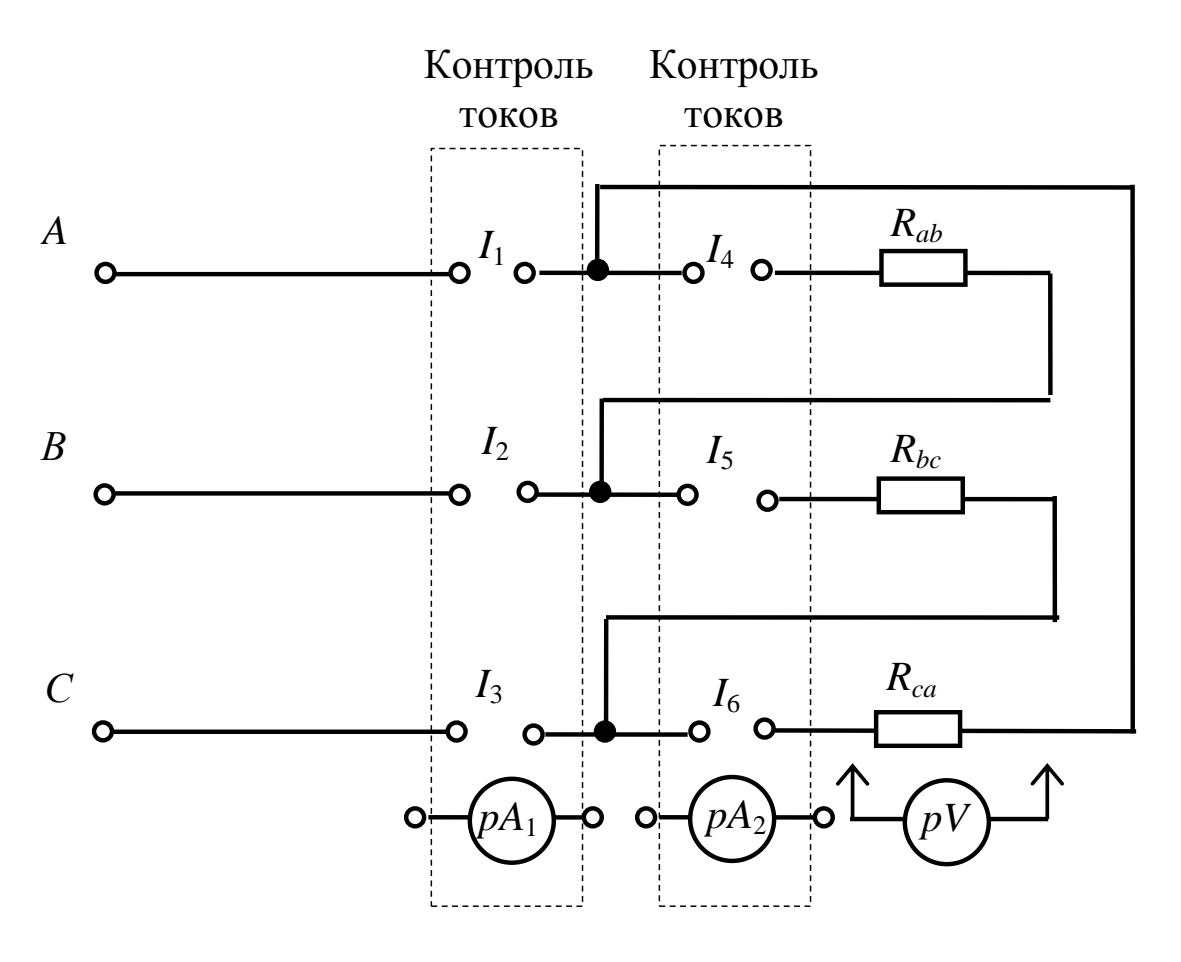

Puc. 7.5

Ламповые реостаты (EL) состоят из четырех ламп накаливания мощностью 25 Вт.

Изменение нагрузки лампового реостата осуществляется соответствующим включением определенного количества ламп в параллельную ветвь (рис. 7.6).

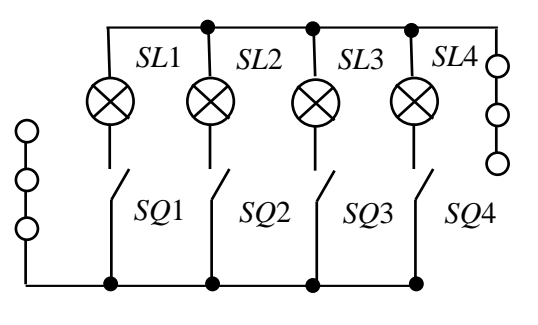

*Рис. 7.6*

Вариант изменения нагрузки при различных режимах работы цепи задается преподавателем в соответствии с табл. 7.1.

*Таблица 7.1*

| Название режима                                     | Варианты                                                                                                    |                                                                                                    |                                                                                                    |                                                                                                    |
|-----------------------------------------------------|----------------------------------------------------------------------------------------------------|----------------------------------------------------------------------------------------------------|----------------------------------------------------------------------------------------------------|----------------------------------------------------------------------------------------------------|
|                                                     |                                                                                                    | $\mathcal{D}_{\mathcal{L}}$                                                                                      | 3                                                                                                    |                                                                                                    |
| Обрыв фазы при симметрич-<br>ной активной нагрузке  | ab                                                                                                    | bc                                                                                                    | ca                                                                                                    | ab                                                                                                    |
| Обрыв линии при симметрич-<br>ной активной нагрузке | $\overline{A}$                                                                                                    | $\boldsymbol{B}$                                                                                                 | $\mathcal{C}$                                                                                                    | B                                                                                                    |
| Несимметричная активная<br>нагрузка                 | ab                                                                                                    | bc                                                                                                    | ca                                                                                                    | ca                                                                                                    |
| Несимметричная активно-<br>реактивная нагрузка      | $\langle \langle ab \rangle \rangle$ R<br>$\langle \langle bc \rangle R$ -C<br>$\langle \langle ca \rangle \rangle$ R-L | $\langle \langle ab \rangle R$ -C<br>$\langle \langle bc \rangle \rangle$ R<br>$\langle \langle ca \rangle R$ -L | $\langle \langle ab \rangle R$ -L<br>$\langle \langle bc \rangle \rangle$ R-C<br>$\langle \langle ca \rangle \rangle$ R | $\langle \langle ab \rangle \rangle$ R<br>$\langle \langle bc \rangle \rangle$ R-L<br>$\langle \langle ca \rangle \rangle$ R-C |

В качестве активно-индуктивной нагрузки (*R-L*) при несимметричном режиме рекомендуется использовать индуктивную катушку *L*6 с параметрами *R*к= 8 Ом и *L*=0,6 Гн, включаемую последовательно с ламповым реостатом.

В качестве активно-емкостной нагрузки (*R-С*) рекомендуется использовать последовательно включенные ламповый реостат и конденсатор емкостью 8÷12 мкФ.

4. Исследуйте режимы работы трехфазной цепи, указанные в табл. 7.1.

Вольтметр в процессе проведения измерений необходимо подключать к соответствующему участку электрической цепи.

С помощью переключателя *SA*1 «Блока коммутации» поочередно подключая амперметр *рА*1 в линейные провода, измерьте линейные токи.

С помощью переключателя *SA*2 «Блока коммутации» поочередно подключая амперметр *рА*2 в фазные провода, измерьте токи в трех фазах нагрузки.

При выполнении аварийных режимов рекомендуется, в целях безопасности работы, полностью удалять из цепи «поврежденный» фазный или линейный провод.

Результаты измерений занесите в табл. 7.2.

*Таблица 7.2*

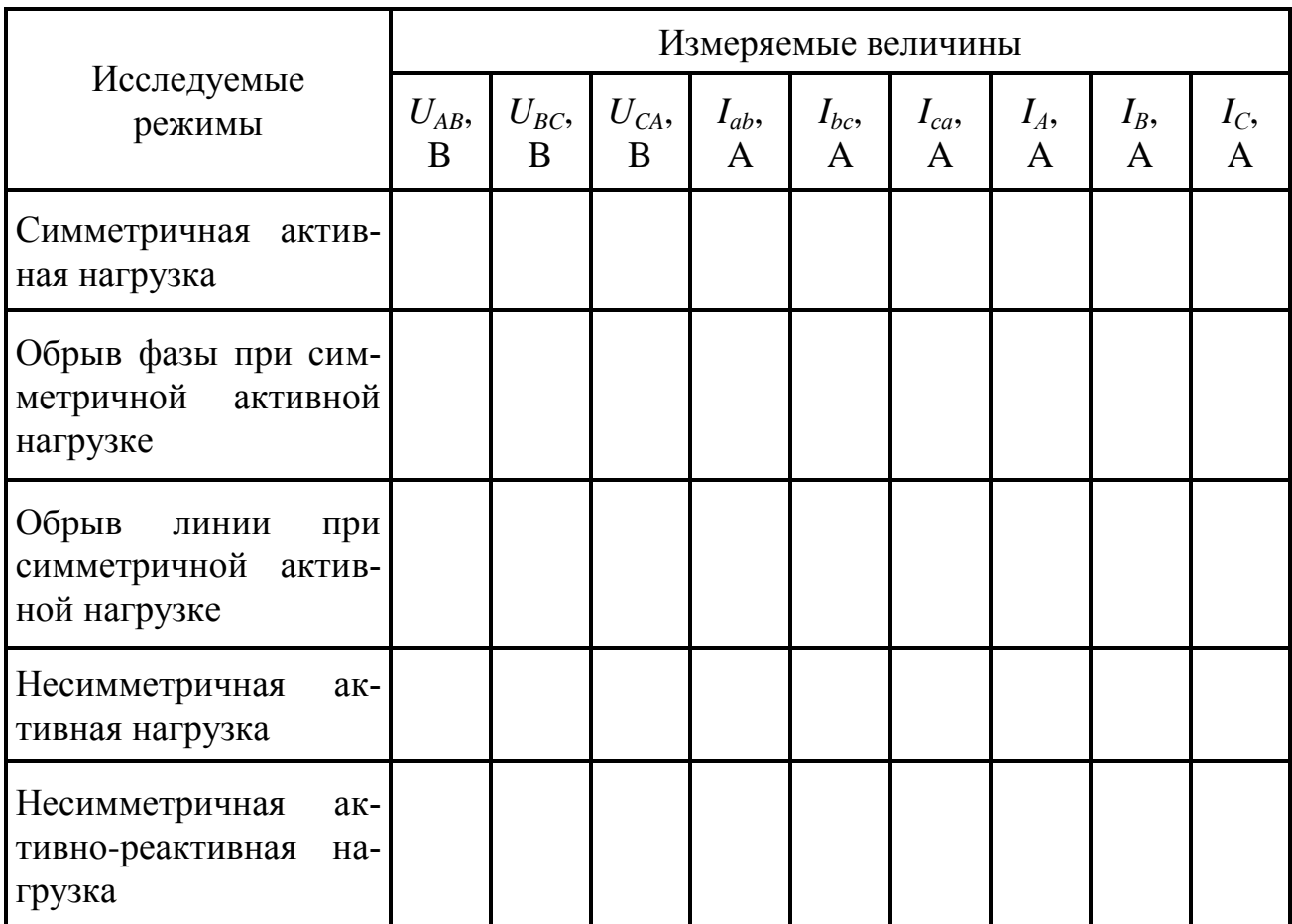

5. Вычислите мощности трехфазной цепи.

Результаты вычислений мощности занесите в табл. 7.3.

Таблица 7.3

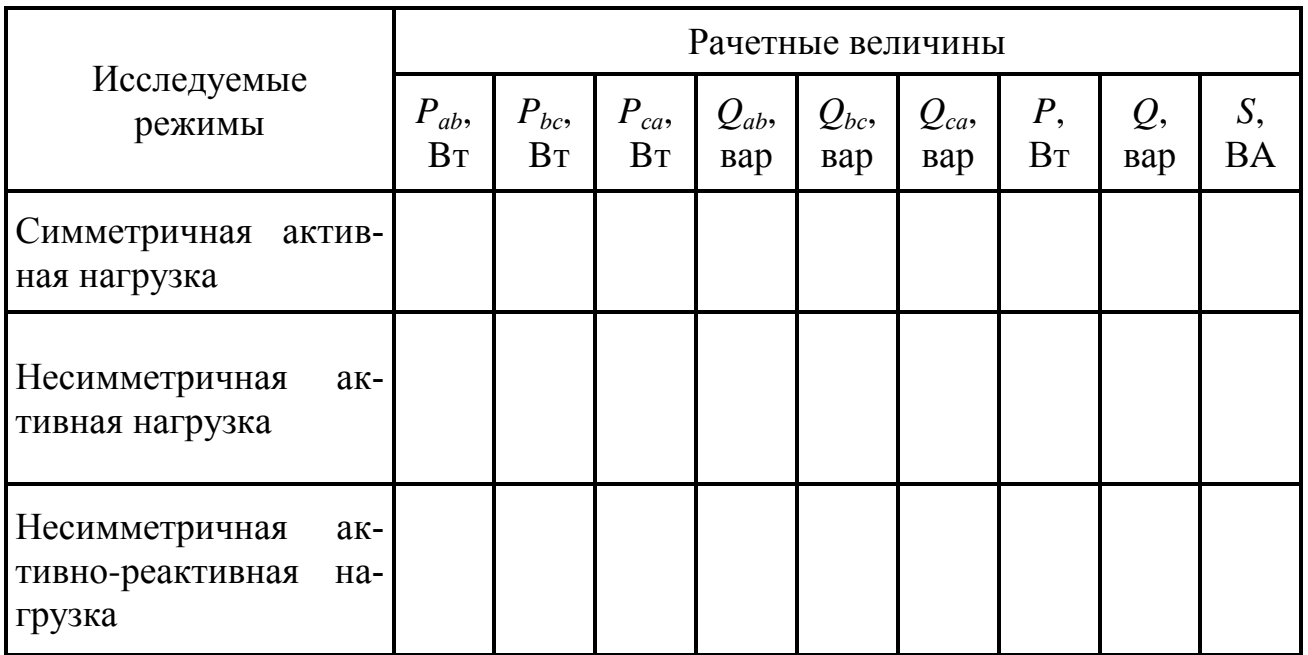

## Методические указания к обработке результатов эксперимента

Соотношение между линейными и фазными токами при симметричной нагрузке необходимо определить по результатам табл. 7.2 и сравнить с соотношением (7.3).

Угол сдвига фаз между током и напряжением в случаях активнореактивной нагрузки, необходимый для построения векторных диаграмм, определяется выражениями

$$
\varphi = \arctg \frac{X_{\phi}}{R_{\phi}} \quad \text{with} \quad \varphi = \arcsin \frac{X_{\phi}}{Z_{\phi}};
$$
  
- *HHalyk**THEO** *COMO COMO CH OMO OMO** 

При активно-индуктивной нагрузке в фазах следует учитывать, что активное сопротивление фазы состоит из сопротивления ламп и активного сопротивления индуктивной катушки  $R_{\text{th}} = R_{\text{H}} + R_{\text{k}}$ .

При определении активной, реактивной и полной мощностей рекомендуется воспользоваться выражениями  $(7.5) - (7.10)$ .

## Контрольные вопросы

1. Как определяется соотношение между фазными и линейными напряжениями и токами при соединении потребителей треугольником при симметричной нагрузке?

2. В чем достоинства и недостатки способа соединения потребителей треугольником?

3. Как влияет изменение режима работы одной из фаз потребителя, соединенного треугольником, на режим работы других фаз и на линейные токи?

4. Напишите выражения для активной, реактивной и полной мощностей трехфазной системы.

5. Как изменится активная потребляемая мощность симметричного приемника, соединенного треугольником, при обрыве одной из  $\Phi$ a<sub>3</sub>?

6. К трехфазной сети подключен электродвигатель по схеме «звезда». Для повышения коэффициента мощности цепи подключены конденсаторы, соединенные треугольником. Начертите соответствующую схему.

7. Приемник соединен треугольником. В фазу *ab* включен реостат, в фазу  $bc$  - катушка  $(L, R)$ , в фазу  $ca$  - конденсатор. Начертите векторную диаграмму напряжений и токов.

8. В трехфазной цепи, при симметричной нагрузке, амперметром был измерен ток - 2 А. Определите фазные и линейные токи, а также приложенное напряжение, если

 $\underline{Z}_{0} = 80 - j60$  Om.

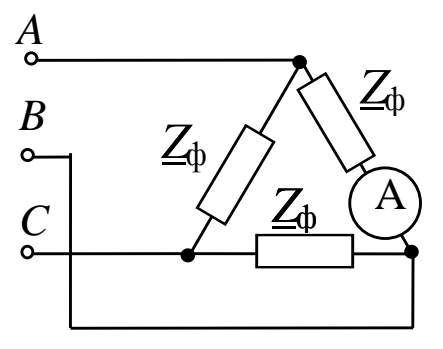

# Лабораторно-практическое занятие № 8 ИССЛЕДОВАНИЕ КАТУШКИ С МАГНИТОПРОВОДОМ

## 1. Цель и задачи занятия

Цель: изучение метода экспериментального определения параметров схемы замещения катушки с магнитопроводом при ее подключении к источнику синусоидального напряжения. Применение векторных диаграмм напряжения для косвенного определения параметров цепи.

В результате выполнения заданий студенты должны

- знать эквивалентные схемы замещения катушки с магнитопроводом и методы экспериментального определения их параметров;

- уметь применять аналитические методы расчета параметров магнитной цепи по результатам электрических измерений;

- иметь навыки обработки результатов эксперимента по исследованию электромагнитных устройств, включать электротехнические приборы.

### 2. Теоретическая часть

Магнитными цепями с переменными магнитодвижущими силами (МДС) называют цепи, магнитный поток которых возбуждается переменным током намагничивающих обмоток, как например, в катушке с магнитопроводом из ферромагнитного или ферритового материала.

При подключении катушки к источнику синусоидального напряжения в ней возникает ток *і* и МДС wi, которая возбуждает основной поток Ф, замыкающийся по магнитопроводу (сердечнику), а так-

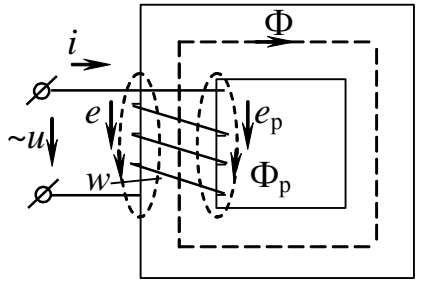

Puc  $81$ 

же поток рассеяния  $\Phi_{p}$ , который замыкается по воздуху и сцеплен только с обмоткой катушки (рис.8.1), что приводит к линейной связи потокосцепления и тока  $\Psi_p = L_p i$ , где  $L_p$  – индуктивность рассеяния, Гн.

Нелинейные свойства ферромагнитного материала (зависимость  $B(H)$ ) вызывают
нелинейную связь потокосцепления основного потока и тока  $\Psi = L(i)$  *i*, где  $L(i)$  является функцией тока.

На основании второго закона Кирхгофа можно записать выражение для мгновенного значения напряжения на зажимах катушки

$$
u = Ri + (-e_p) + (-e) = Ri + L_p \frac{di}{dt} + \frac{d\Psi}{dt} ,
$$
 (8.1)

где  $e = -\frac{d\Psi}{dt} = -w\frac{d\Phi}{dt} - \Im A$ С самоиндукции основного магнитного потока, В;

$$
e_p = -\frac{d\Psi_p}{dt} = -w\frac{d\Phi_p}{dt} - 3\mu
$$
с самонндукции потока рассєяния, В;

w - число витков катушки;

 $R$  – активное сопротивление обмотки катушки, Ом.

При синусоидальном напряжении на зажимах катушки в силу нелинейности зависимости  $\Psi(i)$  ток в цепи будет несинусоидальным; магнитный поток при этом будет изменяться во времени по закону, близкому к синусоидальному.

Если пренебречь потоком рассеяния и активным сопротивлением обмотки и полагать входное напряжение синусоидальным, то на основании (8.1) имеем:

$$
u = U_m \sin(\omega t + \frac{\pi}{2}) = -e = \frac{d\psi}{dt} \quad , \tag{8.2}
$$

$$
e = E_m \sin(\omega t - \frac{\pi}{2})
$$
 (8.3)

тогда

 $\boldsymbol{\mathrm{M}}$ 

$$
\Phi = -\int_{W} \frac{e}{w} dt = \frac{E_m}{w \omega} \sin \omega t + \text{const.}
$$
\n(8.4)

Так как напряжение постоянной составляющей не имеет, то ее не будут иметь ни ток і, ни МДС wi, ни магнитный поток Ф.

Следовательно, при принятых допущениях магнитный поток Ф в сердечнике является синусоидальным и отстает по фазе от напряжения на четверть периода. Амплитуда магнитного потока

$$
\Phi_m = \frac{E_m}{w\omega}.
$$
\n(8.5)

107

Из (8.5) можно получить известную формулу для определения действующего значения ЭДС обмотки катушки с магнитопроводом

$$
E = \frac{E_m}{\sqrt{2}} = 4,44w f \Phi_m, \qquad (8.6)
$$

где  $f$  – частота сети,  $\Gamma$ ц.

На практике для расчетов катушки с магнитопроводом реальный несинусоидальный ток заменяют эквивалентным синусоидальным. Это позволяет при синусоидальном напряжении, а следовательно, и при синусоидальном потоке, воспользоваться комплексным методом расчета и построением векторных диаграммам токов и напряжений для анализа цепи катушки магнитопроводом.

Уравнение (8.1) в комплексной форме можно записать как

$$
\dot{U} = R\dot{I} + j\omega L_{\rm p} \dot{I} - \dot{E} = (R + jX_{\rm p})\dot{I} + \dot{U}_{0}.
$$
 (8.7)

Напряжение  $U_0$  обусловлено наличием величины  $E - 3\text{AC}$  самоиндукции основного потока Ф.

Учитывая магнитные потери, можно составить эквивалентные схемы замещения катушки с магнитопроводом: параллельную (рис. 8.2) и последовательную (рис. 8.3).

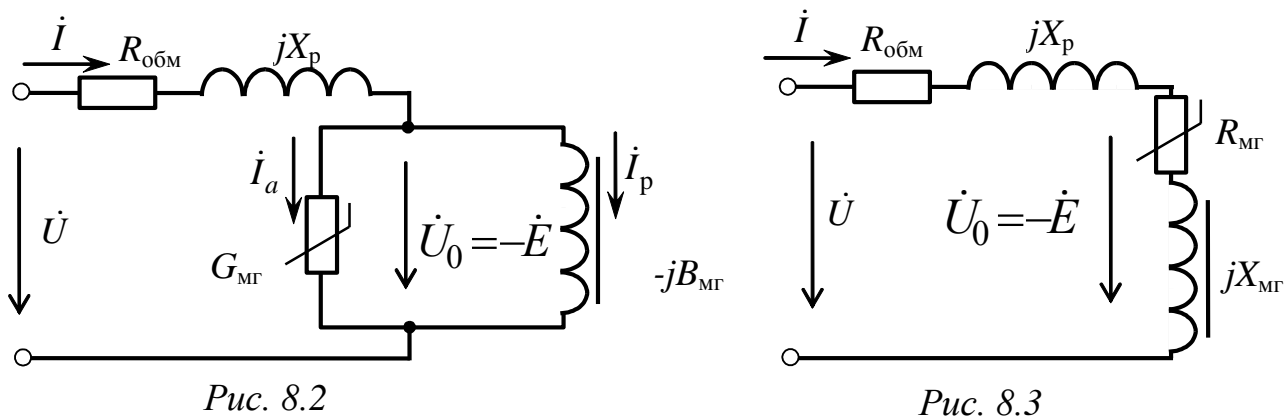

Элементы схемы замещения имеют следующий физический смысл:

 $R_{\rm 06M}$  – активное сопротивление обмотки, Ом;

 $X_{p}$  – индуктивное сопротивление рассеяния, обусловленное потоками рассеяния, Ом;

 $R_{\text{MT}}$ ,  $G_{\text{MT}}$  – активное сопротивление (или проводимость), отражающее дополнительные потери энергии в катушке, обусловленные магнитными потерями в сердечнике на гистерезис и вихревые токи,  $OM(CM)$ :

 $X_{\text{MT}}$ ,  $B_{\text{MT}}$  – индуктивное сопротивление (или проводимость), обусловленное ЭДС, наведенной основным магнитным потоком, Ом (См).

Активные потери в магнитопроводе на гистерезис и вихревые токи учитываются нелинейной проводимостью или нелинейным сопротивлением в параллельной (рис. 8.2) и последовательной (рис. 8.3) схемах замещения, соответственно. Магнитные потери могут быть определены как

$$
P_{\text{MT}} = R_{\text{MT}} I^2 = G_{\text{MT}} U^2{}_0 = U I \cos\varphi - R_{\text{0.0M}} I^2 = U_0 I \sin\delta = U_0 I_a. \tag{8.8}
$$

Намагничивающая мощность

$$
Q = X_L I^2 = B_{\text{mr}} U^2{}_0 = U I \sin\varphi - X_p I^2 = U_0 I \cos\delta = U_0 I_p,\tag{8.9}
$$

где  $I_a$  - активная составляющая тока, обусловленная потерями мощности в магнитопроводе;

 $I_{\rm p}$  – реактивная составляющая тока, необходимая для возбуждения основного магнитного потока.

Векторная диаграмма токов, потока и напряжений для схемы замещения приведена на рис. 8.4.

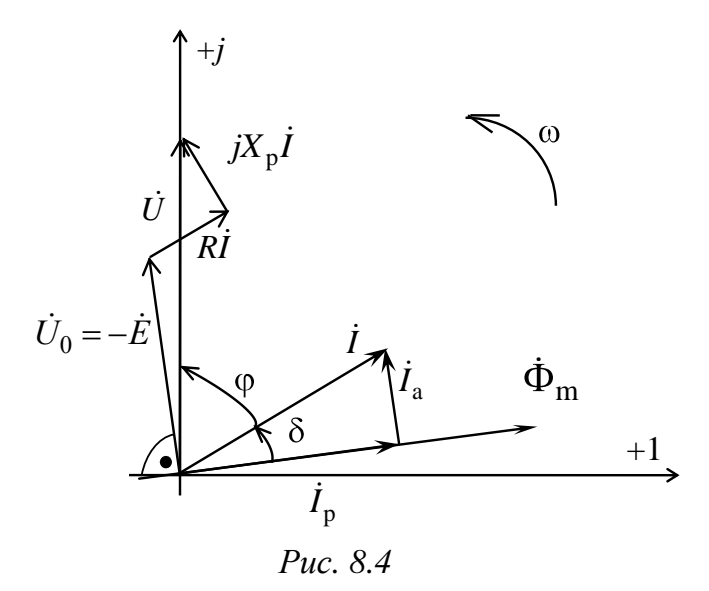

Угол б между вектором тока и вектором основного магнитного потока называют углом потерь, приближенно его можно определить  $\text{rank } \delta = 90^{\circ} - \varphi.$ 

Векторная диаграмма может быть построена по экспериментальным данным, когда первоначально измеряют напряжение и ток в цепи, определяя угол сдвига фаз между ними, а далее в соответствии со схемой замещения строятся вектора  $U_0$ ,  $\Phi_m$  и определяются угол  $\delta$  и составляющие тока  $\,_{\mathrm{a}}$ ,  $\,_{\mathrm{p}}$ .

Потери энергии за один цикл перемагничивания магнитопровода можно найти, используя параметры магнитного материала, как:

$$
A = V_{\text{MF}} \oint H_C dB = V_{\text{MF}} m_{\text{H}} m_{\text{B}} S, \qquad (8.10)
$$

где  $V_{\text{MF}}$  – объем магнитопровода;

*S* – площадь динамической петли гистерезиса;

 $m_{\rm H}$ ,  $m_{\rm B}$  – масштабы по осям координат построенной петли.

Мощность потерь в сердечнике при перемагничивании с частотой *f* определяется по формуле

$$
P_{\rm MF}=Af.\tag{8.11}
$$

В справочной литературе приводятся удельные потери *Р*уд и удельная намагничивающая мощность *Q*уд, которые являются паспортными характеристиками магнитного материала:

$$
P_{\text{y} \text{A}} = \frac{P_{\text{MT}}}{G} = \frac{P_{\text{MT}}}{\gamma V_{\text{MT}}}, \qquad Q_{\text{y} \text{A}} = \frac{Q}{G} = \frac{Q}{\gamma V_{\text{MT}}}, \qquad (8.12)
$$

где *G* – масса ферромагнитного материала, кг;

– его плотность, кг/м<sup>3</sup>.

### **3. Расчетная часть**

*Задача* 1. По показаниям приборов определите параметры последовательной схемы замещения катушки с сердечником из стали, подключенной к сети синусоидального напряжения, если *I*=0,1 А, *U*=100 В, *Р*=5 Вт; при подключении катушки к источнику постоянного напряжения *U*=5 В ток в цепи составлял 0,4 А (рис. 8.5).

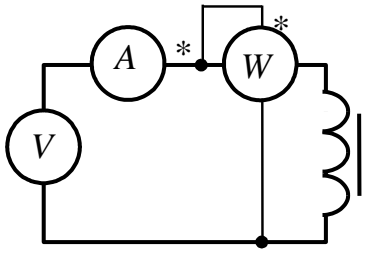

*Задача 2*. Катушка дросселя подключается к синусоидальному напряжению через измерительные приборы, при этом показания приборов: амперметра – 8 А, вольтметра – 120 В, ваттметра – 120 Вт.

После удаления ферромагнитного сердечника показания изменились: амперметр – 14 А, вольтметр – 120 В, ваттметр – 100 Вт.

Изобразите схему подключения катушки, определите параметры схемы замещения катушки дросселя и изобразите векторную диаграмму токов и напряжений дросселя для двух частот *f*1*=*50 Гц, *f*2*=*300 Гц.

*Задача 3*. Распределите полные и удельные потери в стали магнитной цепи для динамической петли гистерезиса, полученной на частоте 400 Гц. Объем стали магнитопровода  $V_{\text{MF}}=5 \times 10 \times 2 \text{ cm}^3$ . Площадь петли гистерезиса – 30 см<sup>2</sup>, масштабы по осям, соответственно, равны  $m_{\text{H}} = 40 \text{ (A/m)/cm}$ ,  $m_{\text{B}} = 0.2 \text{ TJ/m}$ .

### **4. Экспериментальная часть**

### **4.1. Описание лабораторного оборудования**

Экспериментальная часть занятия проводится на универсальном лабораторном стенде.

При сборке цепи используется следующее оборудование:

1) регулируемая индуктивность *L*8, расположенная в «Блоке индуктивностей»;

2) регулируемый источник постоянного напряжения БП-30 со встроенным вольтметром, расположенный в «Блоке источников постоянного тока»;

3) автотрансформатор (АТ), обеспечивающий изменение напряжения (0÷250 В), со встроенным вольтметром, расположенный в «Блоке включения»;

4) резистор с сопротивлением 220 Ом, расположенный в «Блоке нагрузок»;

5) электроизмерительные приборы, расположенные в «Блоке измерительных приборов»:

a) *рА*1 – электронный амперметр с автоматическим выбором предела измерений 2,5 А;

б) *рV1* и *pV2* – вольтметры с верхним пределом измерения 250 В.

## 4.2. Рабочее задание

1. Повторите соответствующие разделы дисциплины [3, 8, 10, 14, 15].

2. Исследуйте влияние режимов работы цепи с нелинейной катушкой на ее параметры:

- в случае разомкнутого сердечника при подключении к источнику постоянного тока;

- в случае разомкнутого сердечника при подключении к источнику переменного тока;

- в случае замкнутого сердечника при подключении к источнику переменного тока.

3. Для катушки с разомкнутым сердечником рассчитайте параметры последовательной схемы замещения.

4. Для катушки с замкнутым сердечником по результатам измерений рассчитайте параметры последовательной и параллельной схем замещения. Определите параметры I<sub>a</sub> и I<sub>p</sub>. Постройте векторную диаграмму токов и напряжений.

5. Постройте ВАХ катушки с замкнутым сердечником.

6. Для катушки с замкнутым сердечником постройте зависимости  $R_{\text{MF}}, X_{\text{MF}}, L, P_{\text{MF}}, Q_{\text{MF}}$  от тока.

7. Сделайте выводы по проделанной работе.

### 4.3. Методика выполнения задания

1. Перед сборкой цепи убедитесь в отключенном состоянии стенда - главный рубильник находится в нижнем положении, индикаторные лампы не горят.

2. Соберите экспериментальную цепь для испытания катушки на постоянном токе (рис. 8.6).

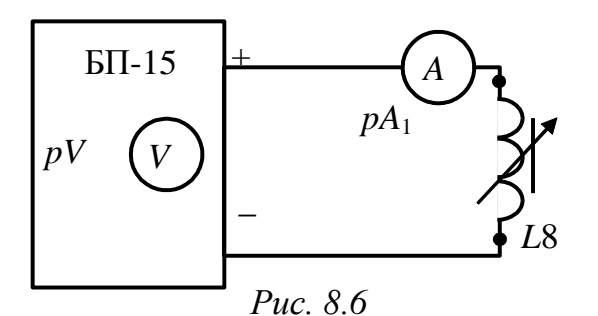

112

Установите напряжение источника 5 В. Показания приборов занесите в табл. 8.1.

*Таблица 8.1*

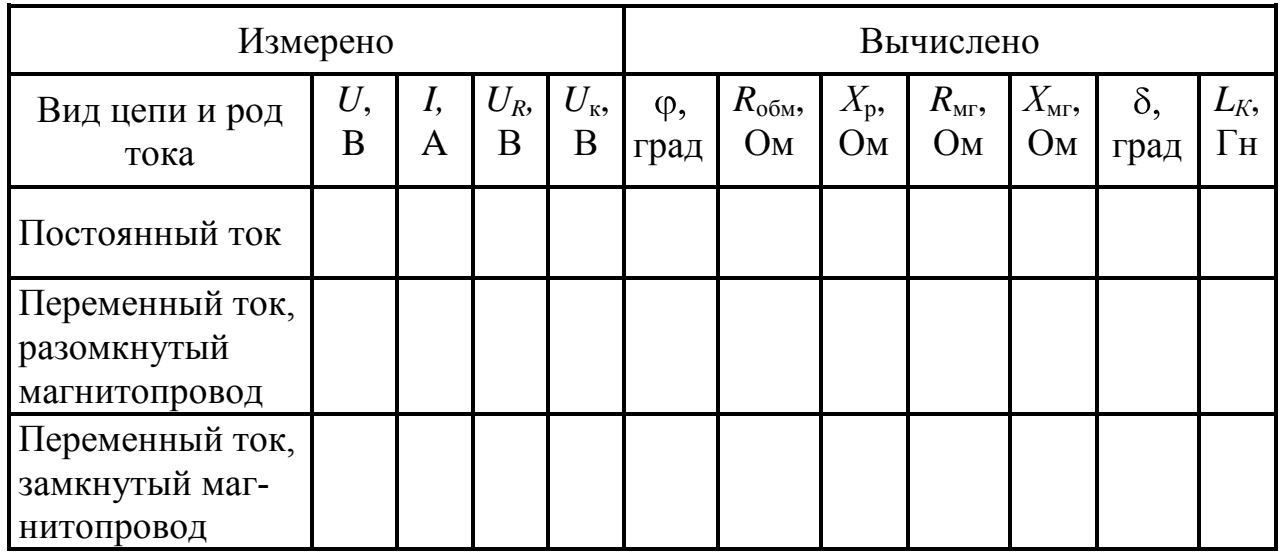

3. Соберите экспериментальную цепь для испытания катушки на переменном токе (рис. 8.7), установив в цепи катушку *L*8 с разомкнутым сердечником (для этого ручку регулятора катушки *L*8 вывернуть против часовой стрелки до упора).

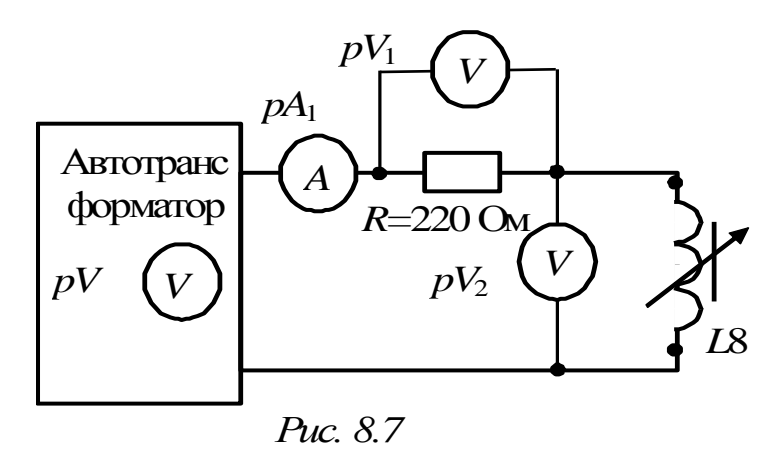

4. Установите напряжение на выходе автотрансформатора (80÷100) В по указанию преподавателя. Показания приборов занесите в табл. 8.1.

5. Повторите п. 4 для катушки с замкнутым сердечником (для этого ручку регулятора катушки *L*8 повернуть по часовой стрелке до упора).

6. Используя схему (рис. 8.7), получите экспериментальные данные для построения ВАХ катушки с замкнутым сердечником *U=f*(*I*), плавно увеличивая с помощью автотрансформатора напряжение от 0 до 120 В.

Показания приборов занесите в табл. 8.2.

Таблица 8.2

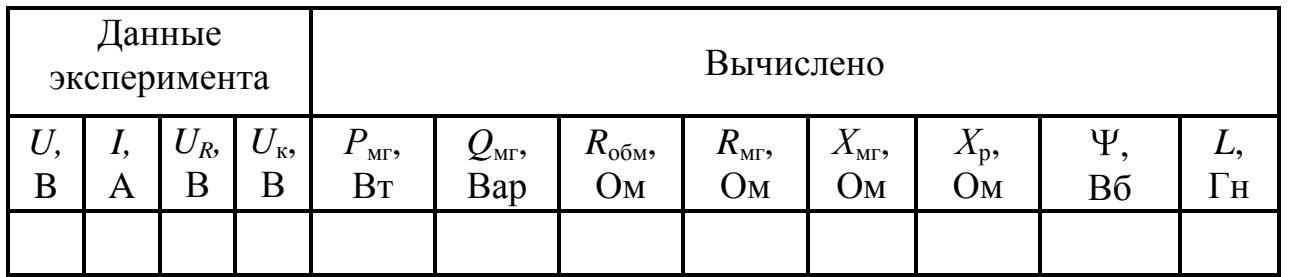

### Методические указания к обработке результатов эксперимента

Резистивный элемент  $R$  в схемах замещения равен активному сопротивлению обмотки катушки и может быть определен экспериментально по закону Ома при испытании катушки на постоянном токe.

Индуктивный элемент  $X_p = \omega L_p$  обусловлен магнитным потоком рассеяния Ф. Если степень насыщения ферромагнитного материала и воздушные зазоры в магнитопроводе невелики, то для ориентировочного определения индуктивного сопротивления рассеяния можно воспользоваться эмпирической формулой:

 $X_p = (1, 5 \div 2, 5) R_{\text{o6}w}$ 

Параметры ветви намагничивания  $R_{\text{MF}}$  и  $X_{\text{MF}}$  определяются из векторной диаграммы, построенной по показаниям вольтметров и амперметра (рис. 8.8).

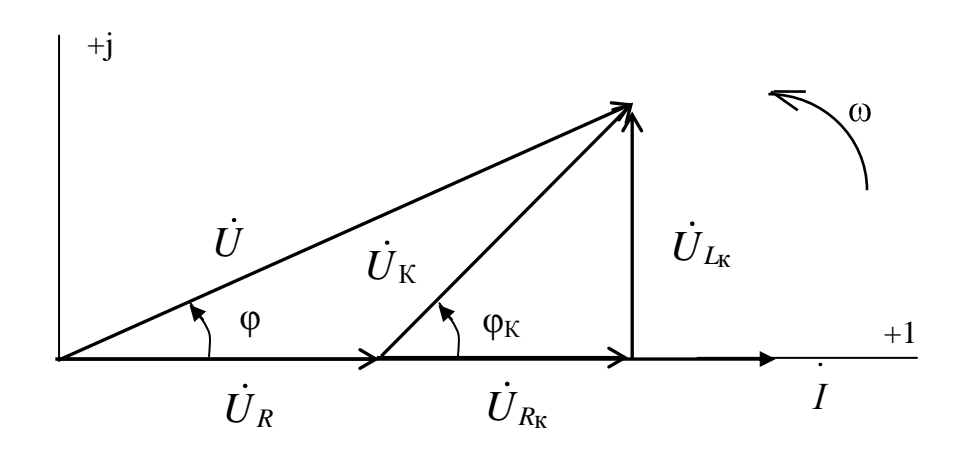

 $Puc 88$ 

Угол ф может быть определен из треугольника, образованного векторами  $\dot{U}$ ,  $\dot{U}_R$ ,  $\dot{U}_K$  по теореме косинусов:

$$
\cos(\varphi) = \frac{U^2 + U_R^2 - U_K^2}{2 \cdot U \cdot U_K};
$$

далее из треугольника напряжений определяются  $U_{L_{K}}$  и  $U_{R_{K}}$  и соответствующие сопротивления.

$$
U_{R_{\rm K}} = U \cdot \cos(\varphi) - U_R;
$$
  
\n
$$
R_{\rm K} = \frac{U_{R_{\rm K}}}{I}; \qquad R_{\rm K} = R_{\rm MT} + R_{\rm o6M};
$$
  
\n
$$
U_{L_{\rm K}} = U \cdot \sin(\varphi);
$$
  
\n
$$
X_{\rm K} = \frac{U_{L_{\rm K}}}{I}; \qquad X_{\rm K} = X_{\rm MT} + X_{\rm pac};
$$

$$
P_{\text{MF}} = R_{\text{K}} \cdot I^2; \ Q_{\text{MF}} = X_{\text{K}} \cdot I^2; \n\varphi_{\text{K}} = \arctg(X_{\text{K}}/R_{\text{K}}); \qquad L = X_{\text{K}}/\omega; \n\delta = 90^\circ - \varphi_{\text{K}}.
$$

Величину суммарного потокосцепления можно определить по формуле  $\Psi = LI$ .

### Контрольные вопросы

1. Чем обусловлены основные особенности поведения катушки с магнитопроводом при подключении ее к источнику синусоидального напряжения?

2. Чему равно действующее значение ЭДС самоиндукции катушки с магнитопроводом?

3. Объясните назначение элементов последовательной и параллельной схем замещения катушки с сердечником из ферромагнитного материала.

4. От чего зависит угол потерь  $\delta$  – угол сдвига фаз между основным магнитным потоком сердечника и током катушки?

5. Как определяются магнитные потери в сердечнике? Назовите пути их снижения.

# Лабораторно-практическое занятие № 9 ИССЛЕДОВАНИЕ ПЕРЕХОДНЫХ ПРОЦЕССОВ В АКТИВНО-ИНДУКТИВНОЙ ЦЕПИ

### 1. Цель и задачи работы

Цель: исследование переходных процессов при подключении активно-индуктивной (RL) цепи к источнику постоянного напряжения и при её отключении; изучение методики определения параметров электрической цепи по осциллограммам напряжения.

В результате выполнения заданий студенты должны

- знать основы расчета электрических цепей в переходных режимах, виды кривых токов и напряжений переходных процессов в цепях первого порядка;

- уметь выполнять простейшие расчеты переходных процессов в электрических цепях;

- иметь навыки составления математических моделей для расчета электрических цепей, выбора средств и методов электрических измерений, оценки достоверности получаемых результатов и обработки результатов эксперимента.

## 2. Теоретическая часть

### 2.1. Общие сведения о переходных процессах

Всякое изменение энергетического состояния электрической цепи, связанное с её «коммутацией» (изменением конфигурации цепи или параметров ее элементов), происходит не мгновенно, а в течение некоторого времени.

Процессы в электрической цепи, сопровождающиеся установлением нового энергетического состояния, называют переходными.

Переход линейной цепи от одного энергетического состояния к другому описывается линейным дифференциальным уравнением, порядок которого определяется числом независимых накопителей энергии и топологией цепи.

В электрической цепи энергия может накапливаться в виде энергии магнитного поля  $Li^2$  / 2 и (или) энергии электрического поля  $Cu^{2}/2$ . В реальных электрических цепях скачкообразное изменение энергии невозможно: ток в индуктивной катушке и напряжение на конденсаторе не могут изменяться мгновенно.

Данные положения носят название законов коммутации:

- *первый закон коммутации*: ток в индуктивности *L* непосредственно перед коммутацией *iL*(*-0*) равен току через эту же индуктивность непосредственно после коммутации *iL*(*0*), а затем плавно изменяется;

- *второй закон коммутации*: напряжение на емкости *C* непосредственно перед коммутацией *uC*(*-0*) равно напряжению на этой же емкости непосредственно после коммутации  $u<sub>C</sub>(0)$ , а затем плавно изменяется.

По законам коммутации определяют независимые начальные условия, необходимые для решения линейных дифференциальных уравнений.

Рассмотрим переходные процессы при периодическом подключении к источнику ЭДС и отключения от источника ЭДС цепи *RL*.

Цепь RL в первой половине периода  $T_{\Gamma}$  подключена к источнику ЭДС, а в течение второй половины периода отключена от него.

### **2.2. Переходные процессы при подключении** *RL* **цепи к идеальному источнику постоянного напряжения**

Переходные процессы в цепи с одним накопителем энергии, например, с катушкой индуктивности, описываются дифференциальным уравнением первого порядка.

После замыкания ключа *SA* и подключения катушки индуктивности к *ЭДС*, для внешнего контура цепи (рис. 9.1) справедливо уравнение:<br> $u_L(t) + u_{R_K}(t) + u_{R_1}(t) = u_0(t)$ ,

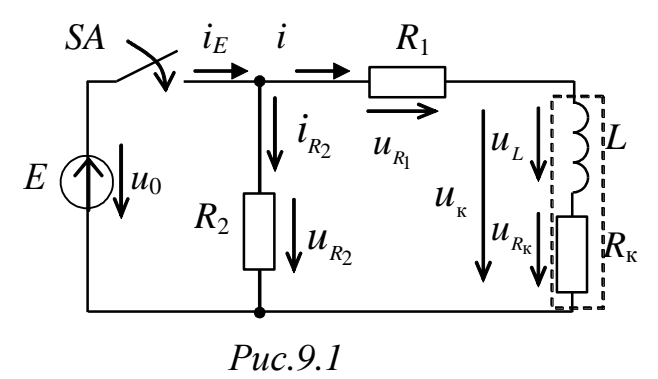

$$
u_L(t) + u_{R_K}(t) + u_{R_1}(t) = u_0(t),
$$

или, записанное относительно тока  $i^{n}(t)$ , дифференциальное уравнение первого порядка:

$$
L\frac{di^{n}(t)}{dt} + (R_{K} + R_{1})i^{n}(t) = E.
$$
 (9.1)

Решение уравнения (9.1) в соответствии с классическим методом анализа переходных процессов определяется в виде суммы:

$$
i^{n}(t) = i^{n}_{np}(t) + i^{n}_{cs}(t).
$$
 (9.2)

Принужденная составляющая тока цепи определяется в установившемся режиме после коммутации

$$
i^{\mathrm{m}}_{\mathrm{mp}}(t) = E/R^{\mathrm{m}}_{\mathrm{2}}
$$

где  $R^{\text{II}}_{\Sigma} = R_1 + R_{\kappa} - c$ уммарное активное сопротивление контура.

Уравнение для свободной составляющей тока  $i_{\text{ca}}^{\text{II}}(t)$  получается из уравнения (9.1) без правой части

$$
L\frac{di^{n}_{\text{CB}}(t)}{dt} + R^{n}_{\text{Z}}i^{n}_{\text{CB}}(t) = 0
$$
\n(9.3)

и имеет решение

$$
i^{\mathsf{II}}{}_{\mathsf{CB}}(t) = A^{\mathsf{II}}e^{\alpha^{\mathsf{II}}t},
$$

где  $A^{n}$  – постоянная интегрирования (при подключении к источнику ЭДС):

 $\alpha^{n}$  – корень характеристического уравнения  $L\alpha^{n} + R^{n} = 0$ , записанного в соответствии с уравнением (9.3).

Тогда ток  $i^{n}(t)$ :

$$
i^{\mathfrak{n}}(t) = i^{\mathfrak{n}}{}_{\mathfrak{np}}(t) + A^{\mathfrak{n}} e^{\alpha^{\mathfrak{n}}t} = E / R^{\mathfrak{n}}{}_{\Sigma} + A^{\mathfrak{n}} e^{-\frac{t}{\tau^{\mathfrak{n}}}}, \qquad (9.4)
$$

где  $\tau^{n} = L/R^{n}$ , – постоянная времени при подключении RL-цепи к источнику.

Выражение (9.4) при t = 0 принимает вид

$$
i^{\mathfrak{n}}(0) = E/R^{\mathfrak{n}} \mathfrak{z} + A^{\mathfrak{n}}.
$$

В ветви присутствует индуктивность  $L$ , ток в которой не может изменяться мгновенно согласно первому закону коммутации. При отсутствии в ветви тока до замыкания ключа SA, справедливо независимое начальное условие

$$
i^{n}_{L}(-0) = i^{n}_{L}(0) = i^{n}(0) = 0,
$$
\n(9.5)

откуда  $A^{\text{m}} = -E/R^{\text{n}}$  и ток  $i^{\text{n}}(t)$  в ветви с катушкой индуктивности

$$
i^{\mathrm{T}}(t) = i^{\mathrm{T}}_{\mathrm{mp}}(t) + i^{\mathrm{T}}_{\mathrm{ce}}(t) = \left(\frac{E}{R^{\mathrm{T}}_{\Sigma}}\right) + \left(-\frac{E}{R^{\mathrm{T}}_{\Sigma}}e^{-\frac{t}{\tau^{\mathrm{T}}}}\right) = i^{\mathrm{T}}_{\mathrm{mp}}(1 - e^{-\frac{t}{\tau^{\mathrm{T}}}}). \tag{9.6}
$$

На рис. 9.2 приведен график изменения во времени тока  $i^{n}(t)$  катушки индуктивности после замыкания ключа SA.

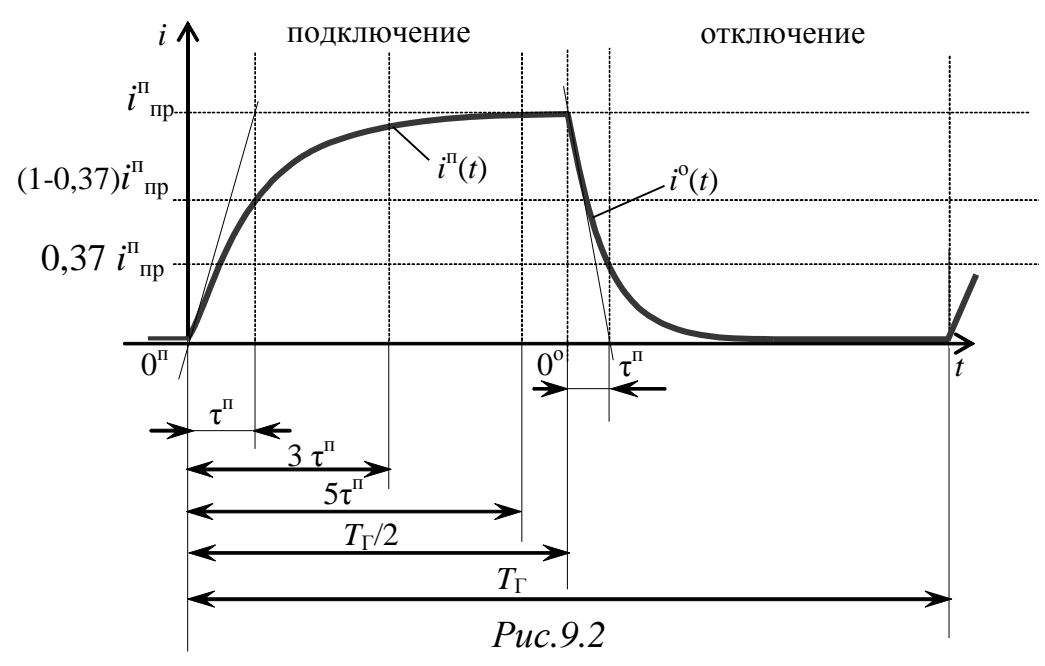

Постоянная времени переходного процесса  $\tau$ <sup>п</sup> равна времени, в течение которого закончился бы переходный процесс, если бы он происходил с постоянной начальной скоростью, т.е. ток увеличивался бы по касательной к экспоненте  $i^{n}(t)$  в точке  $t = 0$  (см. рис. 9.2). В действительности за время  $\tau^n$  ток увеличится в  $(1-e^{-1})$  раз и достигнет величины  $i(\tau^n) = (1 - 0.37)i^{n_{np}}$ .

Длительность переходного процесса равна бесконечности, однако, по истечении времени  $t_{\text{nn}}$ , равного 3÷5  $\tau$ <sup>n</sup>, можно полагать с достаточной для практических целей точностью, что он завершается. При  $t_{\text{min}}$ , равном 5 $\tau$ <sup>n</sup>, текущее значение электрической величины отличается от принужденного значения менее чем на 1 %.

Изменение напряжения  $u_{R_1}^{\text{n}}(t)$  повторяет кривую изменения тока, только в другом масштабе (рис. 9.3), так как

$$
u^{\mathrm{\scriptscriptstyle T}}{}_{R1}(t) = R_1 i^{\mathrm{\scriptscriptstyle T}}(t) = U^{\mathrm{\scriptscriptstyle T}}{}_{R1}(1 - e^{-\frac{t}{\tau^{\mathrm{\scriptscriptstyle T}}}}), \qquad (9.7)
$$

где  $U_{R_1}^{\text{T}} = R_1 i_{\text{T}}^{\text{T}} - \text{принужденное значение напряжения на резисторе } R_1$ .

Напряжение  $u_{I}(t)$  на индуктивном элементе при замыкании ключа скачкообразно возрастает, а затем экспоненциально убывает, стремясь к нулю:

$$
u^{n}{}_{L}(t) = L \frac{di^{n}}{dt} = u_{L}(0)e^{-\frac{t}{\tau^{n}}} = E e^{-\frac{t}{\tau^{n}}}.
$$

119

Изменение напряжения  $u_{R_k}^{\text{T}}(t)$  на активном сопротивлении катушки  $R_{K}$ записывается аналогично  $u_{R_1}^{n}$ .

$$
u^{\mathfrak{n}}{}_{R_{\kappa}}(t) = i^{\mathfrak{n}}(t) R_{_{\kappa}} = U^{\mathfrak{n}}{}_{R_{\kappa}}(1 - e^{-\frac{t}{\tau^{\mathfrak{n}}}}),
$$

где  $U_{R_{k}}^{\Pi} = R_{k}i_{np}^{\Pi}$  – принужденное значение напряжения на резисторе  $R_{k}$ .

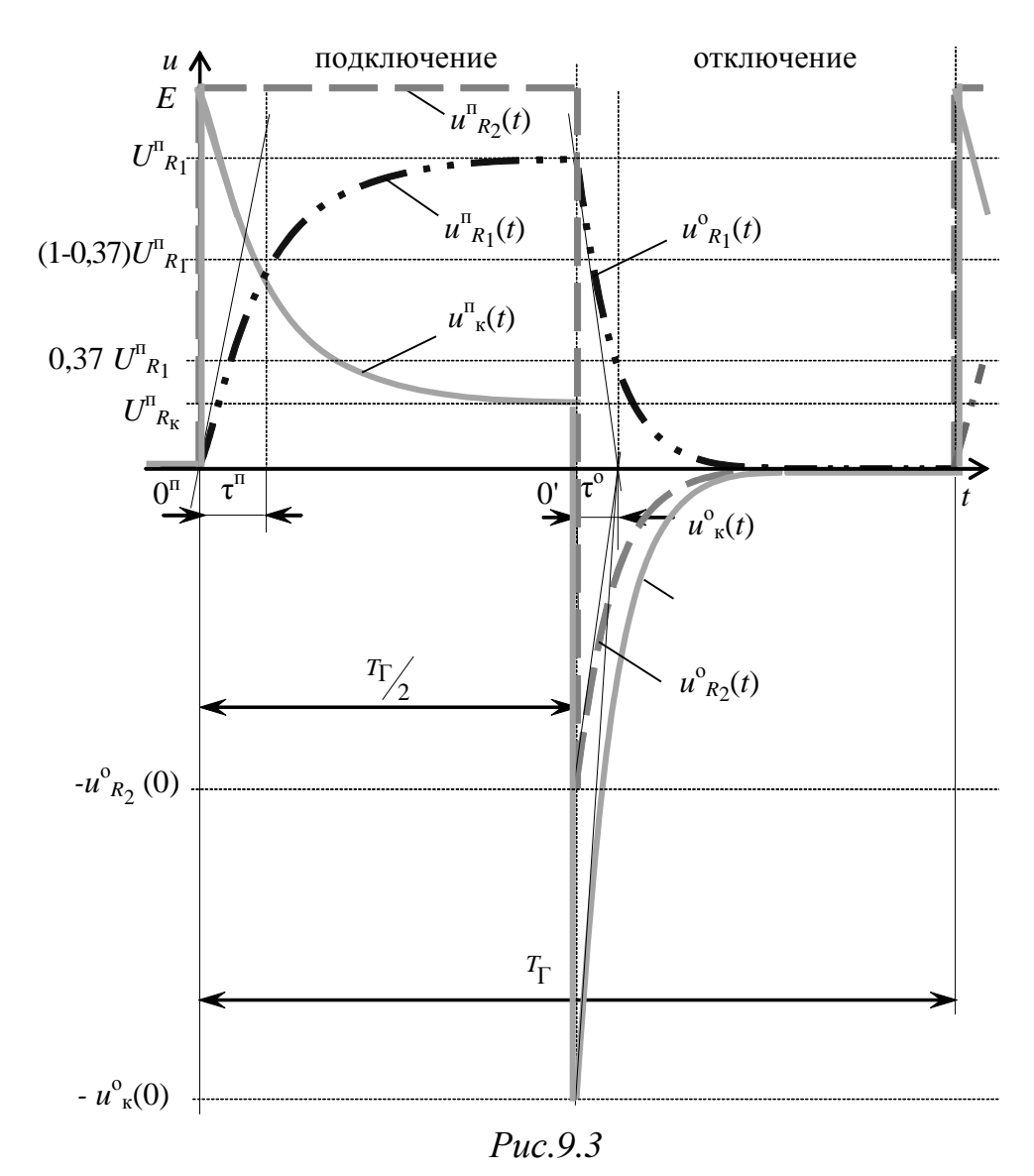

Тогда напряжение на катушке индуктивности  $u_{\kappa}^{\text{T}}(t)$ :  $u^{\mathfrak{n}}_{\kappa}(t) = u^{\mathfrak{n}}_{\kappa}(t) + u^{\mathfrak{n}}_{\kappa}(\kappa) = L \frac{di^{\mathfrak{n}}(t)}{dt} + R_{\kappa} i^{\mathfrak{n}}(t) = U^{\mathfrak{n}}_{\kappa_{\kappa}} + (E - U^{\mathfrak{n}}_{\kappa_{\kappa}}) e^{\frac{-t}{\tau^{\mathfrak{n}}}}.$  $(9.8)$ 

Все рассмотренные электрические величины изменяются апериодически по одному экспоненциальному закону, а напряжение на резисторе  $R_2$  при подключении ЭДС изменяется скачкообразно и равно E, пока ключ SA находится в замкнутом состоянии.

### 2.3 Переходные процессы при отключении RL цепи от идеального источника постоянного напряжения

При размыкании ключа SA, уравнение, записанное на основании второго закона Кирхгофа для контура цепи (рис. 9.4) с катушкой ин-

дуктивности и резисторами R<sub>1</sub> и  $R_2$ :

 $u_{R_1}(t) + u_{L}(t) + u_{R_k}(t) - u_{R_2}(t) = 0$ , также соответствует дифференциальному уравнению первого порядка, а поскольку ток в контуре один, и  $i^{\circ} = -i^{\circ}_{R2}$ , то справедливо

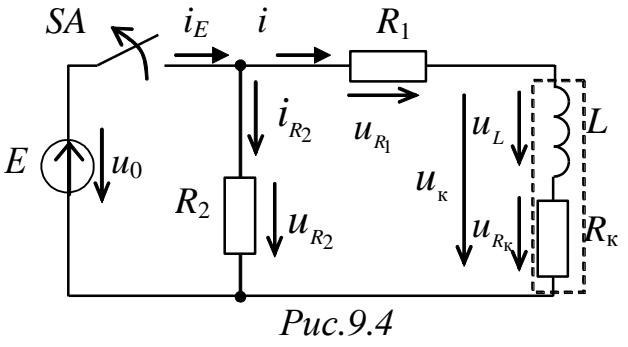

$$
L\frac{di^{o}(t)}{dt} + (R_{1} + R_{k} + R_{2}) i^{o}(t) = 0.
$$
 (9.9)

Принужденная составляющая тока  $i^{\circ}$ <sub>п</sub> равна нулю (вся запасенная в магнитном поле катушки энергия рассеивается в виде тепла на активном сопротивлении резисторов контура):

$$
i^{o}(t) = i^{o}_{\Pi}(t) + i^{o}_{\text{CB}}(t) = i^{o}_{\text{CB}}(t) = A^{o}e^{\alpha^{o}t}.
$$

Ток  $i^{\circ}(t)$  в ветви с катушкой индуктивности при отключении от источника ЭДС изменяется в соответствии с выражением

$$
i^{o}(t) = A^{o}e^{-\frac{R_{\Sigma}^{o}}{L}t} = A^{o}e^{-\frac{t}{\tau^{o}}},
$$

где  $\tau^0 = L/R^0$ <sub>2</sub> – постоянная времени при отключении RL цепи от источника;

 $R^{\circ}_{\Sigma} = R_1 + R_2 + R_{\kappa} -$  суммарное активное сопротивление контура.

Постоянная времени при отключении  $\tau^{\circ}$  меньше чем  $\tau^{\pi}$  (см. рис. 9.2), поскольку  $R^{\circ}_{\Sigma}$  больше чем  $R^{\Pi}_{\Sigma}$  при подключении.

В контуре присутствует индуктивность  $L$ , ток в которой перед отключением источника равен принужденной составляющей тока  $i_{mn}^{\text{II}}$ следовательно, величина  $A^{\circ}$  определяется в соответствии с независимым начальным условием:

$$
i^{\overline{\mathbf{n}}}_{\overline{\mathbf{n}}}=i^{\circ}_{\mathbf{L}}(-0)=i^{\circ}_{\mathbf{L}}(0)=i^{\circ}(0)=E/(R_1+R_{\mathbf{k}}).
$$

Тогда выражение для тока  $i^{\circ}(t)$  в ветви с катушкой индуктивности при её отключении от источника:

$$
i^{o}(t) = E/(R_{1} + R_{K})e^{-\frac{R^{o_{\Sigma}}}{L}t} = i^{\pi_{\text{mp}}}e^{-\frac{t}{\tau^{o}}}.
$$
 (9.10)

121

Изменение напряжения  $u_{R_1}^{\circ}(t)$  (см. рис. 9.3):

$$
u^{0}{}_{R_{1}}(t) = R_{1} i^{0}(t) = R_{1} i^{0}{}_{\text{mp}} e^{-\frac{t}{\tau^{0}}} = u^{0}{}_{R_{1}} e^{-\frac{t}{\tau^{0}}}.
$$
 (9.11)

Изменение напряжения  $u_{R_2}^{\circ}(t)$  (см. рис. 9.3):

$$
u^{0}{}_{R_{2}}(t) = R_{2} i^{0}{}_{R_{2}}(t) = R_{2} (-i^{0}(t)) = R_{2} (-i^{0}{}_{\text{mp}} e^{-\frac{t}{\tau^{0}}}) = -u^{0}{}_{R_{2}}(0) e^{-\frac{t}{\tau^{0}}}, \quad (9.12)
$$

где  $u_{R_2}^0(0) = R_2 i_{\text{np}}^0 = E R_2 / (R_1 + R_{\text{k}}).$ 

Напряжение  $u_{R2}$  в момент отключения источника скачкообразно изменяется от E до значения  $-u_{R_2}^{\circ}(0)$ , которое определяется соотношением сопротивлений резисторов в контуре и может быть существенно больше величины E, если  $R_2 \gg (R_1 + R_{\kappa})$ .

Изменение напряжения  $u^{\circ}(t)$  на индуктивном элементе при отключении источника питания определяется как

$$
u^{0}L(t) = L \frac{di^{0}(t)}{dt} = -R_{\Sigma}^{0}i^{\Pi}{}_{\Pi p}e^{-\frac{t}{\tau^{0}}} = -u_{L}^{0}(0)e^{-\frac{t}{\tau^{0}}},
$$

а на активном сопротивлении катушки  $R_{k}$ :

$$
u^{0}{}_{R_{k}}(t) = R_{k} i^{0}(t) = R_{k} i^{m}{}_{\text{np}} e^{-\frac{t}{\tau^{0}}} = U_{R_{k}}^{m} e^{-\frac{t}{\tau^{0}}}.
$$

напряжение на катушке индуктивности  $u_{\kappa}^{\circ}(t)$  (см. Тогда рис. 9.3):

$$
u_{\kappa}^{\circ}(t) = u_{L}^{\circ}(t) + u_{R_{\kappa}}^{\circ}(t) = (-R_{\Sigma}^{\circ} + R_{\kappa}) i^{\pi}{}_{\mathfrak{m}} e^{-\frac{t}{\tau^{\circ}}} = -u_{\kappa}^{\circ}(0) e^{-\frac{t}{\tau^{\circ}}}.
$$
 (9.13)

Напряжение на катушке при коммутации ( $t=T_\Gamma/2$ ) скачкообразно изменяется от  $U_{R_1}^{T}$  до значения –  $u_{K}^{0}(0)$  и также может существенно превышать величину Е:

$$
u^{0}_{\kappa}(0) = E\frac{R_{1} + R_{2}}{R_{1} + R_{\kappa}}.
$$

При отсутствии в ветви катушки индуктивности резистора  $R_1$ значения  $u_{R_2}^{\circ}(0)$  и  $u_{R_2}^{\circ}(0)$  равны и определяются отношением  $R_2$ к  $R_{R_2}$ .

### 3. Расчетная часть

Задача 1. Запишите выражения для тока  $i(t)$ , напряжений на индуктивности  $u_L(t)$  и резисторе  $u_R(t)$  в цепи (рис. 9.5) после замыкания ключа SA. Приведите графики изменения этих величин во времени. Определите время завершения переходного процесса, если E=1 В,  $R_{\text{BH}}$ =2 Ом, L=100 мГн, R=18 Ом.

Задача 2. На рис. 9.6 приведены графики изменения во времени тока  $i(t)$  и напряжения  $u_{\kappa}(t)$  катушки индуктивности после подключения к источнику постоянного напряжения.

Запишите выражение для  $i(t)$  и  $u_{\kappa}(t)$ , определите параметры индуктивной катушки  $L_{\kappa}$ ,  $R_{\kappa}$ и параметры источника  $E, R_{\text{RF}}$ .

Задача 3. В цепи (рис. 9.7) ключ SA замыкается и остается в этом положении в течение времени  $t \gg t_{\text{nn}}$ , а затем размыкается.  $F$ Определите закон изменения тока во времени  $i(t)$  после замыкания ключа тока и после его размыкания, если  $E = 12$  В,  $R_1 = 2$  Ом,  $R_2 = 200$  Om, a  $L = 0.2$  T<sub>H</sub>.

Задача 4. В цепи (рис. 9.8) ключ SA замыкается. Определите закон изменения напряжения во времени  $u_C(t)$  после замыкания  $E$ ключа тока, если  $E = 30$  B,  $R_1 = 10$  Ом,  $R_2 = 20$  Om, a  $C = 100$  MK $\Phi$ .

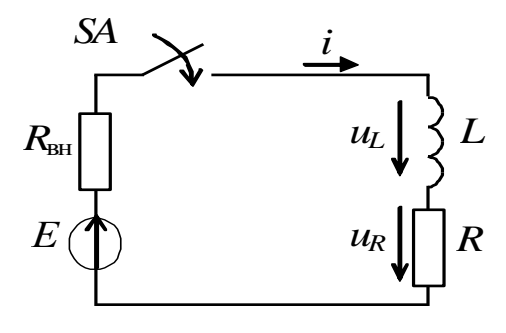

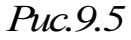

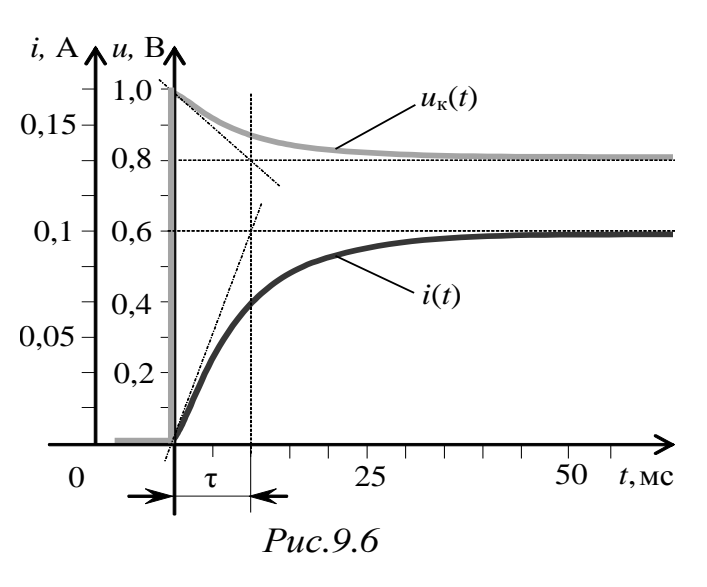

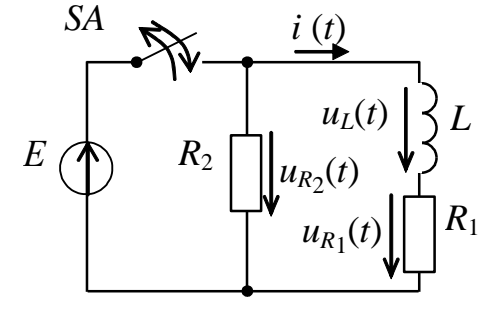

 $Puc.9.7$ 

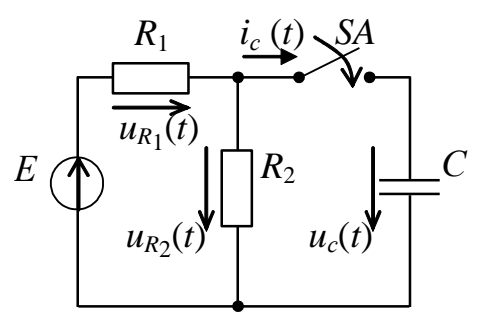

 $Puc.9.8$ 

## 4. Экспериментальная часть

## 4.1. Описание лабораторного оборудования

Экспериментальные исследования проводятся на универсальном лабораторном стенде.

При сборке цепи используется следующее оборудование:

1) генератор сигналов низкой частоты, расположенный в «Блоке цифровых устройств»;

2) диод VD1, расположенный в «Блоке аналоговых устройств»;

3) катушки индуктивности (L1, L2 или L3), расположенные в «Блоке индуктивностей»:

4) резистор 20 Ом, расположенный в «Блок нагрузок»;

5) переменный резистор 220 Ом, расположенный в «Блоке нагрузок»;

6) электронный осциллограф.

## 4.2. Рабочее задание

1. Повторите соответствующие разделы дисциплины [2, 6, 7, 8].

2. При подключении источника к цепи, содержащей активное сопротивление и катушку индуктивности, и отключении от источника, получите осциллограммы напряжений на каждом элементе цепи.

3. По осциллограммам напряжений найдите независимые и зависимые начальные условия, установившиеся значения напряжений и постоянные времени переходных процессов при подключении и отключении от источника.

4. Запишите аналитические выражения для напряжений и токов в цепи при подключении и отключении от источника.

5. Рассчитайте параметры цепи и эквивалентное внутреннее сопротивление источника (генератора и последовательно включенного с ним диода VD1).

6. Сделайте выводы по проделанной работе, обратив внимание на различие в значении постоянной времени при подключении цепи RL к источнику ЭДС и отключении от него.

## 4.3. Методика выполнения задания

1. Перед сборкой электрической цепи убедитесь в отключенном состоянии стенда - выключатель пульта включения находится в нижнем положении, индикаторные лампы не горят. Установите напряжение на АТ равным нулю, для этого ручку регулятора поверните против часовой стрелки до упора.

2. Соберите электрическую цепь, схема которой изображена на рис. 9.9:  $R_1$  – резистор 20 Ом,  $R_2$  – переменный резистор 220 Ом и катушка индуктивности L.

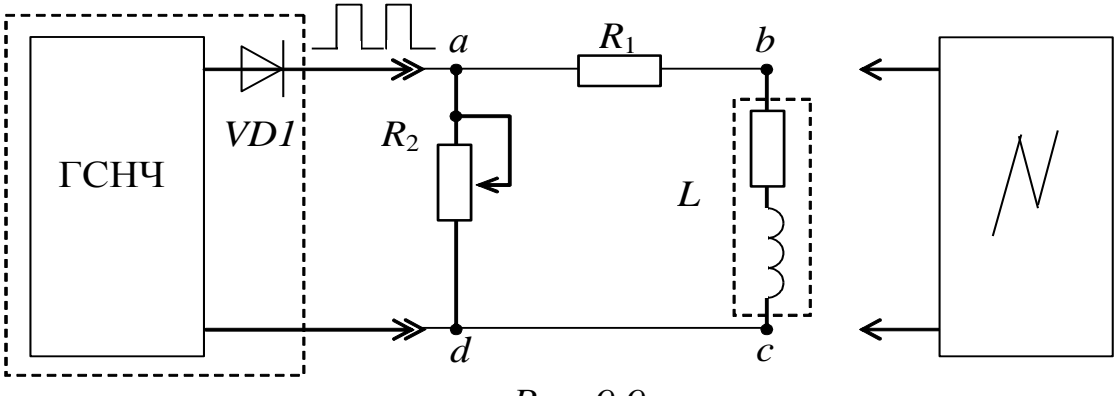

 $Puc.99$ 

3. На устройстве «Генератор сигналов низкой частоты» выберите режим «Прямоугольные импульсы ( $\Box$ )» и установите частоту следования импульсов, указанную преподавателем (50÷500 Гц).

Установите амплитуду напряжения импульсов с генератора равной 1,5 В и при выполнении эксперимента не меняйте ее значение.

4. Подключив осциллограф (см. рис. 9.9) к точкам «а»-«b», снимите осциллограмму напряжения  $u_{R_1}$ , добиваясь устойчивого изображения кривой напряжения, как показано на рис. 9.2, с помощью ручек управления режимами работы осциллографа.

5. Подключая осциллограф поочередно к точкам «b»-«с» и «а»-«d» (см. рис. 9.9), получите осциллограммы напряжений  $u_{R_x}$  и  $u_{R_2}$ , добиваясь устойчивого изображения кривых напряжения только управлением синхронизацией осциллографа.

6. Получите осциллограмму напряжения на выходе источника (генератора и последовательно включенного с ним диода VD1) в режиме холостого хода в том же масштабе, что и в предыдущем пункте;

Примечание:

- максимальное напряжение наблюдается на  $u<sub>k</sub>$  при отключении от источника ЭДС;

- параметры схемы и частоту генератора выберите так, чтобы переходные процессы при подключении и отключении были завершенными;

- на экране осциллографа должно укладываться не менее одного периода  $T_{\Gamma}$  генератора.

7. Установив другое значения сопротивления резистора  $R_2$ , получите осциллограммы напряжений  $u_{R_1}$ ,  $u_{R_K}$  и  $u_{R_2}$ .

8. При неизменном значении сопротивления резистора  $R_2$  установите в ветви катушки L дополнительную катушку и получите осциллограммы напряжений  $u_{R_1}$ ,  $u_{R_K}$  и  $u_{R_2}$ 

9. Определите по осциллограммам напряжений в момент коммутации их принужденные значения, а также величину ЭДС генератора. Также определите начальные и принужденные значения напряжений  $u_{R_1}, u_{R_K}$  и  $u_{R_2}$  при подключении и отключения RL цепи. Результаты эксперимента запишите в табл. 9.1.

Таблица 9.1

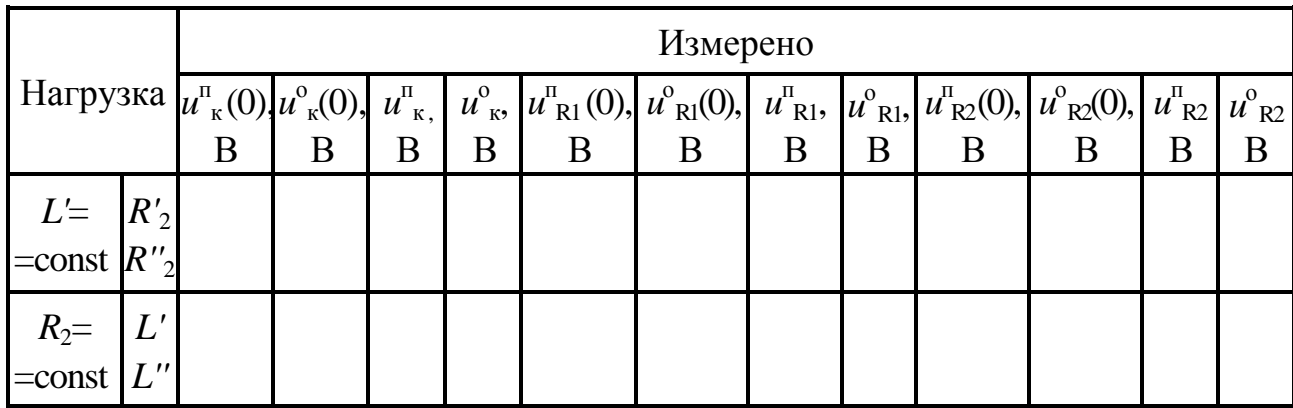

10. Измерьте по осциллограммам постоянные времени  $\tau^{n}$  и  $\tau^{o}$ , а также период следования импульсов с генератора  $T_{\Gamma}$ . Результаты измерений запишите в табл. 9.2.

Таблица 9.2

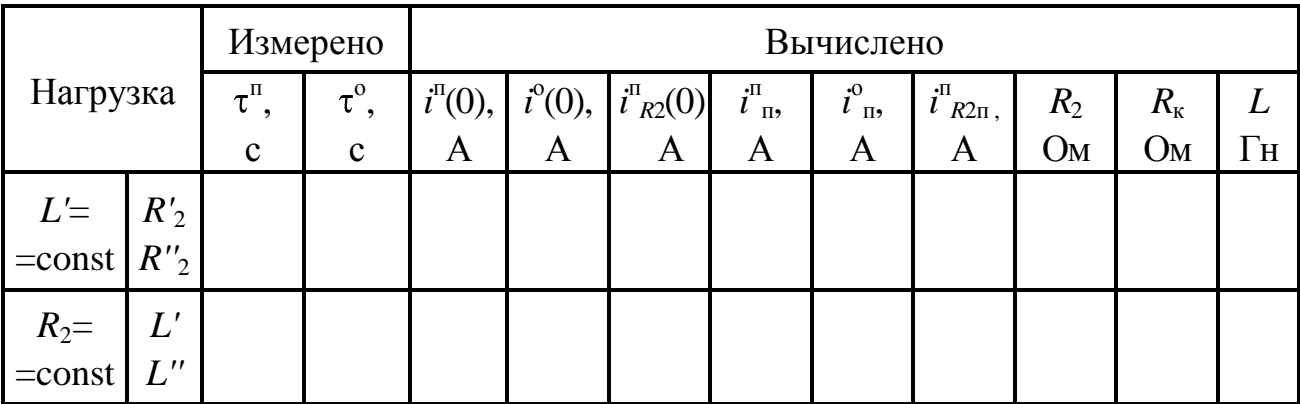

126

11. Рассчитайте индуктивность L и сопротивление  $R_{K}$  катушки, а также сопротивление  $R_2$ .

12. По начальным и принужденным значениям напряжений  $u_{R_1}$ ,  $u_{R_K}$  и  $u_{R2}$  и известным  $R_1$ ,  $R_2$  и  $R_K$  найдите начальные и принужденные значения токов при подключении  $i^{n}$  и отключении  $i^{o}$  цепи. Результаты вычислений записать в табл. 9.2.

13. Найдите внутреннее сопротивление  $(R_{BH})$  источника ЭДС (генератора и последовательно включенного с ним диода VD1).

## Контрольные вопросы

- 1. Дайте определение переходного процесса.
- 2. Сформулируйте законы коммутации.
- 3. От чего зависит порядок дифференциального уравнения, описывающего переходный процесс?
- 4. Как составляется характеристическое уравнение?
- 5. Дайте определение свободной составляющей токов и напряжений их переходного процесса.
- 6. Дайте определение принужденной составляющей токов и напряжений их переходного процесса.
- 7. В электрической цепи (см. рис. 9.7) ключ SA замыкается и остается в этом положении в течение времени  $t \gg t_{\text{nn}}$ , а затем размыкается. Определите значения тока *i*(0) и напряжений  $u_L(0)$ ,  $u_{R_1}(0)$  и  $u_{R_2}(0)$  в момент замыкания ключа и в момент его размыкания, если  $E = 20 B$ ,  $R_1 = 10$  Ом,  $R_2 = 100$  Ом,  $L = 0.5$  Гн.
- 8. В электрической цепи (см. рис. 9.8) ключ SA замыкается. Определите значения тока  $i_C(0)$  и напряжений  $u_C(0)$ ,  $u_{R_1}(0)$  и  $u_{R_2}(0)$ в момент замыкания ключа, если  $E = 10$  B,  $R_1 = R_2 = 5$  Ом,  $C = 100$  MK $\Phi$ .
- 9. В электрической цепи (см. рис. 9.8) ключ SA замыкается в момент времени  $t = 0$ . Определите значения тока  $i_c(0)$  и напряжений  $u<sub>C</sub>(0)$ ,  $u<sub>R1</sub>(0)$  и  $u<sub>R2</sub>(0)$  в момент замыкания ключа, если  $e(t) = 10\sin(\omega t + 30^{\circ})$  B,  $R_1 = R_2 = 5$  Om,  $C = 100$  MK $\Phi$ .

## Лабораторно-практическое занятие № 10 ИССЛЕДОВАНИЕ ПАССИВНОГО **ЧЕТЫРЕХПОЛЮСНИКА**

### 1. Цель и задачи работы

Цель: определение коэффициентов пассивного четырехполюсника по экспериментальным данным различных режимов его работы.

В результате выполнения заданий студенты должны

- знать основы расчета электрических цепей комплексным методом;

- уметь выполнять расчеты электрических цепей и оформлять электротехнические схемы в соответствии с требованиями ГОСТ;

- иметь навыки составления математических моделей четырехполюсников для расчета электрических цепей, выбора средств и методов электрических измерений, оценки достоверности получаемых результатов и обработки результатов эксперимента.

### 2. Теоретическая часть

### 2.1. Общие сведения

Четырехполюсником электрической называют часть цепи. имеющую две пары зажимов, которые могут быть входными или выходными. К входным зажимам присоединяют источник электрической энергии, а к выходным – приёмник, как показано на рис. 10.1.

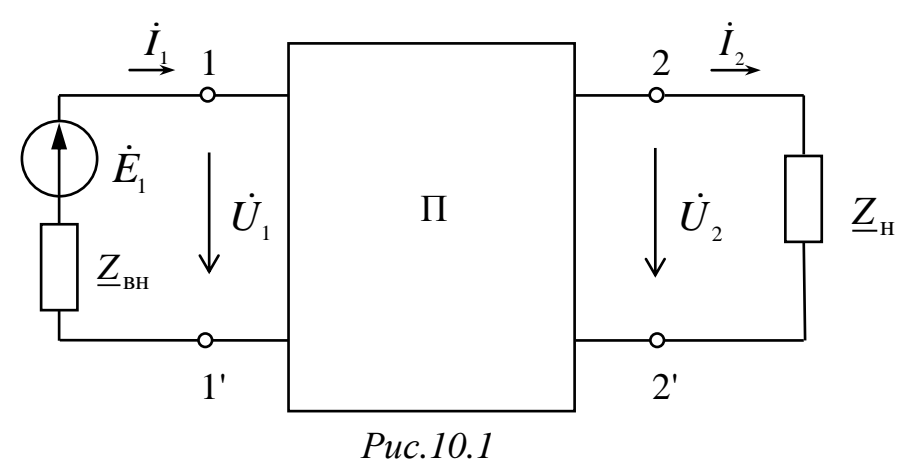

Связь между входными и выходными напряжениями и токами линейного пассивного четырехполюсника при выбранных положительных направлениях токов и напряжений (см. рис. 10.1) может быть выражена одной из форм:

Форма *А*:

$$
\dot{U}_1 = \underline{A}_{11}\dot{U}_2 + \underline{A}_{12}\dot{I}_2 = \underline{A}\dot{U}_2 + \underline{B}\dot{I}_2; \n\dot{I}_1 = \underline{A}_{21}\dot{U}_2 + \underline{A}_{22}\dot{I}_2 = \underline{C}\dot{U}_2 + \underline{D}\dot{I}_2.
$$
\n(10.1)

Форма *Y*:

$$
\dot{I}_1 = \underline{Y}_{11}\dot{U}_1 + \underline{Y}_{12}\dot{U}_2; \n\dot{I}_2 = \underline{Y}_{21}\dot{U}_1 + \underline{Y}_{22}\dot{U}_2.
$$
\n(10.2)

Форма *Z*:

$$
\dot{U}_1 = \underline{Z}_{11}\dot{I}_1 + \underline{Z}_{12}\dot{I}_2; \n\dot{U}_2 = \underline{Z}_{21}\dot{I}_1 + \underline{Z}_{22}\dot{I}_2.
$$
\n(10.3)

Форма *H*:

$$
\dot{U}_1 = \underline{H}_{11}\dot{I}_1 + \underline{H}_{12}\dot{U}_2; \n\dot{I}_2 = \underline{H}_{21}\dot{I}_1 + \underline{H}_{22}\dot{U}_2.
$$
\n(10.4)

Форма *G*:

$$
\dot{I}_1 = \underline{G}_{11}\dot{U}_1 + \underline{G}_{12}\dot{I}_2; \n\dot{U}_2 = \underline{G}_{21}\dot{U}_1 + \underline{G}_{22}\dot{I}_2.
$$
\n(10.5)

Комплексные коэффициенты, входящие в уравнения (10.1) – (10.5), называются коэффициентами (параметрами) четырехполюсника. Коэффициенты различных форм уравнений взаимно пересчитываемы.

Линейные пассивные четырехполюсники имеют только три независимых коэффициента. Четвертый коэффициент можно определить из уравнения связи коэффициентов четырехполюсника (принципа взаимности)

$$
\underline{AD} - \underline{BC} = 1
$$

или следующих соотношений

$$
\underline{Y}_{12} = -\underline{Y}_{21}, \quad \underline{Z}_{12} = -\underline{Z}_{21}, \quad \underline{H}_{12} = -\underline{H}_{21}, \quad \underline{G}_{12} = -\underline{G}_{21}.
$$
 (10.6)

129

Для симметричного четырехполюсника, когда  $\underline{A} = \underline{D}$ , независимыми являются только два коэффициента, и третий может быть найден из уравнения связи

$$
\underline{A}^2 - \underline{BC} = 1.
$$

Коэффициенты четырехполюсника определяются по экспериментальным данным режимов холостого хода и короткого замыкания двумя методами:

- по входным сопротивлениям при прямой и обратной пере-1) дачах энергии;
- по комплексам напряжений и токов только при прямой пе-2) редаче энергии.

По первому методу на основе опытных данных находят входные сопротивления при прямой передаче энергии:

$$
\underline{Z}_{1X} = \frac{\dot{U}_{1X}}{\dot{I}_{1X}} = \frac{U_{1X}}{I_{1X}} \cdot e^{j\varphi_{1X}},
$$
(10.7)

$$
\underline{Z}_{1K} = \frac{\dot{U}_{1K}}{\dot{I}_{1K}} = \frac{U_{1K}}{I_{1K}} \cdot e^{j\varphi_{1K}},
$$
(10.8)

где  $U_{1X}$  и  $I_{1X}$  – напряжение и ток в режиме холостого хода ( $I_2=0$ );

 $U_{1K}$  и  $I_{1K}$  – напряжение и ток в режиме короткого замыкания  $(U_2=0)$ .

При обратной передаче энергии

$$
\underline{Z}_{2X} = \frac{\dot{U}_{2X}}{\dot{I}_{2X}} = \frac{U_{2X}}{I_{2X}} \cdot e^{j\varphi_{2X}},
$$
(10.9)

$$
\underline{Z}_{2K} = \frac{\dot{U}_{2K}}{\dot{I}_{2K}} = \frac{U_{2K}}{I_{2K}} \cdot e^{j\varphi_{2K}},
$$
(10.10)

где  $U_{2X}$ ,  $I_{2X}$ ,  $U_{2K}$ ,  $I_{2K}$  – токи и напряжения со стороны вторичных зажимов, когда первичные находятся в режимах холостого хода и короткого замыкания соответственно.

На основании полученных входных сопротивлений определяются А-коэффициенты четырехполюсника:

$$
\underline{A} = \pm \sqrt{\frac{\underline{Z}_{1X}}{(\underline{Z}_{2X} - \underline{Z}_{2X})}},
$$
\n(10.11)

$$
\underline{B} = \underline{A} \cdot \underline{Z}_{2K}; \quad \underline{C} = \frac{\underline{A}}{\underline{Z}_{1X}}; \quad \underline{D} = \frac{\underline{A} \cdot \underline{Z}_{2k}}{\underline{Z}_{1K}}
$$

Для проверки правильности полученных расчетных данных используется следующее соотношение:

$$
\frac{\underline{Z}_{1K}}{\underline{Z}_{2K}} = \frac{\underline{Z}_{1X}}{\underline{Z}_{2X}} = \frac{\underline{A}}{\underline{D}}.
$$
\n(10.12)

По второму методу на основе опытных данных (напряжения, токи, сдвиги фаз между ними) определяют непосредственно коэффициенты уравнений (10.1)–(10.5) четырехполюсника.

Например,

$$
\underline{C} = \frac{\dot{I}_{1X}}{\dot{U}_{2X}} = \frac{I_{1X}}{U_{2X}} e^{j\varphi_1},
$$

где  $\varphi_1$  – угол сдвига фаз между  $I_{1X}$  и  $U_{2X}$ .

Пассивный четырехполюсник можно заменить эквивалентной Т-образной (рис. 10.2) или П-образной (рис. 10.3) схемами замещения.

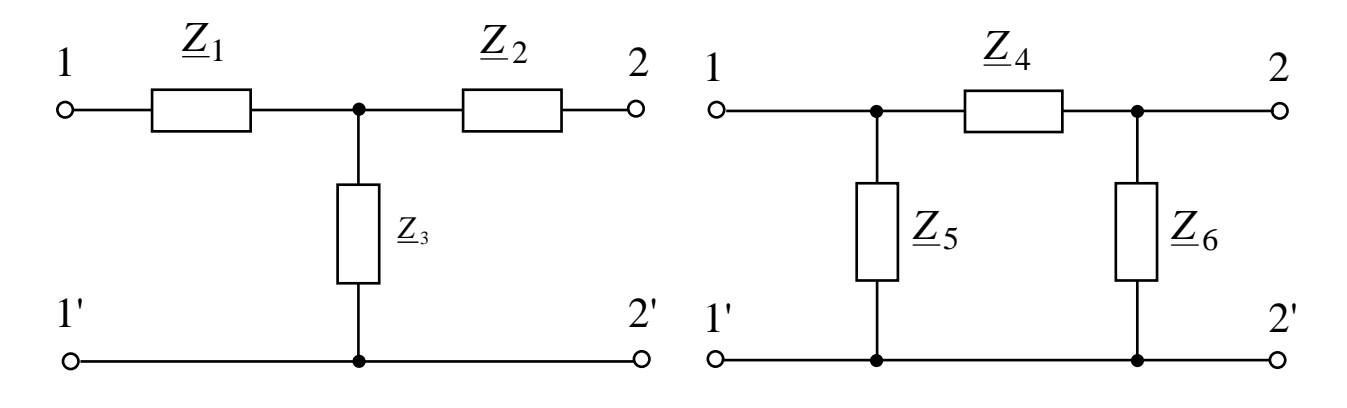

Puc. 10.2

Puc. 10.3

Параметры схем замещения связаны с коэффициентами системы уравнений четырехполюсника соотношениями

$$
\underline{Z}_1 = \frac{(\underline{A}-1)}{\underline{C}}; \ \ \underline{Z}_2 = \frac{(\underline{D}-1)}{\underline{C}}; \ \ \underline{Z}_3 = \frac{1}{\underline{C}}; \\ \ \underline{Z}_4 = \underline{B}; \ \ \underline{Z}_5 = \frac{\underline{B}}{\underline{D}-1}; \ \ \underline{Z}_6 = \frac{\underline{B}}{\underline{A}-1}.
$$

131

Примечание: в зависимости от схемы замещения четырехполюсника знак коэффициента А в уравнении (10.11) подбирается таким, чтобы аргумент коэффициента  $C$  (для Т-образной схемы замещения) или В (для П-образной схемы замещения) был в диапазоне от -90° до  $+90^{\circ}$ .

### 3. Расчетная часть

Задача  $l_{\cdot}$ Определите А-коэффициенты четырехполюсника  $(pnc)$  $10.4)$  $Z_1 =$  $j20$  O<sub>M</sub>, при  $Z_2 = 10 - j20$  Om.

Проверьте выполнение уравнения связи коэффициентов.

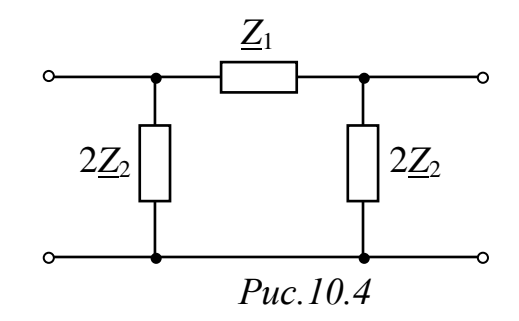

Задача 2. Для симметричного четырехполюсника известна система уравнений, записанных в Н-форме:

$$
\dot{U}_1 = -j20\dot{I}_1 + \dot{U}_2, \n\dot{I}_2 = 4\dot{I}_1 + j0, 10\dot{U}_2.
$$

Запишите уравнения в А-коэффициентах и определите сопротивления Т-образной схемы замещения.

Задача 3. Определите Z-параметры составного четырехполюсника, рассматривая его как последовательное, параллельное или каскадное соединение двух четырехполюсников из задачи 1 (рис. 10.4).

Задача 4. Определите входное напряжение  $U_1$  и ток  $I_1$  в четырехполюснике (рис. 10.5) с А-коэффициентами, найденными в задаче 1, если ток  $I_2$  в нагрузке  $Z_{\mu} = -10j$  Ом равен 2А.

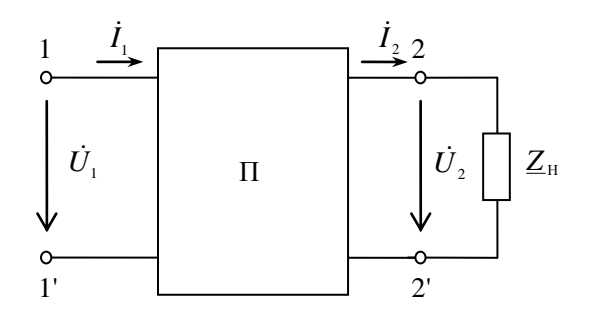

Puc.  $10.5$ 

## **4. Экспериментальная часть**

## **4.1. Описание лабораторного оборудования**

Экспериментальные исследования проводятся на универсальном лабораторном стенде.

При сборке цепи используется следующее оборудование:

1) автотрансформатор (АТ), обеспечивающий изменение напряжения (0÷250 В), со встроенным вольтметром, расположенный в «Блоке включения»;

2) катушки индуктивности (*L*1, *L*2 или *L*3), расположенные в «Блоке индуктивностей»;

3) батарея конденсаторов от 0,5 до 62,5 мкФ, расположенная в «Блоке нагрузок»;

4) резистор 20 Ом, расположенный в «Блоке нагрузок»;

5) переменный резистор 220 Ом, расположенный в «Блоке нагрузок»;

6) электронные измерительные приборы с автоматическим выбором пределов измерения и рода тока, расположенные в «Блоке измерительных приборов»:

а) *рА*1 – амперметр с верхним пределом измерения 2,5 А;

б) *рV*2 – вольтметр с верхним пределом измерения 250 В;

в) *р*φ – фазометр с пределами измерений по току (0,01÷1)А и по напряжению (5÷250) В, который является универсальными прибором и измеряет одновременно величину тока, напряжения и угла сдвига фаз на участке, к которому подключен.

## **4.2. Рабочее задание**

1. Повторите соответствующие разделы дисциплины, в которых описываются общие свойства четырехполюсника [2, 6, 7, 14].

2. Экспериментально исследуйте работу четырехполюсника при прямой и обратной передачах электроэнергии в режиме короткого замыкания и холостого хода.

3. Рассчитайте *А*-коэффициенты исследуемого четырехполюсника по результатам измерений:

а) по выходным сопротивлениям при прямой и обратной передачах энергии в режиме холостого хода и короткого замыкания;

б) из уравнений четырехполюсника;

в) по схеме соединения элементов, образующих исследуемый четырехполюсник.

4. Используя найденные А-коэффициенты, определите сопротивления Т-образной (П-образной) схемы замещения.

5. Определите Z-параметры. Проверьте выполнение уравнения  $(10.6)$ .

6. Определите *Н*-параметры. Проверьте выполнение уравнения (10.6).

7. Сделайте выводы по проделанной работе.

### 4.3. Методика выполнения задания

1. Перед сборкой цепи убедитесь в отключенном состоянии стенда - ручка выключателя стенда находится в нижнем положении, индикаторные лампы не горят. Установите напряжение на АТ равным нулю, для этого ручку регулятора напряжения поверните против часовой стрелки до упора.

2. Соберите электрическую цепь, схема которой изображена на рис. 10.6.

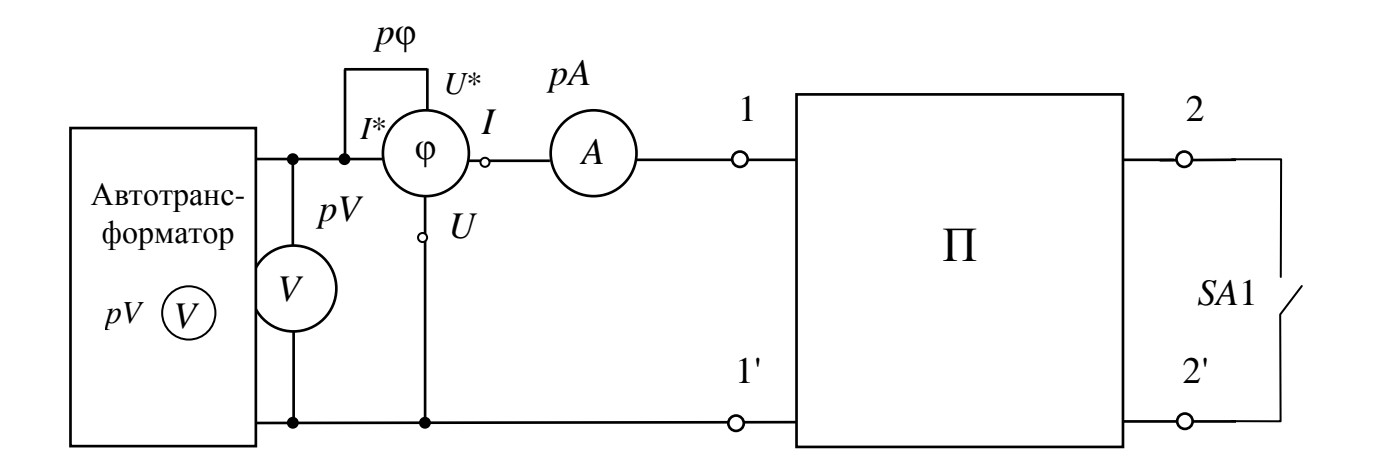

### Puc 106

буквой Четырехполюсник, обозначенный  $\langle \langle \Pi \rangle \rangle$  $\overline{B}$ cxeme (см. рис. 10.5), собирается по одной из следующих схем (по указанию преподавателя), представленных на рис. 10.7-10.10.

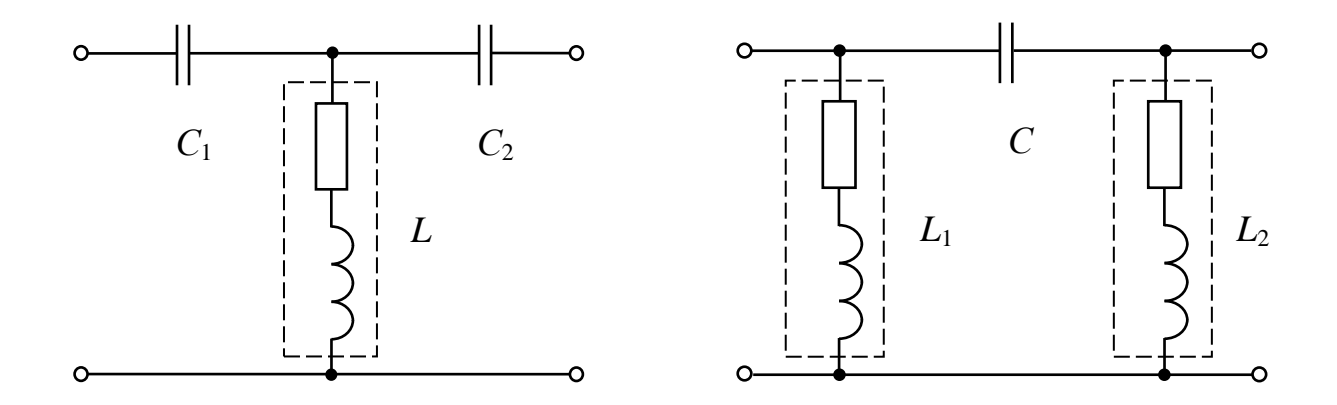

*Рис. 10.7 Рис. 10.8*

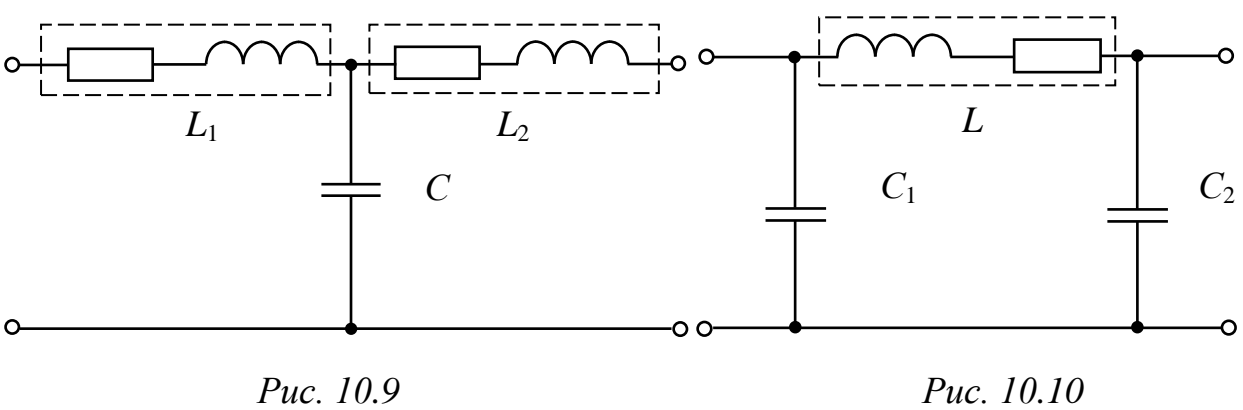

3. Проведите опыт прямой передачи энергии в режиме холостого хода. Установите такое напряжение на АТ, при котором ток  $I_{1X}$  не превышает значения 0,3÷0,4 А. Запишите показания приборов в табл. 10.1.

4. Не изменяя напряжение на АТ, проведите измерения тока, напряжения и угла сдвига фаз в режиме короткого замыкания (выключатель *SA*1 необходимо замкнуть).

5. Ручку регулятора напряжения на АТ установите в нулевое положение.

6. Проведите опыт обратной передачи энергии в режиме холостого хода при том же значении тока, что было установлено по п. 3. Результаты измерений записать в табл. 10.1.

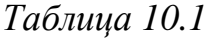

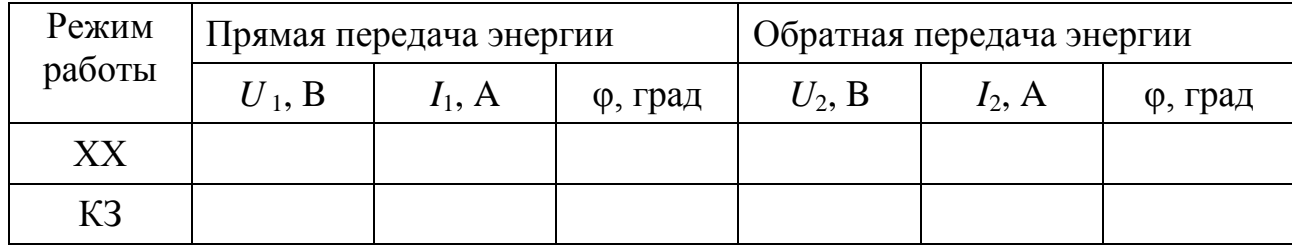

7. Не изменяя напряжения на АТ, проведите измерения в режиме короткого замыкания при обратной передаче энергии (выключатель SA1 необходимо замкнуть). Результаты измерений запишите в табл. 10.1.

8. Вычислите А-коэффициенты четырехполюсника по формулам  $(10.11).$ 

9. Проверьте выполнение уравнения (10.12).

10. Проверьте правильность расчета А-коэффициентов по уравнению (10.6).

11. Получите индивидуальное задание.

12. Сделайте выводы по работе.

### Контрольные вопросы

1. Дайте определение четырехполюсника.

2. Приведите системы уравнений, описывающие четырехполюсник.

3. Как можно определить коэффициенты четырехполюсника?

4. Можно ли при определении коэффициентов четырехполюсника вместо фазометров использовать ваттметры?

5. Какой четырехполюсник называется симметричным?

6. Сколько коэффициентов пассивного четырехполюсника являются независимыми?

7. Определите действующее значение входного тока, если напряжение на сопротивлении нагрузки  $Z_{\text{H}}$  пассивного четырехполюсника с известными  $A$ -коэффициентами равно заданному  $U_2$ .

8. Определите мгновенное значение напряжения на выходе четырехполюсника при токе нагрузки  $I_{H}$ , если на входе задано напряжение  $U_1$ .

# Лабораторно-практическое занятие № 11 ИССЛЕДОВАНИЕ ОДНОФАЗНОГО ТРАНСФОРМАТОРА

### 1. Цель и задачи занятия

Цель: изучение конструкции, принципа действия и режимов работы трансформатора. Опытное определение основных параметров и построение Т-образной схемы замещения трансформатора.

В результате выполнения заданий студенты должны

- знать принцип работы, технические характеристики, конструкцию трансформаторов;

- уметь рассчитывать основные параметры трансформаторов;

- иметь навыки включения обмоток трансформатора.

### 2. Краткие теоретические сведения

Трансформатор - статическое электромагнитное устройство, имеющее две или более индуктивно связанных обмоток и предназначенное для преобразования посредством электромагнитной индукции одной или нескольких систем переменного тока в одну или несколько других систем переменного тока.

Основные части трансформатора (рис. 11.1): сердечник 1 (магнитопровод) из ферромагнитного материала, например, из листовой электротехнической стали, и две обмотки 2 и 3, индуктивно связанные при помощи основного магнитного потока.

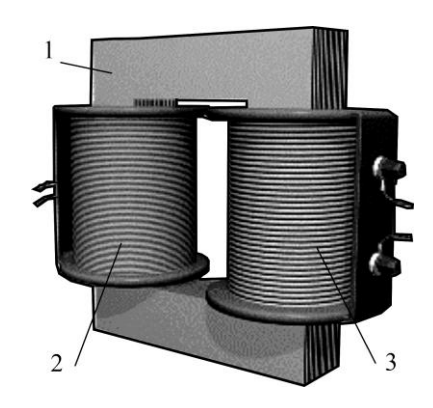

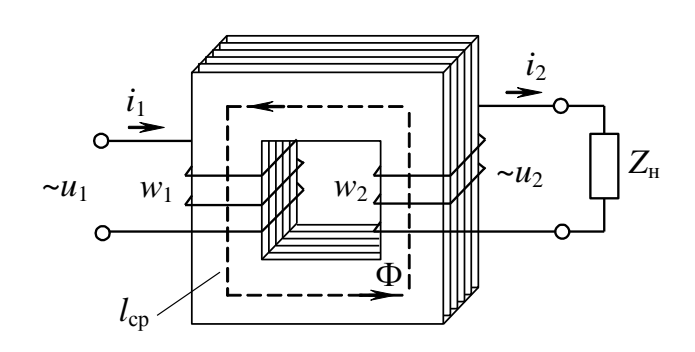

Puc. 11.1

Puc  $11.2$ 

Обмотки в трансформаторе электрически разделены, причем обмотка, подключаемая к сети, называется первичной, а обмотка, к которой подключен приемник (нагрузка), - вторичной. Все величины, относящиеся к этим обмоткам (токи, напряжения, ЭДС и т.п.), соответственно обозначаются индексом 1  $(i_1, u_1, e_1)$  и 2  $(i_2, u_2, e_2)$  и называются соответственно первичными и вторичными (см. рис. 11.2).

Под действием переменного напряжения  $u_1$  в первичной обмотке возникает переменный ток  $i_1$ , который создает в магнитопроводе переменный магнитный поток Ф. Замыкаясь по магнитопроводу, этот поток пронизывает обмотки трансформатора и наводит в них ЭДС:

в первичной обмотке

$$
e_1 = -w_1 \frac{d\Phi}{dt} \tag{11.1}
$$

и во вторичной обмотке

$$
e_2 = -w_2 \frac{d\Phi}{dt}.\tag{11.2}
$$

На зажимах вторичной обмотки возникает ЭДС е<sub>2</sub>, под действием которой в замкнутой цепи вторичной обмотки трансформатора возникает переменный ток *i*<sub>2</sub>.

Если магнитный поток трансформатора является синусоидальной функцией времени

$$
\Phi = \Phi_m \sin \omega t, \qquad (11.3)
$$

то после подстановки выражения (11.3) в (11.1) и (11.2) можно получить выражения для действующих значений ЭДС первичной и вторичной обмоток:

$$
E_1 = 4,44w_1 f \Phi_m; \qquad E_2 = 4,44w_2 f \Phi_m, \qquad (11.4)
$$

где  $f$  – частота сети;

 $w_1$ ,  $w_2$  – числа витков соответствующих обмоток трансформатора.

Величину  $k$  – отношение ЭДС обмотки высшего напряжения трансформатора к ЭДС обмотки низшего напряжения - называют коэффициентом трансформации и определяют из опыта холостого хода трансформатора.

### **2.1. Опыт холостого хода трансформатора**

В *опыте холостого хода* (ХХ) первичная обмотка трансформатора присоединяется к источнику переменного тока с номинальным действующим значением напряжения *U*1н, а вторичная цепь трансформатора размыкается, т.е. *I*<sup>2</sup> = 0. Под действием приложенного напряжения *U*1н в первичной цепи возникает ток *I*<sup>10</sup> , называемый током холостого хода.

Уравнения электрического состояния для первичной и вторичной цепей трансформатора на основании второго закона Кирхгофа в комплексной форме записи будут иметь вид

$$
\dot{U}_1 = -\dot{E}_1 + R_1 \dot{I}_{10} + jX_1 \dot{I}_{10};\tag{11.5}
$$

$$
\dot{U}_{20} = \dot{E}_2,\tag{11.6}
$$

где *R*<sup>1</sup> – активное сопротивление первичной обмотки;

 $X_1$  – индуктивное сопротивление первичной обмотки.

Ток холостого хода может быть представлен в виде

$$
\dot{I}_{10} = \dot{I}_{\rm a} + \dot{I}_{\rm \mu},\tag{11.7}
$$

где  $\dot{I}_{\rm a}$  – активная составляющая тока холостого хода;

 $\dot{I}_{\rm u}$  – реактивная составляющая тока холостого хода.

Обычно  $I_{\rm a}/I_{\rm 10}$   $\leq$  0,1 (поэтому угол магнитного запаздывания составляет несколько градусов и φ<sub>0</sub> близок к 90°), *I*<sub>10</sub> выражают в процентах по отношению к номинальному току первичной обмотки:

$$
i_0(\%) = \left(\frac{I_{10}}{I_{1H}}\right)100\%.
$$

Ток *I*<sup>10</sup> мал и обычно не превышает нескольких процентов от номинального первичного тока, поэтому падениями напряжений в сопротивлениях *R*<sup>1</sup> и *Х*<sup>1</sup> можно пренебречь и уравнение (11.5) можно записать

$$
\dot{U}_{1\text{H}} \approx -\dot{E}_1. \tag{11.8}
$$

139

Векторная диаграмма токов и напряжений трансформатора в режиме XX подобна векторной диаграмме катушки с ферромагнитным сердечником (рис. 11.3).

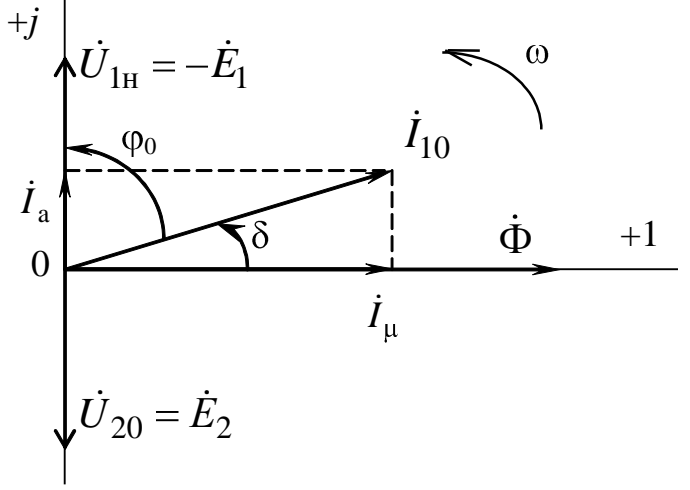

Puc. 11.3

Отношение первичного напряжения ко вторичному при холостом ходе для понижающего трансформатора равно коэффициенту трансформации

$$
k = \frac{E_1}{E_2} = \frac{w_1}{w_2} \approx \frac{U_{1H}}{U_{20}}.
$$
\n(11.9)

Напряжения в опыте холостого хода являются номинальными.

Мощность  $P_0$ , потребляемая трансформатором в режиме XX из сети, в основном определяется магнитными потерями (потери в стали), т.е.  $\Delta P_{cr} \approx P_0$ .

В ряде случаев важно исследовать режим холостого хода трансформатора при изменении первичного напряжения. Зависимость  $U_{10} = f(I_{10})$  называется характеристикой холостого хода трансформатора (рис. 11.4).

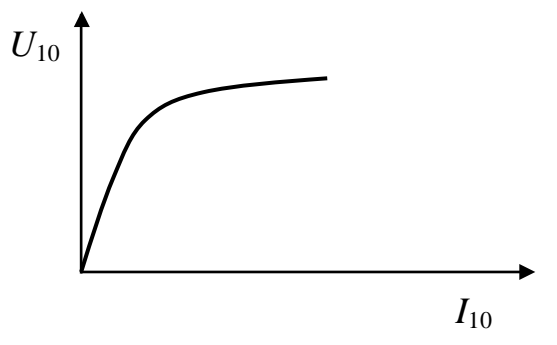

Puc.  $11.4$ 

Эта зависимость повторяет усредненную кривую намагничивания материала магнитопровода, поскольку амплитуда магнитного потока Ф*<sup>m</sup>* пропорциональна напряжению *U*<sup>1</sup> (см. формулы 11.4, 11.8), а напряженность магнитного поля  $H$  пропорциональна току  $I_{10}$  согласно закону полного тока.

## **2.2. Нагрузочный режим трансформатора**

Под нагрузочным режимом трансформатора понимают такой режим работы, когда вторичная обмотка замкнута на нагрузку *Z*<sup>н</sup> и по ней протекает ток.

Уравнения электрического состояния для первичной и вторичной цепей нагруженного трансформатора на основании второго закона Кирхгофа соответственно будут иметь вид

$$
\dot{U}_1 = -\dot{E}_1 + R_1 \dot{I}_1 + jX_1 \dot{I}_1; \tag{11.10}
$$

$$
\dot{U}_2 = \dot{E}_2 - R_2 \dot{I}_2 - jX_2 \dot{I}_2, \tag{11.11}
$$

где  $R_2$  – активное сопротивление вторичной обмотки;

 $X_2$  – реактивное сопротивление вторичной обмотки.

Из выражения (11.8) с учетом (11.4) следует, что при неизменном значении действующего напряжения *U*1 амплитуда потока Ф*<sup>m</sup>* в магнитопроводе также неизменна:

$$
\Phi_m = \frac{U_1}{4,44 f w_1}.
$$
\n(11.12)

Магнитодвижущая сила (МДС) первичной обмотки трансформатора при холостом ходе *w*1*I*<sup>10</sup> должна быть равна сумме МДС обеих обмоток при нагрузке

$$
w_1 \dot{I}_{10} = w_1 \dot{I}_1 + w_2 \dot{I}_2.
$$
 (11.13)

После преобразования (11.13) получим

$$
\dot{I}_1 = \dot{I}_{10} + (-\dot{I}'_2),\tag{11.14}
$$

где  $I'_2 = \frac{W_2}{W_1} I_2$ 1  $\overline{2}$  $i_2' = \frac{W_2}{W_1}I$ *w w*  ${\dot I}'_2 = \frac{w_2}{w_2}$   ${\dot I}_2$  – называют током вторичной обмотки, приведенным

к числу витков первичной обмотки.

Ток первичной обмотки имеет две составляющие: составляющая тока первичной обмотки  $\dot{I}_{10}$ , создающая магнитный поток в трансформаторе при холостом ходе, неизменна, а вторая составляющая тока  $I_2$  зависит от нагрузки. Следовательно, зависит от нагрузки и ток  $\dot{I}_1$ .

Основной характеристикой трансформатора является зависимость  $U_2 = f(I_2)$  при  $U_1$ =const, называемая внешней характеристикой. Она показывает изменение напряжения на зажимах вторичной обмотки трансформатора вследствие падения напряжения на сопротивлениях обмоток трансформатора от тока нагрузки.

Свойства трансформатора определяют его рабочие характеристики, представляющие зависимость первичного тока  $I_1$ , выходного напряжения  $U_2$ , КПД и коэффициента мощности соз ф от тока нагрузки. Эти характеристики строятся по опытным данным или расчетным путем на основе схемы замещения (рис. 11.5) так называемого приведенного трансформатора, первичные и вторичные обмотки которого имеют одинаковое число витков. Для анализа процессов и для получения расчётных соотношений реальный трансформатор, у которого  $w_1 \neq w_2$  и коэффициент трансформации  $n \neq 1$ , условно заменяют расчётным, приведенным трансформатором, у которого путем перерасчёта параметров вторичной обмотки получают  $n = 1$ .

Параметры схемы замещения определяют из опытов холостого хода и короткого замыкания.

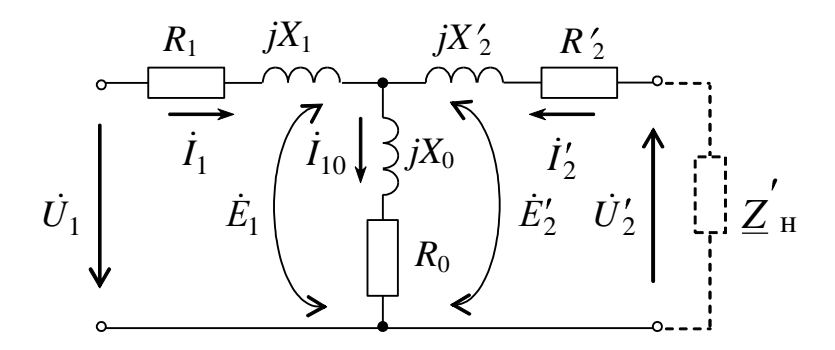

Puc. 11.5

На схеме замещения параметры вторичной цепи «приводятся» к первичной в соответствии с выражениями

$$
\dot{E}'_2 = k\dot{E}_2;
$$
  $\dot{U}'_2 = k\dot{U}_2;$   $\dot{I}'_2 = \frac{I_2}{k};$   $\underline{Z}'_{\rm H} = k^2 \underline{Z}_{\rm H};$   $R'_2 = k^2 R_2;$   $X'_2 = k^2 X_2.$ 

Параметры намагничивающей ветви схемы замещения  $R_0$  и  $X_0$ определяются по результатам опыта XX.
### 2.3. Опыт короткого замыкания

Различают режим аварийного короткого замыкания и опыт короткого замыкания вторичной обмотки трансформатора.

Короткое замыкание вторичной обмотки, происходящее при номинальном напряжении, является аварийным режимом и требует немедленного отключения трансформатора от сети.

Под *опытом короткого замыкания* (КЗ) трансформатора понимается такой режим, при котором его вторичная обмотка замкнута накоротко, а к первичной обмотке подводится такое пониженное напряжение, называемое напряжением короткого замыкания  $U_{1k}$ , при котором в обмотках протекают номинальные токи  $I_{1H}$  и  $I_{2H}$ .

Опыт короткого замыкания проводится для определения напряжения  $U_{1k}$ , величины электрических потерь в обмотках  $\Delta P_{\text{0.6M}}$ , параметров схемы замещения

$$
R_{K} = R_{1} + R'_{2}, \qquad X_{K} = X_{1} + X'_{2}.
$$

Мощность, измеряемая в первичной цепи в режиме короткого замыкания, в основном определяется номинальными электрическими потерями на нагрев обмоток трансформатора

$$
\Delta P_{\rm 00M} \approx P_{\rm K}.
$$

Поскольку  $U_{1k}$  мало, то мал и рабочий магнитный поток, пропорциональный этому напряжению  $\Phi_m = U_{1k}/(4,44f_{W_1})$ , поэтому мощностью потерь в стали  $\Delta P_{cr}$ , зависящей от величины магнитного потока, можно пренебречь.

#### 3. Расчетная часть

Задача 1. Однофазный трансформатор ОСМ-0,16-УХЛЗ характеризуется следующими техническими данными табл. 11.1.

Таблица 11.1

| ИП               | $\mathbf{v}_{\mathrm{H}}$ | $1_{\rm H}$ | $U_{2H}$ | %<br>$l_0$ , | $\%$<br>$u_{\kappa}$ | 0,     | K, |
|------------------|---------------------------|-------------|----------|--------------|----------------------|--------|----|
| трансформатора   | $\kappa$ BA               |             |          |              |                      | Bт     |    |
| $OCM-0,16-YXJ13$ | 0,16                      | 220         |          | ر ے          |                      | سمبر ب |    |

Определите параметры Т-образной схемы замещения трансформатора. Примите, что в опыте короткого замыкания мощность потерь делится поровну между первичной и вторичной обмотками.

Задача 2. Для трехфазного трансформатора ТМ-100/10, паспортные данные которого приведены в табл. 11.2, определите номинальные токи в обмотках, а также напряжение на вторичной обмотке и КПД при половинной нагрузке ( $\beta = I_2/I_{2H} = 0.5$ ) и коэффициенте мощности 0.9.

Таблица 11.2

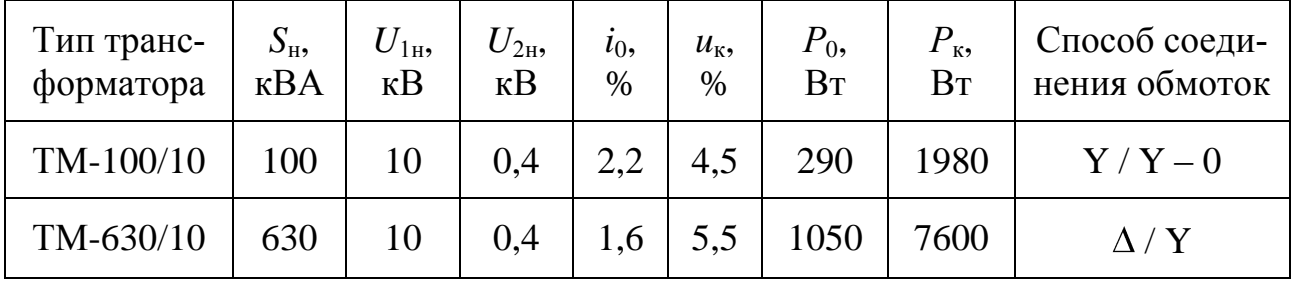

Для трехфазного трансформатора  $3.$ Задача  $TM-630/10$ (табл. 11.2) постройте Т-образную схему замещения.

## 4. Экспериментальная часть

# 4.1. Описание лабораторного оборудования

Экспериментальные исследования проводятся на универсальном лабораторном стенде.

При сборке цепи используется следующее оборудование:

1) автотрансформатор (АТ), обеспечивающий изменение напряжения  $(0\div 250)$  B), со встроенным вольтметром, расположенный в «Блоке включения»;

2) однофазный трансформатор Т4, расположенный в «Блоке трансформаторов»;

3) резисторы с сопротивлениями RP (20 Ом, 50 Вт), RP (30 Ом, 50 Вт), расположенные в «Блоке нагрузок» и в «Блоке трансформатоpob<sub>></sub>;

4) электронные измерительные приборы с автоматическим выбором предела измерения и рода тока, расположенные в «Блоке измерительных приборов»:

а) *рА*1 – амперметр с верхним пределом измерения 2,5 А, включаемый во вторичную обмотку трансформатора;

б) *рА*2 – амперметр с верхним пределом измерения 1 А, включаемый в первичную обмотку трансформатора;

в) *рV*2 – вольтметр с верхним пределом измерения 250 В для измерения напряжения на вторичной обмотке трансформатора;

г)  $pW -$  ваттметр с пределами измерений по току  $(0,01 \div 1)$ А и по напряжению (5÷250) В, который является универсальными прибором и измеряет одновременно величину тока, напряжения, мощности и угла сдвига фаз на участке, к которому подключен.

# **4.2. Рабочее задание**

1. Повторите соответствующие разделы дисциплины [2, 3, 6, 10].

2. Проведите опыт холостого хода трансформатора при  $U_{1H} = 220 B$ .

Определите коэффициент трансформации и параметры ветви намагничивания Т-образной схемы замещения трансформатора  $R_0, X_0, Z_0$ .

Постройте векторную диаграмму токов и напряжений для режима холостого хода трансформатора.

3. Исследуйте трансформатор в нагрузочном режиме при активной нагрузке ( $\cos \varphi_2 = 1$ ) и  $U_{1\text{H}} = 220 \text{ B}$ ,  $I_{2\text{H}} = 1,2 \text{ A}$ .

Постройте внешнюю характеристику  $U_2 = f(I_2)$  и рабочие характеристики трансформатора  $P_1 = f(I_2)$ ,  $\cos \varphi_1 = f(I_2)$ ,  $\eta = f(I_2)$ ,  $u_2 = f(I_2)$  с учетом данных опыта холостого хода.

Постройте векторную диаграмму токов и напряжений нагруженного трансформатора для номинальной нагрузки.

4. Проведите опыт короткого замыкания.

По данным опыта короткого замыкания определите параметры обмоток Т-образной схемы замещения трансформатора  $R_{\kappa}, X_{\kappa}, Z_{\kappa}.$ 

5. Начертите Т-образную схему замещения трансформатора с указанием рассчитанных значений сопротивлений.

6. Сделайте выводы по проделанной работе.

## 4.3. Методика выполнения задания

1. Перед сборкой электрической цепи убедитесь в отключенном состоянии стенда - выключатель пульта включения находится в нижнем положении, индикаторные лампы не горят. Установите напряжение на АТ равным нулю, для этого ручку регулятора поверните против часовой стрелки до упора.

2. Соберите электрическую цепь, схема которой изображена на рис. 11.6.

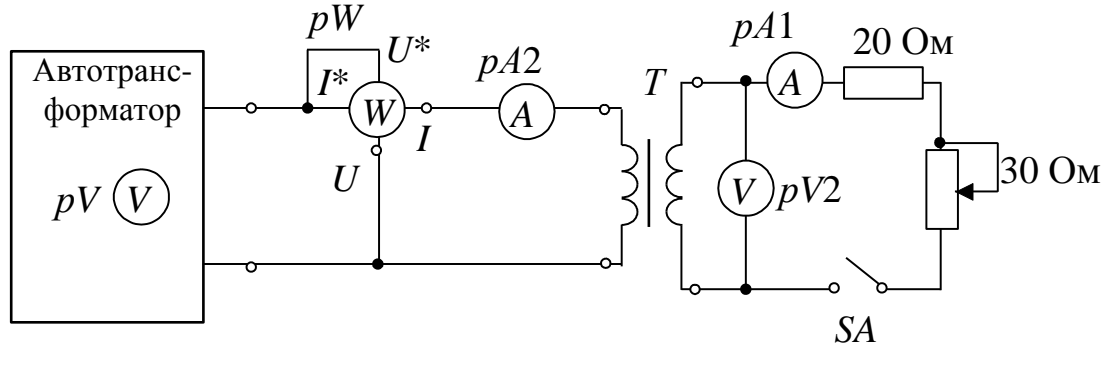

Puc. 11.6

3. Исследуйте трансформатор в режиме холостого хода. Ключ SA3 разомкнут. С помощью автотрансформатора установите первичное напряжение  $U_{1H} = 220$  В. Результаты измерений запишите в табл. 11.3.

Таблица 11.3

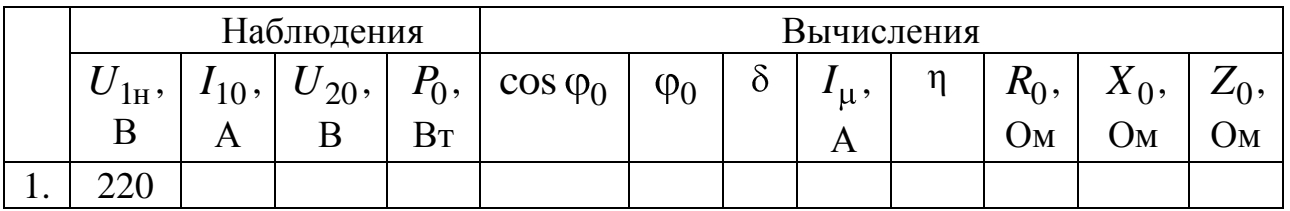

4. Исследуйте трансформатор в нагрузочном режиме. Замкните ключ SA. Получите экспериментальные данные трансформатора для нагрузочного режима.

Ток  $I_2$  изменяйте плавно от значения  $I_2 = 0$  до  $I_{2H} = 1.2$  А при помощи нагрузочного реостата с сопротивлением 30 Ом. Данные опытов занесите в табл. 11.4.

*Таблица 11.4*

|    |                                    |            | Наблюдения |                  |                | Вычисления       |         |               |      |  |                |
|----|------------------------------------|------------|------------|------------------|----------------|------------------|---------|---------------|------|--|----------------|
|    | $+U_{1\text{H}}^{\phantom{\dag}},$ | ${U}_{2},$ | 1,         | $\mathbf{1}_{2}$ | $P_1$ ,        | $\cos \varphi_1$ | $P_2$ , | $R_{\rm H}$ , | η,   |  | $\Delta u_2$ , |
|    |                                    | В          | Α          | А                | B <sub>T</sub> |                  | BT      | Oм            | $\%$ |  | $\%$           |
| 1. |                                    |            |            |                  |                |                  |         |               |      |  |                |
| ٠. |                                    |            |            |                  |                |                  |         |               |      |  |                |
| 3. |                                    |            |            |                  |                |                  |         |               |      |  |                |
| 4. |                                    |            |            |                  |                |                  |         |               |      |  |                |
| J. |                                    |            |            |                  |                |                  |         |               |      |  |                |

5. Исследуйте трансформатор в режиме опыта короткого замыкания. Перед проведением опыта убедитесь в отключенном состоянии стенда. Уменьшите первичное напряжение поворотом против часовой стрелки ручки автотрансформатора до 0 В. Замкните накоротко зажимы вторичной обмотки трансформатора через амперметр. Включите исследуемую цепь и, плавно повышая напряжение  $U_1$  с помощью автотрансформатора, установите значение тока  $I_2$  равным номинальному. Результаты измерений запишите в табл. 11.5.

*Таблица 11.5*

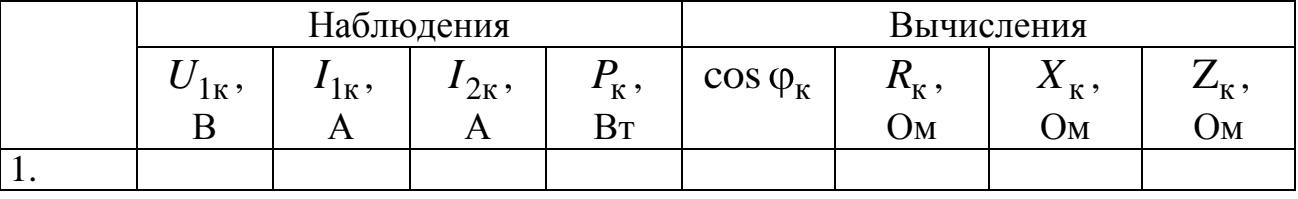

## **Методические указания к обработке результатов эксперимента**

Произведите необходимые расчеты для табл. 11.3, 11.4, 11.5.

Коэффициент мощности при холостом ходе определяется из зависимости

$$
\cos \varphi_0 = \frac{P_0}{U_{1H} I_{10}};
$$

величина реактивной составляющей тока холостого хода

$$
I_{\mu} = I_{10} \cdot \cos \delta \, ;
$$

угол магнитных потерь

$$
\delta = 90^0 - \phi.
$$

Построение векторных диаграмм токов и напряжений производится с учетом характера нагрузки. При активной нагрузке трансформатора угол между током  $\dot{I}_2$  и  $\dot{E}_2$  равен

$$
\psi = \arctg \frac{X_2' + X_{\text{H}}'}{R_2' + R_{\text{H}}'}, \quad \cos \varphi_2 = 1 \Rightarrow X_{\text{H}}' = 0.
$$

Коэффициент нагрузки

$$
\beta = \frac{I_2}{I_{2H}} = \frac{I_1}{I_{1H}}.
$$

Изменение напряжения  $\Delta u_2$  в режиме нагрузки (в %) при  $U_1$ =const

$$
\Delta u_2 = \frac{U_{2_{\rm H}} - U_2}{U_{2_{\rm H}}} \cdot 100\,\%.
$$

Для трансформаторов мощностью более 1 кВА

$$
\Delta u_2 = \beta u_{\rm K} \cos{(\varphi_2 - \varphi_{\rm K})}, \%
$$
,  
 
$$
\tau_{\rm R} e u_{\rm K}(\%) = \frac{U_{\rm 1K}}{U_{\rm 1H}} \cdot 100\% .
$$

Параметры Т-образной схемы замещения трансформатора определяются как

- параметры ветви намагничивания

$$
R_0 = \frac{P_0}{I_0^2}
$$
,  $Z_0 = \frac{U_{1H}}{I_{10}}$ ,  $X_0 = \sqrt{Z_0^2 - R_0^2}$ ;

- параметры обмоток

$$
R_{\rm K} = \frac{P_{\rm K}}{I_{\rm H}^2}
$$
,  $Z_{\rm K} = \frac{U_{\rm 1K}}{I_{\rm H}}$ ,  $X_{\rm K} = \sqrt{Z_{\rm K}^2 - R_{\rm K}^2}$ ,

$$
R_1 = R'_2 = \frac{R_{\kappa}}{2}, \qquad X_1 = X'_2 = \frac{X_{\kappa}}{2}.
$$

Активное сопротивление  $R_{K}$  складывается из сопротивления провода первичной обмотки и приведённого сопротивления провода вторичной обмотки. Аналогично определяется сопротивление  $X_{\kappa}$ .

#### Контрольные вопросы

1. Объясните назначение ферромагнитного сердечника трансформатора.

2. Чем определяется величина магнитного потока трансформа-Topa?

3. Что такое номинальные величины трансформатора и что к ним относится?

4. Как определяются потери в стали и каковы пути их снижения.

5. Чем объясняется нагрев сердечника трансформатора?

6. Чем определяется угол магнитного запаздывания 8?

7. С какой целью проводится опыт короткого замыкания трансформатора?

8. Почему в режиме короткого замыкания потерями в стали трансформатора можно пренебречь?

9. Что называется напряжением короткого замыкания трансформатора и как оно определяется?

10. С какой целью проводится исследование трансформатора в рабочем режиме?

11. Определите показание вольтметра рV, если  $U_1$  равно 240 В.

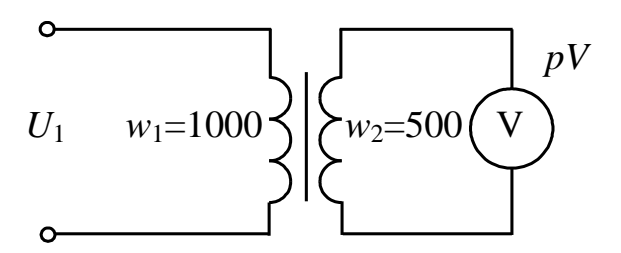

# Лабораторно-практическое занятие № 12 **ИССЛЕДОВАНИЕ ДВИГАТЕЛЯ ПОСТОЯННОГО ТОКА**

## **1. Цель и задачи занятия**

*Цель*: изучение конструкции, принципа действия двигателей постоянного тока. Построение механических и рабочих характеристик двигателя постоянного тока параллельного возбуждения.

В результате выполнения заданий студенты должны

- знать принцип работы, технические характеристики, конструктивные особенности двигателей постоянного тока;

- уметь составлять и читать электротехнические схемы, содержащие двигатели постоянного тока;

- иметь навыки включения двигателей постоянного тока в электрическую цепь и расчета механических характеристик по паспортным и справочным данным двигателей постоянного тока.

# **2. Краткие теоретические сведения**

# **2.1. Конструкция и принцип действия машин постоянного тока**

Двигатели постоянного тока (ДПТ) имеют достаточно широкое распространение в связи с тем, что они позволяют плавно и в большом диапазоне регулировать скорость вращения, имеют сравнительно малые габариты, вес и высокий коэффициент полезного действия.

Двигатели постоянного тока, как и большинство вращающихся электрических машин, являются обратимыми, и могут работать в одном из следующих режимов: двигательном, генераторном и электромагнитного тормоза.

Электрическая машина постоянного тока состоит из двух основных частей: неподвижного статора и вращающегося якоря.

Устройство двигателя представлено на рис. 12.1, где *1* – станина; *2*, *3* – главный полюс; *4* – обмотка возбуждения; *5* – сердечник якоря; *6* – коллектор; *7* – вал; *8* – щеткодержатели со щетками; *9* – якорная обмотка; *10* – задний подшипниковый щит; *11* – передний подшипниковый щит; *12* – вентилятор; *13* – лапы; *14* – подшипник.

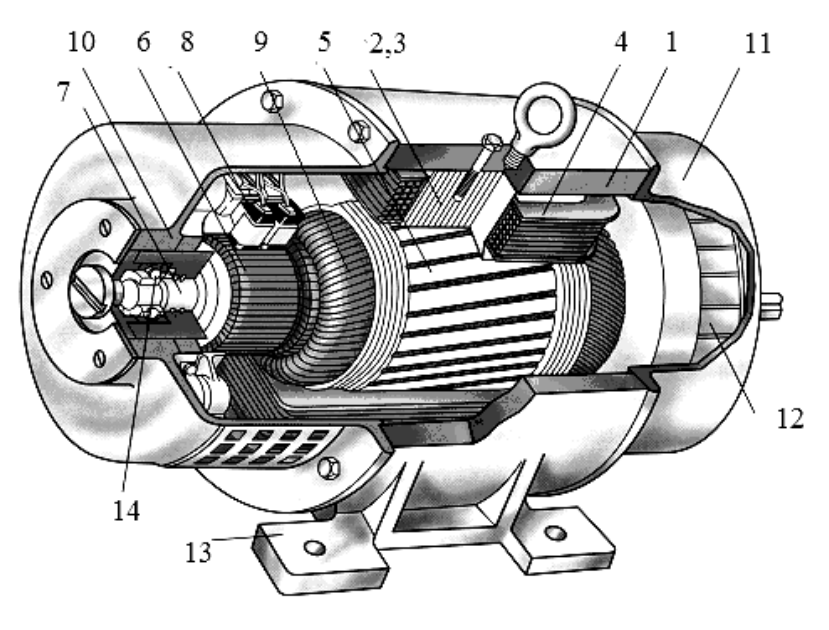

*Рис. 12.1*

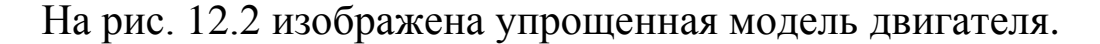

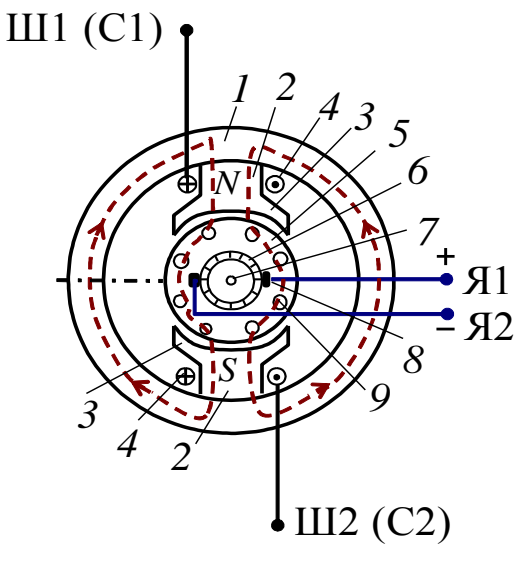

*Рис. 12.2*

Статор состоит из станины *1* – стального цилиндра, внутри которого крепятся *главные полюса 2* с полюсными наконечниками *3*, образуя вместе с корпусом магнитопровод машины (см. рис. 12.2). Полюсные наконечники служат для равномерного распределения магнитного потока в зазоре между полюсами статора-индуктора и якоря. На главных полюсах расположены катушки *обмотки возбуждения* (ОВ) *4*, предназначенные для создания неподвижного магнитного потока Ф<sub>в</sub> машины. Концы обмотки возбуждения выводят на клеммный щиток, расположенный на корпусе машины. Для двигателей с последовательным возбуждением – С1, С2, для двигателей с параллельным возбуждением – Ш1, Ш2*.*

*Обозначения выводов обмоток возбуждения и якорной обмотки указано в соответствии с ГОСТ 26772-85*.

В состав якоря (подвижной части машины) входит сердечник *5* – цилиндр, набранный из листов электротехнической стали, на внешней поверхности которого имеются пазы и в них уложена *якорная обмотка 9*. Отводы секций обмотки якоря (ОЯ) припаивают к пластинам коллектора *6*, расположенного на вращающемся в подшипниках валу *7*. *Коллектор* представляет собой цилиндр, набранный из медных пластин, изолированных друг от друга и от вала и закреплённых (по технологии «ласточкина хвоста») на стальной втулке.

К коллектору с помощью пружин прижимаются неподвижные *щѐтки 8*, соединѐнные с клеммами Я1 и Я2, выведенными на щиток. Образовавшиеся скользящие контакты дают возможность соединить вращающуюся ОЯ с внешней электрической цепью (снять выпрямленное напряжение с коллектора (генераторный режим) или соединить якорную обмотку с источником постоянного напряжения и распределить токи в ОЯ таким образом, чтобы их направления под разноименными полюсами были бы противоположными (двигательный режим)).

С помощью коллектора и щеток, образующих щеточноколлекторный узел, вращающаяся обмотка якоря соединяется с внешней электрической цепью. Основным элементом, снижающим надежность двигателя, является щеточно-коллекторный узел.

Обмотка возбуждения включается последовательно или параллельно якорной цепи или подключается к первичному источнику питания.

*Принцип действия* двигателей постоянного тока основан на взаимодействии тока в проводниках обмотки якоря *I*<sup>я</sup> с магнитным полем, создаваемым током обмотки возбуждения, т.е. на каждый проводник обмотки якоря, по которому протекает ток, действует электромагнитная сила

$$
F=Bvl,
$$

где *В* – среднее значение магнитной индукции на полюсном делении;

*v* – линейная скорость перемещения проводника;

*l* – длина активной части проводника.

ЭДС обмотки якоря возникает при его вращении и определяется выражением

$$
E_{\mathbf{s}} = C\Omega \Phi = C_E n \Phi, \qquad (12.1)
$$

где  $\Omega$  – угловая частота вращения, 1/с;

Ф - магнитный поток одного полюса. Вб;

 $n$  – частота вращения якоря двигателя, об/мин;

 $C = pN/2\pi a$  – конструктивная постоянная машины;

 $C_E = \frac{\pi}{30}C$  – конструктивная электрическая постоянная;

 $p$  – число пар полюсов машины;

 $N$  – число активных проводников обмотки якоря;

 $a$  – число пар параллельных ветвей обмотки якоря.

ЭДС обмотки якоря в двигательном режиме направлена навстречу току якоря и называется противоЭДС.

Электромагнитный вращающий момент, который приводит якорь двигателя во вращение, определяется выражением

$$
M = CI_{\rm s}\Phi. \tag{12.2}
$$

Этот момент уравновешивает тормозной момент, приложенный к валу двигателя.

На рис. 12.3 приведены схемы двигателей постоянного тока последовательного (а) и параллельного (б) возбуждений.

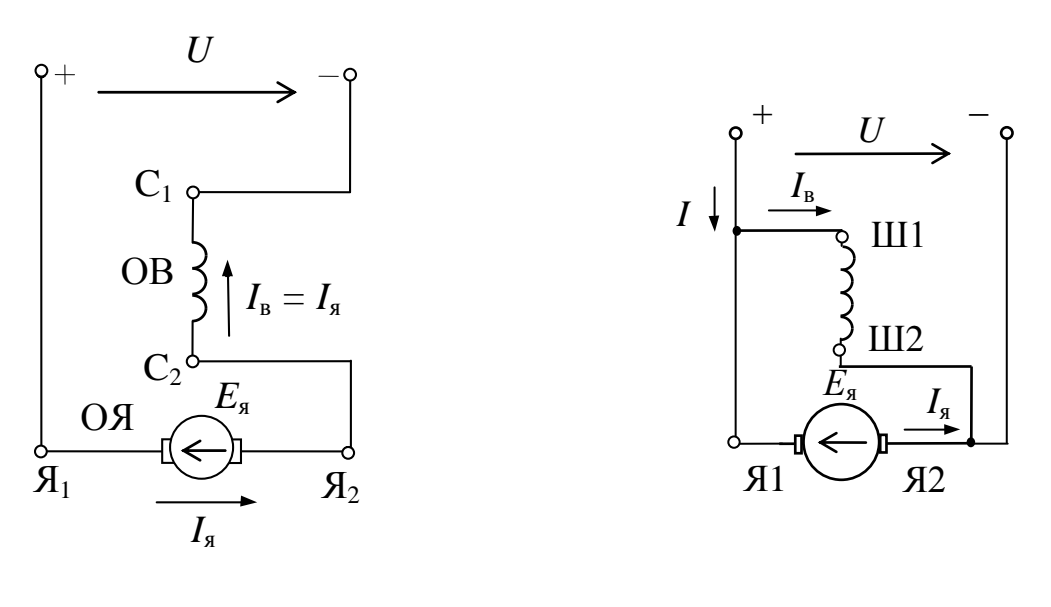

 $\overline{a}$ 

 $\overline{O}$ 

Puc. 12.3

Напряжение *U*, подведенное к цепи якоря двигателя, уравновешивается противоЭДС *Е*<sup>я</sup> и падением напряжения на сопротивлении цепи якоря *R*<sup>я</sup>

$$
U = E_{\mathfrak{g}} + R_{\mathfrak{g}} I_{\mathfrak{g}}.\tag{12.3}
$$

Для двигателя последовательного возбуждения сопротивление цепи якоря включает в себя сопротивление обмотки якоря *R*оя и сопротивление обмотки возбуждения *R*ов.

Для двигателей с параллельным возбуждением *R*я=*R*оя и  $I = I_{\rm g} + I_{\rm B}$ , а для двигателей с последовательным возбуждением  $I = I_{\rm g} = I_{\rm B}$ .

Подставив в уравнение (12.3) выражение (12.1), определяющее противоЭДС, можно получить формулу для расчета частоты вращения якоря (электромеханическая характеристика)

$$
n = \frac{U - R_{\rm g} I_{\rm g}}{C_E \Phi}.
$$
 (12.4)

Из формулы (12.4) видно, что регулировать частоту вращения электродвигателя постоянного тока можно тремя способами:

- изменением подводимого напряжения;

- изменением сопротивления цепи якоря за счет введения добавочного сопротивления;

- изменением магнитного потока.

#### **2.2. Механическая характеристика двигателя постоянного тока**

На основании (12.2) и (12.4) можно определить выражение для *механической характеристики* двигателя постоянного тока *n = f(M)*, которая является основной характеристикой двигателя при *U*=const, Ф=const:

$$
n = \frac{U}{C_E \Phi} - \frac{R_{\mathcal{A}}}{C_E C \Phi^2} M. \tag{12.5}
$$

На рис. 12.4 приведены механические характеристики двигателя с параллельным возбуждением – 1, двигателя с последовательным возбуждением – 2.

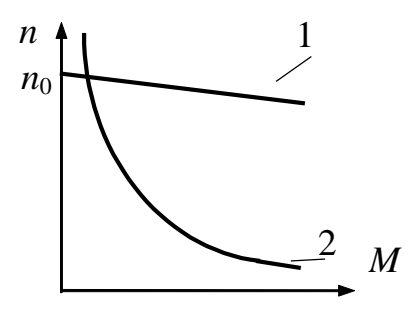

*Рис. 12.4*

Недопустима работа и пуск двигателя с последовательным возбуждением с нагрузкой менее 25 % от номинальной, так как при этом магнитный поток Ф слишком мал и скорость вращения достигает чрезмерно больших значений, что ведет к «разносу» двигателя. Исключение составляют двигатели малых мощностей (до 100 Вт), которые могут работать в режиме холостого хода. Это объясняется тем, что механические потери этих двигателей при больших скоростях вращения соизмеримы с их номинальной мощностью. При небольших нагрузках  $I_{\rm g} < I_{\rm HOM}$ , когда магнитная цепь машины ненасыщена, поток Ф пропорционален току якоря I<sub>я</sub>, электромагнитный момент пропорционален квадрату тока якоря  $M = K I_{\rm g}^2$ . С увеличением нагрузки магнитная цепь машины насыщается, и пропорциональность между потоком Ф и током я *I* нарушается.

### **2.3. Рабочие характеристики ДПТ**

Рабочими характеристиками двигателя называют зависимость потребляемой мощности  $P_1$ , потребляемого тока *I*, частоты вращения *n*, полезного момента *M* и КПД от полезной мощности  $P_2$  или от  $P_2 / P_{2H}$  при  $U =$  const.

На рис. 12.5 приведены характеристики двигателя постоянного тока параллельного возбуждения.

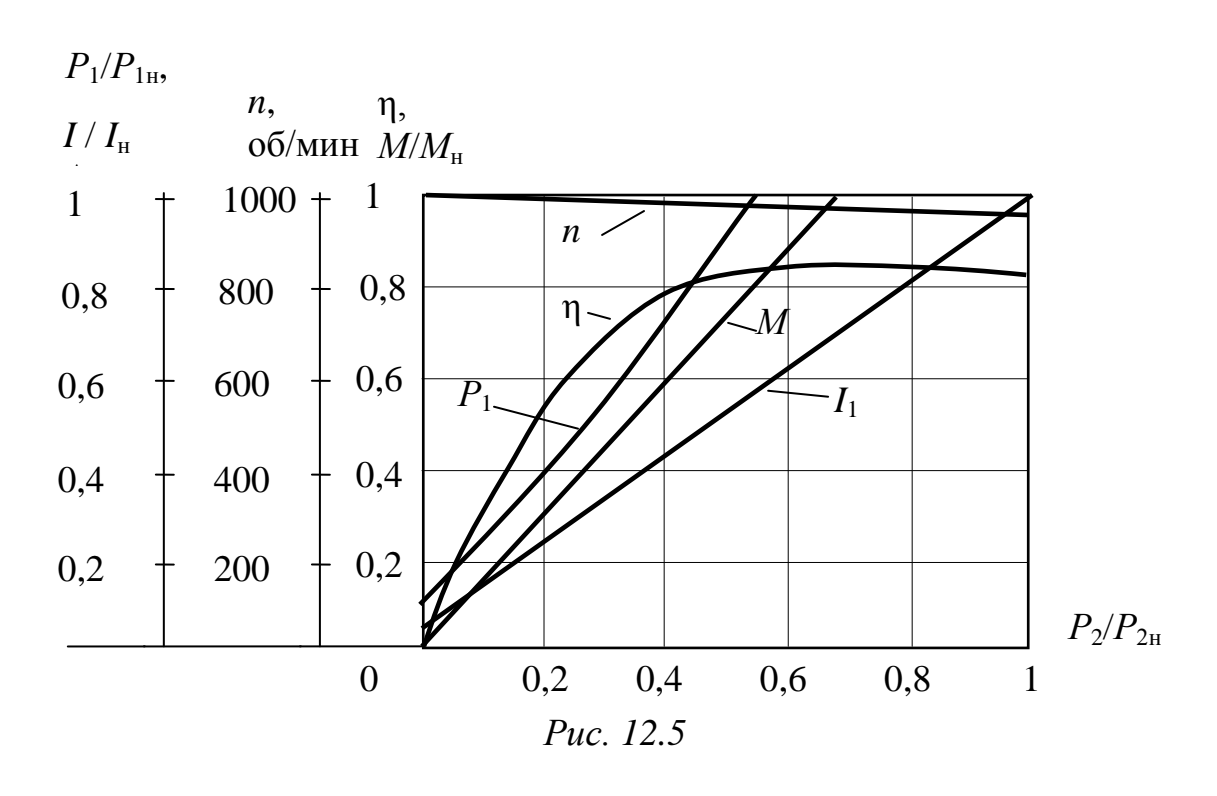

Рабочие характеристики часто строят в относительных единицах.

#### 2.4. Пуск двигателя

В момент включения в сеть двигателя якорь неподвижен, и противоЭДС равна нулю  $(E_s = 0)$ . Поэтому в соответствии с формулой (12.4) величина начального пускового тока определяется сопротивлением  $R_s$ , которое обычно невелико. Пусковой ток может многократно превышать номинальный ток двигателя. Такое большое увеличение тока в цепи якоря недопустимо, так как оно может вызвать механический «удар» вследствие большого пускового момента, «круговой огонь» на коллекторе и резкое падение напряжения в сети (в случае, если мощность двигателя соизмерима с мощностью сети), что плохо отразится на работе других потребителей энергии, включенных в сеть. Для ограничения пускового тока и обеспечения плавности пуска двигателей применяют пусковые реостаты, включаемые последовательно с обмоткой якоря, которые постепенно выводят по мере увеличения числа оборотов якоря.

Сопротивление реостата  $R_n$  выбирают таким, чтобы пусковой ток превышал номинальный ток двигателя не более чем в  $2 \div 2.5$  раза

$$
I_{\text{nyCK}} = \frac{U}{R_{\text{g}} + R_{\text{II}}} = (2 \div 2.5) I_{\text{H}},
$$

в противном случае может произойти разрушение щеточноколлекторного узла.

Помимо электромагнитного вращающего момента на вал двигателя действуют тормозящий момент, обусловленный механическими и магнитными потерями, и полезный противодействующий момент, созданный нагрузкой на валу двигателя.

Полезная механическая мощность *P*2 связана с моментом

$$
P_2 = M\Omega = M\frac{\pi n}{30},\qquad(12.6)
$$

где *n* – частота вращения якоря двигателя.

#### **2.5. Потери мощности и КПД двигателя**

Полезная мощность, отдаваемая двигателем потребителю, меньше подводимой мощности  $P_1$  на величину потерь  $\sum p$  :

$$
P_2 = P_1 - \sum p = UI_{\rm H} - \sum p.
$$

*Потери мощности* в электрических машинах делятся на магнитные, механические и электрические.

Магнитные потери складываются из потерь на вихревые токи и потерь на перемагничивание (гистерезис), возникающих в сердечнике якоря при его вращении. Величина этих потерь зависит от частоты вращения якоря, магнитной индукции, толщины листов электротехнической стали и т.д.

Механические потери складываются из потерь на трение в подшипниках, на трение щеток о коллектор, трение вращающихся частей машины о воздух и потерь на вентиляцию.

Электрические потери обусловлены потерями в обмотке якоря, обмотке возбуждения и щеточно-коллекторном узле при прохождении по ним тока.

Суммарные электрические потери

$$
p_{3} = p_{\rm s} + p_{\rm b} + p_{\rm m},
$$

где потери в обмотке якоря

$$
p_{\rm s} = R_{\rm s} I_{\rm s}^2,\tag{12.7}
$$

потери в обмотках возбуждения

$$
p_{\rm B} = R_{\rm OB} I_{\rm B}^2,\tag{12.8}
$$

потери в щеточно-коллекторном узле

$$
p_{\rm II} = I_{\rm g} \Delta U_{\rm II} \,. \tag{12.9}
$$

Переходное напряжение Δ*U*<sup>щ</sup> между щеткой и коллектором зависит от материала щеток  $(\Delta U_{\text{m}}=2 \text{ B})$  для графитовых щеток, Δ*U*щ=0,6 В для металлографитовых щеток).

Коэффициент полезного действия

$$
\eta = \frac{P_2}{P_1}.\tag{12.10}
$$

Для двигателей мощностью 1–100 кВт номинальное значение КПД лежит соответственно в диапазоне 0,75–0,93.

#### **3. Расчетная часть**

*Задача 1.* Определите мощность, потребляемую двигателем при номинальной нагрузке, сумму потерь, электрические потери в обмотках якоря и возбуждения, магнитные и механические потери, электромагнитную мощность, сопротивление пускового реостата при условии  $I_{\text{n}} = 2.5 I_{\text{n}}$ .

Паспортные данные двигателя параллельного возбуждения приведены в табл. 12.1.

*Таблица 12.1*

|            |                               |                       |                       |                             | Сопротивление при 20 °С      |                  |  |  |
|------------|-------------------------------|-----------------------|-----------------------|-----------------------------|------------------------------|------------------|--|--|
| Гип        | H <sub>2</sub><br>$\kappa$ BT | $\mathbf{U}_{\rm H},$ | $n_{\rm H}$<br>об/мин | $\mathbf{r}$<br>'',<br>$\%$ | $R_{\rm s}$ , O <sub>M</sub> | $R_{\rm B}$ , OM |  |  |
| 2ПН90МУХЛ4 | 0.25                          | 220                   | 120                   |                             | 15,47                        | 610              |  |  |

*Задача 2.* Определите вращающийся момент при номинальной нагрузке, частоту вращения при идеальном холостом ходе и постройте естественную механическую характеристику. Постройте также искусственную механическую характеристику при условии, что пусковой реостат ошибочно не был выведен после запуска двигателя.

Характеристики двигателя параллельного возбуждения приведены в табл. 12.2.

*Таблица 12.2*

|                   |                               |                              |                       |            | Сопротивление при 20 °С      |                  |  |  |
|-------------------|-------------------------------|------------------------------|-----------------------|------------|------------------------------|------------------|--|--|
| Тип               | H <sub>2</sub><br>$\kappa$ BT | $\mathsf{\nu}_\mathrm{\,H2}$ | $n_{\rm H}$<br>об/мин | η,<br>$\%$ | $R_{\rm s}$ , O <sub>M</sub> | $R_{\rm B}$ , OM |  |  |
| $2\Pi H100LYXJ14$ | $\cap$ $\cap$<br>∠.∠          | 220                          | 3150                  | 84         | $\rm 0.52$                   | 295              |  |  |

*Задача 3.* Двигатель последовательного возбуждения имеет следующие номинальные данные:  $U_{\mu}=110$  В,  $P_{\mu}=2.2$  кВт,  $n_{\rm H}$  =1500 об/мин,  $\eta$  = 83,3 %,  $R_{\rm g}$  = 0,28 Ом.

Рассчитайте и постройте механическую характеристику двигателя.

Указание: расчет вращающих моментов произведите при токах  $I = (0, 2; 0, 4; 0, 6; 0, 8; 1, 0)I_H$ , при этом воспользуйтесь характеристикой холостого хода  $\Phi^* = f(I_{\text{OB}}^*)$ , где  $I_{\text{OB}\%}^* = I_{\text{OB}}/I_{\text{OBH}}$ ;  $\Phi^* = (\Phi/\Phi_{\text{H}})$  (табл. 12.3).

*Таблица 12.3*

| *<br>$-$<br>Ф | 0,05 | 0,45 | $\Omega$ 72<br>U, I, J | 0,88 | 0,95 | 1,0 | 1,03                         | 1,07 |
|---------------|------|------|------------------------|------|------|-----|------------------------------|------|
| *<br>$I_{OB}$ | ◡    | 0,2  | 0,4                    | 0,6  | 0,8  | 1,0 | $\overline{1}, \overline{2}$ | よっつ  |

*Задача 4.* Генератор постоянного тока параллельного возбуждения имеет следующие паспортные данные (табл. 12.4).

*Таблица 12.4*

|                  |                                        |                            |                       |                 | Сопротивление при 20 °С      |                  |  |  |
|------------------|----------------------------------------|----------------------------|-----------------------|-----------------|------------------------------|------------------|--|--|
| Тип              | $\mathbf{I}_{\text{H}}$<br>$\kappa$ BT | $\mathbf{U}_{\mathrm{H}},$ | $n_{\rm H}$<br>об/мин | $\eta,$<br>$\%$ | $R_{\rm s}$ , O <sub>M</sub> | $R_{\rm B}$ , OM |  |  |
| $2\Pi H112MYXJ4$ | 2,5                                    | 230                        | 3000                  | 75,0            | 0,788                        | 156              |  |  |

Определите номинальный ток обмотки якоря, ЭДС обмотки якоря в номинальном режиме, потери электрические, сумму потерь, потребляемую (механическую) мощность, магнитные и механические потери в номинальном режиме работы.

*Задача 5.* Генератор постоянного тока параллельного возбуждения имеет следующие паспортные данные (табл. 12.5).

*Таблица 12.5*

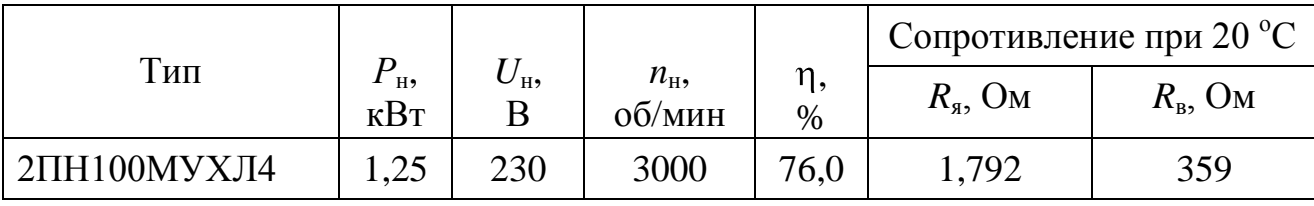

Определите добавочное сопротивление реостата в обмотке возбуждения  $R_{\text{no6}}$ , которое в режиме холостого хода надо ввести для того, чтобы напряжение на зажимах якоря было равно номинальному. При решении задачи воспользуйтесь данной в таблице процентной зависимостью магнитного потока от тока возбуждения. За 100 % приняты соответственно номинальные значения магнитного потока и тока возбуждения (табл. 12.6).

Таблица 12.6

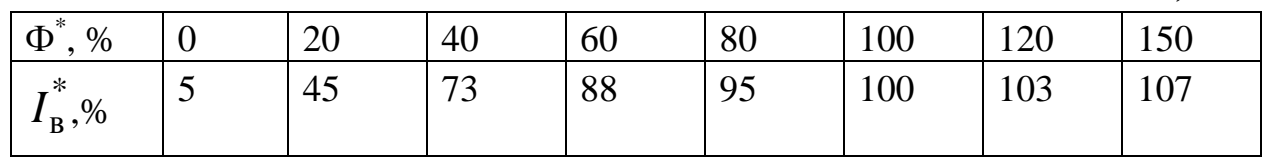

#### 4. Экспериментальная часть

### 4.1. Описание лабораторного оборудования

Экспериментальные исследования проводятся на универсальном лабораторном стенде.

При сборке электрической цепи используется следующее оборудование:

1) двигатель постоянного тока параллельного возбуждения типа ПЛ-062 У4 и нагрузочное устройство. Двигатель и нагрузочное устройство коммутируются при помощи разъёма в «Блоке подключения электрических двигателей». Выводы обмотки якоря (ОЯ) – Я<sub>1</sub>, Я<sub>2</sub> и обмотки возбуждения (OB) - Ш<sub>1</sub>, Ш<sub>2</sub> расположены в «Блоке подключения электрических двигателей». В качестве нагрузочного устройства в работе используется электромагнитный тормоз - моментомер (ЭМТ): устройство, в котором тормозной момент создается взаимодействием вихревых токов во вращающемся диске с магнитным полем электромагнитов. Электрические выводы ЭМТ расположены в «Блоке подключения электрических двигателей».

Основными частями электромагнитного тормоза являются алюминиевый диск, соединенный с валом исследуемого двигателя с помощью муфты, и система электромагнитов, укрепленных на кольце. К кольцу, которое может поворачиваться в направлении вращения диска, прикреплен маятник с грузами и указательная стрелка. По углу отклонения маятника на шкале определяется величина момента. Нагрузка изменяется током в обмотке электромагнитного тормоза, питание которого осуществляется от автотрансформатора через мостовой выпрямитель.

2) автотрансформатор (АТ), обеспечивающий изменение напряжения (0÷250 В), со встроенным вольтметром, расположенный в «Блоке включения»;

3) резисторы *RP*1 100 Ом (используется как добавочное сопротивление в обмотке якоря) и *RP*2 500 Ом (используется как добавочное сопротивление в обмотке возбуждения), расположенные в «Блоке включения электрических двигателей»;

4) выпрямители *UZ*1, *UZ*2, расположенные в «Блоке включения»;

5) электронные измерительные приборы с автоматическим выбором предела измерения и рода тока, расположенные в «Блоке измерительных приборов»:

а) *рА*1 – амперметр с верхним пределом измерения 2,5 А, предназначенный для измерения тока якоря;

б) *рА*2 – амперметр с верхним пределом измерения 1 А, предназначенный для измерения тока возбуждения;

в) *рV* – вольтметр с верхним пределом измерения 250 В.

6) измерение частоты вращения якоря двигателя производится с помощью тахометра, расположенного в «Блоке подключения электрических двигателей».

# **4.2. Рабочее задание**

1. Повторите соответствующие разделы дисциплины [1, 2, 5, 7].

2. На основе экспериментальных данных исследования работы двигателя:

- постройте естественную механическую характеристику  $n = f(M);$
- постройте искусственные механические характеристики при
	- введении добавочного сопротивления в цепь ОЯ;
	- введении добавочного сопротивления в цепь ОВ;
	- при пониженном напряжении.

3. Постройте рабочие характеристики двигателя в соответствии с п. 2.3.

4. Осуществите реверс двигателя.

5. Сделайте выводы по проделанной работе.

# **4.3. Методика выполнения задания**

1. Перед сборкой электрической цепи убедитесь в отключенном состоянии стенда – выключатель пульта включения находится в нижнем положении, индикаторные лампы не горят. Установите напряжение на АТ равным нулю, для этого ручку регулятора поверните против часовой стрелки до упора.

2. Осмотрите двигатель: запишите паспортные данные двигателя постоянного тока, измерьте сопротивления ОЯ и ОВ.

3. Соберите электрическую цепь согласно схеме (рис. 12.6).

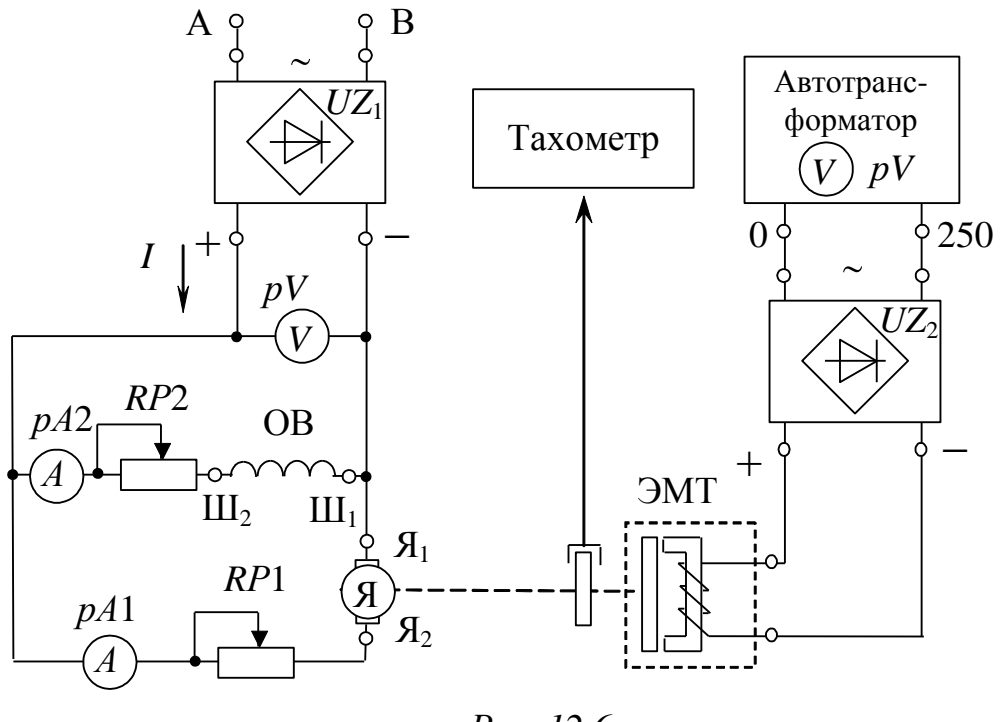

*Рис. 12.6*

4. Пустите в ход двигатель, при этом ЭМТ должно быть отключено.

5. Получите экспериментальные данные для построения естественной механической и рабочих характеристик двигателя. Для этого с помощью ЭМТ увеличивайте нагрузку, плавно повышая напряжение с помощью автотрансформатора. Постепенно нагружая двигатель, доводите момент на валу двигателя до  $M_2 = 15$  H·м/100. Сделайте 4 измерения. Результаты измерений занесите в табл. 12.7.

6. Получите экспериментальные данные для построения искусственных механических характеристик. Для этого:

> введите в цепь якоря двигателя добавочное сопротивление *R*д.я (по указанию преподавателя) и повторите пункт 5;

- введите в цепь обмотки возбуждения двигателя добавочное сопротивление *R*д.в (по указанию преподавателя) и повторите пункт 5;
- установите пониженное напряжение питания двигателя  $U < U_{\rm H}$  (по указанию преподавателя) и повторите пункт 5.

7. Осуществите реверс двигателя, изменив направление тока в ОВ либо в ОЯ.

Данные всех измерений занесите в табл. 12.7.

*Таблица 12.7*

|                                             |                | Измерено |              |              |     |        |              | Вычислено      |                |          |  |
|---------------------------------------------|----------------|----------|--------------|--------------|-----|--------|--------------|----------------|----------------|----------|--|
| Режим                                       | $N_2$          | U,       | $I_{\rm s}$  | $I_{\rm B}$  | M,  | n,     | I,           | $P_1$ ,        | $P_2$ ,        | $\eta$ , |  |
|                                             |                | B        | $\mathbf{A}$ | $\mathbf{A}$ | H·M | об/мин | $\mathbf{A}$ | B <sub>T</sub> | B <sub>T</sub> | $\%$     |  |
| $U_{\scriptscriptstyle {\rm H}},$           |                |          |              |              |     |        |              |                |                |          |  |
|                                             | $\overline{2}$ |          |              |              |     |        |              |                |                |          |  |
| $R_{\text{A.B.}}=0,$<br>$R_{\text{A.B.}}=0$ | $\overline{3}$ |          |              |              |     |        |              |                |                |          |  |
|                                             | 4              |          |              |              |     |        |              |                |                |          |  |
| $U_{\scriptscriptstyle \rm H},$             |                |          |              |              |     |        |              |                |                |          |  |
| $R_{\text{A.B.}}=0,$                        | $\overline{2}$ |          |              |              |     |        |              |                |                |          |  |
|                                             | $\overline{3}$ |          |              |              |     |        |              |                |                |          |  |
| $R_{\text{\tiny A}.\text{\tiny A}}$ = const | 4              |          |              |              |     |        |              |                |                |          |  |
| $U_{\text{\tiny H}},$                       |                |          |              |              |     |        |              |                |                |          |  |
| $R_{\text{\tiny A.B.}}$ = const,            | $\overline{2}$ |          |              |              |     |        |              |                |                |          |  |
| $R_{\text{A.A.}}=0$                         | $\overline{3}$ |          |              |              |     |        |              |                |                |          |  |
|                                             | $\overline{4}$ |          |              |              |     |        |              |                |                |          |  |
| $U < U_{\textsc{h}}$ ,                      |                |          |              |              |     |        |              |                |                |          |  |
| $R_{\text{\tiny I.B.}}=0,$                  | $\overline{2}$ |          |              |              |     |        |              |                |                |          |  |
| $R_{\text{A.A.}}=0$                         | $\overline{3}$ |          |              |              |     |        |              |                |                |          |  |
|                                             | 4              |          |              |              |     |        |              |                |                |          |  |
| Реверс                                      | 1              |          |              |              |     |        |              |                |                |          |  |

8. Определите электрические потери мощности при максимальной нагрузке.

# **Методические указания к обработке результатов эксперимента**

Ток *I*, потребляемый двигателем, определяется

$$
I=I_{\rm g}+I_{\rm B}.
$$

Мощность *Р*1, потребляемая из сети, определяется

$$
P_1=UI.
$$

Полезная мощность на валу двигателя  $P_2$  определяется из выражения (12.6).

Электрические потери мощности определяются по выражениям  $(12.7-12.9).$ 

Коэффициент полезного действия п определяется из выражения  $(12.10).$ 

# Контрольные вопросы

1. Какие основные физические законы лежат в основе принципа действия электрических машин постоянного тока?

2. Какую роль играет коллектор в машинах постоянного тока?

3. От чего зависит ЭДС машины постоянного тока?

4. Назовите режимы работы электрических машин постоянного тока.

5. Как классифицируются двигатели постоянного тока по способу возбуждения?

6. Как создается вращающий момент в двигателе?

7. От чего зависит вращающий момент и частота вращения двигателя постоянного тока?

8. Перечислите способы регулирования частоты вращения двигателя параллельного возбуждения.

9. Как осуществить реверсирование двигателя постоянного то- $\kappa a$ ?

10. Какие существуют потери мощности в двигателе, как определяются и от чего зависят?

11. Почему двигатель с последовательным возбуждением нельзя пускать в ход при отсутствии нагрузки на валу?

12. Двигатель какого типа возбуждения представлен на рисунке?

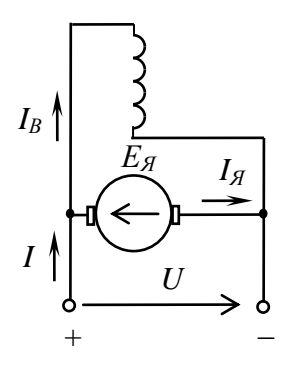

# Лабораторно-практическое занятие № 13 **ИССЛЕДОВАНИЕ ТРЕХФАЗНОГО АСИНХРОННОГО ДВИГАТЕЛЯ**

### **1. Цель и задачи занятия**

*Цель*: изучение конструкции, принципа действия и экспериментальное исследование характеристик трехфазного асинхронного двигателя с короткозамкнутым ротором.

В результате выполнения заданий студенты должны

- знать принцип работы, технические характеристики, конструктивные особенности асинхронных двигателей;

- уметь составлять и читать электротехнические схемы, содержащие асинхронные двигатели;

- иметь навыки включения асинхронного двигателя и расчета механических характеристик по паспортным и справочным данным.

#### **2. Краткие теоретические сведения**

## **2.1. Устройство и принцип действия асинхронного двигателя**

Асинхронная электрическая машина переменного тока получила свое название «асинхронная» вследствие того, что вращающееся магнитное поле, создаваемое токами обмоток неподвижного статора, и ротор имеют разные скорости вращения. Любая электрическая машина обладает свойством *обратимости*, то есть может выполнять функции и генератора и двигателя, но асинхронная машина в основном применяется в двигательном режиме.

Асинхронные двигатели выпускаются различной мощности от долей ватта до нескольких сотен киловатт, в двух классических вариантах исполнения, которые различаются только конструкцией ротора. Однако конструкции асинхронных машин малой мощности могут существенно отличаться от классических. Благодаря простоте, технологичности производства, небольшой себестоимости и высокой эксплуатационной надежности трехфазный асинхронный двигатель с *ко-* *роткозамкнутым ротором* – основного исполнения – находит широкое применение в промышленных и бытовых устройствах.

Устройство асинхронного двигателя представлено на рис. 13.1.

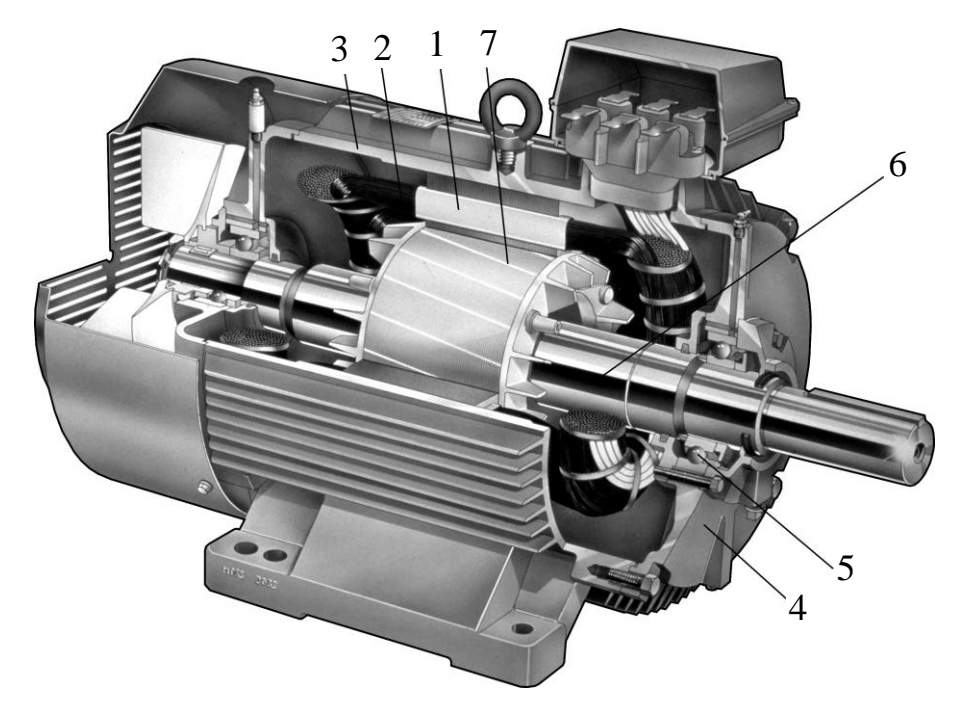

*Рис. 13.1*

Статор представляет собой полый цилиндр *1* в виде пакета тонких пластин электротехнической стали (рис. 13.2), изолированных друг от друга для уменьшения потерь на вихревые токи. На внутренней стороне цилиндра выполнены пазы, в которые укладывается многовитковая трехфазная обмотка *2*. Магнитопровод с обмотками закреплен в литом алюминиевом, чугунном или сварном стальном корпусе *3*. К боковым сторонам корпуса крепятся подшипниковые щиты *4* с подшипниками *5*, в которых устанавливается *ротор 6*.

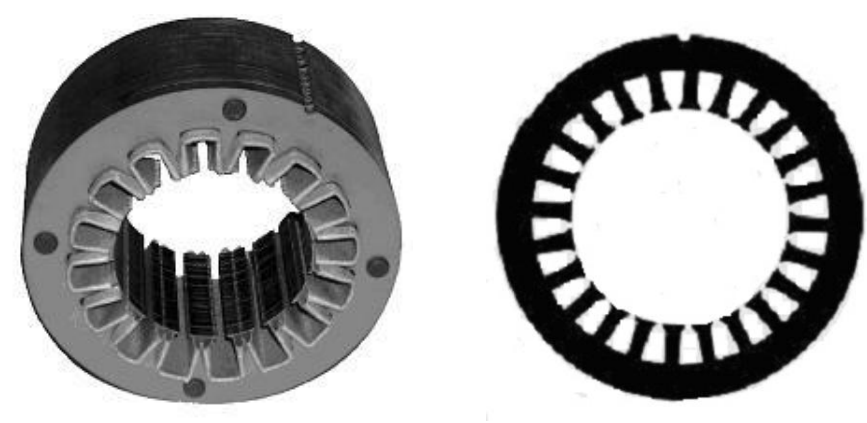

Пакет магнитопровода ротора двигателя также набирается из пластин электротехнической стали (рис. 13.3, *а*), изолированных друг от друга. В пазы, выполненные по внешней стороне цилиндричеcкого ротора, укладывается или заливается короткозамкнутая обмотка *7* («беличья клетка») (рис. 13.3, *б*). Обмотка может быть выполнена из медных или латунных неизолированных стержней и короткозамыкающих по торцам колец (рис. 13.3, *в*). Для машин до 100 кВт наиболее широко применяется литая алюминиевая обмотка с углубленными пазами (рис. 13.3, *г*), для более мощных машин может применяться двойная «беличья клетка» (рис. 13.3, *д*).

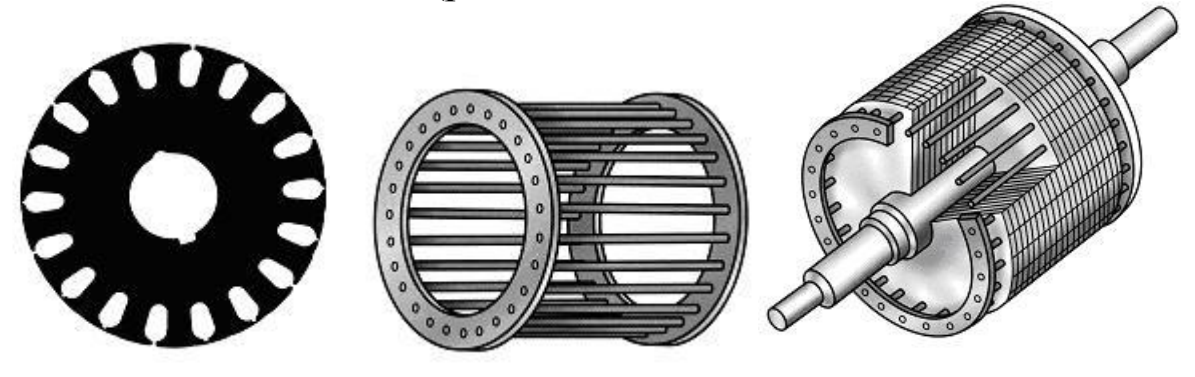

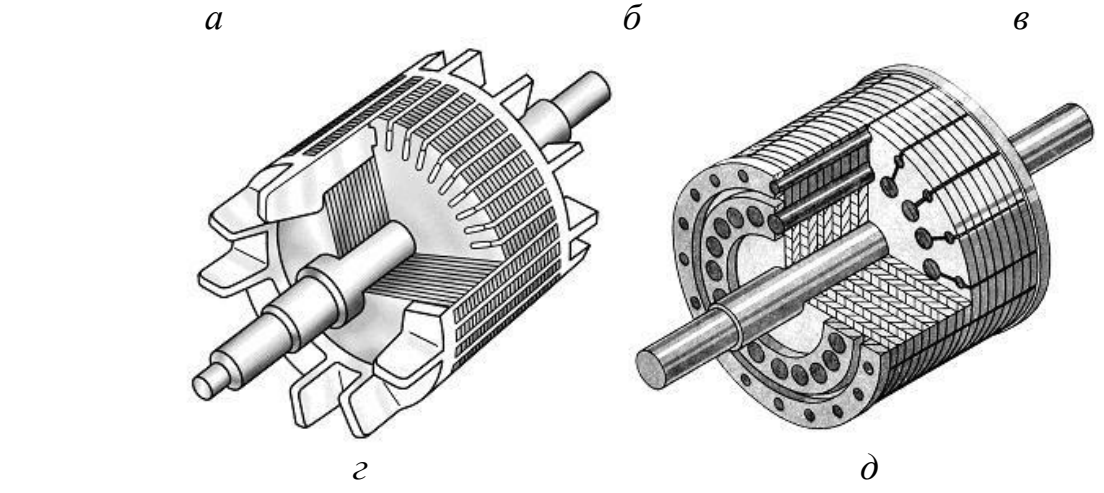

*Рис. 13.3*

Условное изображение асинхронного двигателя с короткозамкнутым ротором представлено на рис. 13.4, *а*, *б*.

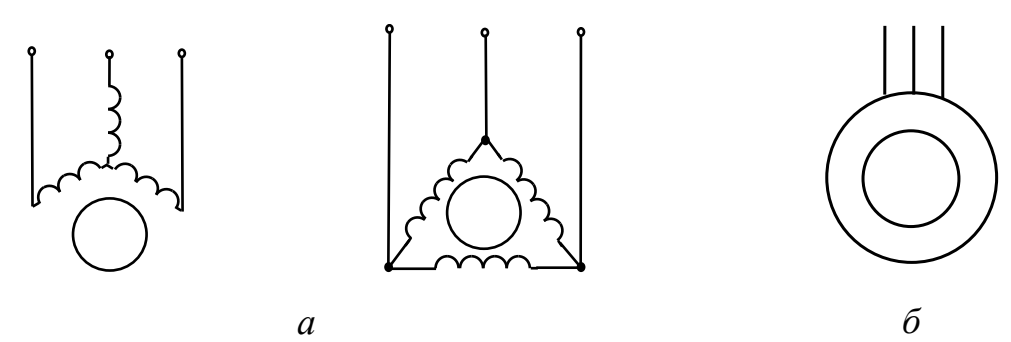

*Рис. 13.4*

*Обозначения выводов статорной обмотки указано в соответствии с ГОСТ 26772-85*.

В случае необходимости плавного регулирования частоты вращения ротора, а также для механизмов с особо тяжелыми условиями пуска используются двигатели с *фазным ротором.* Трехфазная обмотка фазного ротора выполняется и укладывается в пазы ротора аналогично статорной обмотке и соединяется по схеме «звезда». Начала обмоток подсоединяют к контактным кольцам, расположенным на валу, изолированным как от вала, так и друг от друга (рис. 13.5, *а*). Двигатели с такой конструкцией ротора имеют еще одно название – асинхронные двигатели *с контактными кольцами*. С помощью контактных колец и неподвижных щеток обмотка ротора может быть замкнута накоротко или соединена с трехфазным реостатом (рис. 13.5, *в*). Реостат используется для запуска двигателя и для регулирования скорости вращения ротора. Условно-графическое обозначение двигателя с фазным ротором приведено на рис. 13.5, *б*.

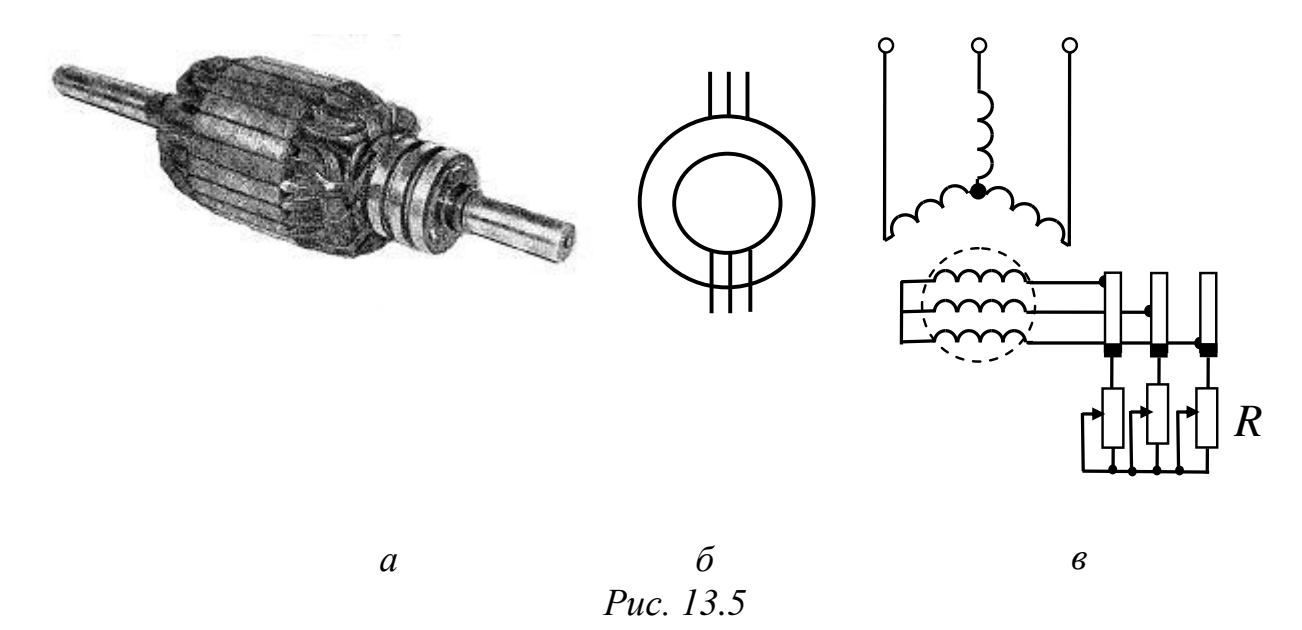

Принцип действия асинхронного двигателя состоит в следующем.

При подключении статорной обмотки к сети фазные токи создают *вращающееся круговое магнитное поле*. Для получения вращающегося магнитного поля необходимо и достаточно выполнение двух условий:

- геометрический сдвиг обмоток статора для трехфазного двигателя составляет 360°/3*р*; для однофазного и двухфазного 360°/4*р*, где *р* – число пар полюсов вращающегося магнитного поля;

- фазовый сдвиг токов, протекающих в обмотках статора: для трехфазного двигателя этот сдвиг составляет 120°, что заложено симметричной трехфазной системой подводимого напряжения; для одно- и двухфазных двигателей сдвиг токов должен составлять 90°. Магнитное поле становится эллиптическим, если углы отличаются от указанных. Для одно- и двухфазных двигателей фазовый сдвиг токов в обмотках обеспечивается конденсатором, включенным в одну из обмоток, и зависит от величины емкости конденсатора и режима работы двигателя.

Реверсирование – изменение направления вращения ротора – трѐхфазного двигателя осуществляют путѐм изменения чередования фаз. Под чередованием фаз понимается очередность, в которой обмотки статора двигателя подключаются к трехфазной сети: *А*, *В*, *С –* прямое чередование фаз, а перемена местами любых двух фаз дает обратный порядок чередования фаз.

В зависимости от напряжения сети и допустимой величины напряжения, приходящегося на фазу обмотки, обмотки статора трехфазного двигателя соединяют между собой в «звезду» (Y) или «треугольник» (Д). Частота вращения магнитного поля *n*<sub>1</sub> определяется частотой сети *f* и числом пар полюсов *p* магнитного поля статора

$$
n_1 = \frac{60f}{p}.\tag{13.1}
$$

Синхронная частота вращения *n*<sup>1</sup> для промышленной сети с частотой *f* =50 Гц представлена в табл. 13.1.

*Таблица 13.1*

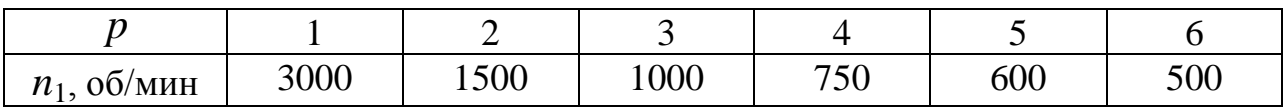

Вращающееся магнитное поле в асинхронном двигателе индуцирует в проводниках ротора ЭДС *Е*2 , направление которой определяется по правилу правой руки. Под действием ЭДС  $E_2$  в обмотке ротора, короткозамкнутой или фазной, возникает ток  $I_2$ . Взаимодействие тока в обмотке ротора с вращающимся магнитным полем создает силу, действующую на проводники обмотки ротора: ее направление определяется по правилу левой руки, а величина рассчитывается по закону Ампера. Направление электромагнитной силы совпадает с направлением вращения магнитного поля. Под действием электромагнитного вращающего момента ротор будет вращаться с частотой вращения  $n_2$ , меньшей  $n_1$ .

Отличие частоты вращения ротора  $n_2$  от частоты вращения магнитного поля  $n_1$  характеризуется скольжением  $s$ :

$$
s = \frac{n_1 - n_2}{n_1} \cdot 100\% \,. \tag{13.2}
$$

Диапазон изменения скольжения в двигателе  $0\% \leq s \leq 100\%$ . При пуске  $s=100\%$ ,  $n_2=0$ ; в режиме холостого хода  $s=(0,1\div 0,5)\%$ ; в номинальном режиме  $s_{\rm H} = (3 \div 8)$  %.

Асинхронные двигатели, как и все электрические машины, обладают свойством саморегулирования. Оно заключается в том, что при изменении противодействующего момента, создаваемого рабочим механизмом, автоматически изменяется вращающий момент машины, и восстанавливается нарушенное равновесие моментов на валу независимо от причины его нарушения. Установившийся режим с постоянной частотой вращения ротора возможен только при равенстве моментов на валу: электромагнитного вращающего момента М и противодействующего момента  $M_{\text{np}}$  – суммарного нагрузочного момента и сил трения. Если внезапно увеличится противодействующий момент, то ротор начнет тормозиться. Частота вращения ротора  $n_2$  будет падать, а скорость его скольжения относительно вращающегося поля  $n_s = n_1 - n_2$  – возрастать. При увеличении скорости скольжения неизбежно увеличатся ЭДС  $E_2$  и активная составляющая тока  $I_2$  в проводниках ротора. В свою очередь, увеличение активной составляющей тока ротора определяет увеличение электромагнитных сил и момента, действующих на ротор. С ростом вращающего момента изменение частоты вращения ротора будет стремиться к нулю, и вновь

наступит равновесие моментов, при этом частота вращения ротора установится на новом, более низком уровне.

На практике иногда возникает необходимость применения трехфазного асинхронного двигателя для работы в однофазной сети. В этом случае трехфазный двигатель используют как конденсаторный, включив его статорную обмотку по одной из схем, изображенных на рис. 13.6, *а*, *б*, *в*.

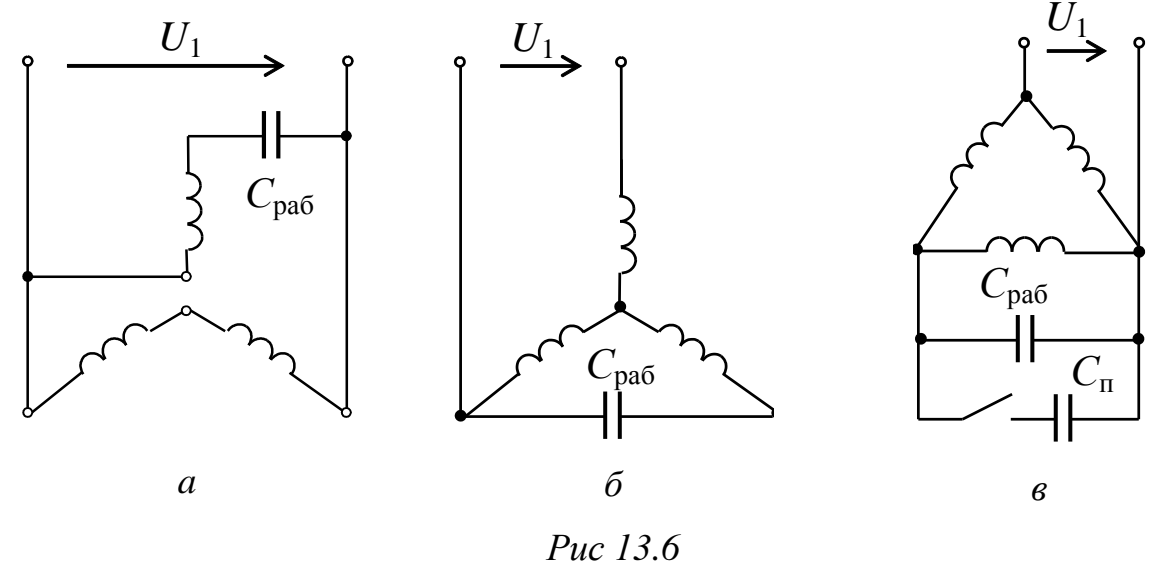

Величина рабочей емкости С<sub>раб</sub> может быть подобрана экспериментально или приблизительно определена по эмпирической формуле; формулы позволяют рассчитать емкость для двигателя, работающего при промышленной частоте  $f = 50 \Gamma$ ц:

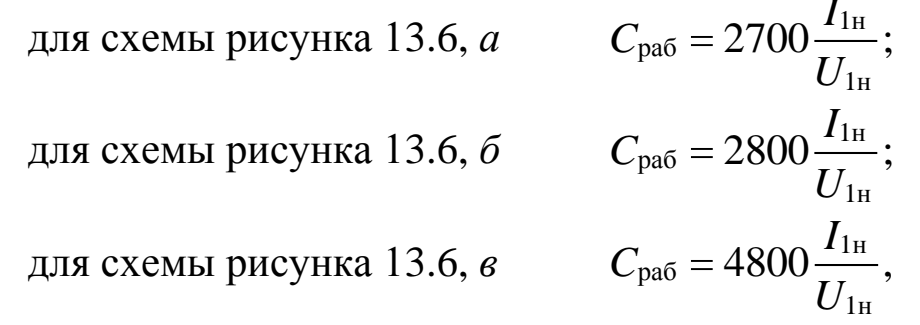

где  $I_{1H}$ ,  $U_{1H}$  – номинальные линейные ток и напряжение статорной обмотки.

При подключении двигателя по схемам рис. 13.6 ток обмотки статора в установившемся режиме работы с нагрузкой не должен превышать номинальное значение. Мощность и момент при подключении трехфазного двигателя в однофазную сеть существенно уменьшаются и составляют только (60÷70) % от номинальных. Для увели-

добавляется чения пускового момента пусковая емкость  $C_{\rm n} = (2.5 \div 3)C_{\rm pa6}$ , подключаемая, как показано на рис. 11.6, в, что позволяет получить пусковой момент, близкий к номинальному. Значение пускового момента может быть увеличено еще больше, если емкость  $C_n$  увеличить до  $(6\div 8)C_{\text{pa}6}$ .

#### 2.2. Механическая характеристика

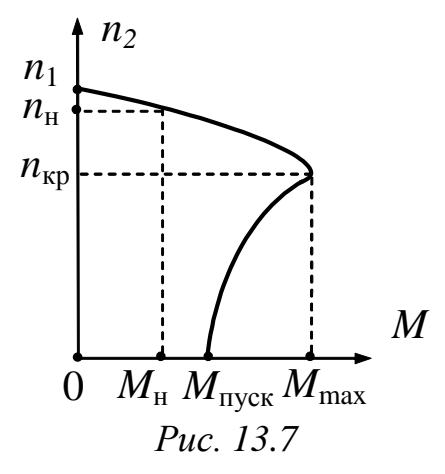

Важнейшей характеристикой двигателя является зависимость  $n_2 = f(M)$ , которая связывает две механические величины, частоту вращения ротора  $n_2$  и вращающий момент  $M$  (рис. 13.7), и называется механической характеристикой асинхронного двигателя. Эта характеристика может быть получена опытным путем или построена по паспортным данным двигателя.

В паспорте двигателя приводятся следующие параметры: тип двигателя,  $P_{\rm H}$  – номинальная (полезная механическая) мощность,  $U_{\rm H}$  – номинальное напряжение для различных способов включения обмоток статора,  $n_{\text{H}}$  - номинальная частота вращения (или номинальное скольжение  $s_{\rm H}$ ),  $\eta_{\rm H}$  – номинальный КПД, cos  $\varphi_{\rm H}$  – номинальный коэффициент мощности и т.д. В каталогах дополнительно указываются  $\alpha = I_{\text{nyck}}/I_{\text{H}}$  – кратность пускового тока (отношение пускового тока к номинальному току),  $\beta = M_{\text{nyck}}/M_{\text{H}}$  – кратность пускового момента (отношение пускового момента к номинальному моменту) и  $\lambda = M_{\text{max}}/M_{\text{H}}$  – перегрузочная способность (отношение максимального момента к номинальному моменту) и другие.

Зависимость электромагнитного момента  $M$  от напряжения  $U_1$ , скольжения s, частоты сети f и параметров машины определяется в виде

$$
M = \frac{3U_1^2 \frac{R'_2}{s}}{\Omega_0 \left[ \left( R_1 + \frac{R'_2}{s} \right)^2 + (X_{\sigma 1} + X'_{\sigma 2})^2 \right]},
$$
(13.3)

где *М* – момент на валу двигателя, Н $\cdot$ м;

 $\Omega_0$  – угловая скорость вращения магнитного поля,  $1/c$ ;

 $U_1$  – действующее значение фазного напряжение сети, В;

*s* – скольжение;

 $R_1$  – активное сопротивление фазы статора, Ом;

*R*2 – активное сопротивление фазы обмотки заторможенного ротора, приведенное к числу витков обмотки статора, Ом;

 $X_{\sigma\mathrm{I}}^{\phantom{\dagger}}$ – индуктивное сопротивление фазы обмотки статора, Ом;

 $X'_{\sigma2}$  – индуктивное сопротивление фазы обмотки заторможенного ротора, приведенное к числу витков обмотки статора, Ом.

Из приведенной формулы (13.3) видно, что электромагнитный момент (*М*) при заданной частоте сети и заданных параметрах пропорционален квадрату напряжения  $U_1^{\vphantom{\dagger}}$ :

$$
M = C U_1^2. \tag{13.4}
$$

При построении характеристики  $n_2 = f(M)$  по паспортным данным точки кривой определяются аналитически согласно зависимостям (13.5)–(13.7), скольжение в этом случае задается в относительных единицах и используется как промежуточная переменная:

$$
n_2 = n_1(1 - s); \tag{13.5}
$$

$$
M = \frac{2M_{\text{max}}}{\frac{s}{s_{\text{kp}}} + \frac{s_{\text{kp}}}{s}};
$$
\n(13.6)

$$
s_{\rm KP} = s_{\rm H}(\lambda + \sqrt{\lambda^2 - 1}),\tag{13.7}
$$

где *s*кр – критическое скольжение, соответствующее максимальному моменту  $M_{\text{max}}$ ;

*s*<sup>н</sup> – номинальное скольжение.

Формула (13.6), полученная из зависимости (13.3), является приближенной и дает хорошее совпадение с реальной характеристикой в зоне устойчивой работы двигателя  $(0 \le s \le s_{\text{kp}})$ .

Номинальный момент двигателя определяется из выражения номинальной мощности на валу двигателя:

$$
P_{2\text{H}} = \Omega_{\text{H}} M_{\text{H}} = \frac{2\pi n_{\text{H}}}{60} M_{\text{H}} = \frac{\pi n_{\text{H}}}{30} M_{\text{H}},
$$
(13.8)

где  $\Omega_{\text{H}}$  – номинальная угловая скорость вращения ротора; *n*<sup>н</sup> – номинальная частота вращения ротора двигателя.

#### **2.3. Рабочие характеристики двигателя**

*Рабочие* характеристики (рис. 13.8) показывают зависимость тока  $I_1$ , активной мощности  $P_1$ , КПД  $\eta$ , частоты вращения ротора  $n_2$  и коэффициента мощности двигателя cos φ от мощности на валу двигателя  $P_2$  или от  $P_2/P_{2H}$ .

Некоторые рабочие характеристики асинхронного двигателя изображены на рис. 13.8.

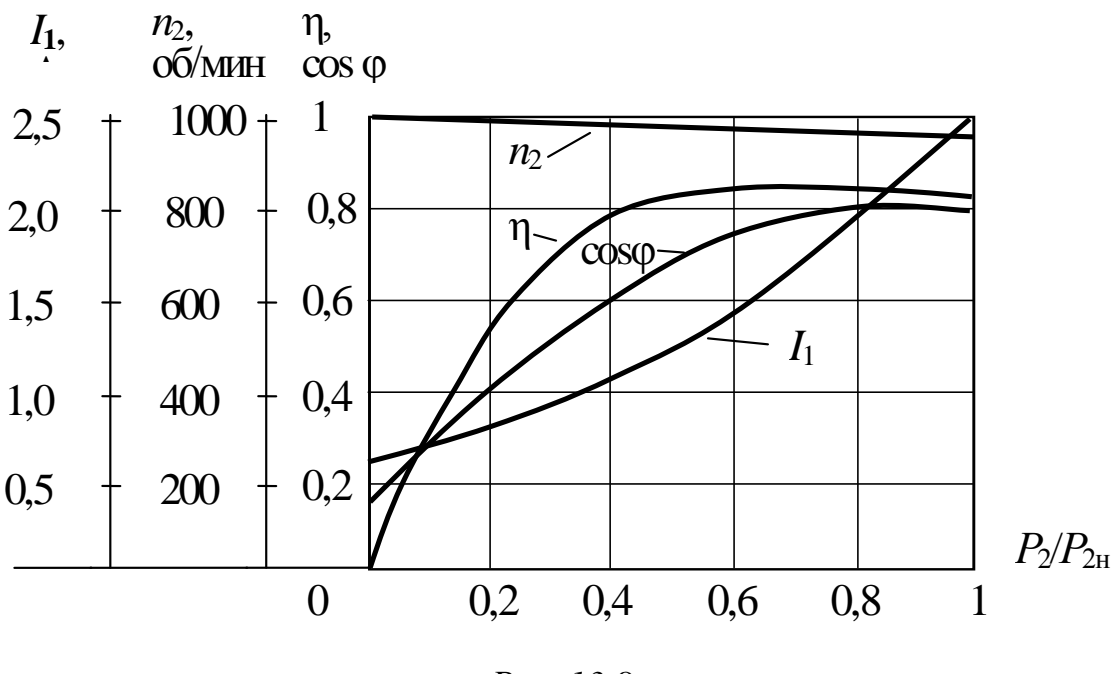

*Рис. 13.8*

В режиме холостого хода *М* ≈ 0,  $I_1 = I_{10}$ . Значение тока  $I_{10}$  зависит от магнитного сопротивления магнитопроводов статора и ротора, но главным образом, от сопротивления воздушного зазора между ними; поэтому зазор делают небольшим – порядка десятых долей

миллиметра, тем не менее, ток  $I_{10} = (0, 2 \div 0.5)I_{\text{H}}$  в зависимости от мощности двигателя, что на порядок больше по сравнению с относительным значением тока  $I_{10}$  у трансформаторов. Ток  $I_{10}$  имеет активную составляющую, связанную с потерями в магнитопроводе и в обмотке статора.

По мере роста нагрузки на валу увеличивается ток статора, в основном его активная составляющая. Коэффициент мощности 2 1 2 1  $\cos \varphi_1 = \frac{F_1}{\sqrt{2}}$  $P_1^2 + Q$ *P* в режиме холостого хода определяется мощностью

потерь в магнитопроводе 2  $\overline{1}$ 2 маг  $\cos\varphi_{10} \approx \frac{P_{\text{Mar}}}{\sqrt{2}}$  $p_{\text{\tiny{M}}\text{\tiny{aT}}}^{\text{2}} + Q$ *p* .

Обычно  $\cos\varphi_{10}$  имеет значение 0,2÷0,3, что указывает на нежелательность длительной работы двигателя без нагрузки. При увеличении нагрузки возрастают активная составляющая тока  $I_1$  и  $\cos\varphi_1,$ но при нагрузке, близкой к номинальной, рост $\cos\varphi_1$  замедляется изза увеличения реактивной мощности полей рассеяния, при номинальной нагрузке  $\cos\varphi_{1\textsc{h}} = 0.7 \div 0.85$ .

## **2.4. Потери мощности и КПД**

Коэффициент полезного действия

$$
\eta = \frac{P_2}{P_1} = \frac{P_2}{P_2 + p_{\text{mar}} + p_{\text{an}} + p_{\text{hex}}},\tag{13.9}
$$

где  $p<sub>mar</sub>$  – магнитные потери;

*p*эл – электрические потери;

*p*мех – механические потери.

При отсутствии нагрузки КПД равен нулю, так как в режиме холостого хода сохраняются потери  $p<sub>mar</sub>$ . По мере увеличения мощности  $P_2$  КПД повышается. При больших нагрузках рост  $\eta$  замедляется, затем КПД начинает уменьшаться, так как потери в обмотках пропорциональны квадрату токов, а зависимости токов от мощности *Р*<sup>2</sup> близки к линейным.

Большинство двигателей имеют среднегодовую нагрузку ниже номинальной, так как они работают с переменным по величине моментом на валу; поэтому двигатели рассчитывают так, чтобы максимум КПД находился в пределах (0,7÷0,8)*Р*2н.

# **2.5. Пуск двигателя**

В случае подключения статорных обмоток двигателя с короткозамкнутым ротором непосредственно к трехфазной сети, так называемом *прямом пуске*, пусковой ток достигает  $I_{\text{nyck}} = (4 \div 7)I_{\text{H}}$ . Большой пусковой ток оказывает неблагоприятное воздействие на работу других потребителей электрической энергии сети. Существенное снижение пускового тока достигается при включении обмоток статора на пониженное напряжение. Например, при пуске обмотки соединяют между собой в «звезду», а после разгона ротора двигателя до частоты вращения, близкой к номинальной, – в «треугольник», то есть на номинальное напряжение обмоток.

# **3. Расчетная часть**

*Задача 1.* Номинальная частота вращения ротора асинхронного двигателя *n*<sup>н</sup> = 1420 об/мин. Определите число пар полюсов двигателя, номинальное скольжение, частоту тока и ЭДС в обмотке вращающегося ротора, если частота напряжения сети *f* = 50 Гц.

*Задача 2.* На рис. 13.9 изображен паспортный щиток трехфазного асинхронного двигателя с короткозамкнутым ротором серии 5А. Определите мощность, потребляемую двигателем из сети, номинальные вращающий момент на валу двигателя и скольжение.

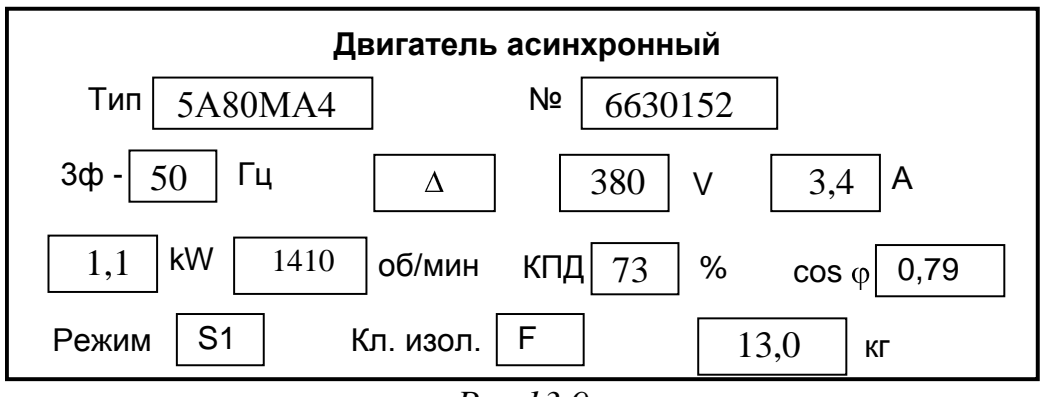

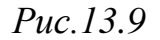

Задача 3. К обмоткам статора трёхфазного асинхронного двигателя приложены следующие фазные напряжения:

$$
\dot{U}_A = Ue^{j0^\circ};
$$
  $\dot{U}_B = Ue^{j120^\circ};$   $\dot{U}_C = Ue^{-j120^\circ}$  B.

Определите, будет ли при этом вращаться ротор двигателя, если да, то в какую сторону?

Задача 4. Начала и концы обмоток статора асинхронного двигателя выведены на щиток. Как нужно их соединить, чтобы обмотки статора были включены (рис. 13.10): а) звездой; б) треугольником.

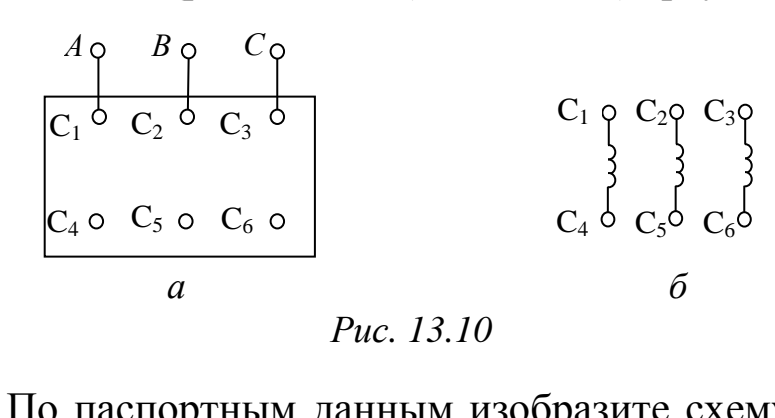

Задача 5. По паспортным данным изобразите схему включения трехфазного асинхронного двигателя в сеть напряжением 380 В и определите сечение линейных проводов.

Таблица 13.2

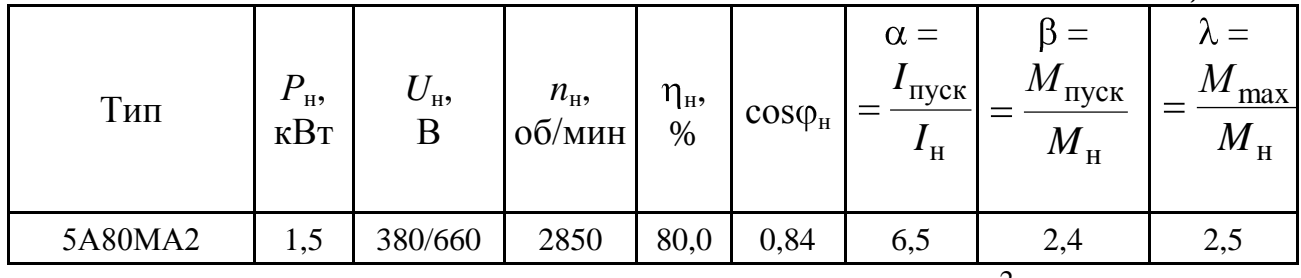

*Примечание*. Принять плотность тока  $\Delta = 3$  A/мм<sup>2</sup>.

Задача 6. По паспортным данным асинхронного двигателя постройте естественную механическую характеристику и определите, возможен ли запуск двигателя при снижении напряжения сети на 10 % при номинальной нагрузке на валу.

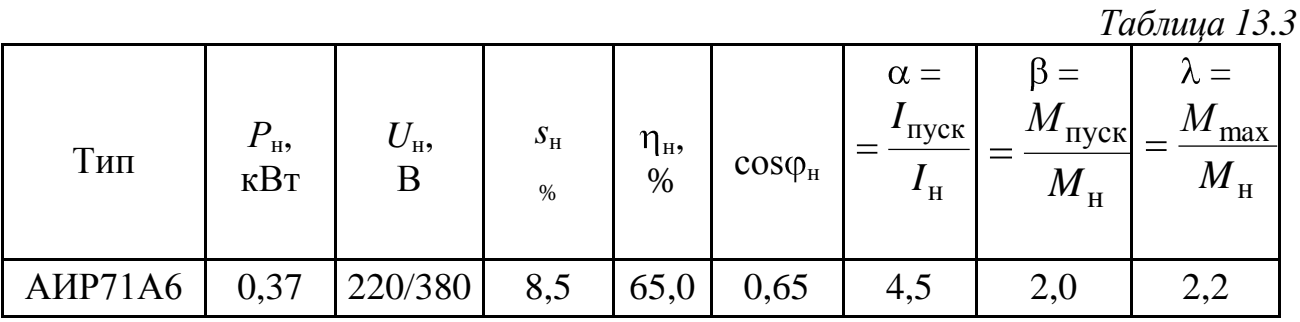

# **4. Экспериментальная часть**

# **4.1. Описание лабораторного оборудования**

Экспериментальные исследования проводятся на универсальном лабораторном стенде.

При сборке цепи используется следующее оборудование:

1) трехфазный асинхронный двигатель с короткозамкнутым ротором типа 5А50МВ4У2 и нагрузочное устройство. Двигатель и нагрузочное устройство коммутируются при помощи разъѐма в «Блоке подключения электрических двигателей». Выводы трех фаз статорной обмотки двигателя  $C_1-C_2$ ,  $C_3-C_4$ ,  $C_5-C_6$  расположены в «Блоке подключения электрических двигателей». В качестве нагрузочного устройства в работе используется электромагнитный тормоз-моментомер (ЭМТ): устройство, в котором тормозной момент создается взаимодействием вихревых токов во вращающемся диске с магнитным полем электромагнитов. Электрические выводы ЭМТ расположены в «Блоке подключения электрических двигателей».

Основными частями электромагнитного тормоза являются алюминиевый диск, соединенный с валом исследуемого двигателя с помощью муфты, и система электромагнитов, укрепленных на кольце. К кольцу, которое может поворачиваться в направлении вращения диска, прикреплены маятник с грузами и указательная стрелка. При отклонении маятника по шкале ЭМТ определяется величина тормозного момента, которая зависит от тока в обмотке электромагнитного тормоза, подключенного к автотрансформатору (АТ), обеспечивающему изменение напряжения  $(0\div 250 \text{ B})$ , со встроенным вольтметром, расположенному в «Блоке включения» через мостовой выпрямитель *UZ*1, расположенный в том же блоке;

2) электронные измерительные приборы с автоматическим выбором предела измерения и рода тока, расположенные в «Блоке измерительных приборов»:

а) *рА* – амперметр с верхним пределом измерения 2,5 А;

б) *рW* – ваттметр с пределами измерений по току (0,01÷1) А и по напряжению (5÷250) В, который является универсальным прибором и измеряет одновременно величины тока, напряжения, мощности
и угла сдвига фаз на участке, к которому подключен измерительный прибор;

в) *рV* – вольтметр с верхним пределом измерения 250 В;

3) измерение частоты вращения ротора двигателя производится с помощью тахометра, расположенного в «Блоке подключения электрических двигателей».

# **4.2. Рабочее задание**

1. Повторите соответствующие разделы дисциплины [1, 2, 5, 6, 7, 8, 10].

2. По паспортным данным двигателя определите синхронную частоту вращения магнитного поля *n*1, номинальное скольжение *s*н; моменты: номинальный *М*н, пусковой *М*пуск, максимальный *М*max; активную мощность *Р*1н, потребляемую двигателем из сети при номинальной нагрузке; пусковой ток  $I_{\text{nvck}}$ , а также постройте естественные механическую характеристику двигателя  $n_2=f(M)$  и характеристику «момент – скольжение»  $M_2 = f(s)$ .

3. Исследуйте асинхронный двигатель при включении статорных обмоток по схеме «звезда» и «треугольник».

По данным опытов постройте рабочие характеристики:

 $n_2 = f(P_2)$ ,  $\cos \varphi_1 = f(P_2)$ ,  $M = f(P_2)$ ,  $\eta = f(P_2)$ ,  $I_1 = f(P_2)$ , где  $P_2$  – механическая мощность, развиваемая на валу двигателя.

4. На механическую характеристику, построенную по паспортным данным, нанесите механические характеристики, полученные по результатам испытаний.

5. Сделайте выводы по проделанной работе, обратив особое внимание на расхождение механических характеристик, построенных по паспортным и по экспериментальным данным.

## **4.3. Методика выполнения задания**

1. Перед сборкой цепи убедитесь в отключенном состоянии стенда – ручка выключателя стенда находится в нижнем положении, индикаторные лампы не горят. Установите напряжение на АТ равным нулю, для этого ручку регулятора поверните против часовой стрелки до упора.

2. Осмотрите двигатель, запишите его паспортные данные.

3. При помощи разъѐма подключите асинхронный двигатель к «Блоку подключения электрических двигателей».

4. Соберите электрическую цепь по схеме, изображенной на рис. 13.11, и исследуйте двигатель при соединении фаз статорной обмотки «звездой».

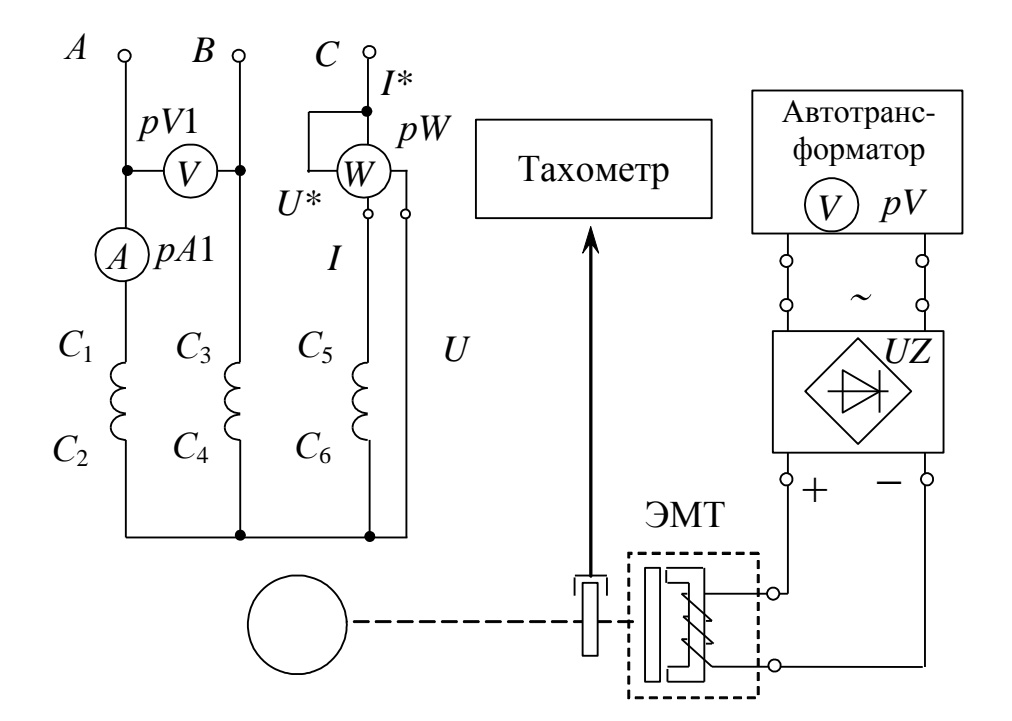

*Рис. 13.11*

4.1. Выполните опыт холостого хода, отключив тумблером автотрансформатора ЭМТ.

Запустите двигатель. Показания приборов в установившемся режиме и результаты вычислений занесите в табл. 13.4.

*Таблица 13.4*

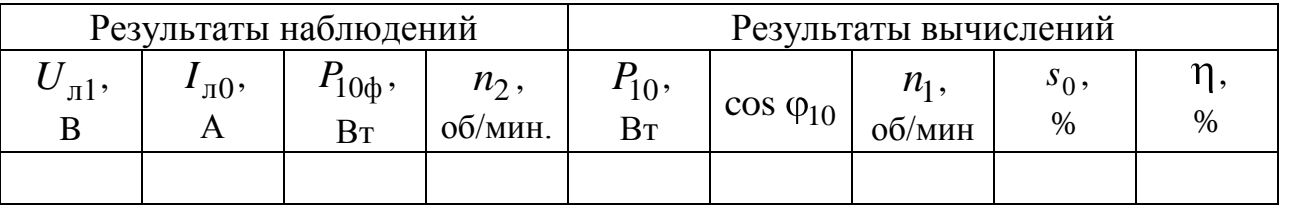

4.2. Испытайте двигатель в нагрузочном режиме, включив ЭМТ.

Запустите двигатель и постепенно увеличивайте нагрузку до *М* = 0,15 Н·м, для чего необходимо с помощью автотрансформатора плавно увеличивать напряжение, подводимое к обмотке электромагнитного тормоза.

Данные измерений и вычислений занесите в табл. 13.5.

*Таблица 13.5*

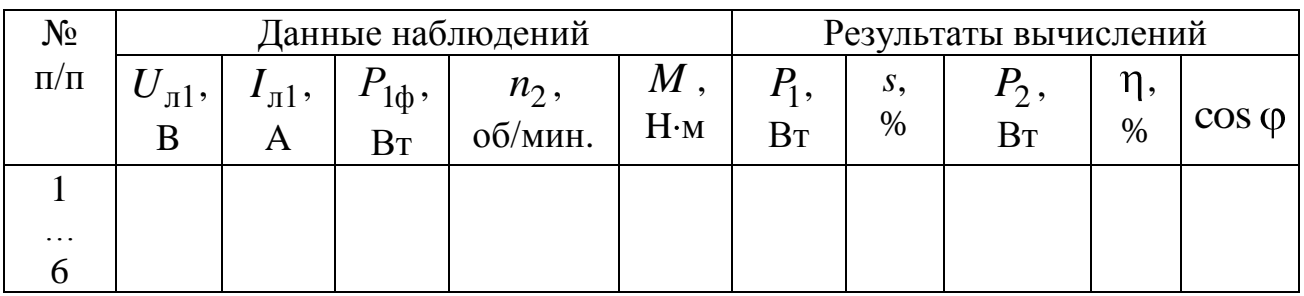

5. Соберите электрическую цепь по схеме, изображенной на рис. 13.12, и исследуйте двигатель при соединении фаз статорной обмотки «треугольником».

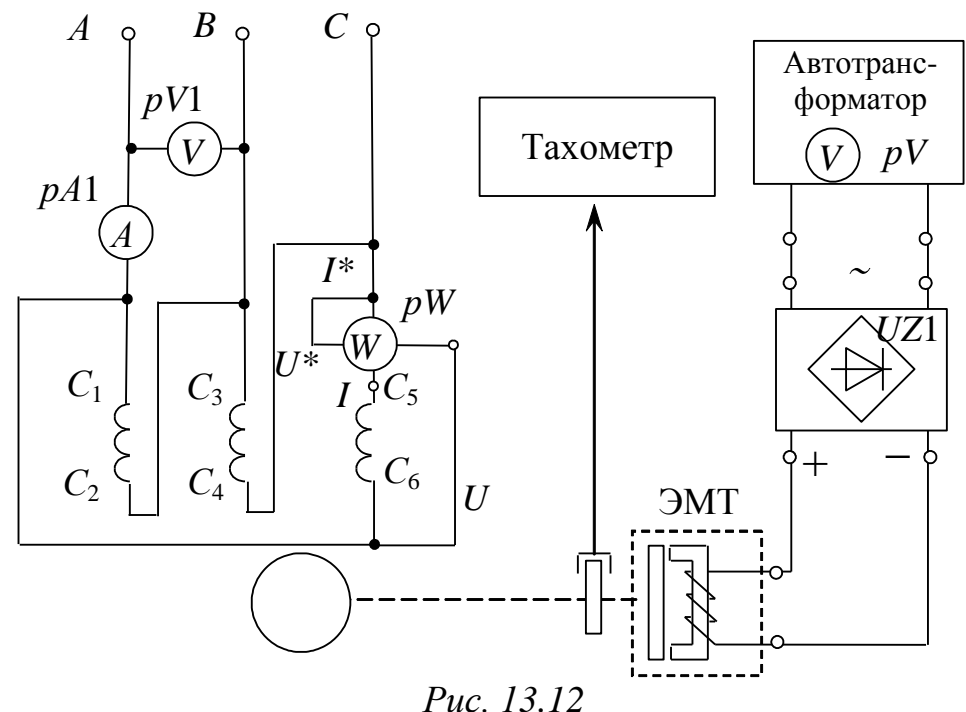

Проведите опыты холостого хода и нагрузочного режима аналогично п.п. 4.1, 4.2. Показания приборов и результаты вычислений занесите в табл. аналогичные 13.4, 13.5.

6. Осуществите реверс двигателя при величине нагрузки, заданной преподавателем (см. п. 2.1).

## **Методические указания к обработке результатов эксперимента**

Полезная мощность на валу двигателя определяется по формуле<br>  $P_2 = \Omega_2 M = \frac{2\pi n_2}{60} M = \frac{\pi}{30} n_2 M$ ,

$$
P_2 = \Omega_2 M = \frac{2\pi n_2}{60} M = \frac{\pi}{30} n_2 M,
$$

где *М* – полезный момент на валу двигателя;

 $n<sub>2</sub>$  – частота вращения ротора.

Коэффициент мощности определяется согласно

$$
\cos \varphi = \frac{P_1}{\sqrt{3} \cdot I_{1\pi} U_{1\pi}},
$$

где  $P_1 = 3 P_{10}$  – мощность, потребляемая трехфазным двигателем из се-TH:

 $I_{1n}$  – значение линейного тока;

 $U_{1n}$  – значение линейного напряжения.

КПД двигателя определяется отношением  $\eta = \frac{P_2}{P}$ .

Частота вращения магнитного поля  $n_1$  определяется по (13.1) или с помошью табл. 13.1.

При построении характеристик  $n_2=f(M)$  и  $M=f(s)$  недостающие точки ( $M_{\text{max}}$ ,  $n_{\text{kp}}$ ,  $M_{\text{nvck}}$ ) определяются аналитически при использовании зависимостей (13.5)–(13.7).

Для исследуемого двигателя перегрузочную способность по моменту принять  $\lambda = 2$ .

Величина пускового момента  $M_{\text{nvck}}$  при  $s = 1$ , что соответствует неподвижному ротору, определяется выражением

$$
M_{\text{HVCK}} = \beta \, M_{\text{H}},
$$

где  $\beta$ =1,2 - кратность пускового момента для исследуемого двигателя.

# Контрольные вопросы

1. Почему двигатель называется асинхронным?

2. С какой целью на щиток асинхронного двигателя выводятся начала и концы всех фаз обмотки статора?

3. Что такое критическое скольжение?

4. В чем состоит условие устойчивой работы асинхронного двигателя?

5. Назовите существующие способы регулирования частоты вращения ротора.

6. Как зависит максимальный момент трехфазного двигателя от напряжения сети?

7. Как изменить направление вращения ротора двигателя?

8. Приведите схемы включения трехфазного двигателя в однофазную сеть.

# Лабораторно-практическое занятие № 14 **ИЗУЧЕНИЕ АППАРАТУРЫ И СХЕМ УПРАВЛЕНИЯ ЭЛЕКТРОДВИГАТЕЛЯМИ**

### **1. Цель и задачи занятия**

*Цель*: изучение аппаратуры и наиболее характерных схем управления электроприводом переменного тока, приобретение навыков в сборке цепей различных систем управления и защиты.

В результате выполнения заданий студенты должны

- знать принцип работы, конструктивные особенности систем управления и защиты электропривода переменного тока;

- составлять и читать электротехнические схемы управления электродвигателями;

- иметь навыки практического анализа работы систем электропривода, включения электродвигателей, управления ими.

### **2. Краткие теоретические сведения**

Электрические аппараты (контакторы, пускатели, реле, кнопочные станции, путевые выключатели, плавкие предохранители и другие) входят в состав автоматических, полуавтоматических и ручных систем управления электротехнологическими установками, электроприводами, устройствами электрического освещения и т.д.

Их применяют для управления пуском, регулирования частоты вращения и осуществления электрического торможения электродвигателей. Электрические аппараты осуществляют функции контроля и защиты электроустановок.

Работа аппаратов электромеханического типа основывается на ряде физических явлений: взаимодействии ферромагнитных тел в магнитном поле, силовом воздействии проводника с током и магнитного поля, возникновении ЭДС в катушках и вихревых токах в массивных телах из электропроводящего материала при появлении переменного магнитного поля, тепловом действии электрического тока. Основными частями таких аппаратов являются: электрические контакты (неподвижные и подвижные, главные и вспомогательные), механический или электромагнитный привод контактной группы (приведение в соприкосновение и прижатие подвижных и неподвижных контактов), рукоятки (кнопки) управления и рабочие обмотки.

В электрических схемах все цепи делятся на две категории: на цепи основного тока, к которым относятся силовые цепи двигателей и генераторов, и вспомогательные цепи, которые включают в себя цепи управления, защиты, сигнализации и блокировки.

На рис. 14.1 представлена схема пуска асинхронного двигателя с короткозамкнутым ротором.

Последовательность переключений в схеме следующая.

При включении выключателя *SF* и нажатии кнопки *SB*2 («Пуск») замыкается цепь катушки магнитного пускателя *КМ*1. По катушке пускателя *КМ*1 протекает ток и якорь пускателя *КМ*1 притягивается к сердечнику (магнитный пускатель срабатывает). При этом главные контакты *КМ*1.1 замыкаются и соединяют обмотку статора асинхронного двигателя с сетью. Одновременно замыкается блокировочный контакт *КМ*1.2, шунтирующий кнопку «Пуск» для того, чтобы сохранить цепь питания катушки пускателя после отхода кнопки *SB*2. Ротор двигателя начинает вращение.

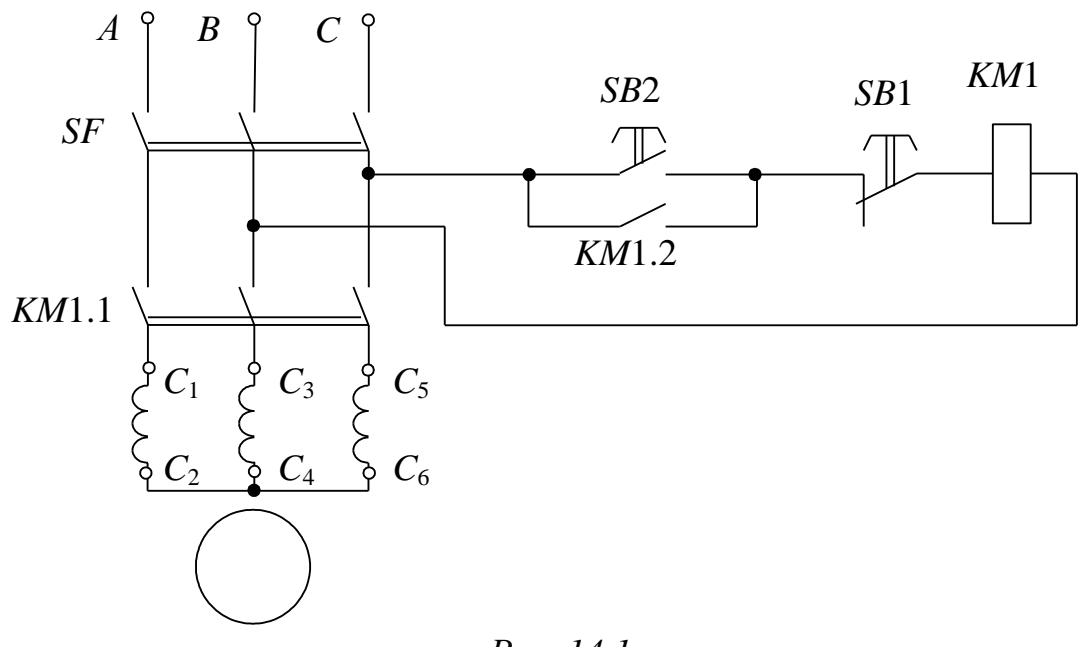

*Рис. 14.1*

Остановка двигателя осуществляется путем нажатия кнопки *SВ*1 («Стоп»). При этом размыкаются цепи катушки магнитного пускателя *КМ*1.

184 Известно, что момент асинхронного двигателя при данном скольжении пропорционален квадрату напряжения, приложенного к

обмотке статора. Отсюда можно сделать вывод, что на механические характеристики асинхронного двигателя сильное влияние оказывает изменение приложенного напряжения. В практике прибегают к снижению напряжения в процессе пуска двигателя различными приемами, например, переключением обмоток статора двигателя со звезды на треугольник, включением добавочных сопротивлений во все три фазы обмотки статора.

На рис. 14.2 представлена схема пуска асинхронного двигателя введением добавочных сопротивлений в фазы статора.

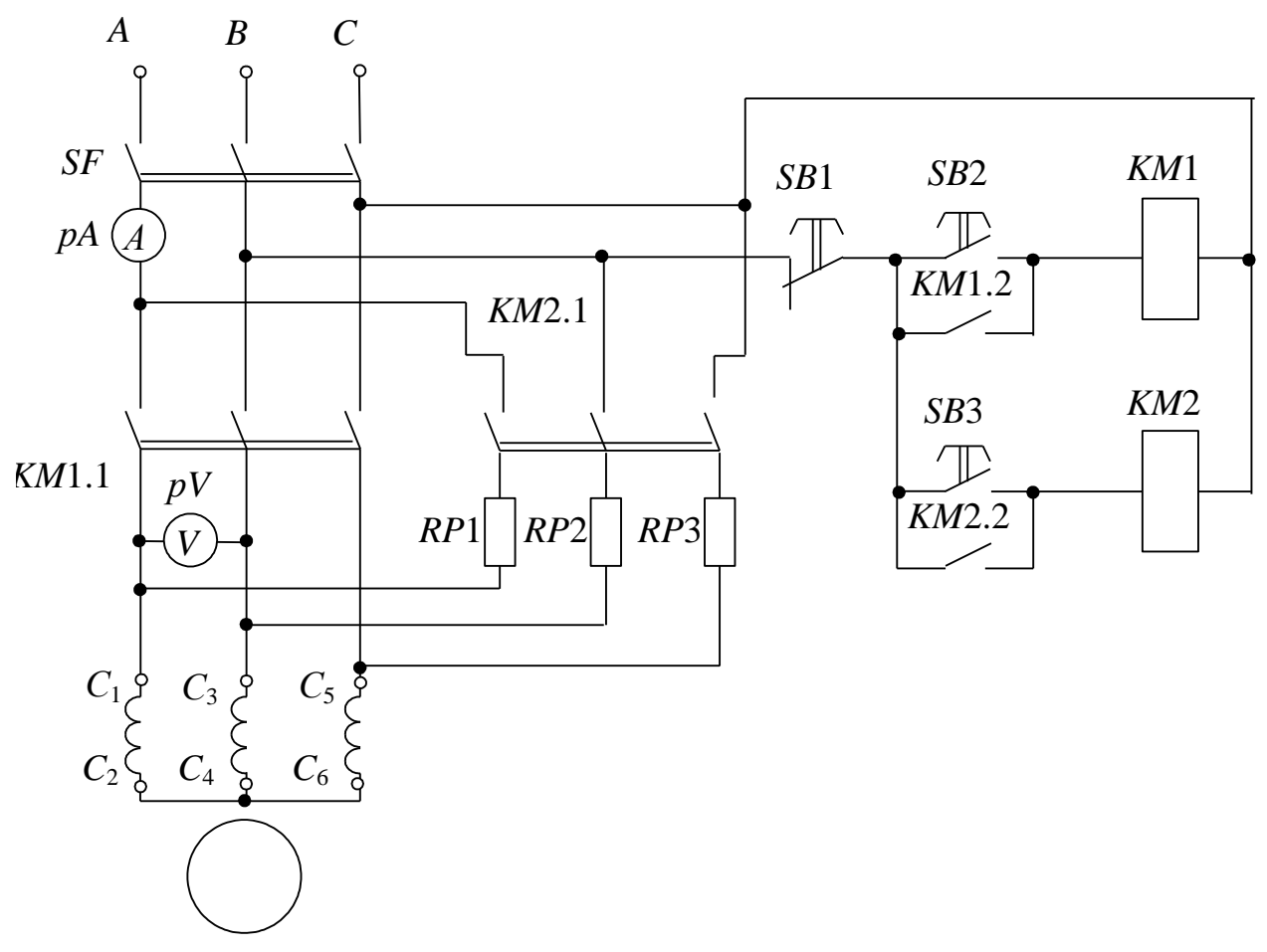

*Рис. 14.2*

Последовательность переключений в схеме следующая. После включения выключателя *SF* и нажатии кнопки *SB*3 замыкается цепь катушки магнитного пускателя *КМ*2. Магнитный пускатель срабатывает. Главные контакты *КМ*2.1 замыкаются и соединяют обмотки статора через сопротивление *RP* с сетью. Одновременно замыкается блокировочный контакт *КМ*2.2, шунтирующий кнопку *SB*3. Двигатель переходит во вращение при пониженном напряжении и пусковом токе. Когда ротор двигателя набирает максимальные обороты, нажимают кнопку *SB*2. Кнопка *SB*2 замыкает цепь катушки *КМ*1. Главные контакты кнопки *КМ*1.1 замыкаются и соединяют обмотки статора асинхронного двигателя непосредственно с сетью. Одновременно контакт *КМ*1.2 шунтирует *SB*2. Отключение двигателя осуществляется нажатием кнопки *SB*1 («Стоп»). При этом размыкаются цепи катушек магнитных пускателей *КМ*1 и *КМ*2.

На рис. 14.3 представлена схема управления двигателем с реверсированием.

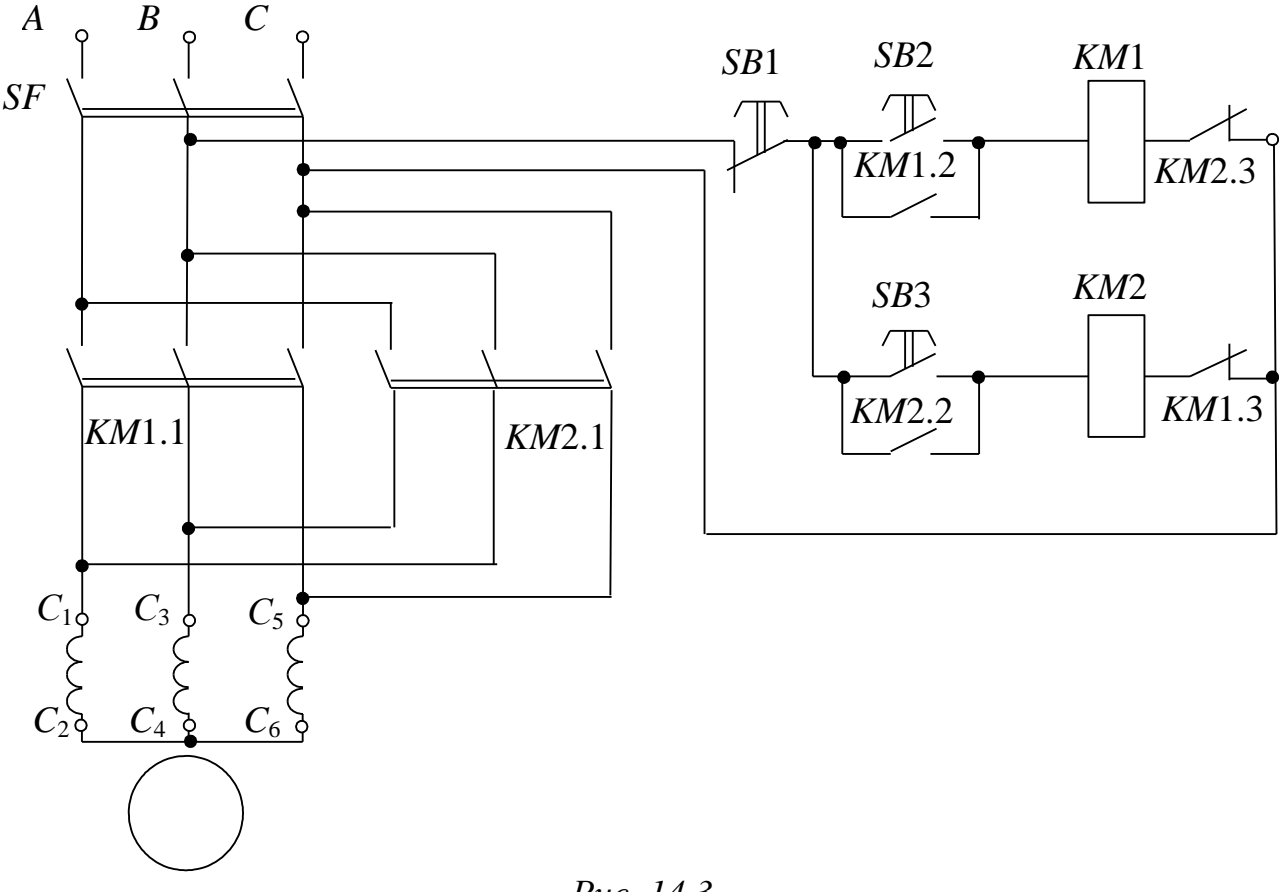

*Рис. 14.3*

Последовательность переключений в электрической цепи следующая. После включения выключателя *SF* и нажатия одной из кнопок *SB*2 или *SB*3 (в зависимости от необходимого начального направления вращения ротора двигателя) срабатывают магнитные пускатели *КМ*1 и *КМ*2. Главные контакты *КМ*1.1 или *КМ*2.1 соединяют обмотки статора *М*1 с сетью с одним или другим порядком чередования фаз (*А,В,С* или *В,А,С*). Ротор двигателя начинает вращение. Одновременно блокировочные контакты *КМ*1.2 или *КМ*2.2 шунтируют кнопки *S*B2 или *SB*3.

Для предотвращения одновременного включения контактов *КМ*1 и *КМ*2 (что привело бы к короткому замыканию в главной цепи) в цепи управления предусмотрена электрическая блокировка (в цепь катушки *КМ*1 включены нормально замкнутые контакты *КМ*2.3 пускателя *КМ*2, а в цепь катушки *КМ*2 включены нормально замкнутые контакты *КМ*1.3 пускателя *КМ*1).

Изменение направления вращения асинхронного двигателя осуществляется путем нажатия кнопки «Стоп» (*SB*1) и последующего нажатия кнопки *SB*2 или *SB*3.

#### **3. Расчетная часть**

*Задача 1.* На рис. 14.4 задан график изменения скорости вращения от нагрузки.

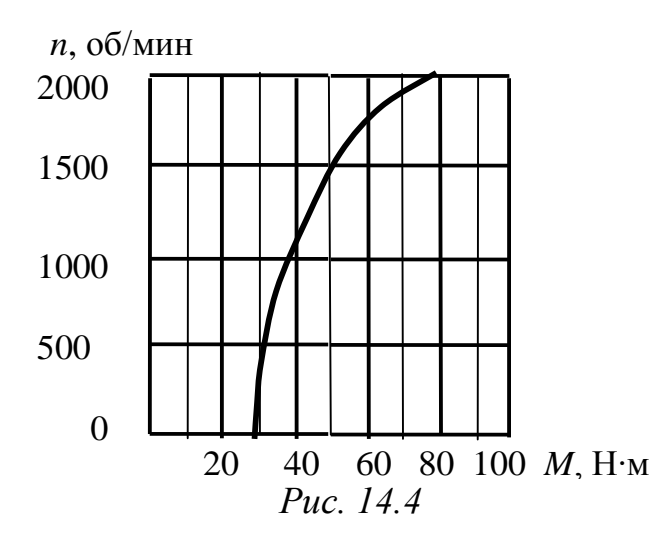

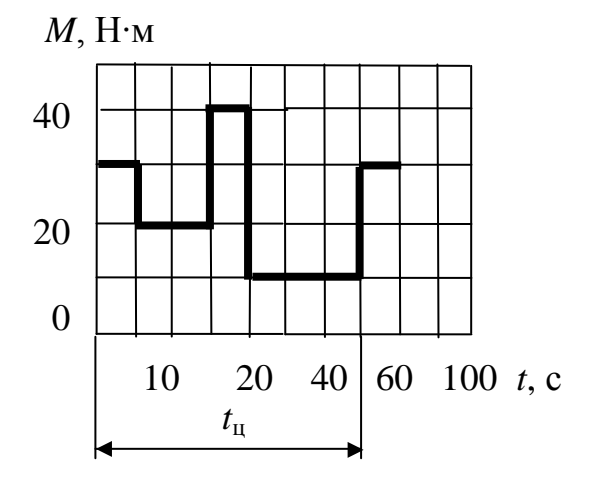

*Рис. 14.5*

Выберите трехфазный асинхронный двигатель с короткозамкнутым ротором основного исполнения для работы с данной нагрузкой в длительном режиме, с учетом того, что оптимальная скорость вращения привода, близка к 1500 об/мин, напряжение сети 660 В, частота сети 50 Гц.

*Задача 2.* Подберите по каталогу трехфазный асинхронный двигатель с короткозамкнутым ротором основного исполнения для привода механизма, работающего с переменной нагрузкой (рис. 14.5). Частота вращения вала должна быть близкой к 1000 об/мин, напряжение сети 380 В, частота сети 50 Гц. Произведите проверку на перегрузочную способность.

# **4. Экспериментальная часть**

# **4.1. Описание лабораторного оборудования**

Экспериментальные исследования проводятся на универсальном лабораторном стенде.

При сборке цепи используется следующее оборудование:

1) трехфазный асинхронный двигатель с короткозамкнутым ротором. Выводы обмоток статора двигателя  $(C_1-C_2, C_3-C_4, C_5-C_6)$  pacположены в «Блоке подключения электрических двигателей»;

2) панель управления расположена в «Блоке аппаратуры управления». Панель управления содержит два магнитных пускателя переменного тока *КМ*1 и *КМ*2, три кнопки выключателя *SB*1, *SB*2 и *SB*3. Обмотки электромагнитов магнитных усилителей пускателей рассчитаны на переменное напряжение 220 В. Контактные соединения выведены на соединительные гнезда;

3) резисторы с сопротивлениями *RР* (30 Ом, 50 Вт), расположенные в «Блоке трансформаторов»;

4) электронные измерительные приборы с автоматическим выбором предела измерения и рода тока, расположенные в «Блоке измерительных приборов»:

а) *рА* – амперметр с верхним пределом измерения 2,5 А;

б) *рV* – вольтметр с верхним пределом измерения 250 В.

# **4.2. Рабочее задание**

1. Повторите соответствующие разделы дисциплины [1, 2, 6, 10].

2. Исследуйте аппаратуру и схемы управления электродвигателями.

3. Сделайте выводы по проделанной работе.

# **4.3. Методика выполнения задания**

1. Перед сборкой цепи убедитесь в отключенном состоянии стенда – ручка выключателя стенда находится в нижнем положении, индикаторные лампы не горят.

2. Ознакомьтесь с устройством, принципом действия и характеристиками аппаратуры управления.

3. Начертите электрические схемы управления пуском с реверсированием и схему управления двигателем при пуске двигателя через сопротивления в цепи статора.

4. Соберите электрическую цепь согласно схеме (рис. 14.1).

5. С помощью магнитного пускателя осуществите пуск и отключение двигателя.

6. Соберите электрическую цепь согласно схеме (рис. 14.2).

7. Осуществите пуск двигателя при пониженном напряжении через сопротивление в цепи статора. Зафиксируйте величину напряжения и тока в начальный момент, и после нажатия кнопки *SB*2. Убедитесь, что при таком пуске пусковой ток значительно меньше, чем при пуске без сопротивления.

8. Соберите электрическую цепь согласно схеме (рис. 14.3).

9. Осуществите реверсирование двигателя с помощью магнитных пускателей. Проверьте работу электрической цепи перекрестной защиты произвольным нажатием кнопок *SB*1и *SB*2.

10. Опишите работу собранных схем управления электроприводом.

11. При исследовании цепей управления двигателем с реверсированием убедитесь в возможности использования этой цепи для осуществления тормозного режима, для чего нажмите кнопки в следующей последовательности: *SB*2, *SB*1 и *SB*3 (рис. 14.3).

# **Контрольные вопросы**

1. Поясните назначение элементов схемы рис. 14.2.

2. Поясните назначение контакторов, магнитных пускателей, электромагнитных реле.

3. Как производится выбор магнитных пускателей?

4. В чем отличие силовых цепей от цепей управления?

5. В чем заключается устройство и принцип работы автоматов?

6. Как учесть влияние пусковых токов двигателей на выбор плавкой ставки предохранителя?

# Лабораторно-практическое занятие № 15 **ИССЛЕДОВАНИЕ ПОЛУПРОВОДНИКОВЫХ ВЫПРЯМИТЕЛЕЙ МАЛОЙ И СРЕДНЕЙ МОЩНОСТИ**

### **1. Цель и задачи занятия**

*Цель:* изучение устройства и принципа действия полупроводникового диода, исследование работы выпрямительных однофазных и трехфазных устройств с различными типами сглаживающих фильтров и без них.

В результате выполнения заданий студенты должны

- знать физические основы работы и параметры современных полупроводниковых диодов, а также области применения полупроводниковых выпрямителей;

- уметь выполнять простейшие расчеты электронных схем, а также применять контрольно-измерительную технику;

- иметь навыки подключения и работы с полупроводниковыми выпрямительными устройствами и работы на контрольно-измерительном оборудовании.

## **2. Теоретическая часть**

### **2.1. Основные характеристики полупроводниковых диодов**

*Полупроводниковый выпрямитель (выпрямитель)* – полупроводниковый преобразователь электроэнергии, предназначенный для преобразования переменного тока в постоянный. Выпрямитель состоит из трансформатора, диодной группы и сглаживающего фильтра.

Трансформатор (Т) (рис. 15.1) выполняет несколько функций: изменяет напряжение сети *U*вх до значения *U*1, необходимого для выпрямления, и электрически (гальванически) отделяет нагрузку (Н) от сети; диодная группа (ДГ) преобразует переменный ток в пульсирующий однонаправленный; сглаживающий фильтр (СФ) уменьшает пульсации выпрямленного напряжения (тока) до значения, допустимого для работы нагрузки (Н). Трансформатор (Т) и сглаживающий фильтр (СФ) не являются обязательными элементами выпрямительного устройства.

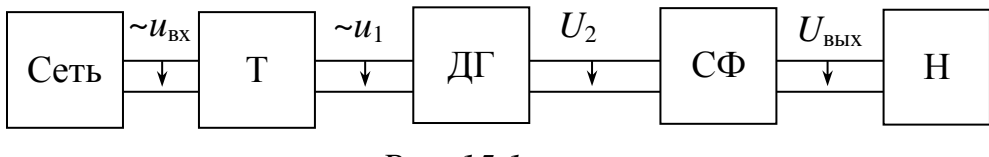

Основными параметрами, характеризующими качество работы выпрямителя, являются:

а) средние значения выпрямленных (выходных) напряжения  $U_{cn}$  и тока  $I_{\rm cn}$ 

$$
U_{\rm cp} = \frac{1}{T} \int_0^T u_{\rm bmx} dt, \qquad I_{\rm cp} = \frac{1}{T} \int_0^T i_{\rm bmx} dt
$$

где T - период изменения выходного напряжения (тока);

б) частота пульсаций  $f_{\text{n}}$  выходного напряжения (тока)  $f_{\text{n}} = \frac{1}{T}$ ;

в) коэффициент пульсаций р (по первой гармонике), равный отношению амплитуды первой гармоники выходного напряжения к его среднему значению:

$$
p = \frac{U_{\text{1max BLX}}}{U_{\text{cp}}};
$$

г) внешняя характеристика - зависимость среднего значения выпрямленного напряжения от среднего значения выпрямленного тока:

$$
U_{\rm cp} = f(I_{\rm cp}).
$$

Работа выпрямителя (диодной группы) основана на свойствах диодов - нелинейных двухполюсников, пропускающих ток преимущественно в одном (прямом) направлении, принцип работы которых основан на свойствах р-п перехода в полупроводниках.

Для работы в выпрямителях диоды выбирают по эксплуатационным параметрам, к которым относятся:

1) наибольший (прямой) рабочий ток  $I_{\rm cn, max}$  – предельно допустимое среднее значение выпрямленного тока, протекающего через диод при его работе на активную нагрузку;

2) наибольшее допустимое обратное напряжение (амплитуда)  $U_{\text{o6p. max}} -$ обратное напряжение, которое запертый диод выдерживает в течение длительного времени;

3) прямое падение напряжения  $U_{\text{m}}$  – среднее значение прямого напряжения на открытом диоде в однополупериодной схеме выпрямления при номинальном токе (с активной нагрузкой). Производная *du*пр/*di* представляет собой прямое дифференциальное сопротивление диода  $r_{\text{nu}}$ ;

4) обратный ток  $I_{\text{odd}}$  – значение тока, протекающего через диод при приложении к нему допустимого обратного напряжения;

5) максимальная мощность  $P_{\text{max}}$  – максимально допустимая мощность, которая может быть рассеяна диодом.

На рис. 15.2, *а* приведены реальные характеристики диода, на которых продемонстрировано влияние температуры на их вид. На том же рисунке приведено условно-графическое изображение диода. На рис. 15.2, *б* приведена идеализированная линеаризованная характеристика диода. На рис. 15.2, *в* приведена идеализированная линеаризованная характеристика при нулевом прямом и бесконечном обратном сопротивлениях диода.

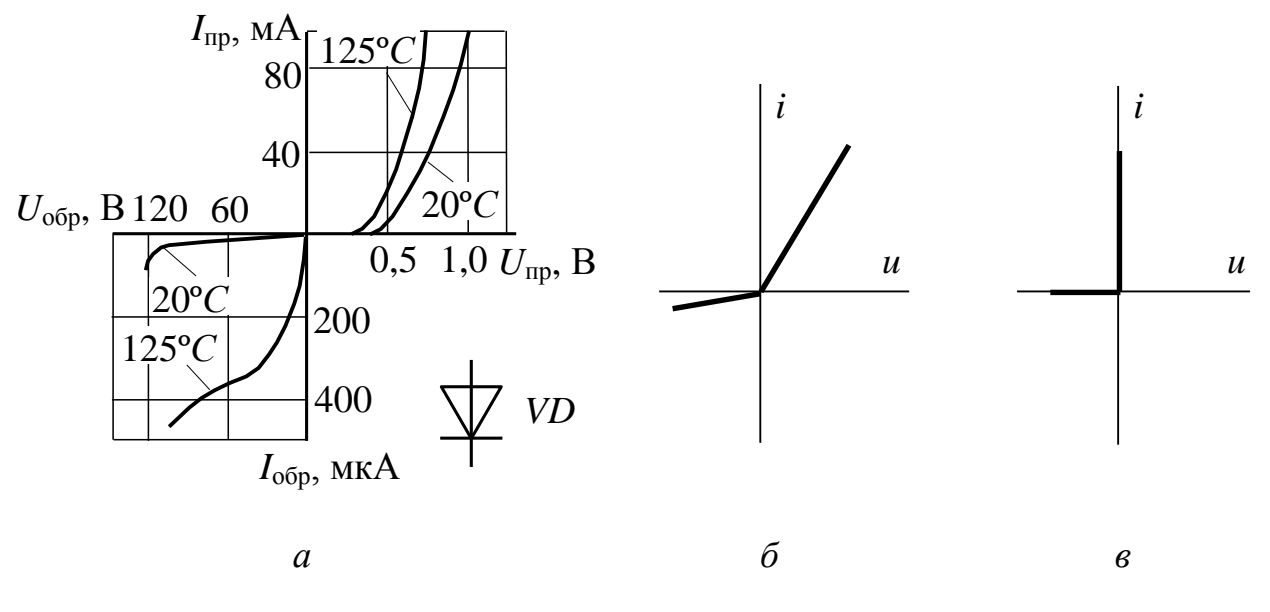

*Рис. 15.2*

### **2.2. Схемы выпрямления**

Наиболее распространенные схемы однофазного выпрямления приведены в табл. 15.1 (в этой таблице приведены основные соотношения, характеризующие работу выпрямителей на активную нагрузку в предположении идеальности трансформатора и диодов).

*Таблица 15.1*

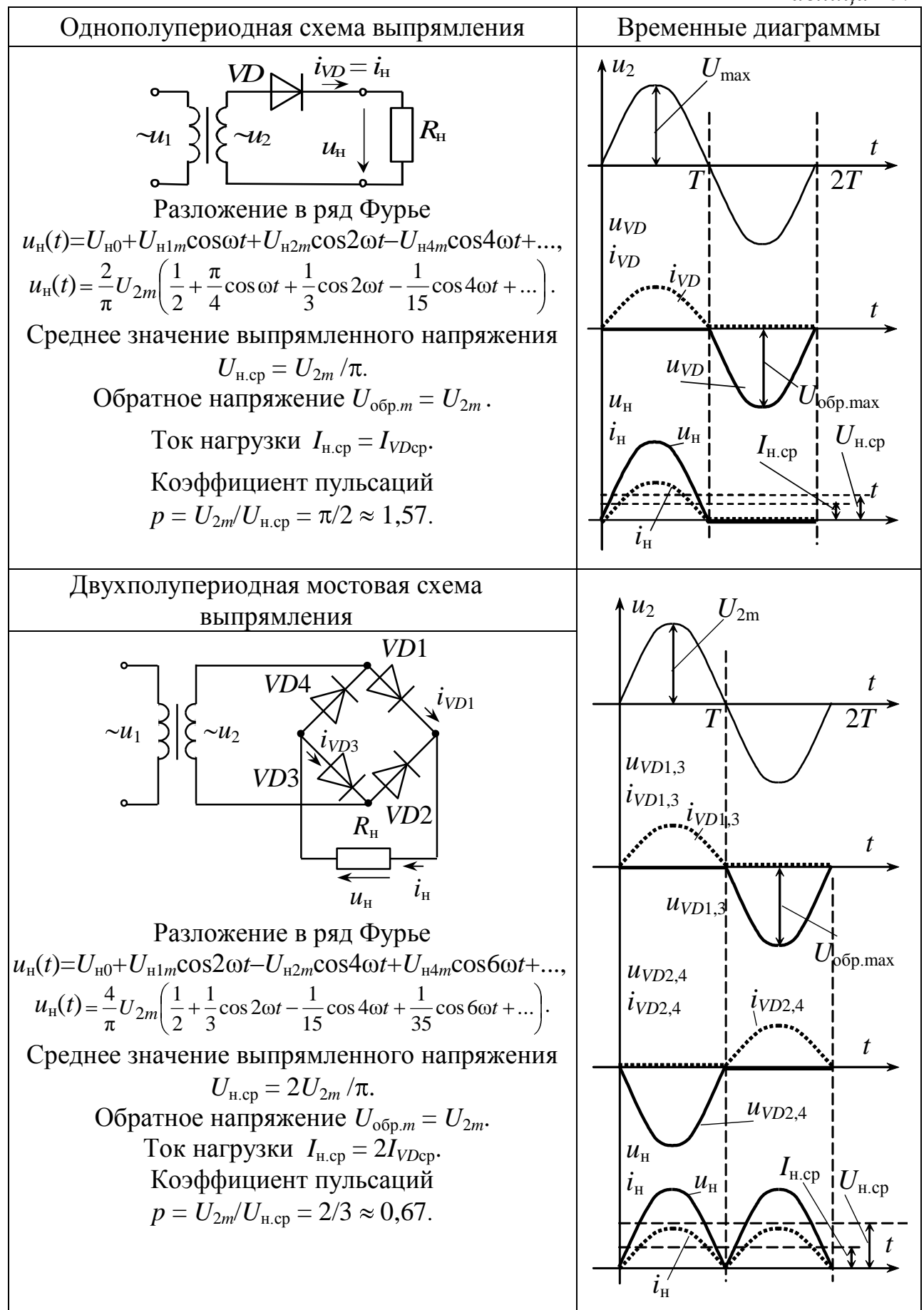

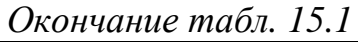

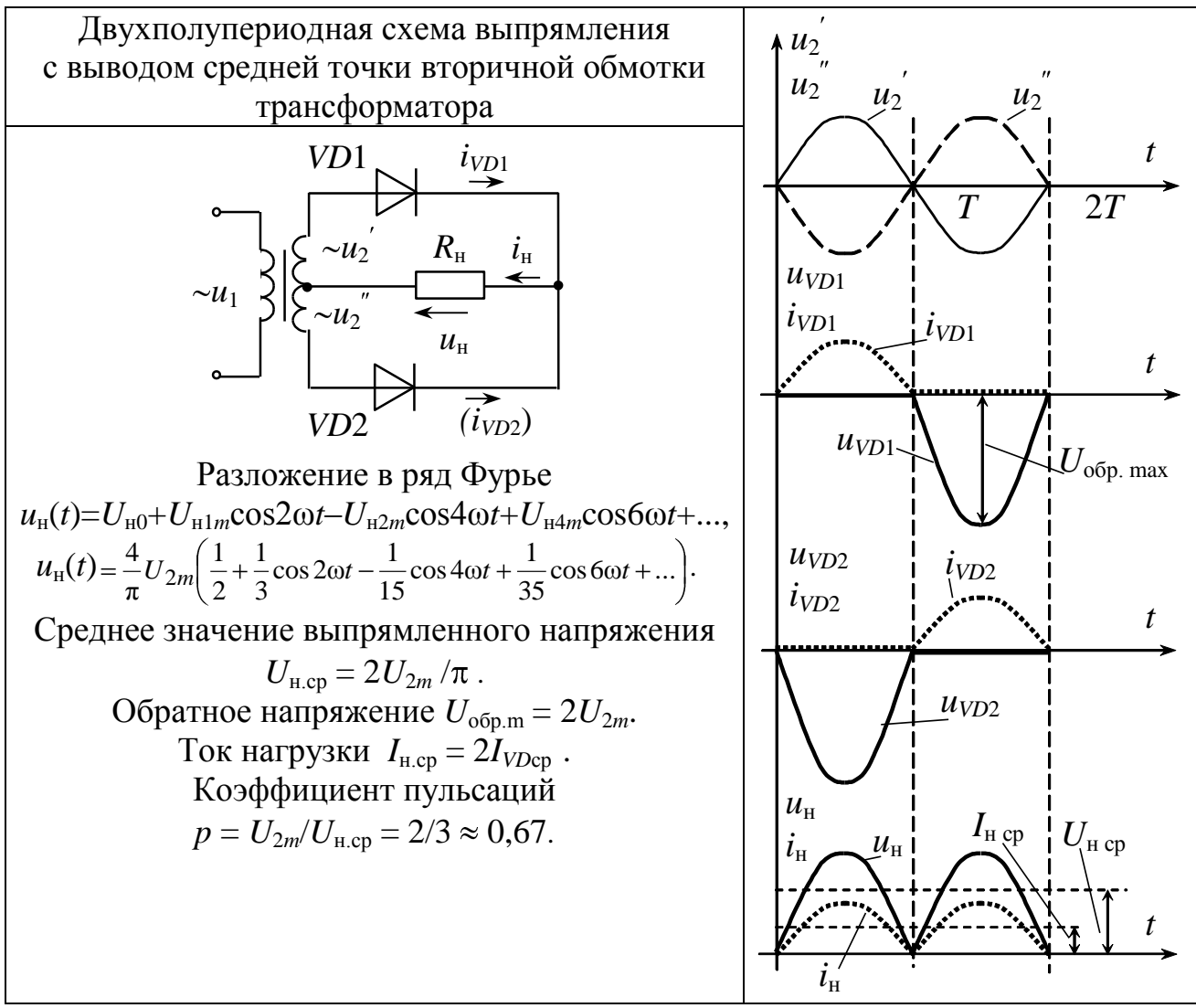

Однополупериодная выпрямительная схема служит для питания цепей малой мощности. Она наиболее проста, но имеет высокий уровень пульсаций и характеризуется подмагничиванием сердечника трансформатора постоянной составляющей тока.

Этих недостатков лишены более мощные двухполупериодные выпрямители, в которых используется напряжение сети в оба полупериода его изменения во времени.

В двухполупериодной схеме выпрямления с выводом средней точки вторичной обмотки трансформатора требуется применение специального трансформатора, на вторичной обмотке которого и'2 и и", должны быть равны по величине. Конструкция мостовых выпрямителей проще, а габариты, масса и стоимость трансформатора, а также максимальное обратное напряжение на закрытых диодах меньше (в два раза), чем у выпрямителей с выводом средней точки

вторичной обмотки трансформатора. Недостатком мостовых выпрямителей следует считать необходимость в удвоенном количестве диодов.

Трехфазные выпрямители обычно являются устройствами средней и большой мощности, их существует два типа.

Выпрямитель с нейтральным выводом (рис. 15.3, а) имеет по одному диоду в каждой фазе, катоды которых подключены к нагруз-Ke.

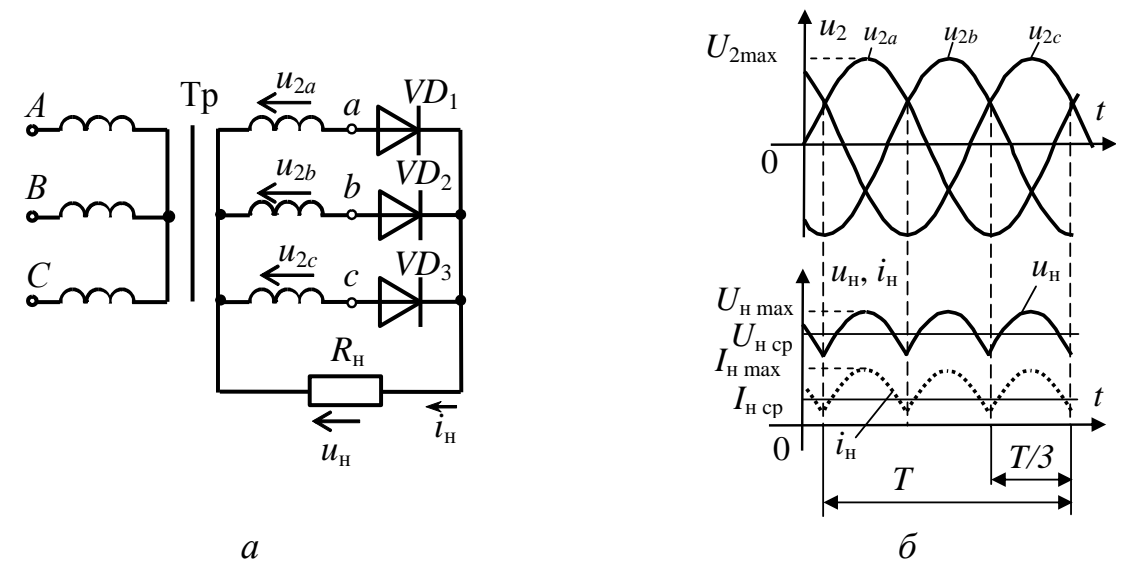

#### Puc. 15.3

Диоды работают поочередно, каждый в течение одной трети периода (потенциал анода работающего диода более положителен, чем анодные потенциалы двух других диодов). Когда любой из диодов закрыт, к нему приложено обратное напряжение, равное линейному (рис. 15.3,  $\delta$ ).

Коэффициент пульсаций  $p \approx 0.25$ , средневыпрямленное напряжение  $U_{\text{H cp}} = \frac{3\sqrt{3}U_{\text{Hmax}}}{2\pi}$ , т.е. близко к амплитудному.

В схеме трехфазного мостового выпрямителя первичную и вторичную обмотки трансформатора можно соединять как звездой, так и треугольником.

В устройствах, использующих эту схему, частота пульсаций в 6 раз больше, ток в ветви  $R_{\mu}$  (и напряжение) в 2 раза больше, чем в трехфазном выпрямителе с нейтральным выводом; коэффициент пульсаций мал ( $p \approx 0.057$ ).

Схема трехфазного мостового выпрямителя (рис. 15.4, а) имеет шесть диодов, которые работают попарно. Например, в течение промежутка времени  $t_1 \div t_2$  (рис. 15.4, 6) ток протекает по участкам цепи, содержащей VD1,  $R_{\text{H}}$ , VD4, так как к этим диодам в рассматриваемый промежуток времени приложено наибольшее линейное напряжение  $U_{ab}$ . В интервал времени  $t_2 \div t_3$  наибольшим становится линейное напряжение  $U_{ca}$ , и выпрямленный ток течет по цепи VD1,  $R_{\text{H}}$ , VD6. В следующие интервалы времени будут работать диоды VD3 и VD6, VD3 и VD2, VD5 и VD2 и т.д.; при этом направление выпрямленного напряжения на  $R_{\mu}$  останется неизменным во все интервалы времени. Запертые диоды находятся под обратным напряжением, равным линейному.

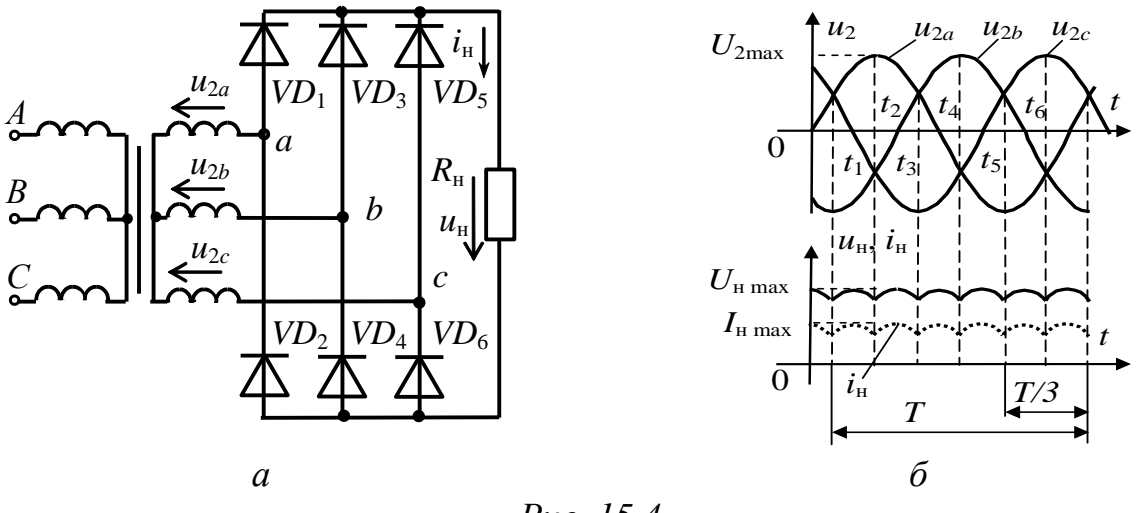

Puc. 15.4

# 2.3. Сглаживание выпрямленного напряжения

Для сглаживания (уменьшения пульсаций) выпрямленного напряжения применяют сглаживающие фильтры, которые включают между диодной группой и нагрузкой.

Сглаживающий фильтр содержит реактивные элементы - конденсаторы и индуктивные катушки, которые способны запасать энергию, соответственно, в виде энергии электрического и магнитного поля. Сопротивления этих элементов зависят от частоты протекающего через них тока.

 $\Pi$ <sub>0</sub> виду реактивных элементов различают емкостные (рис. 15.5, *а*), индуктивные (рис. 15.5,  $\delta$ ) и смешанные фильтры. Смешанные фильтры подразделяются на Г- (рис. 15.5, в, г) и П-образные (рис. 15.5,  $\partial$ , *e*).

Эффективность фильтров оценивается коэффициентом сглаживания:

$$
q = \frac{p_{\text{BX}}}{p_{\text{BBIX}}},
$$

где  $p_{\text{bx}}, p_{\text{bbx}}$  – коэффициенты пульсаций напряжений, соответственно, на входе и выходе фильтра.

Во многих случаях первым звеном фильтра является конденсатор, подключаемый параллельно выходу диодной группы; его работа на примере однополупериодного выпрямителя представлена на рис. 15.6.

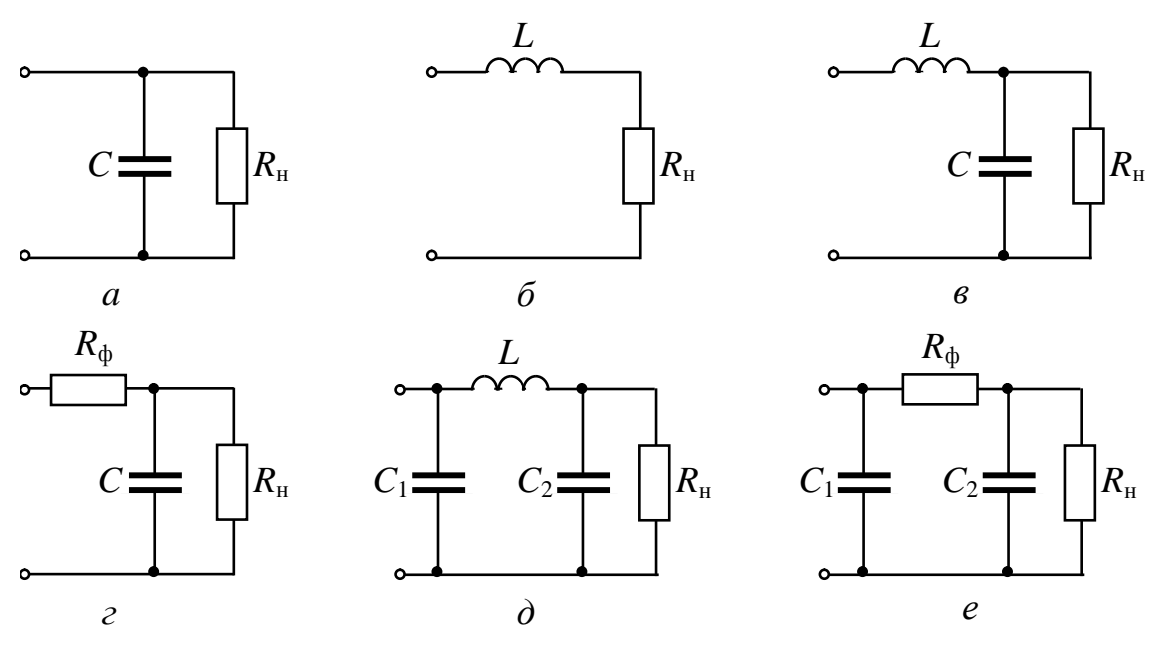

Puc. 15.5

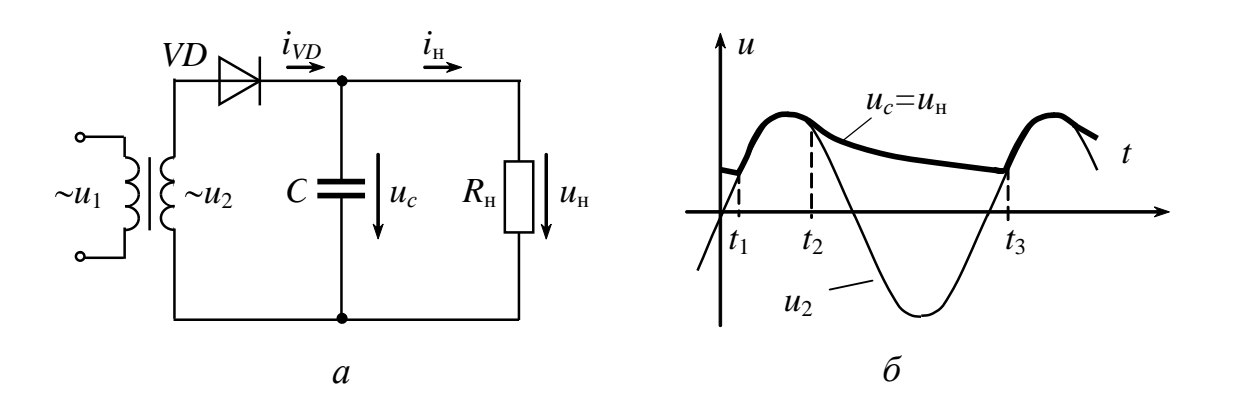

Puc. 15.6

Конденсатор С заряжается через диод до амплитудного значения напряжения  $u_2$  в интервал времени  $t_1 \div t_2$ . В течение интервала времени  $t_2 \div t_3$  напряжение  $u_c > u_2$ , диод закрыт, и конденсатор разряжается на нагрузочный резистор  $R_{\text{H}}$  с постоянной времени  $\tau = R_{\text{H}}C$ . При этом напряжение  $u_{\text{H}}$  снижается до некоторого наименьшего значения. Начиная с момента времени  $t_3$ , напряжение на конденсаторе становится меньше и -: диод открывается, конденсатор начинает заряжаться, и процессы повторяются.

Напряжение  $u_{\text{H}}$  не уменьшается до нуля, а пульсирует в некоторых пределах, увеличивая среднее значение выпрямленного напряжения по сравнению со случаем безъемкостного выпрямления.

### 2.4. Внешние характеристики выпрямителей

Выпрямитель является вторичным источником электрической энергии для цепи нагрузки, и его основной характеристикой считается внешняя характеристика.

Уравнение внешней характеристики выпрямителя с учетом прямого сопротивления диода  $R_{\text{A}}$  и сопротивления вторичной обмотки трансформатора R<sub>TD</sub> можно описать следующим образом:

$$
U_{\rm cp} = U_{\rm cpx} - (R_{\rm rp} + N R_{\rm n})I_{\rm cp},
$$

где  $U_{\text{cpx}}$  – среднее выпрямленное напряжение в режиме холостого хода выпрямителя;

 $N$  – число диодов, через которые в каждый момент времени протекает ток нагрузки ( $N = 1$  для однополупериодных схем,  $N = 2$  для двухполупериодных схем).

Внешние характеристики выпрямителей при отсутствии и при наличии фильтра приведены на рис. 15.7.

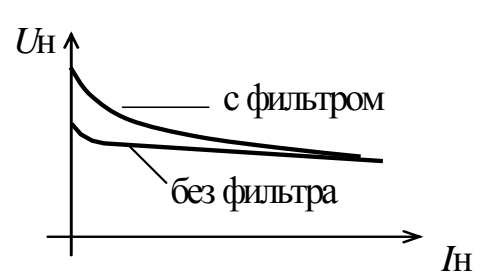

Работа выпрямителя  $\mathbf{C}$ емкостным фильтром существенно зависит от изменения нагрузочного тока  $I<sub>H</sub>$ : при увеличении тока нагрузки (т.е. при уменьшении сопротивления нагрузки  $R_{\rm H}$ ) уменьшаются постоянная времени разряда конденсатора ( $\tau = R<sub>H</sub>C$ ) и среднее значение выпрямленного напряжения  $U_{\text{H}}$  cp,

Puc. 15.7

что приводит к большему наклону внешней характеристики, при этом пульсации возрастают.

### **3. Расчетная часть**

*Задача 1.* В однополупериодном выпрямителе (см. табл. 15.1) определить коэффициент трансформации трансформатора и подобрать полупроводниковый диод, если на нагрузочном резисторе  $R_{\rm H}$  = 6 кОм среднее значение выпрямленного напряжения  $U_{\text{H cp}}$  = 270 В. Напряжение сети  $U_1$  = 380 В. Диод считать идеальным.

*Задача 2.* Подобрать полупроводниковые диоды для мостового выпрямителя, если известно, что в нагрузочном резисторе с сопротивлением  $R_{\text{H}}$  = 600 Ом выпрямленный ток  $I_{\text{H}}$  = 300 мА. Найти значение коэффициента трансформации трансформатора, подключенного к сети напряжением  $U_1 = 220 B$ .

*Задача 3.* Подобрать полупроводниковые диоды для двухполупериодного выпрямителя с выводом средней точки вторичной обмотки трансформатора, если на нагрузочном резисторе  $R<sub>H</sub> = 1$  кОм среднее значение выпрямленного напряжения  $U_{\text{H cp}} = 50 \text{ B}.$ 

*Задача 4.* Для выпрямления синусоидального напряжения *u*<sup>1</sup> с амплитудой 1414 В используется однополупериодный выпрямитель с последовательным соединением нескольких полупроводниковых диодов КД109Б, зашунтированных резисторами *R*<sup>ш</sup> (рис. 15.8). Определить необходимое количество *n* диодов и шунтирующих их резисторов, величину их сопротивлений *R*ш, а также выпрямленное напряжение  $U_{\text{H}}$  и обратное напряжение на диодах  $U_{\text{o6p}}$ , если параметры диодов КД105Б имеют следующие значения:  $U_{\text{o6p,max}} = 600 \text{ B}$ ,  $I_{\text{m.cp}} = 100 \text{ mK}$ А, а *R*<sup>н</sup> = 5 кОм (во много раз больше прямого сопротивления диода).

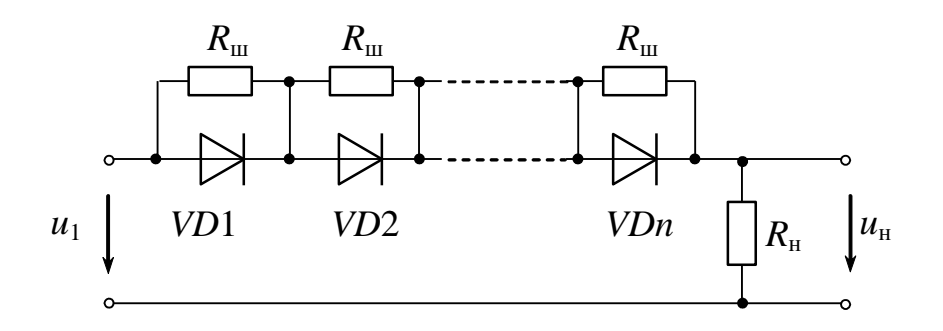

*Рис. 15.8*

*Примечание.* Следует выбрать значение  $R_{\rm m} \approx 0.3 R_{\rm orb}$  диода.

## 4. Экспериментальная часть

## 4.1. Описание лабораторного оборудования

Экспериментальные исследования проводятся на универсальном лабораторном стенде.

При сборке цепи используется следующее оборудование:

1) автотрансформатор (АТ) со встроенным вольтметром, расположенный в «Блоке включения», обеспечивающий изменение напряжения 0÷250 В и предназначенный для питания однофазного выпрямительного устройства;

2) резистор  $R_{\text{m06}}$  (20 Ом, 50 Вт), расположенный в «Блоке нагрузок» и включаемый в цепь для предотвращения возможного короткого замыкания сети при открытом диоде;

3) один из регулируемых реостатов  $RP1 \div RP3$  (220 Ом, 50 Вт), расположенный в «Блоке нагрузок» и используемый в качестве активной нагрузки выпрямителей  $(R_{\text{H}})$ ;

4) полупроводниковые диоды VD3÷VD15 (КД220), расположенные в «Блоке аналоговых устройств»;

5) батарея конденсаторов, расположенная в «Блоке нагрузок» и используемая в качестве емкостного фильтра;

6) трансформаторы  $T1 \div T3$ , расположенные в «Блоке трансформаторов» и предназначенные для питания трёхфазного выпрямительного устройства;

7) электронные измерительные приборы с автоматическим выбором предела измерения и рода тока, расположенные в «Блоке измерительных приборов», питание которых осуществляется от сети включением тумблера пульта включения «Блока включения» и тумблера «Блока измерительных приборов»:

а)  $pA_1$  – амперметр с верхним пределом измерения 2,5 A, предназначенный для измерения тока нагрузки;

б)  $pV_1$  – вольтметр с верхним пределом измерения 250 В, предназначенный для измерения величины выпрямленного напряжения;

8) электронный осциллограф.

# 4.2. Рабочее задание

1. Повторите соответствующие разделы дисциплины [3, 8, 9, 11, 13, 14].

2. Исследуйте работу однофазного однополупериодного выпрямительного устройства без фильтра и с емкостными фильтрами различной емкости.

На основании полученных экспериментальных данных постройте и объясните зависимости  $U_{\text{max}}=f(C), I=f(C)$ .

3. Исследуйте работу однофазного двухполупериодного выпрямительного устройства без фильтра и с емкостным фильтром.

На основании полученных экспериментальных данных постройте внешние характеристики  $U_{\text{max}}=f(I)$  для работы двухполупериодного выпрямителя с фильтром и без фильтра в одной системе координат.

4. Исследуйте работу трехфазного выпрямителя с нейтральным выводом, определите соотношение между постоянной составляющей напряжения на нагрузке и действующим значением напряжения на вторичной обмотке трансформатора  $(U_{\rm H}/U_2)$ .

5. Исследуйте работу трехфазного мостового выпрямителя, определите соотношение между постоянной составляющей напряжения на нагрузке и действующим значением напряжения на вторичной обмотке трансформатора  $(U_{\mu}/U_{2})$ .

6. Сделайте выводы по проделанной работе.

# 4.3. Методика выполнения задания

Соберите цепь однополупериодного выпрямителя (рис. 15.9)  $1_{-}$ (на одном из диодов  $VD12 \div VD15$ ).

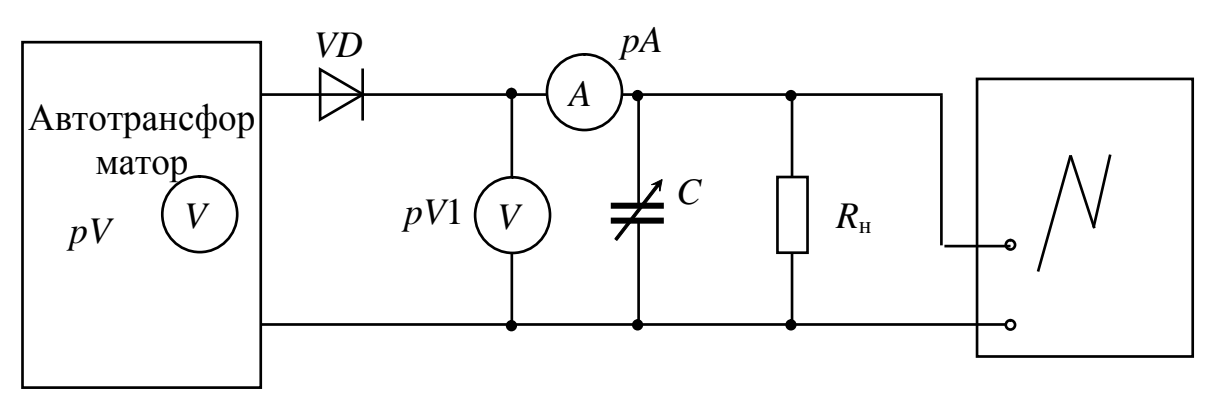

Puc. 15.9

С помощью автотрансформатора установите напряжение на входе выпрямителя по указанию преподавателя (20÷30 В). В качестве фильтра используйте батарею конденсаторов (суммарную емкость установить величиной 20 мкФ, затем 40 мкФ и 60 мкФ). Показания приборов занесите в табл. 15.2, осциллограммы выпрямленного напряжения зарисуйте с экрана осциллографа на масштабную бумагу или кальку.

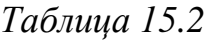

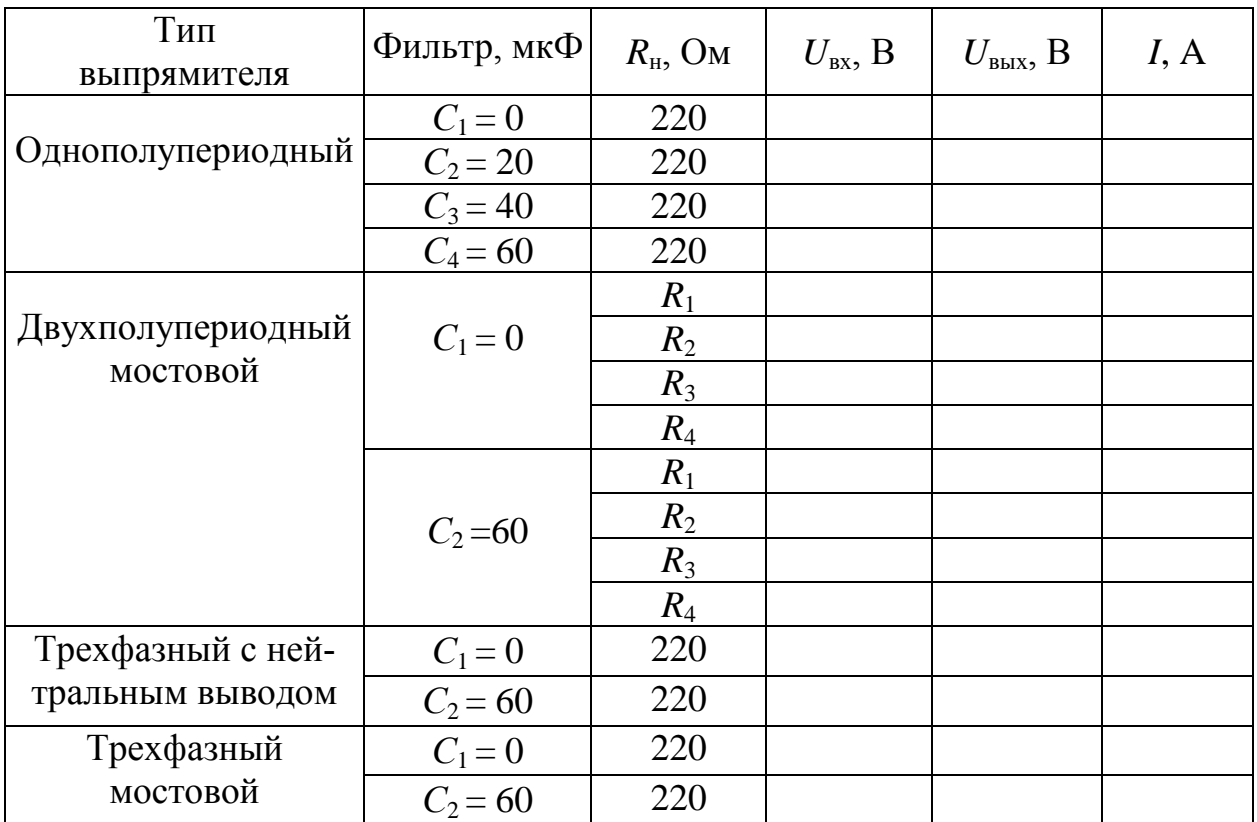

2. Соберите цепь двухполупериодного выпрямителя на диодах  $VD12 \div VD15$  (puc. 15.10).

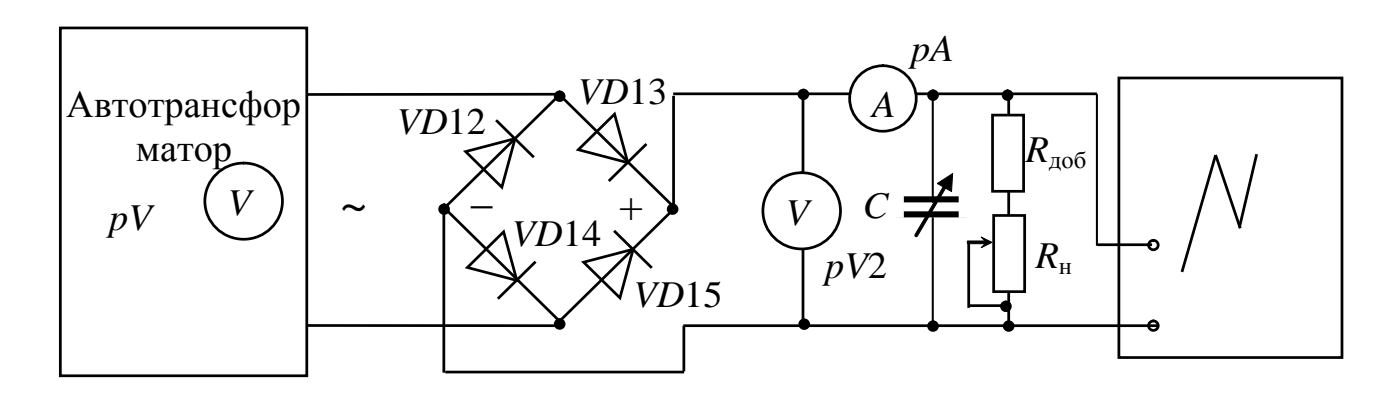

Puc. 15.10

Установите движок реостата RP1 в среднее положение, плавно повысьте напряжение на входе выпрямителя до 20÷30 В. Экспериментально получите внешние характеристики  $U_{\text{BUX}} = f(I)$  выпрямителя, изменяя  $R<sub>H</sub>$  от максимума до таких пределов, чтобы ток нагрузки  $I$  не превышал 0,3 А. Эксперимент выполните для цепи без фильтра и для цепи с фильтром емкостью 60 мкФ.

Перед подключением фильтра сопротивление реостата RP1 установите максимальным. Результаты измерений занесите в табл. 15.2.

Зарисуйте осциллограммы выпрямленного напряжения в случаях работы выпрямителя без фильтра и с фильтром (при минимальном токе нагрузки и максимальном значении  $R_{\rm H}$ ).

3. Соберите цепь трехфазного выпрямителя с нейтральным выводом (рис. 15.11), в качестве нагрузки используйте сопротивление  $R_{\rm H}$  = 220 OM.

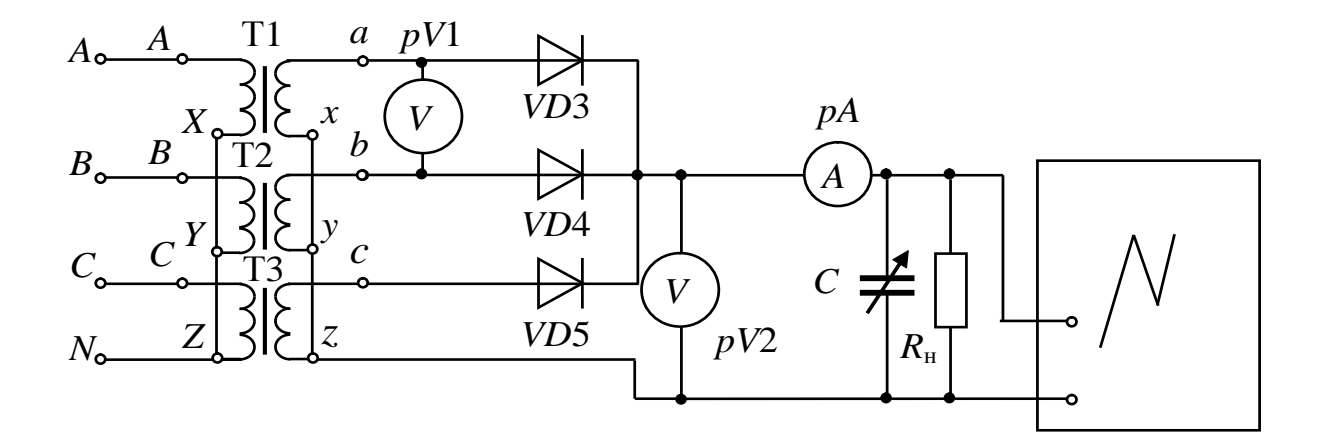

Puc. 15.11

Положение переключателей SA1÷SA3 «Блока трансформаторов» одинаковое и задается преподавателем.

Запишите показания приборов в табл. 15.2 и зарисуйте осциллограммы выходного напряжения выпрямителя для его работы без фильтра и с фильтром.

4. Соберите трехфазный мостовой выпрямитель (рис. 15.12).

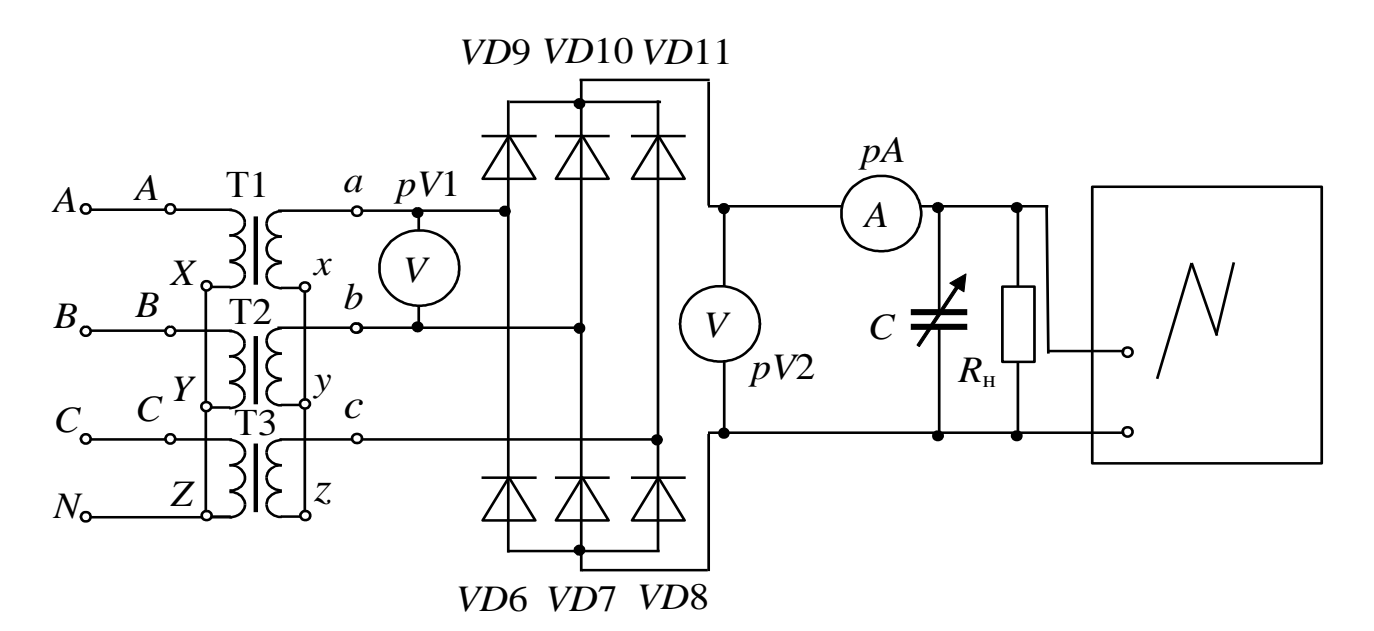

Puc. 15.12

Запишите показания приборов в табл. 15.2 и зарисуйте осциллограммы выходного напряжения выпрямителя для его работы с фильтром и без фильтра.

# Контрольные вопросы

1. Объясните механизм образования *p-п* перехода.

2. Классифицируйте и объясните принцип действия однофазных выпрямителей.

3. Назначение и принцип действия трехфазных выпрямителей.

4. Назначение и принцип действия сглаживающих фильтров.

5. Изобразите внешние характеристики однополупериодного и мостового выпрямителей. Поясните их различия.

6. Изобразите внешние характеристики однополупериодного выпрямителя без фильтра и с емкостным фильтром. Поясните их разпичия.

7. Как изменится коэффициент пульсаций на нагрузке, если возрастет емкость фильтра?

8. К каким последствиям приведет неправильное включение одного из диодов в мостовой схеме выпрямления?

9. Каковы последствия выхода из строя одного из диодов моста?

10. Сравните  $U_{\text{o6p max}}$  на диодах в схемах однополупериодного и двухполупериодных выпрямителей.

# Лабораторно-практическое занятие № 16 **ИССЛЕДОВАНИЕ ПАРАМЕТРИЧЕСКОГО СТАБИЛИЗАТОРА НАПРЯЖЕНИЯ**

### **1. Цель и задачи занятия**

*Цель:* изучение устройства и принципа действия стабилитронов. Экспериментальное получение вольт-амперных характеристик (ВАХ) полупроводниковых стабилитронов. Исследование характеристик параметрического стабилизатора напряжения, изучение методики расчета простейшего параметрического стабилизатора напряжения.

В результате выполнения заданий должны

- знать физические основы работы и параметры современных полупроводниковых стабилитронов, а также области применения полупроводниковых стабилизаторов напряжения;

- уметь выполнять простейшие расчеты электронных цепей, содержащих стабилитроны;

- иметь навыки подключения и работы с электротехнической аппаратурой и полупроводниковыми стабилизаторами напряжения.

# **2. Теоретическая часть**

## **2.1. Полупроводниковые стабилитроны**

Полупроводниковые стабилитроны, называемые иногда опорными диодами, предназначены для стабилизации напряжения; их работа основана на использовании явления электрического пробоя *p-n* перехода при включении диода в обратном направлении.

При относительно небольших обратных напряжениях в *p-n* переходе возникает сильное электрическое поле, вызывающее электрический пробой *p-n* перехода. В режиме электрического пробоя нагрев диода не носит лавинообразного характера, поэтому пробой этого типа не переходит в необратимый тепловой пробой. Конструктивно во многом стабилитрон аналогичен кремниевому плоскостному выпрямительному диоду.

К основным параметрам стабилитронов относятся:

 $-$  *напряжение стабилизации*  $U_{cr}$  – падение напряжения на стабилитроне при протекании заданного тока стабилизации, В;

*- максимальный ток стабилизации I*max*,* А;

*- минимальный ток стабилизации I*min*,* А;

*- дифференциальное сопротивление r*диф, которое определяется при заданном значении тока на участке пробоя как

$$
r_{\rm \pi\mu\varphi} = \frac{dU_{\rm cr}}{dI_{\rm cr}} \approx \frac{\Delta U_{\rm cr}}{\Delta I_{\rm cr}}, \ \ \text{Om};
$$

 $\sim$  *температурный коэффициент напряжения стабилизации*  $\alpha_{cr}$  – относительное изменение напряжения стабилизации  $\Delta U_{cr}$  при изменении температуры окружающей среды на *T*:

$$
\alpha_{\rm cr} = \frac{\Delta U_{\rm cr}}{U_{\rm cr} \Delta T} 100\% .
$$

ВАХ стабилитрона приведена на рис. 16.1.

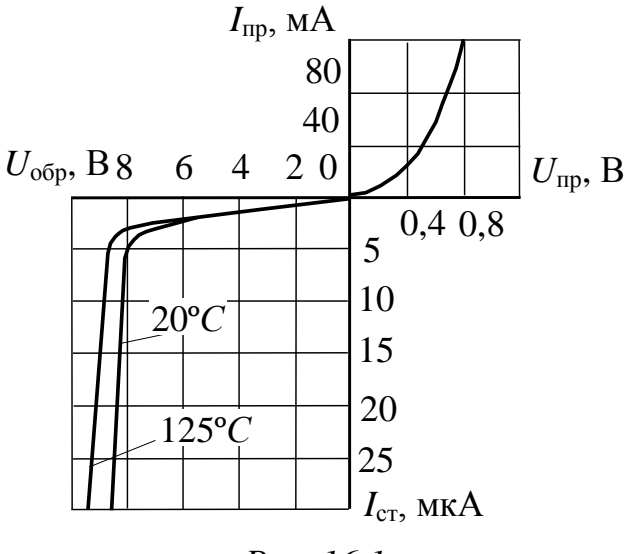

*Рис. 16.1*

### **2.2. Стабилизаторы напряжения**

Существующие стабилизаторы могут быть разделены на два класса: параметрические и компенсационные.

Параметрический стабилизатор обеспечивает поддержание выходного напряжения за счет собственной нелинейности используемого полупроводникового элемента – стабилитрона.

206 Компенсационный стабилизатор является замкнутой системой автоматического регулирования, в которой коэффициент передачи звена, включенного в цепь передачи электрической величины, зависит от разности входного и некоторого эталонного сигналов.

В зависимости от способов включения элемента с регулируемым коэффициентом передачи все стабилизаторы подразделяются на последовательные, параллельные и последовательно-параллельные. По способу управления стабилизаторы делятся на непрерывные и ключевые.

2.2.1. Параметрический стабилизатор напряжения. Типовая схема параметрического стабилизатора напряжения, выполненного на стабилитроне, приведена на рис. 16.2.

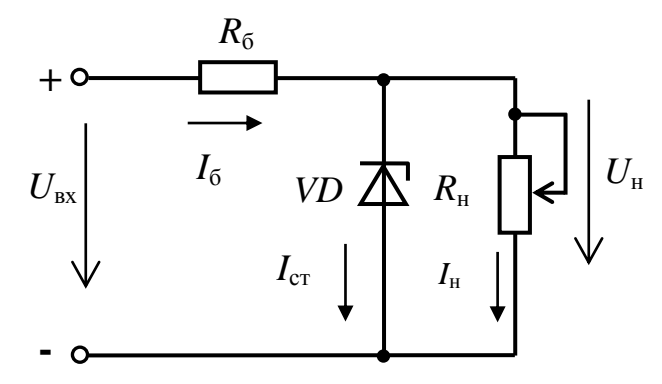

Puc. 16.2

В данной схеме для поддержания выходного напряжения на требуемом уровне используется участок обратной ветви вольтамперной характеристики, соответствующий электрическому пробою стабилитрона VD.

При заданных выходном напряжении  $U_{\text{BUX}}$ , сопротивлении нагрузки  $R_{\text{H}}$  и диапазоне изменения входного напряжения от  $U_{\text{B}x}$  до  $U_{\text{B}x}$ на оси напряжения ВАХ могут быть отложены значения минимального и максимального входного напряжения.

При проведении через эти точки прямых, угол наклона которых определяет сопротивление балластного резистора  $R_6$ , точки пересечения характеристики стабилитрона с приведенными прямыми дадут значения соответствующих выходных напряжений устройства (при этом полагают, что  $R_{\rm H}$ >> $R_{\rm g}$   $\ge R_{\rm g}$   $\le$   $I_{\rm cr}$ ).

Вследствие нелинейности ВАХ стабилитрона (рис. 16.3) изменению  $\Delta U_{\text{bx}} = U_{\text{bx}} - U_{\text{bx}}$  будет соответствовать изменение выходного напряжения  $\Delta U_{\text{\tiny{BLX}}} = U_{\text{\tiny{BLX}}} - U_{\text{\tiny{BLX}}}$ , причем  $\Delta U_{\text{\tiny{BX}}} >> \Delta U_{\text{\tiny{BLX}}}.$ 

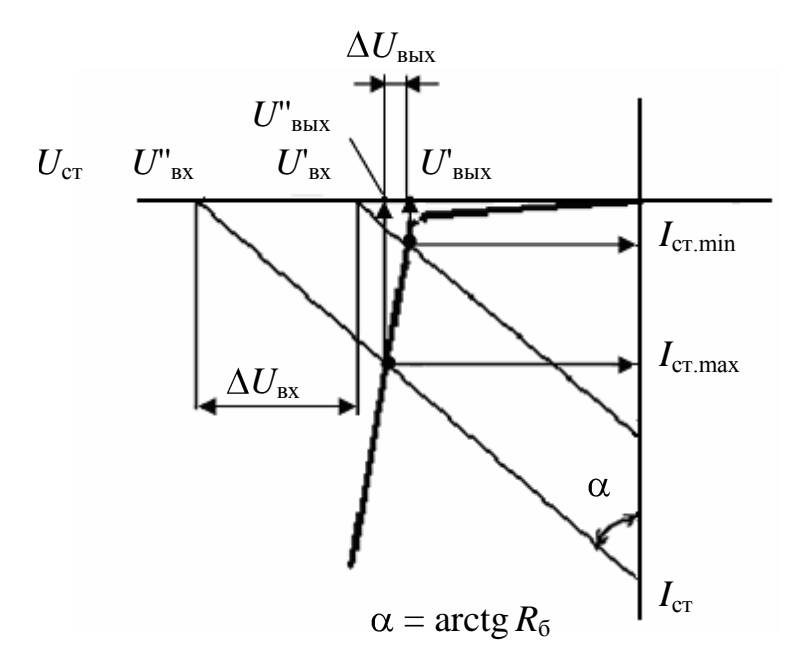

Puc  $16.3$ 

Расчет параметрического стабилизатора напряжения по приведенной схеме (см. рис. 16.2) состоит из нескольких этапов и зависит от исходных условий.

Пусть заданы:

 $U_{\text{cr H}}$  – стабилизированное напряжение на нагрузке, В;

 $U_{\text{rx}}$  – максимальное значение выпрямленного напряжения на входе схемы, В;

 $U_{\text{ax}}$  - минимальное значение выпрямленного напряжения на входе схемы, В;

 $R_{\text{H}}$  – величина сопротивления нагрузки, в данном случае сопротивление нагрузки неизменно, Ом.

Порядок расчета

1. По справочнику выбирается стабилитрон с заданным напряжением  $U_{cr}$  и выписываются его параметры  $I_{cr}$  max  $I_{cr}$  min.

2. Рассчитывается средний ток стабилитрона

$$
I_{\rm cr\,cp} = \frac{I_{\rm cr\,max} + I_{\rm cr\,min}}{2}
$$

3. Определяется среднее значение входного напряжения

$$
U_{\rm{ax\,cp}} = \frac{U_{\rm{bx}} + U_{\rm{bx}}'}{2}.
$$

4. Определяется падение напряжения на балластном сопротивлении

$$
U_{\rm 6} = U_{\rm{bx\,cp}} - U_{\rm{cr}}\,.
$$

208

5. Рассчитывается ток нагрузки

$$
I_{\scriptscriptstyle\rm H} = U_{\scriptscriptstyle\rm H}/R_{\scriptscriptstyle\rm H}
$$

6. Определяется ток в ветви, содержащей балластное сопротивление,

$$
I_6 = I_{\rm cr\, cp} + I_{\scriptscriptstyle \rm F}
$$

7. Рассчитывается величина балластного сопротивления

$$
R_{\bar 6} = U_{\bar 6}\,/\,I_{\bar 6}\,.
$$

8. Производятся проверочные расчеты:

$$
U_{\text{BX}} \text{max} = R_6 \left( I_{\text{CT}} \text{max} + I_{\text{H}} \right) + U_{\text{CT}} ;
$$
  

$$
U_{\text{BX}} \text{min} = R_6 \left( I_{\text{CT}} \text{min} + I_{\text{H}} \right) + U_{\text{CT}}.
$$

Если  $U_{\text{bx}} \leq U_{\text{bx max}}$  и  $U_{\text{bx}} \geq U_{\text{bx min}}$ , то расчеты верны; в противном случае нужно повторить расчеты с другим стабилитроном (обычно с большей разницей минимального и максимального токов или более мощным).

2.2.2. Непрерывный компенсационный стабилизатор напряжения. Простейшим компенсационным последовательным стабилизатором напряжения является эмиттерный повторитель, база транзистора которого подключена к источнику опорного напряжения. Опорное напряжение может быть получено, например, как показано на рис. 16.4, при помощи стабилитрона. Из нестабилизированного входного напряжения  $U_{\text{ex}}$  за счет отрицательной обратной связи по напряжению выходное напряжение стабилизатора устанавливается равным величине  $U_{\text{BUX}} = U_{\text{off} \text{OPH}} - U_{\text{f3}}$ .

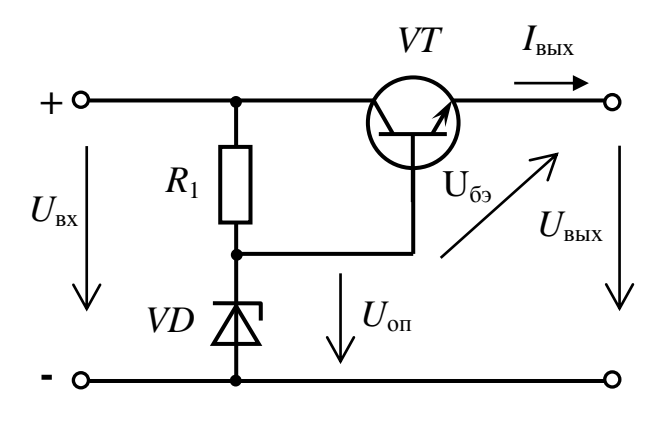

Puc 16.4

Изменение выходного напряжения в зависимости от тока нагрузки определяется выходным сопротивлением стабилизатора

$$
R_{\rm a} = \frac{dU_{\rm a}}{dI_{\rm a}} = \frac{1}{S} = \frac{U_{\rm T}}{I_{\rm a}}
$$

(при  $U_T \approx 26$  мВ и  $I_a = 100$  мА,  $R_a \approx 0.3$  Ом).

Колебания выходного напряжения сглаживаются благодаря малому дифференциальному сопротивлению стабилитрона  $r_{\text{and}}$ . Изменение выходного напряжения составляет

$$
\Delta U_{\rm a} = \Delta U_{\rm on} = \frac{r_{\rm \pi H\phi}}{R_{\rm 1} + r_{\rm \pi H\phi}} \cdot \Delta U_{\rm e} \approx \frac{r_{\rm \pi H\phi}}{R_{\rm 1}} \cdot \Delta U_{\rm e}
$$

Величина  $\Delta U_e / \Delta U_a = R_1 / r_{\text{nu}b}$  называется коэффициентом стабилизации. Для рассмотренной схемы он лежит в пределах от 10 до 100.

#### 3. Расчетная часть

Задача 1. Определить величину сопротивления  $R_6$  (рис. 16.2) параметрического стабилизатора напряжения на кремниевом стабилитроне, если  $R_{\text{H}} = 1,125$  кОм, стабилитрон типа Д809 с параметрами  $U_{\rm cr}$  = 9 В,  $I_{\rm cr,min}$  = 3 мА,  $I_{\rm cr,max}$  = 29 мА. Напряжение источника питания меняется от  $U_{\text{min}} = 12 B$  до  $U_{\text{max}} = 15 B$ .

Задача 2. Вычислить величину допустимых колебаний входного напряжения параметрического стабилизатора напряжения, выполненного на кремниевом стабилитроне типа КС175Е с параметрами  $U_{\rm cr} = 7.5$  В,  $I_{\rm cr,min} = 3$  мА,  $I_{\rm cr,max} = 17$  мА. Балластное сопротивление  $R_6 = 100$  Om,  $R_{\rm H} = 1500$  Om.

Задача 3. Определить величину сопротивления  $R_6$  (рис. 16.2) параметрического стабилизатора напряжения на кремниевом стабилитроне, если сопротивление нагрузки меняется от  $R_{\text{H,min}} = 7.0 \text{ kOm}$  до  $R_{\text{H max}}$  = 9,0 кОм, стабилитрон типа КС215Ж с параметрами  $U_{\text{cr}}$  = 15 В,  $I_{\text{cr min}} = 0.5$  мА,  $I_{\text{cr max}} = 8.3$  мА. Напряжение источника питания меняется в пределах  $U = 25 \pm 5$  В.

Задача 4. Определить величину балластного сопротивления  $R_6$ (рис. 16.2) параметрического стабилизатора напряжения на кремниевом стабилитроне, если сопротивление нагрузки меняется от  $R_{\text{H min}} = 1.0 \text{ kOM}$  до  $R_{\text{H max}} = 3.0 \text{ kOM}$ , стабилитрон типа КС210Ж с параметрами  $U_{cr} = 10 B$ ,  $I_{cr,min} = 0.5$  мА,  $I_{cr,max} = 13$  мА. Напряжение источника питания меняется в пределах  $U = 15 \pm 5$  В.

*Задача 5.* Вычислить величину допустимых колебаний входного напряжения параметрического стабилизатора напряжения, выполненного на кремниевом стабилитроне типа Д814Г с параметрами  $U_{\text{cr}} = 12 \text{ B}$ ,  $I_{\text{cr min}} = 3 \text{ MA}$ ,  $I_{\text{cr max}} = 40 \text{ MA}$ . Балластное сопротивление  $R_6 = 100$  Om,  $R_{\rm H} = 744$  Om.

## **4. Экспериментальная часть**

# **4.1. Описание лабораторного оборудования**

Экспериментальные исследования проводятся на универсальном лабораторном стенде.

При сборке цепи используется следующее оборудование:

1) автотрансформатор (АТ) со встроенным вольтметром, расположенный в «Блоке включения», обеспечивающий изменение напряжения в пределах 0÷250 В и предназначенный для питания однофазного выпрямительного устройства;

2) один из однофазных мостовых выпрямителей *UZ*1 или *UZ*2, расположенных в «Блоке включения»;

3) резисторы *R*доб (20 Ом, 50 Вт) и *R*бал (220 Ом, 50 Вт), расположенные в «Блоке нагрузок»;

4) один из регулируемых реостатов *RР*1÷*RР*3 (220 Ом, 50 Вт), расположенных в «Блоке нагрузок» и используемых в качестве активной нагрузки выпрямителей;

5) полупроводниковый стабилитрон *VD*1 (Д815Ж), расположенный в «Блоке аналоговых устройств»;

6) электронные измерительные приборы с автоматическим выбором предела измерения и рода тока, расположенные в «Блоке измерительных приборов», питание которых осуществляется от сети, включением тумблера «Блока измерительных приборов»:

а) *рА*<sup>1</sup> – амперметр с верхним пределом измерения 2,5 А, предназначенный для измерения тока нагрузки;

б) *рА*<sup>2</sup> – амперметр с верхним пределом измерения 1,5 А, предназначенный для измерения тока стабилитрона;

в)  $pV_1$ ,  $pV_2$  – вольтметры с верхним пределом измерения 250 В, предназначенные для измерения величин выпрямленного напряжения.

# **4.2. Рабочее задание**

1. Повторите соответствующие разделы дисциплины [3, 4, 8, 9, 10, 13, 14].

2. Исследуйте работу параметрического стабилизатора напряжения.

3. Постройте зависимость  $U_{\text{H}} = f(I_{\text{H}})$  и определите отклонения напряжения на нагрузке при изменении сопротивления нагрузки.

4. Постройте ВАХ стабилитрона.

5. Вычислите величину дифференциального сопротивления стабилитрона для одной из точек рабочего участка ВАХ стабилитрона.

6. Постройте зависимость  $U_{\text{H}} = f(U_{\text{rx}})$ , определите начало зоны стабилизации параметрического стабилизатора напряжения.

7. Рассчитайте диапазон стабилизации входного напряжения при неизменном сопротивлении нагрузки на основе заданных преподавателем параметров.

8. Сделайте выводы по проделанной работе.

### **4.3. Методика выполнения задания**

1. Соберите цепь параметрического стабилизатора напряжения согласно рис. 16.5.

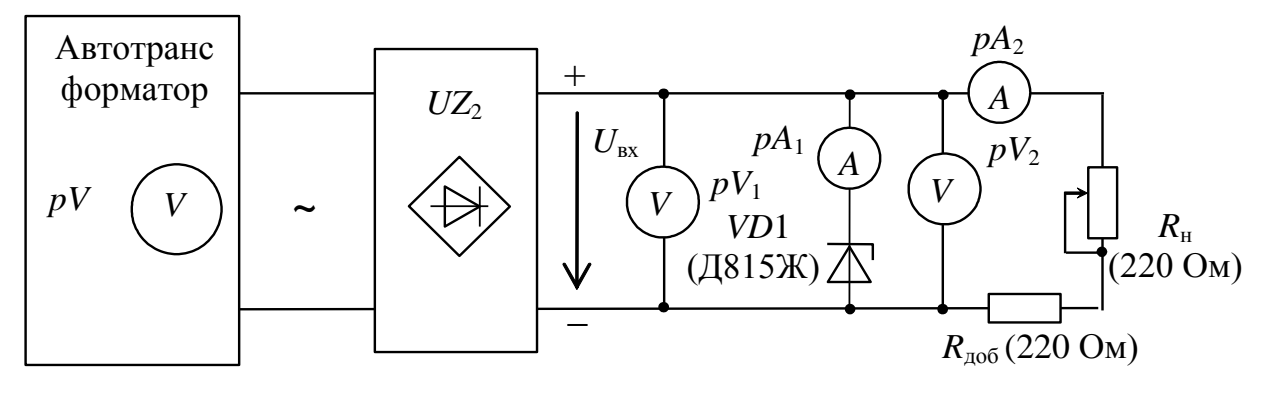

*Рис. 16.5*

2. В цепи параметрического стабилизатора (см. рис. 16.5) установите максимальное значение сопротивления нагрузки *R*н. Изменяя величину напряжения питания (*U*вх) от 0 до 38 В, выясните зависимость напряжения на нагрузке от входного напряжения  $U_{\text{H}} = f(U_{\text{B}})$ , а также зависимость напряжения на стабилитроне от его тока  $U_{cr} = f(I_{cr})$ . Результаты измерений занесите в табл. 16.1.

*Таблица 16.1*

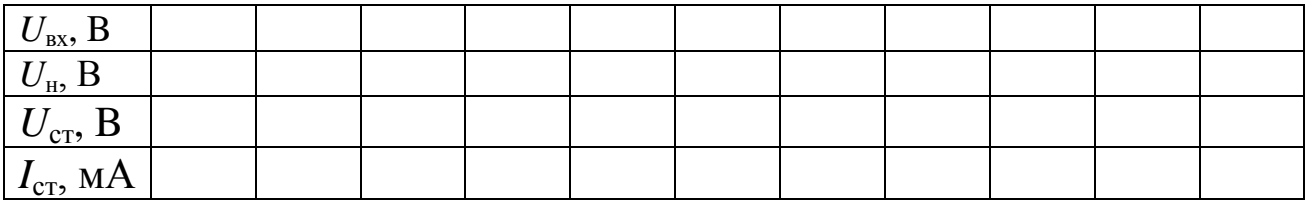

# **Внимание**! **Во избежание теплового пробоя стабилитрона его ток** *I***ст max не должен превышать значение 100 мА.**

3. Установите напряжение питания (*U*вх) 38÷43 В (или иное по указанию преподавателя) (выбирается из области стабилизации по табл.16.1) и, изменяя величину сопротивления резистора  $R_{\text{H}}$  от 0 до 220 Ом, получите экспериментальные данные для построения зависимости *U*<sup>н</sup> *= f*(*I*н), при этом входное напряжение не меняйте. Результаты измерений занесите в табл. 16.2.

*Таблица 16.2*

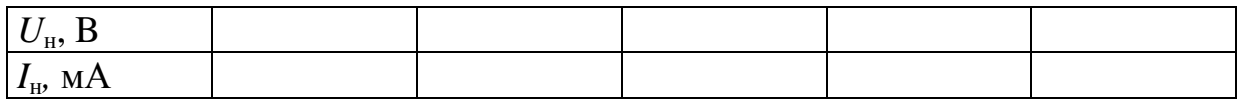

4. Для экспериментального получения прямого участка вольтамперной характеристики (ВАХ) стабилитрона Д815Ж измените полярность питания стабилитрона в рис.16.5.

Получите экспериментальные данные для построения прямой ветви ВАХ стабилитрона, увеличивая напряжение от 0 В. Напряжение увеличивайте до тех пор, пока ток не достигнет 100 мА. Результаты измерений занесите в табл. 16.3.

*Таблица 16.3*

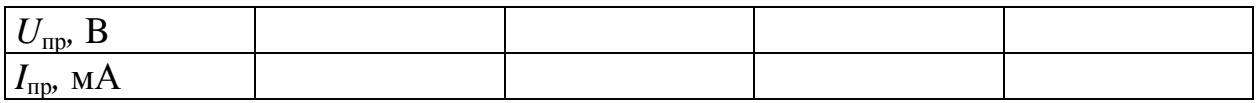

**Внимание**! **Во избежание теплового пробоя стабилитрона его ток** *I***пр max не должен превышать значение 100 мА.**

5. ВАХ стабилитрона строится на основе данных табл. 16.1 и 16.3.

6. Зависимость  $U_{\rm H} = f(I_{\rm H})$  строится на основе данных табл. 16.2.

Расчет отклонения напряжения на нагрузке при изменении сопротивления нагрузки рекомендуется вести относительно среднего значения сопротивления нагрузки; рассчитывается среднее значение тока нагрузки и определяется значение напряжения *U*<sup>н</sup> при этом токе; далее при максимальном и минимальном значениях тока нагрузки определяются *U*н.max и *U*н.min и тогда

$$
\Delta U_1 = U_{\rm H} - U_{\rm H,max} \ ; \qquad \Delta U_2 = U_{\rm H} - U_{\rm H,min} \ .
$$

7. Зависимость  $U_{\rm H} = f(U_{\rm BX})$  строится на основе данных табл. 16.1.

### **Контрольные вопросы**

1. Каковы требования, предъявляемые к электрическим параметрам стабилитронов?

2. Изобразите вольтамперную характеристику стабилитрона.

3. Перечислите основные параметры стабилитронов.

4. Как классифицируются стабилизаторы напряжения?

5. Начертите схему параметрического стабилизатора напряжения.

6. Начертите схему непрерывного компенсационного стабилизатора напряжения.

7. Объясните работу параметрического стабилизатора напряжения.
# Лабораторно-практическое занятие № 17 ИССЛЕДОВАНИЕ ХАРАКТЕРИСТИК ОДИНОЧНОГО УСИЛИТЕЛЬНОГО КАСКАДА НА БИПОЛЯРНОМ ТРАНЗИСТОРЕ

### 1. Цель и задачи занятия

Цель: ознакомление с устройством и физическими основами принципа действия полупроводникового биполярного *n-p-n* транзистора, исследование характеристик одиночного полупроводникового усилительного каскада с общим эмиттером, а также закрепление навыков работы с электронным осциллографом.

В результате выполнения заданий должны

- знать физические основы работы и параметры современных биполярных транзисторов, а также области применения усилительных каскадов на биполярных транзисторах;

- уметь выполнять простейшие расчеты электронных цепей, содержащих биполярные транзисторы, а также применять контрольноизмерительную технику;

- иметь навыки подключения, а также работы с электротехнической аппаратурой и электронными устройствами, содержащими биполярные транзисторы, и работы на контрольно-измерительном оборудовании.

#### 2. Теоретическая часть

Биполярный транзистор - это электропреобразовательный полупроводниковый прибор с двумя *p-n* переходами и тремя выводами (эмиттера, базы и коллектора), пригодный для усиления мощности. Термин «биполярный» говорит о наличии в транзисторах данного класса двух различных типов носителей заряда - электронов и дырок, что связано со свойствами полупроводника (германия или кремния, применяемых для изготовления этих приборов) при вводе в него примесного материала. В зависимости от порядка чередования областей с дырочной (р) и электронной (n) электропроводностями, образующих р-п переходы, различают транзисторы двух типов:

- $p-n-p$  (рис. 17.1, *a*);
- *n-p-n* (рис. 17.1,  $\delta$ ).

Включение транзистора в электронную схему производится таким образом, что один его электрод является общим для входной и выходной цепей, в соответствии с этим возможны три схемы включения транзистора:

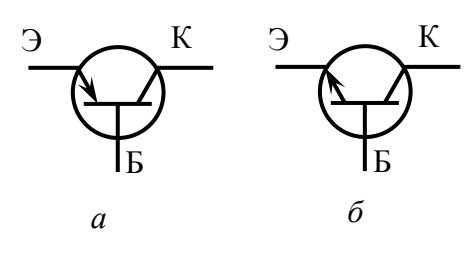

Puc. 17.1

- с общим эмиттером (с ОЭ);
- с общим коллектором (с ОК);
- с общей базой (с ОБ).

Однако наиболее широкое распространение нашла схема с общим эмиттером (рис. 17.2), поскольку при малой величине входного (управляющего) тока базы  $I_6$  выходной коллекторный ток достаточно большой (практически равен эмиттерному  $I_{\kappa} \approx I_3$ ).

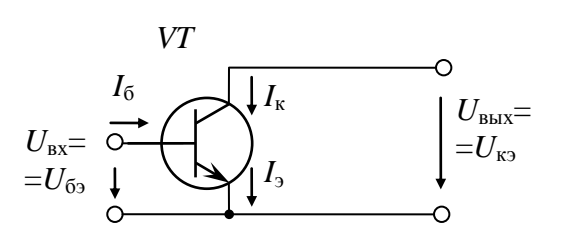

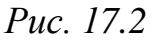

Транзистор - нелинейный элемент, обладающий усилительными свойствами, является основным элементом усилителей электронных устройств, предназначенных для усиления напряжения, тока или мощности сла-

бых входных электрических колебаний (сигналов) за счет энергии источника питания. Управление процессом усиления осуществляется входным сигналом, воздействующим на транзистор.

Работа усилительных каскадов характеризуется коэффициентами усиления:

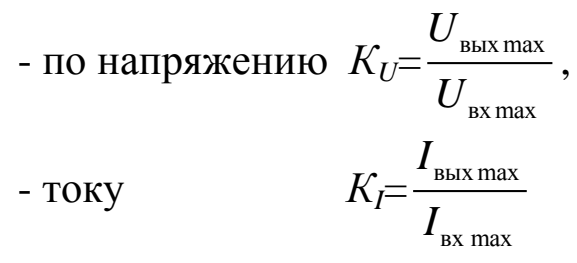

(в случае гармонических сигналов амплитудные значения токов и напряжений могут быть заменены их действующими значениями),

- мощности  $K_P = K_U K_I$ ,

а также входным  $r_{\text{bx}}=dU_{\text{bx}}/dI_{\text{bx}}$  и выходным  $r_{\text{bbx}}=dU_{\text{bbx}}/dI_{\text{bbx}}$  дифференциальными сопротивлениями.

В соответствии со схемами включения транзистора различают усилительные каскады:

- с общим эмиттером (рис. 17.3);
- с общим коллектором (рис. 17.4);
- с общей базой (рис. 17.5).

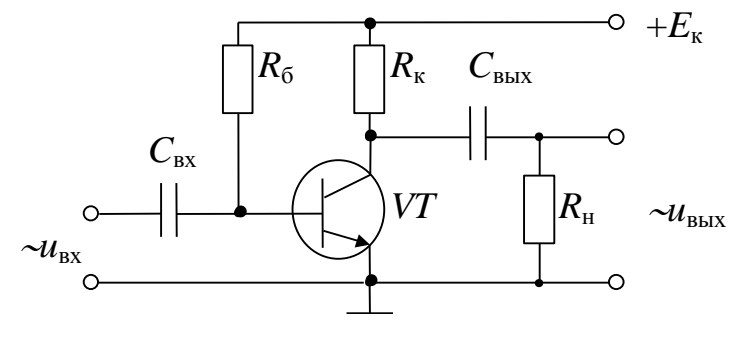

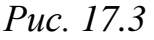

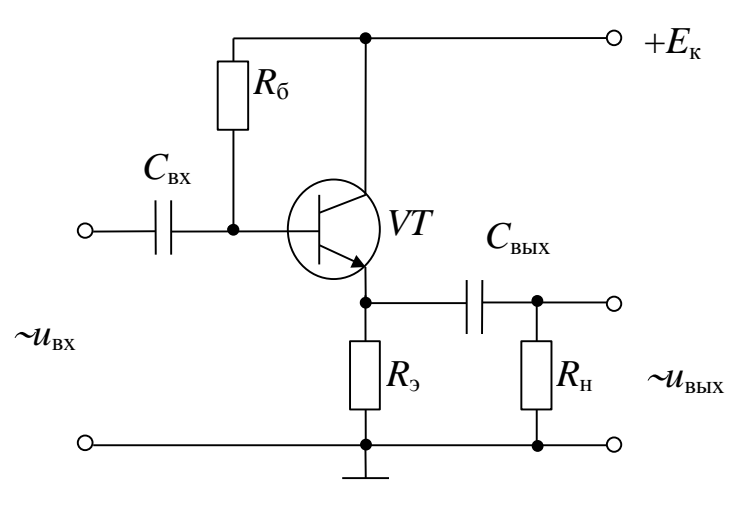

Puc. 17.4

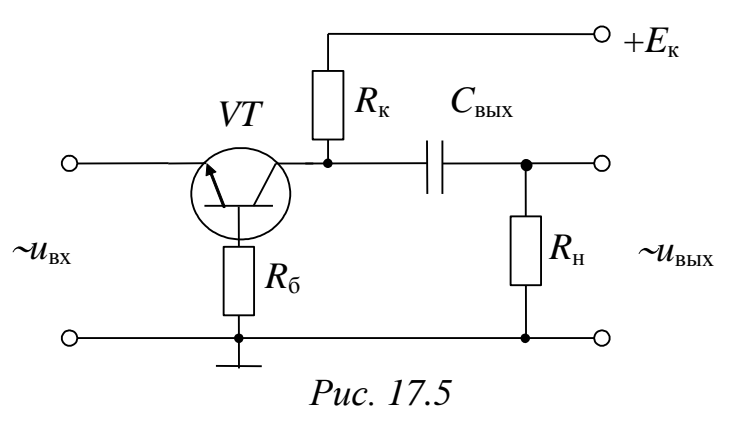

Схема с ОЭ, имея среднее значение входного сопротивления (от нескольких сот Ом до сот килоОм), дает примерно одинаковое усиление по напряжению со схемой с ОБ (при соответствующей величине

сопротивления нагрузки)  $(K_U \gg 1)$  и по току со схемой с ОК  $(K_U \gg 1)$ , обладая наибольшим усилением по мощности. Поэтому на практике усилительные каскады с общим эмиттером нашли широкое применение.

Схема с ОК имеет  $K_U \approx 0.8 \div 0.9$ , и, поскольку выходное напряжение мало отличается от входного по величине и фазе, ее часто называют эмиттерным повторителем. Большое входное сопротивление и малое выходное обусловили использование эмиттерного повторителя для согласования высокоомных источников усиливаемого сигнала с низкоомными нагрузочными устройствами.

Схема с ОБ имеет  $K_I$  <1, так как выходным током является ток коллектора, а входным - несколько больший эмиттерный ток и малое входное и сравнительно большое выходное сопротивления. Но, поскольку усилительные каскады с ОБ имеют малые нелинейные искажения и хорошие частотные и переходные характеристики, их, как правило, используют для работы на повышенных частотах и для усиления импульсных сигналов.

Основные характеристики транзистора по схеме с общим эмиттером - входные и выходные вольтамперные (ВАХ) (рис. 17.6)

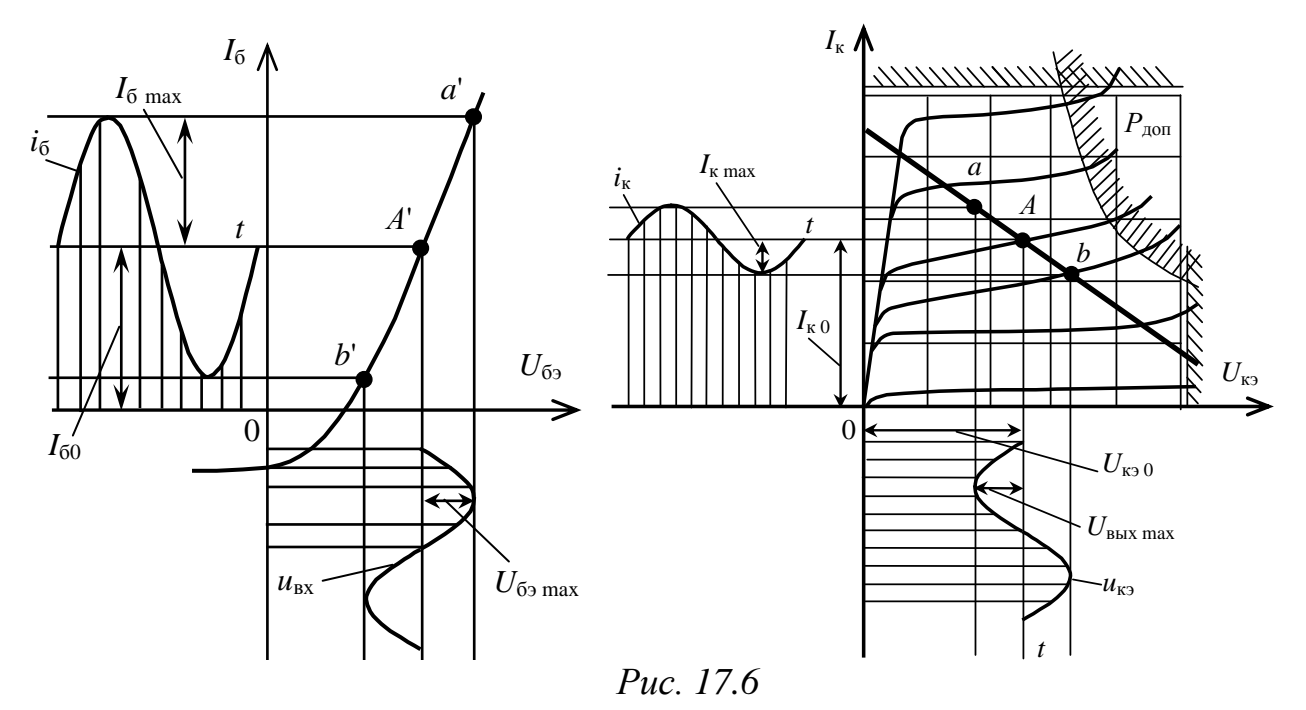

*Входные (базовые)* ВАХ – зависимости тока  $I_6$  от напряжения на входе цепи  $U_{6}$  при различных значениях напряжения между коллектором и эмиттером  $U_{K2}$ .

Выходные (коллекторные) ВАХ - зависимости тока  $I_{\kappa}$  от напряжения между коллектором и эмиттером  $U_{\kappa}$  при различных токах базы  $I_{6}$ .

Оценка диапазона изменения входных напряжений, усиливаемых каскадами без искажений, производится по амплитудной характеристике (рис. 17.7), представляющей собой зависимость амплитудного значения выходного напряжения от амплитудного значения входного напряжения.

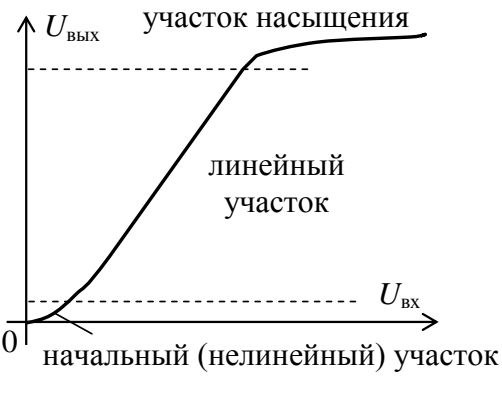

Puc. 17.7

При больших амплитудах входного сигнала амплитудная характеристика усилителя становится нелинейной, что приводит к появлению высших гармонических составляющих в выходном сигнале, или нелинейных искажений.

Представление о частотных свойствах усилителей дает их частотная (амплитудно-частотная) характеристика (АЧХ) (рис. 17.8).

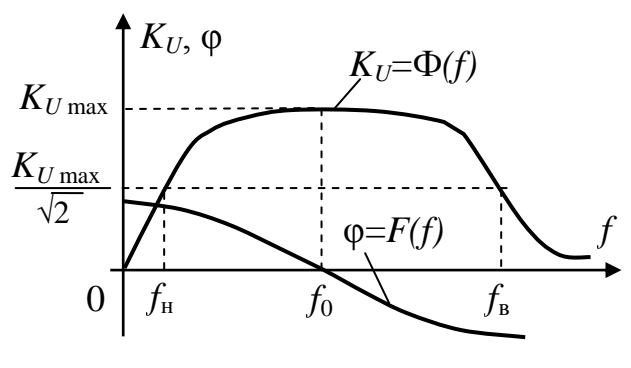

Puc. 17.8

АЧХ усилителя - зависимость коэффициента усиления по напряжению от частоты входного сигнала, причем при сравнительно широких диапазонах изменения частот график характеристики удобнее строить в логарифмическом масштабе, так как при линейном

масштабе нижние частоты получаются очень сжатыми. По данной характеристике можно определить рабочий диапазон частот исследуемого усилителя.

За полосу пропускания усилителя  $(\Delta f = f_{\rm B} - f_{\rm H})$  принимают диапазон частот, в котором коэффициент усиления по напряжению  $K_U \geq K_{Umax}/\sqrt{2}$ ; где  $K_{Umax}$  – коэффициент усиления по напряжению на квазирезонансной частоте  $f_0$ , на которой он максимален, а фазовые искажения отсутствуют. Уменьшение коэффициента усиления по напряжению определяется коэффициентом частотных искажений М: на низшей частоте диапазона  $M_{\rm H} = K_{U_{\rm max}} / K_{U_{\rm H}}$ , а на высшей  $- M_{\rm B} = K_{U_{\rm max}} / K_{U_{\rm B}}$ (что связано с зависимостью коэффициента передачи тока  $\beta$  от частоты и шунтирующим действием емкости коллекторного перехода).

Реактивные элементы цепи создают также и частотно-зависимый фазовый сдвиг ф между выходным и входным напряжениями (зависимость фазового сдвига ф от частоты входного сигнала f называется фазочастотной характеристикой (ФЧХ)). Сдвиг по фазе связан со сдвигом во времени: если составляющие спектра частот сигнала сдвигаются на некоторые промежутки времени, то изменяется форма кривой выходного сигнала, что говорит о фазовых искажениях.

Выбор рабочей точки в режиме покоя рассмотрим на примере схемы усилительного каскада с ОЭ, приведенной на рис. 17.9.

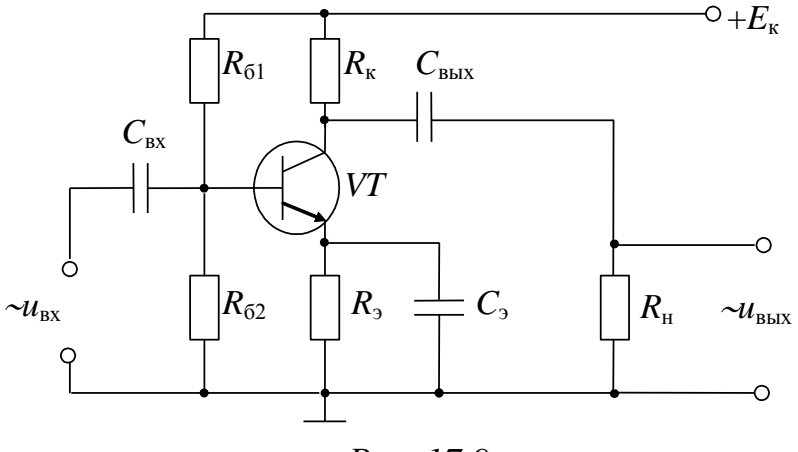

Puc. 17.9

Рабочая точка А (см. рис. 17.6) выбирается исходя из заданных величин выходного напряжения  $U_{\text{BUX max}}$  и связанного с ним тока  $I_{\kappa \text{ max}} = U_{\kappa \text{ max}} / R_{\kappa}$ ; значения токов, напряжений и мощностей не должны превышать соответствующие допустимые значения, ограничивающие рабочую область выходных характеристик.

Для обеспечения требуемого усиления без искажений рабочая точка должна лежать на середине рабочего участка *ab* линии нагрузки  $I_{\kappa} = E_{\kappa}/R_{\kappa} - U_{\kappa}$ , как показано на рис. 17.6. В связи со значительной температурной зависимостью параметров транзистора, теплового тока  $I_{\text{KO}}$ , напряжения на эмиттерном переходе, коэффициента передачи тока  $\beta$ , рабочая точка А при изменении температуры сместится с середины рабочего участка *ab* линии нагрузки, что приведет к нелинейным искажениям. Поэтому стабилизация рабочей точки, в частности за счет введения обратной связи, является одной из важнейших задач при проектировании каскадов на биполярных транзисторах. В схеме усилительного каскада с ОЭ (см. рис. 17.9) резистор  $R_2$  включается для термостабилизации рабочей точки, оптимальные координаты которой в режиме покоя  $[U_{60}, I_{60}]$ , то есть при отсутствии входного переменного сигнала, задаются делителем напряжения  $R_{61}$  и  $R_{62}$ .

Расчет транзисторных каскадов по переменному току основан на замене транзистора эквивалентной схемой замещения, описываемой в активного четырехполюсника системой уравнений качестве  $\mathbf{c}$  $h$ -параметрами:

$$
U_1 = \underline{h}_{11}I_1 + \underline{h}_{12}U_2
$$
,  $U_1 = \underline{h}_{21}I_1 + \underline{h}_{22}U_2$ 

(причем в области средних частот не учитываются ни разделительные конденсаторы, ни собственные емкости транзистора) (рис. 17.10). h-параметры для транзистора являются действительными числами.

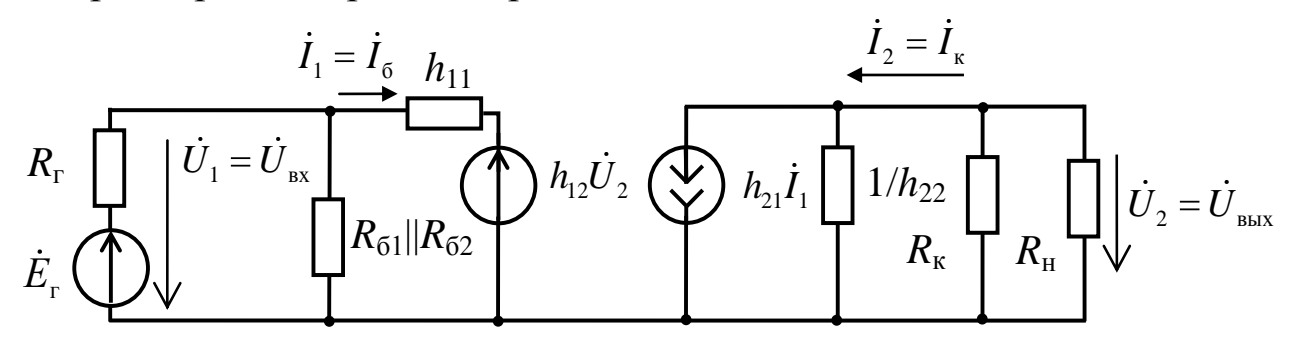

Puc. 17.10

Для схемы усилительного каскада с ОЭ

$$
K_{U} = h_{21} R_{\text{KH}} / (R_{\text{r}} + R_{\text{bx}}),
$$
  
\n
$$
R_{\text{KH}} = R_{\text{K}} R_{\text{H}} / (R_{\text{K}} + R_{\text{H}});
$$
  
\n
$$
R_{612} = R_{61} \cdot R_{62} / (R_{61} + R_{62});
$$
  
\n
$$
R_{\text{bx}} = R_{612} \cdot h_{11} / (R_{612} + h_{11}), \text{ecm } h_{12} \approx 0.
$$

Из приведенных уравнений следует, что коэффициент усиления по напряжению каскада пропорционален значению сопротивления нагрузки.

### 3. Расчетная часть

Задача 1. При включении транзистора по схеме с ОБ коэффициент передачи тока равен 0,95. Определить  $K_i$ , если те же элементы соединить по схеме с общим коллектором.

Задача 2. Определить числовые значения h-параметров транзистора, включенного по схеме с ОБ, если известны значения h-параметров транзистора, включенного по схеме с общим эмиттером:  $h_{119}$ =650 Ом,  $h_{129}$ =0,032,  $h_{219}$ =40,  $h_{229}$ =1,5·10<sup>-4</sup> См.

Задача 3. В схеме усилительного каскада с ОЭ  $U_{\text{bx}}$ =25 мВ,  $R_{\text{H}}$ =40 Ом,  $K_U$ =30. Рассчитать  $P_{\text{BLX}}$ .

Задача 4. В схеме усилительного каскада с ОЭ  $I<sub>k</sub>$ =40 мА при  $U_{\kappa}=0$ ,  $E_{\kappa}=10$  В. Определить  $R_{\kappa}$ . Как изменится положение нагрузочной прямой при уменьшении  $R_{K}$  в усилительном каскаде с ОЭ; при повышении  $E_{\kappa}$ ; при одновременном уменьшении  $R_{\kappa}$  и повышении  $E_{\kappa}$ ?

Задача 5. Определить  $K_L K_U K_P$  и входное сопротивление усилительного каскада с ОЭ, если в рабочей точке транзистор имеет  $h_{113}=1,1 \text{ kOM}, h_{123}=2,8\cdot 10^{-4}, h_{213}=32, h_{223}=18,5 \cdot 10^{-6} \text{ Cm}, \text{ a сопротивле-}$ ние нагрузки 2 кОм.

#### 4. Экспериментальная часть

#### 4.1. Описание лабораторного оборудования

Экспериментальные исследования проводятся на универсальном лабораторном стенде.

При сборке цепи используется следующее оборудование:

1) источник постоянного напряжения БП-15 со встроенным вольтметром, расположенный в «Блоке источников постоянного тока», обеспечивающий изменение напряжения в пределах  $(-15 \div 15 B)$ и предназначенный для питания электронной цепи;

2) генератор сигналов низкой частоты со встроенными вольтметром и частотомером, расположенный в «Блоке цифровых устройств» и предназначенный для подачи напряжения на вход исследуемого устройства. Регулировка амплитуды получаемых сигналов производится в пределах от 0,005 до 5 В с помощью переключения выходов генератора и ручки «Напряжение»; изменение частоты сигнала возможно в пределах от 11 Гц до 99 кГц с помощью кнопок переключения диапазонов и ручки тонкой подстройки частоты;

3) биполярные *p*-*n*-*p* (*VT*1) или *n*-*p*-*n* (*VT*2) транзисторы подключаются к «Блоку аналоговых устройств»;

4) резисторы  $R_{61}$  (16 кОм) и  $R_{62}$  (1 кОм), а также регулируемый реостат  $R_{63}$  (22 кОм), расположенные в «Блоке аналоговых устройств» и предназначенные для реализации делителя напряжения в цепи базы транзистора для обеспечения его работы в режиме покоя, то есть при отсутствии входного сигнала;

5) резистор  $R_{k}$  (510 Ом), расположенный в «Блоке аналоговых устройств» и включаемый в цепь коллектора для создания выходного напряжения усилителя с общим эмиттером (ОЭ);

6) резистор *R*<sup>э</sup> (43 Ом), расположенный в «Блоке аналоговых устройств» и включаемый в цепь эмиттера для уменьшения влияния температуры на характеристики усилительного каскада;

7) конденсатор *С*<sup>э</sup> (10 мкФ), расположенный в «Блоке нагрузок», и шунтирующий резистор  $R_3$  для ослабления отрицательной обратной связи по переменному току;

8) разделительные конденсаторы *С*вх (50 мкФ) и *С*вых (50 мкФ), расположенные в «Блоке нагрузок» и включаемые на входе и выходе каскада, служащие для разделения по постоянному току генератора и каскада, и нагрузки и каскада;

9) электронные измерительные приборы с автоматическим выбором пределов измерения и рода тока, расположенные в «Блоке измерительных приборов»;  $pV_1$  – вольтметр с верхним пределом измерения 250 В, предназначенный для измерения величины выходного напряжения;

10) электронный осциллограф.

# 4.2. Рабочее задание

1. Повторите соответствующие разделы дисциплины [4, 8, 9, 11, 12, 13, 14].

2. Экспериментально получите и постройте амплитудную характеристику усилительного каскада с ОЭ при постоянной частоте входного сигнала.

3. Определите коэффициент усиления по напряжению схемы усилительного каскада (на линейном участке амплитудной характеристики).

4. С помощью осциллографа выясните, какие формы, амплитуды и частоты имеют входное и выходное напряжения усилительного каскада с ОЭ в одном из рабочих режимов п. 1 (как на линейном, так и на нелинейном участках амплитудной характеристики).

 $5<sub>1</sub>$ Экспериментально получите и постройте амплитудночастотную характеристику усилительного каскада с ОЭ.

6. По частотной характеристике усилительного каскада определите ее рабочий диапазон по частоте и рассчитайте коэффициент частотных искажений.

7. Сделайте выводы по проделанной работе.

# 4.3. Методика выполнения задания

1. Соберите цепь усилительного каскада с ОЭ на биполярном транзисторе (рис. 17.11).

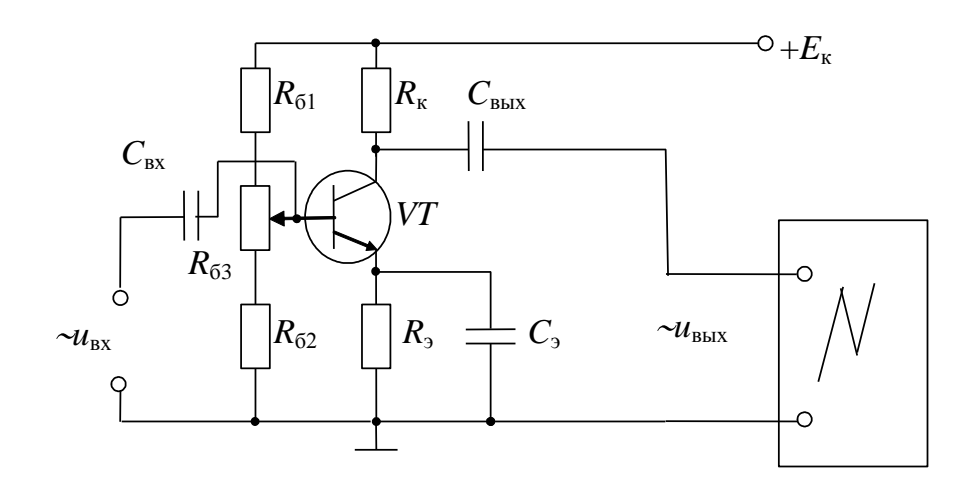

Puc. 17.11

*При подключении генератора низкочастотных сигналов, электронных вольтметров и электронного осциллографа с целью уменьшения погрешностей измерений необходимо производить все соединения наиболее короткими проводами, а также соединять вывод «земля» всех устройств в соответствии с приведенной схемой.*

Подключите источник БП-15 к выводам цепи *Е*к и «*земля*» и с помощью ручки регулятора напряжения, по встроенному вольтметру, установите  $E_k$ =10÷15 В (если используется транзистор *n-p-n* типа) или *Е*к=(–10) ÷ (–15) В (если используется транзистор *p-n-p* типа). Подключите генератор к входу каскада и, изменяя сопротивление реостата  $R_{63}$ , при  $U_{\text{px}}=0.02$  В и  $f=1\div 5$  кГц добейтесь синусоидальной формы выходного сигнала, контролируя изображение на экране осциллографа.

Установите частоту входного сигнала в диапазоне 1÷10кГц (по указанию преподавателя). Изменяйте величину напряжения входного сигнала вращением ручки на лицевой панели генератора до появления нелинейных искажений *u*вых, зарисуйте осциллограммы, получите экспериментальные данные для построения амплитудной характеристики усилительного каскада с ОЭ. Результаты измерений занесите в табл. 17.1.

*Таблица 17.1*

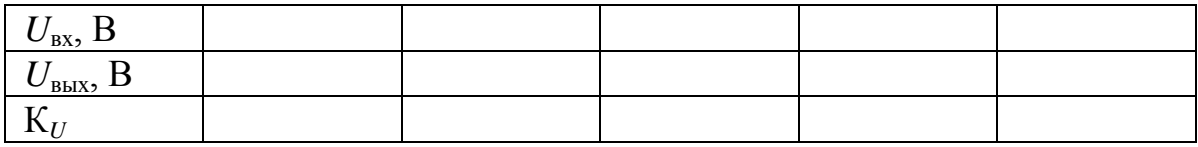

По данным табл. 17.1 постройте амплитудную характеристику усилительного каскада с ОЭ.

2. При выполнении пункта 3 рабочего задания кривые изменения во времени выходного напряжения получите на экране электронного осциллографа, подавая на вход *Y* осциллографа сигнал с выхода исследуемой цепи.

Выясните, какие формы, амплитуды и частоты имеют входное и выходное напряжения в средней части диапазона изменения входного сигнала и при максимальном его значении. Полученные осциллограммы зарисуйте.

3. Установите величину напряжения входного сигнала  $U_{\text{px}}=0.01\div0.02$  В (по указанию преподавателя). Изменяя частоту входного сигнала от 11 Гц до 99 кГц, получите экспериментальные данные для построения амплитудно-частотной характеристики усилительного каскада с ОЭ. Результаты измерений занесите в табл. 17.2.

*Таблица 17.2*

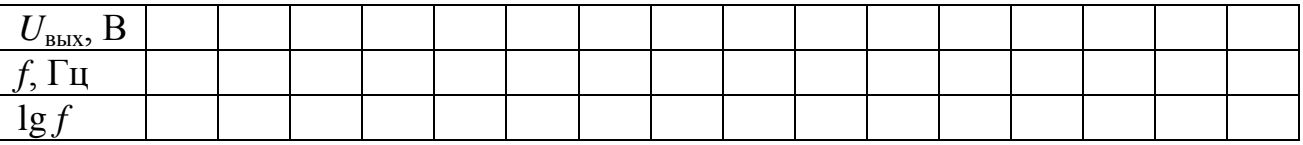

По данным табл. 17.2 постройте амплитудно-частотную характеристику усилительного каскада с ОЭ.

Рабочим диапазоном по частоте усилительного каскада называется область частот, в которой изменения коэффициента усиления по напряжению не превосходят 3 дБ.

Коэффициент частотных искажений можно рассчитать по следующей формуле:

$$
M=\frac{K_{U\text{ cp}}}{K_U},
$$

где *К<sup>U</sup>* cр – коэффициент усиления по напряжению на средних частотах (здесь он практически постоянен в широкой области);

 $K_{U}$  – коэффициент усиления по напряжению на данной частоте (рассчитать на частоте 50 кГц).

#### **Контрольные вопросы**

1. Объясните устройство и принцип действия биполярных транзисторов типа *p-n-p* и *n-p-n*.

2. Каковы достоинства и недостатки различных схем включения биполярных транзисторов?

3. Объясните вид входных и выходных ВАХ биполярного транзистора и укажите на них рабочие участки.

4. Назначение и классификация электронных усилителей.

5. Начертите схемы одиночных усилительных каскадов на биполярном транзисторе. Объясните их принципы действия и проведите сравнительный анализ.

6. Объясните вид амплитудной и частотной характеристик усилительных каскадов и укажите на них рабочие участки.

7. Объясните назначение  $R_3$  и  $C_3$  в усилительном каскаде по схеме с ОЭ.

# Лабораторно-практическое занятие № 18 ИССЛЕДОВАНИЕ ОПЕРАЦИОННЫХ УСИЛИТЕЛЕЙ

### 1. Цель и задачи занятия

Цель: изучение операционных усилителей, знакомство со схемами их включения и основными характеристиками.

В результате выполнения заданий студенты должны

- знать физические основы работы и параметры операционных усилителей, а также области их применения;

- уметь выполнять простейшие расчеты электронных цепей с операционными усилителями, а также применять контрольно-измерительную технику;

- иметь навыки подключения и работы с электротехнической аппаратурой и электронными устройствами с операционными усилителями.

#### 2. Теоретическая часть

#### 2.1. Устройство операционного усилителя

Операционный усилитель (ОУ) - это модульный многокаскадный усилитель с дифференциальным входом, по своим характеристикам приближающийся к воображаемому «идеальному усилителю».

На рис. 18.1 приведены условно-графические обозначения ОУ, здесь 1 - инвертирующий вход, 2 - неинвертирующий вход, 3 - вы-ХОД.

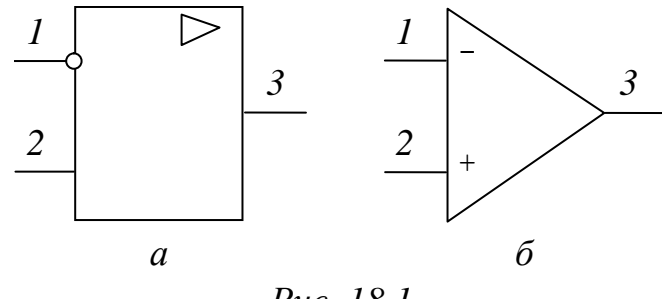

Puc 18.1

К «идеальному усилителю» предъявляются следующие требова-НИЯ:

- бесконечно большой коэффициент усиления по напряжению;

- бесконечно большое входное сопротивление;

- нулевое полное выходное сопротивление;

- равенство нулю выходного напряжения при равных напряжениях на инвертирующем и неинвертирующем входах усилителя  $(U1=U2);$ 

- бесконечно большая полоса пропускания.

На практике ни одно из этих условий не выполняется полностью, однако к ним можно приблизиться с достаточной для многих приложений точностью, например, при коэффициенте усиления, равном 10000.

Операционный усилитель обычно состоит из нескольких основных каскадов, его блок-схема приведена на рис. 18.2.

Инвертиру-

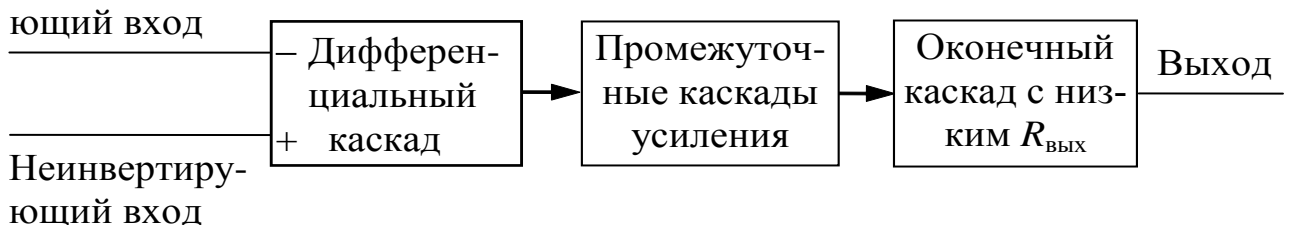

#### Puc. 18.2

Первый каскад ОУ, являющийся входным,  $-\partial u\phi\phi$ еренциальный усилитель, усиливающий только разность сигналов, поданных на инвертирующий и неинвертирующий входы. Инвертирующий вход обеспечивает усиление поданного на него сигнала, но выходной сигнал противоположен ему по фазе. Неинвертирующий вход обеспечивает усиление без изменения фазы сигнала. Кроме того, дифференциальный усилитель имеет большое полное входное сопротивление по отношению к любым поданным на его входы сигналам. Входной каскад ОУ является наиболее ответственным, поскольку именно им определяется величина полного входного сопротивления и в нем минимизируется чувствительность к синфазным сигналам (синфазными называются поданные одновременно на оба входа сигналы с одинаковыми фазой и амплитудой).

За входным каскадом следуют один или несколько *промежуточных*: они обеспечивают уменьшение напряжения покоя на выходе усилителя до величины, близкой к нулю, и усиление по напряжению и току. Последовательное усиление по напряжению необходимо для получения большого общего коэффициента усиления по напряжению, а усиление по току – для обеспечения тока, достаточного для работы оконечного каскада, верхний предел усиления ограничен полной нагрузкой входного каскада по току. В промежуточных каскадах могут быть использованы как дифференциальные, так и однотактные схемы.

*Оконечный* каскад должен обеспечивать низкое полное выходное сопротивление и ток, достаточный для питания нагрузки. В качестве оконечного каскада обычно используется простой или комплементарный (собранный на специально подобранных по характеристикам транзисторах) повторитель.

# **2.2. Схемы включения ОУ**

Как было описано выше, *ОУ* имеет три основных вывода для (вводов и вывода сигналов). Но для работы транзисторов кроме входного напряжения необходимо напряжение питания. Практически все операционные усилители требуют соединения с положительным, отрицательным, а также с нулевым полюсами источника. Операционные усилители, исследуемые в данной лабораторной работе, КР 140 УД1208, рассчитаны на питание как от двуполярных источников, имеющих на выходе *плюс* 15 В , 0 В, *минус* 15 В, так и от однополярных, имеющих на выходе *плюс* 30 В и 0 В. Требования к качеству напряжения источника питания достаточно высокие, поэтому обычно источник, кроме обязательных в этом случае трансформатора и двух блоков выпрямителей, содержит также фильтры и стабилизаторы напряжения питания, собранные по компенсационной схеме.

ОУ имеет очень большой коэффициент усиления, однако наряду с этим нередко требуются и вполне определенные входное и выходное сопротивления с целью согласования *ОУ* с источником сигнала и нагрузкой. Для получения заданных коэффициента усиления, а также входного и выходного сопротивлений обычно *ОУ* охватывают *отрицательной обратной связью* (*ООС*), что одновременно повышает устойчивость *ОУ* (по отношению к самовозбуждению).

В зависимости от того, на какой вход подана обратная связь, неинвертирующую  $(pnc.$  $18.3)$  $\boldsymbol{\mathrm{M}}$ инвертирующую различают (рис. 18.4) схемы включения операционного усилителя.

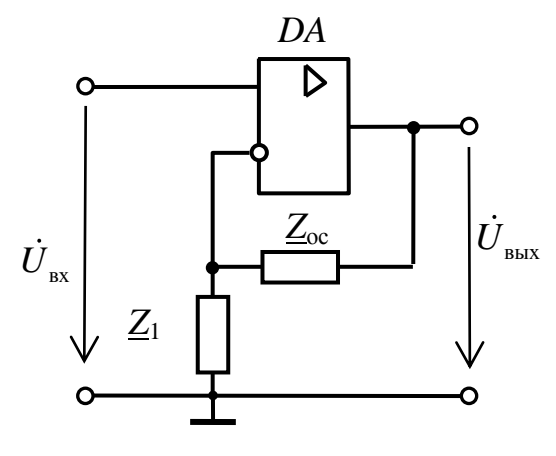

Puc. 18.3

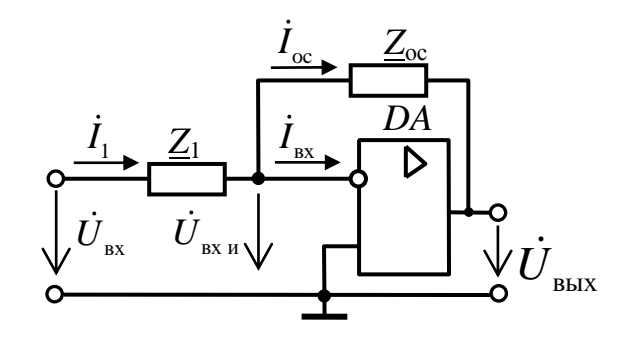

Puc. 18.4

Коэффициенты усиления различных схем включения операционного усилителя зависят от номинальных значений подключаемых резисторов и могут быть приближенно вычислены как

для нешнвертирующей схемы: 
$$
\dot{K}_U = \frac{\dot{U}_{\text{bhx}}}{\dot{U}_{\text{bx}}} \approx 1 + \frac{\underline{Z}_{\text{oc}}}{\underline{Z}_1}
$$
,  
для инвертирующей схемы:  $\dot{K}_U = \frac{\dot{U}_{\text{bhx}}}{\dot{U}_{\text{bx}}} \approx -\frac{\underline{Z}_{\text{oc}}}{\underline{Z}_1}$ .

# 2.3. Возможные применения ОУ

Основное назначение  $OV$  – это использование их для усиления электрических сигналов: в усилителях тока, усилителях напряжения, инверторах напряжения, логарифмических усилителях.

Другим возможным применением  $O<sup>y</sup>$  являются устройства, предназначенные для преобразования сигналов по простейшим функциональным зависимостям (в преобразователях «ток - напряжение»), а также более сложным зависимостям (в диодных ограничителях, аналоговых ключах, различного вида модуляторах, суммирующих усилителях, триггерах и т.д.).

### 3. Расчетная часть

Задача 1. На основе операционного усилителя К140УД5 Б с собственными значениями коэффициента усиления 2500 и входного сопротивления 3 кОм спроектировать инвертирующий усилитель с коэффициентом усиления 100 и входным сопротивлением 1 кОм.

Задача 2. На основе идеального операционного усилителя построить трехвходовой инвертирующий сумматор и рассчитать его выходное напряжение, если  $R1=R$ ,  $R2=2R$ ,  $R3=4R$ , сопротивление обратной связи равно 10R,  $U_{\text{ax1}}$ =0,5 B,  $U_{\text{ax2}}$ =-1,5 B,  $U_{\text{ax3}}$ =0,4 B.

Задача 3. На основе идеального операционного усилителя спроектировать логарифмический усилитель и рассчитать его выходное напряжение, если максимальное  $U_{\text{ex}}=10 \text{ B}$ , максимальный ток диода 0,5 мА, обратный ток диода 1 мкА.

Задача 4. На основе операционного усилителя К140УД5 Б с собственными значениями коэффициента усиления 2500 и входного сопротивления 3 кОм построить неинвертирующий усилитель с коэффициентом усиления 100 и входным сопротивлением 1 кОм и рассчитать коэффициент обратной связи.

Задача 5. На основе идеального операционного усилителя спроектировать экспоненциальный усилитель и рассчитать его выходное напряжение, если  $U_{\text{ex}}=0,161$  В, обратный ток диода 1 мкА, сопротивление обратной связи 20 кОм.

# 4. Экспериментальная часть

# 4.1. Описание лабораторного оборудования

Экспериментальные исследования проводятся на универсальном лабораторном стенде.

При сборке цепи используется следующее оборудование:

1) источник постоянного напряжения БП-15 со встроенным вольтметром, обеспечивающий изменение напряжения в пределах  $(-15 \div +15 B)$ , расположенный в «Блоке источников постоянного тока» и предназначенный для питания операционного усилителя;

2) генератор сигналов низкой частоты со встроенными вольтметром и частотомером, расположенный в «Блоке цифровых устройств» и предназначенный для подачи напряжения на вход исследуемого устройства. Регулировка амплитуды получаемых сигналов производится в пределах от 0,005 до 5 В с помощью переключения выходов генератора и ручки «Напряжение», изменение частоты сигнала возможно в пределах от 11 Гц до 99 кГц с помощью кнопок переключения диапазонов и ручки точной подстройки частоты;

3) операционный усилитель DA (К140УД7), расположенный в «Блоке аналоговых устройств»;

4) резисторы R1 (6,8 кОм), R2 (33 кОм) и R<sub>н</sub> (68 кОм), расположенные в «Блоке аналоговых устройств»;

5) регулируемый реостат R3 (22 кОм), расположенный в «Блоке аналоговых устройств» и используемый в качестве элемента цепи коррекции;

6) конденсатор  $C_{\text{RHX}}$  (0,1 мкФ), расположенный в «Блоке аналоговых устройств»;

7) электронные измерительные приборы с автоматическим выбором пределов измерения и рода тока, расположенные в «Блоке измерительных приборов»;  $pV_1$  – вольтметр с верхним пределом измерения 250 В, предназначенный для измерения величины выходного напряжения;

8) электронный осциллограф.

# 4.2. Рабочее задание

1. Повторите соответствующие разделы дисциплины [4, 8, 9, 11, 12, 13, 14].

2. Экспериментально получите и постройте амплитудную характеристику инвертирующего усилителя на базе операционного усилителя при постоянной частоте входного сигнала.

3. Определите коэффициент усиления по напряжению инвертирующего усилителя на линейном участке амплитудной характеристи-КИ.

4. С помощью осциллографа выясните, какие формы, амплитуды и частоты имеют входное и выходное напряжения инвертирующего усилителя в одном из рабочих режимов п. 1 (как на линейном, так и на нелинейном участках амплитудной характеристики).

5. Экспериментально получите и постройте логарифмическую амплитудно-частотную характеристику инвертирующего усилителя.

6. По частотной характеристике инвертирующего усилителя определите его рабочий диапазон по частоте.

# 4.3. Методика выполнения задания

1. Соберите электрическую цепь инвертирующего усилителя на базе ОУ (рис. 18.5).

Для исключения выхода из строя ОУ все переключения в электронной цепи и подключения приборов производить при обесточенной цепи.

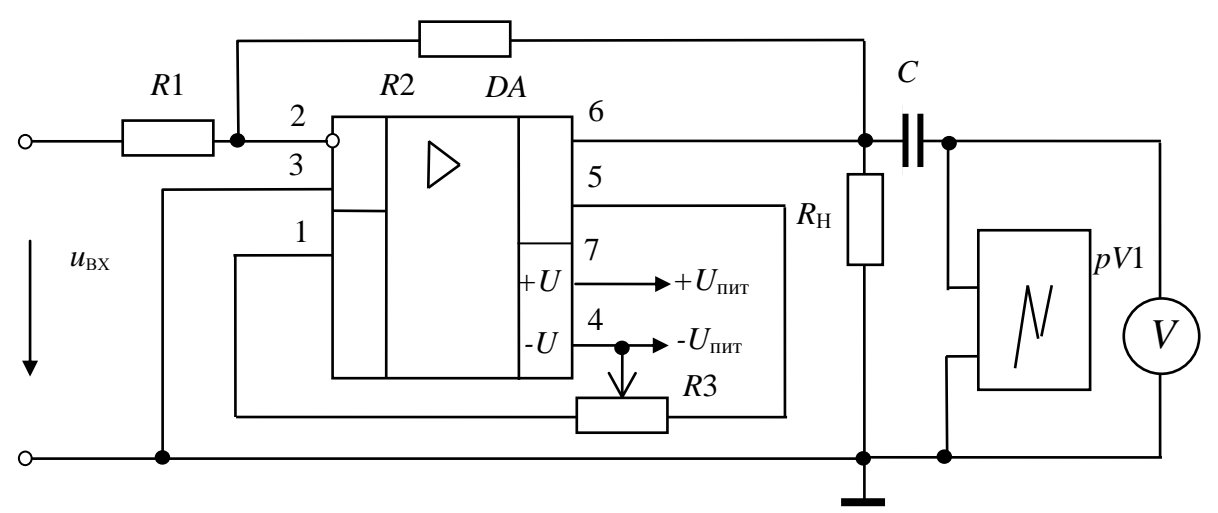

Puc 18.5

При подключении генератора низкочастотных сигналов блока цифровых устройств, электронных вольтметров и электронного осциллографа с целью уменьшения погрешностей измерений необходимо производить все соединения наиболее короткими проводами, а также соединять вывод «земля» всех устройств, в соответствии с приведенной схемой.

При помощи ручки регулирования напряжения источника БП-15 по встроенному вольтметру установите  $U_{\text{mtr}} = \pm 15$  В (по указанию преподавателя).

Величина коэффициента усиления задается преподавателем, зависит от номинальных значений подключаемых резисторов и может быть приближенно вычислена по формуле

$$
K_U = -R2/R1
$$

Установите частоту входного напряжения  $f=(1\div 5)$  кГц (по указанию преподавателя). Изменяя величину напряжения входного сигнала вращением ручки регулирования напряжения на лицевой панели генератора от 0,05 В с интервалом 0,5 В до появления нелинейных искажений и<sub>вых</sub> (рис. 18.6), получите экспериментальные данные для построения амплитудной характеристики ОУ.

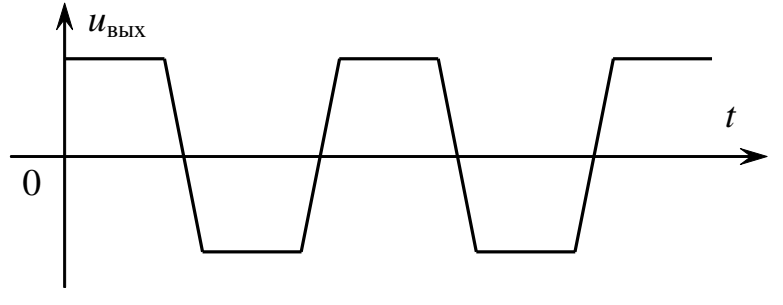

Puc. 18.6

Результаты измерений занесите в табл. 18.1.

Таблица 18.1

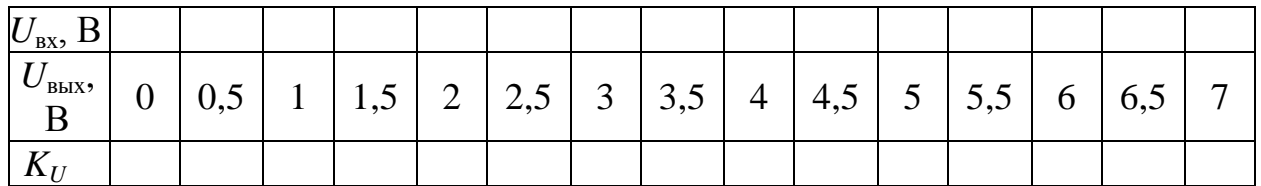

По данным табл. 18.1 постройте амплитудную характеристику усилителя.

2. При выполнении пункта 3 рабочего задания кривые изменения во времени выходного напряжения получите на экране электронного осциллографа, подавая на вход последнего напряжение с выхода усилителя.

Выясните, какие формы напряжения имеют входное и выходное напряжения в средней части диапазона изменения входного сигнала и при максимальном его значении. Полученные осциллограммы зарисуйте.

3. Установите такую величину напряжения входного сигнала, при которой величина выходного напряжения на частоте 1,1 кГц равняется 1,5 В (или иное по указанию преподавателя). Поддерживая величину напряжения входного сигнала постоянной, изменяйте его частоту от 11 Гц до 99 кГц, для чего в каждом поддиапазоне изменения частоты генератора входного сигнала выберите четыре значения и варьируйте частоту за счет изменения диапазонов (итого 16 значений). Получите экспериментальные данные для построения. Результаты измерений занесите в табл. 18.2.

Таблица 18.2

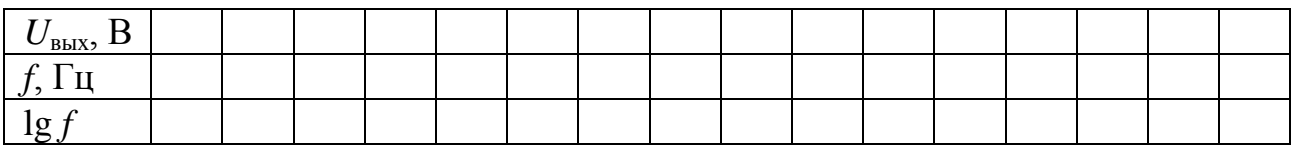

По данным табл. 18.2 постройте логарифмическую амплитудночастотную характеристику (ЛАЧХ) инвертирующего усилителя.

Рабочим диапазоном по частоте усилительного каскада называется область частот, в которой изменения коэффициента усиления по напряжению не превосходят 3 дБ.

# Контрольные вопросы

1. Что такое операционный усилитель?

2. Каковы требования к идеальному усилителю?

3. Как обозначается операционный усилитель на схемах?

4. Какой каскад в операционном усилителе является первым?

5. Для чего в операционном усилителе нужны промежуточные каскады?

6. В чем назначение оконечного каскада?

7. Как осуществляется питание операционного усилителя?

8. Какую роль в работе операционного усилителя играют обратные связи?

9. Изобразите инвертирующую схему включения операционного усилителя.

10. Перечислите основные характеристики и параметры операционных усилителей.

11. Приведите формулы для расчета коэффициентов усиления различных схем включения операционного усилителя.

12. Изобразите неинвертирующую схему включения операционного усилителя.

13. Каковы существенные различия в коэффициенте усиления инвертирующей и неинвертирующей схем включения ОУ?

14. Опишите назначение представленной схемы.

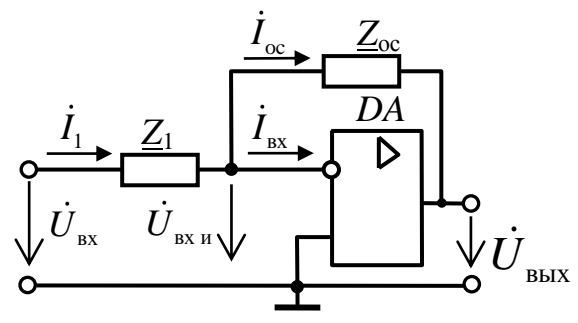

# Лабораторно-практическое занятие № 19 ИССЛЕДОВАНИЕ ЛОГИЧЕСКИХ МИКРОСХЕМ

#### 1. Цель и задачи занятия

Цель: изучение принципов функционирования и использования интегральных схем (ИС), относящихся к комплементарной металлокисел-полупроводник (КМОП) логике.

В результате выполнения заданий студенты должны

- знать физические основы работы, параметры, а также области применения современных КМОП микросхем;

- уметь выполнять простейшие расчеты состояния логических схем, а также применять контрольно-измерительную технику;

иметь навыки подключения и работы с логическими электронными устройствами.

### 2. Теоретическая часть

Логические микросхемы представляют собой устройства, реализующие операции над сигналами, которым, в свою очередь, придаются значения логических переменных. Предположим, что некоторое логическое устройство характеризуется двумя входными сигналами X1 и X2, а также выходным сигналом Y. Данные сигналы приобретают смысл логических переменных, если считать, что уровень каждого из них может принимать только два дискретных значения (первое значение условно обозначается «0», а второе - «1»). Связь *Y* с X1 и X2 задается таблицей истинности (ТИ). По виду ТИ различают следующие операции, реализуемые логическим устройством:

1) Операция умножения (конъюнкция) – операция «И».

Обозначается « $\wedge$ »: Y=X1 $\wedge$ X2, то есть Y равен «X1» и «X2».

Таблица истинности элемента «И» приведена в табл. 19.1.

|               |                         | Таблица 19.1 |
|---------------|-------------------------|--------------|
| $\mathbf{V}1$ | $\mathbf{V} \mathbf{C}$ |              |
|               |                         |              |
|               |                         |              |
|               |                         |              |
|               |                         |              |

2) Операция сложения (дизъюнкция) – операция «ИЛИ».

Обозначается « $\vee$ »: Y=X1 $\vee$ X2, то есть Y равен «X1» или «X2» (табл. 19.2).

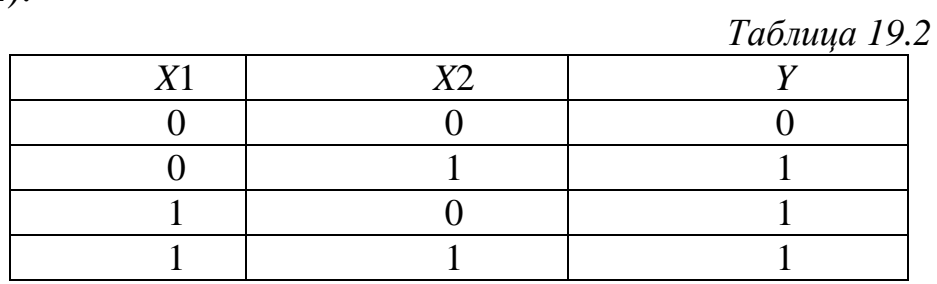

3) Операция отрицания (инвертирование) – операция «НЕ».

Пусть Y зависит только от X1. Тогда $Y = \overline{X}1$ , то есть Y равен «НЕ» X1 (табл. 19.3). Условным обозначением операции отрицания является черта над аргументом или функцией.

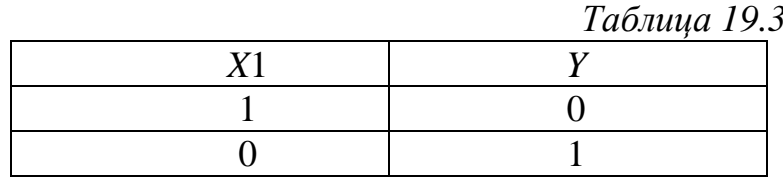

Отмеченные выше операции легко могут быть распространены на случай, когда они выполняются не над двумя, а над несколькими переменными. При этом действиям над произвольными логическими переменными X1, X2 и X3 присущи свойства:

1) коммутативности - $X1\vee X2=X2\vee X1$ ;  $X1\wedge X2=X2\wedge X1$ ; 2) дистрибутивности - $X1 \wedge (X2 \vee X3) = (X1 \wedge X2) \vee (X1 \wedge X3);$ 3) ассоциативности - $(X1\vee X2)\vee X3=X1\vee (X2\vee X3);$  $(X1\wedge X2)\wedge X3=X1\wedge (X2\wedge X3).$ 

обозначения Далее приведены логических элементов Ha принципиальных схемах, реализующих операции «И» (рис. 19.1), «ИЛИ» (рис. 19.2), «НЕ» (рис. 19.3).

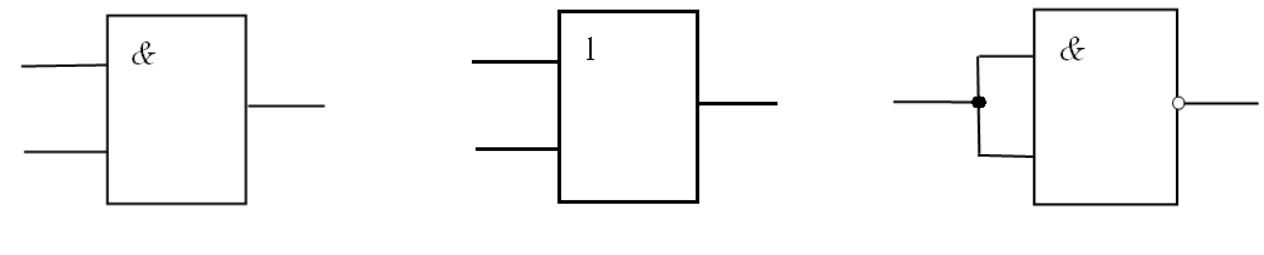

Puc. 19.1

Puc. 19.2

Puc. 19.3

Операции конъюнкции, дизьюнкции и отрицания связаны правилом де Моргана:

 $\overline{X1\vee X2\vee X3\vee ...\vee X_{N}} = \overline{X}1\wedge \overline{X}2\wedge \overline{X}3\wedge ...\wedge \overline{X}_{N};$  $\overline{X1\wedge X2\wedge X3\wedge ...\wedge X_{N}} = \overline{X}1\vee \overline{X}2\vee \overline{X}3\vee ...\vee \overline{X}_{N}.$ 

Данное правило показывает, что для получения величин. соответствующих результатам совокупности логических операций над рядом переменных, совершенно необязательно располагать всеми видами логических устройств («И», «ИЛИ» и «НЕ»). В частности, при наличии совокупности устройств, реализующих операцию «И», а затем операцию «НЕ» (так называемая операция «И-НЕ»), можно получать  $\mathbf{M}$ такие значения переменных, которые являются результатами операции «ИЛИ». Так, схема соединения логических устройств, реализующих «И-НЕ», показанная на рис. 19.4 (табл. 19.4), дает возможность получить величину  $Y = \overline{X}1 \wedge \overline{X}2$ .

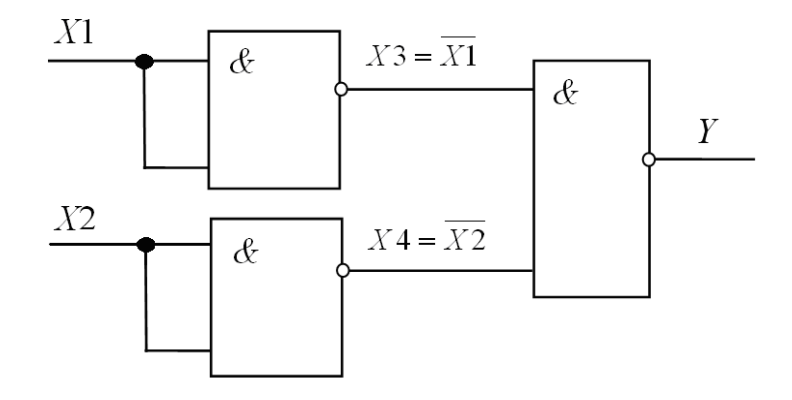

Puc. 19.4

Таблица истинности для функции  $Y = \overline{X}1 \vee \overline{X}2$ приведена в табл. 19.4.

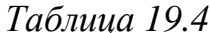

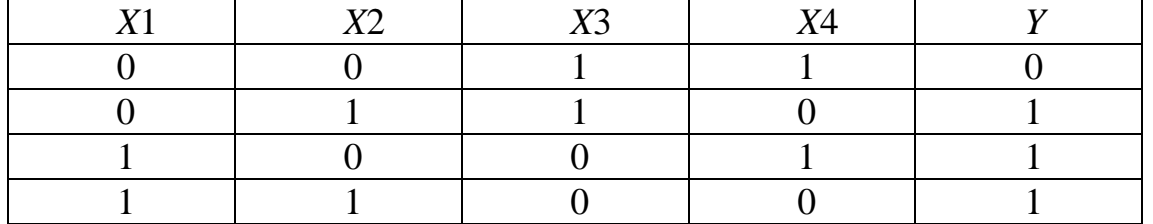

В самом деле:

 $X3 = \overline{X1 \wedge X1} = \overline{X}1 \vee \overline{X}1 = \overline{X}1$ :  $X4 = \overline{X2 \wedge X2} = \overline{X2} \vee \overline{X2} = \overline{X2}$ ;  $Y = \overline{X3 \wedge X4} = \overline{X3} \vee \overline{X}4 = X1 \vee X2$ 

(последнее соотношение соответствует правилу де Моргана).

Именно поэтому среди современных логических микросхем широко распространены такие, которые выполняют операцию  $\langle \langle H$ -HE $\rangle$ .

Элемент «И-НЕ» на два входа (X1, X2), имеющий выходной сигнал  $Y = X1 \wedge X2$ , называется «штрих Шеффера» (рис. 19.5), таблица истинности приведена в табл. 19.5, из неё видно, что для сигналов логический «0» элемент «И-НЕ» выполняет функцию «ИЛИ-НЕ». При управлении указанным элементом по одному входу он выполняет функцию «НЕ» (см. рис.19.3, табл. 19.3).

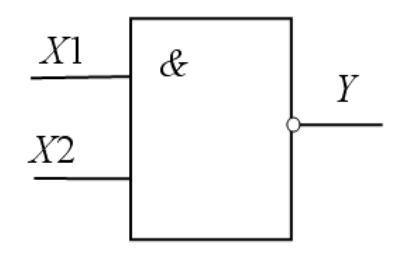

Puc. 19.5

Таблица 19.5

| T71 | $\mathbf{V}$ | ., |
|-----|--------------|----|
|     |              |    |
|     |              |    |
|     |              |    |
|     |              |    |

В настоящей работе исследуются логические микросхемы, выполненные по технологии КМОП. Сокращение КМОП – это начальные буквы четырех слов из полного определения: комплементарные (взаимодополняющие) полевые транзисторы со структурой металл-окисел-полупроводник. В качестве базового элемента в данных микросхемах используются ключевые схемы, построенные на комплементарных МОП-транзисторах.

В качестве примера функционирования КМОП ИС на рис. 19.6 *а*, *б* приведены принципиальные электрические схемы, реализующие логические операции «2ИЛИ-НЕ» и «2И-НЕ» соответственно. Для упрощения на приведенных схемах не показаны элементы входных и выходных цепей ключа.

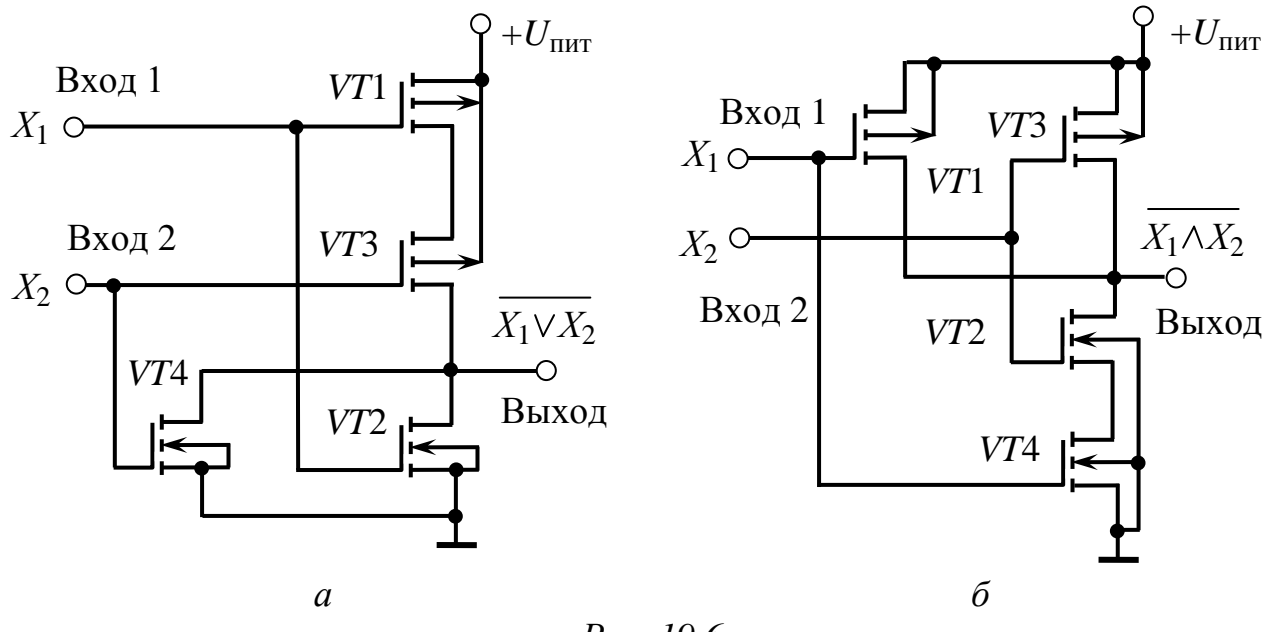

*Рис. 19.6*

Для реализации функции «2ИЛИ-НЕ» (рис. 19.6, *а*) используется параллельное включение МОП транзисторов *n*-типа (*VT*2, *VT*4) и последовательное транзисторов *р*-типа (*VT*1, *VT*3). При подаче на вход схемы сигнала *Х*1, соответствующего высокому уровню сигнала, откроется транзистор *VT*2 и закроется *VT*1. В результате на выходе цепи сформируется низкий уровень напряжения. При подаче на входы *Х*<sup>1</sup> и *Х*<sup>2</sup> сигналов низкого уровня транзисторы *VT*2 и *VT*4 закроются, но откроются транзисторы *VT*1 и *VT*3, вследствие чего на выходе схемы напряжение будет соответствовать высокому уровню, близкому к напряжению питания.

Для реализации функции «2И-НЕ» (рис. 19.6, *б*) используется параллельное включение МОП транзисторов *р*-типа (*VT*1, *VT*3) и

последовательное транзисторов *n*-типа (*VT*2, *VT*4). При подаче на вход схемы сигнала *Х*1, соответствующего низкому уровню сигнала, откроется транзистор *VT*1 и закроется *VT*4. В результате на выходе схемы напряжение будет соответствовать высокому уровню, близкому к напряжению питания. При подаче на входы  $X_1$  и  $X_2$ сигнала высокого уровня транзисторы *VT*1 и *VT*3 закроются, но откроются транзисторы *VT*2 и *VT*4, вследствие чего на выходе схемы сформируется низкий уровень напряжения.

Микросхемы КМОП имеют следующие достоинства: малая потребляемая мощность в диапазоне частот до 2 МГц (мощность, потребляемая в статическом режиме, не превышает нескольких мкВт); большой диапазон возможного напряжения питания (от 3 до 15 В); высокое входное сопротивление (более 1 МОм); недостатки: большое время задержки (до 100 нс); большое выходное сопротивление (до 1 кОм).

В современной микросхемотехнике на основе стандартных логических элементов реализуются более сложные электронные устройства. Например, большинство современных интегральных триггеров строится на основе логических элементов «И-НЕ», «ИЛИ-НЕ» и входит с ними в одну серию микросхем.

Триггер представляет собой устройство, которое может находиться в одном из двух устойчивых состояний в зависимости от подаваемых на это устройство сигналов. Если уровень выходного сигнала триггера для одного из упомянутых состояний обозначить как «0», а уровень этого сигнала для другого состояния – как «1», то триггер можно будет рассматривать в качестве элементарного носителя информации, заданной в *двоичной системе счисления* (в этой системе все числа кодируются наборами нулей и единиц). Триггеры являются важными элементами современной вычислительной техники.

Триггеры разделяются на несколько видов. Прежде всего выделяются триггеры *тактируемые* и *нетактируемые*. *Тактируемые* (*синхронные*) триггеры имеют специальные тактовые входы, причем переход триггера из одного устойчивого состояния в другое происходит только в момент поступления на данные входы тактового сигнала и при наличии соответствующих потенциалов на основных (управляющих) входах. Напротив, изменение состояния *нетактируемого* (*асинхронного*) триггера происходит сразу же после

242

изменения сигналов на его управляющих входах. Различают также *одновходовые* триггеры (здесь принимается во внимание количество управляющих входов). Наибольшее применение находят *одновходовые D*-триггеры и *T*-триггеры, *двухвходовые RS*-триггеры, *DV*-триггеры и *JK*-триггеры (буквы в названиях триггеров соответствуют обозначениям их входов). По количеству выходов триггеры подразделяются на *одно*-, *двух*- и *многофазные*.

В данной лабораторной работе исследуются двухвходовой логический элемент «И-НЕ» и двухвходовой логический элемент «ИЛИ-НЕ», входящие в состав интегральных микросхем К561ЛА7 и К561ЛЕ5, соответственно, а также *RS*-триггер, собранный на основе микросхемы К561ЛЕ5 и его условно-графическое обозначение (рис. 19.7).

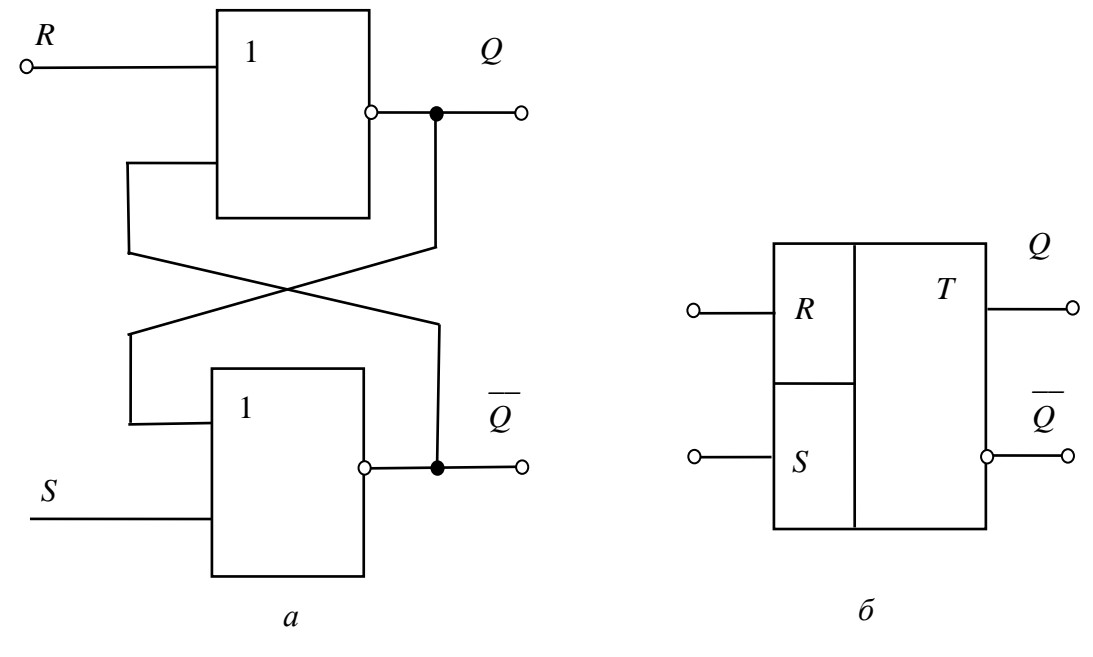

*Рис. 19.7*

Триггером типа *RS* называют логическое устройство, имеющее два управляющих входа *R* и *S*, с двумя устойчивыми состояниями, такими, что при *S*=1 и *R*=0 триггер принимает состояние 1 (*Q*=1), а при *R*=1 и *S*=0 – состояние 0 (*Q*=0). Структурная схема асинхронного *RS*-триггера на элементах «2ИЛИ-НЕ», а также его обозначение на принципиальных схемах приведены на рис. 19.7.

Триггер *RS* на элементах «2ИЛИ-НЕ» работает от сигналов логическая «1», то есть управляется единичным уровнем сигнала  $(S=1, Q=1)$ .

Работу *RS*-триггера (рис. 19.7, *а*) можно описать следующим образом. Пусть сначала он находится в нулевом состоянии, то есть на выходе Q имеется низкий потенциал (Q=0), а на  $\overline{Q}$  – высокий ( $\overline{Q}$ =1). Для переключения триггера необходимо на вход S подать высокий потенциал (S=1), а на  $R$  – низкий (R=0). При подаче таких сигналов на О появляется высокий потенциал, а на  $O$  – низкий. Переключение триггера в противоположное состояние происходит аналогично. Комбинация входных сигналов  $S=1$ ,  $R=1$  является запрещенной для данного триггера. При подаче сигналов низкого уровня одновременно на входы R и S, триггер своего состояния не изменяет. На рис. 19.7,  $\delta$ приведено условно-графическое обозначение RS-триггера.

### 3. Расчетная часть

Задача 1. Для заданной логической схемы заполните таблицу истинности.

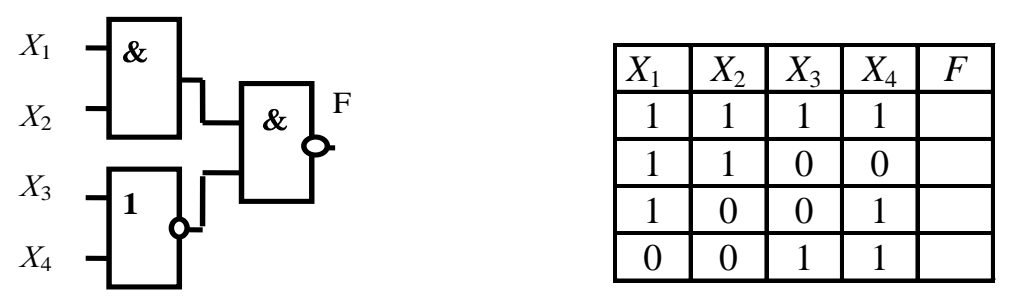

Задача 2. Построить комбинационное устройство, реализующее функцию  $F = \frac{1}{X_1 \wedge X_2} \sqrt{X_3 \wedge X_4} \sqrt{X_1}$ .

Задача 3. Для представленного асинхронного RS-триггера вычертить временную диаграмму изменения сигнала на выходе Q.

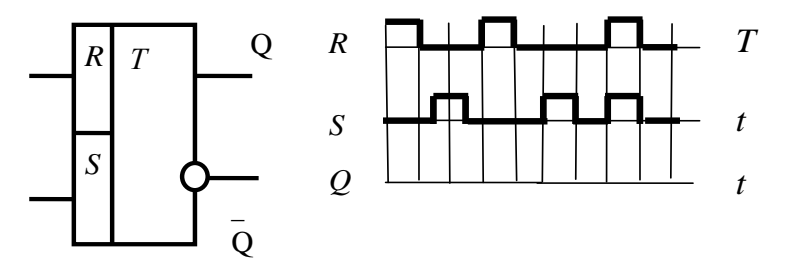

Задача 4. Постройте комбинационное устройство, реализующее функцию  $F = \overline{X \vee Y \wedge Z} \vee \overline{X} \wedge Z$ , и составьте таблицу истинности, иллюстрирующую его работу.

Задача 5. Составьте таблицу истинности и нарисуйте схемное обозначение трехвходового логического элемента «И-НЕ».

### **4. Экспериментальная часть**

#### **4.1. Описание лабораторного оборудования**

Экспериментальные исследования проводятся на универсальном лабораторном стенде.

При сборке цепи используется следующее оборудование:

1) источник постоянного напряжения БП-15 со встроенным вольтметром, расположенный в «Блоке источников постоянного тока», обеспечивающий изменение напряжения в пределах (–15÷15 В) и предназначенный для питания микросхем;

2) источник постоянного напряжения БП-30 со встроенным вольтметром, расположенный в «Блоке источников постоянного тока», обеспечивающий изменение напряжения в пределах (–30÷30 В) и предназначенный для формирования логического сигнала единичного (высокого) уровня;

3) ключи *SA*3÷*SA*7, расположенные в «Блоке коммутации» и предназначенные для подачи логических сигналов на входы микросхем;

4) индикаторы логического состояния *VD*1÷*VD*8 (светодиоды), расположенные в «Блоке цифровых устройств»;

5) резисторы *R*1 (1 кОм), *R*2 (1 кОм), *R*3 (2 кОм), *R*4 (2 кОм), расположенные в «Блоке цифровых устройств», и *R*5 (1 кОм), *R*6 (2 кОм), расположенные в «Блоке аналоговых устройств»;

6) интегральная микросхема *DD* (К561ЛА7 и К561ЛЕ5), расположенная в «Блоке цифровых устройств»;

7) электронные измерительные приборы с автоматическим выбором предела измерения и рода тока, расположенные в «Блоке измерительных приборов», питание которых осуществляется от сети включением тумблера пульта включения «Блока включения» и тумблера «Блока измерительных приборов»;  $pV_1$  – вольтметр с верхним пределом измерения 250 В, предназначенный для измерения величины выпрямленного напряжения.

*Примечания:*

1) характеристики блоков стенда и расположение устройств в них приведены во введении;

2) для исключения выхода из строя логических элементов все переключения в электронной цепи и подключения приборов производить только при *обесточенной цепи*.

### **4.2. Рабочее задание**

1. Повторите соответствующие разделы дисциплины [8, 9, 11, 12, 13, 14].

2. Исследуйте работу двухвходового логического элемента «И-НЕ», входящего в состав интегральной микросхемы К561ЛА7:

а) определите величину входного сигнала, соответствующего уровню *логической* «1»;

б) составьте таблицу истинности исследуемого логического элемента;

в) проверьте правильность выполнения логической операции согласно назначению исследуемого логического элемента;

г) восстановите временные диаграммы входных сигналов и надлежащим образом совместите их по оси времени с полученными выходными сигналами.

3. Исследуйте работу двухвходового логического элемента «ИЛИ-НЕ», входящего в состав интегральной микросхемы К561ЛЕ5:

а) определите величину входного сигнала, соответствующего уровню *логической* «1»;

б) составьте таблицу истинности исследуемого логического элемента;

в) проверьте правильность выполнения логической операции согласно назначению исследуемого логического элемента;

г) восстановите временные диаграммы входных сигналов и надлежащим образом совместите их по оси времени с полученными выходными сигналами.

4. Исследуйте работу *RS*-триггера, собранного на основе двух двухвходовых логических элементов «ИЛИ-НЕ», входящих в состав интегральной микросхемы К561ЛЕ5:

а) составьте таблицу истинности исследуемого логического элемента;

б) проверьте правильность выполнения логической операции согласно назначению исследуемого логического элемента;

в) восстановите временные диаграммы входных сигналов и надлежащим образом совместите их по оси времени с полученными выходными сигналами.

5. Сделайте выводы по проделанной работе.

### **4.3. Методика выполнения задания**

1. Соберите электрическую цепь для исследования работы двухвходового логического элемента «И-НЕ» (рис. 19.8), входящего в состав интегральной микросхемы К561ЛА7.

Вставьте исследуемую микросхему в гнездо DD «Блока цифровых устройств».

Питание микросхемы осуществляйте от источника БП-15 (5 В).

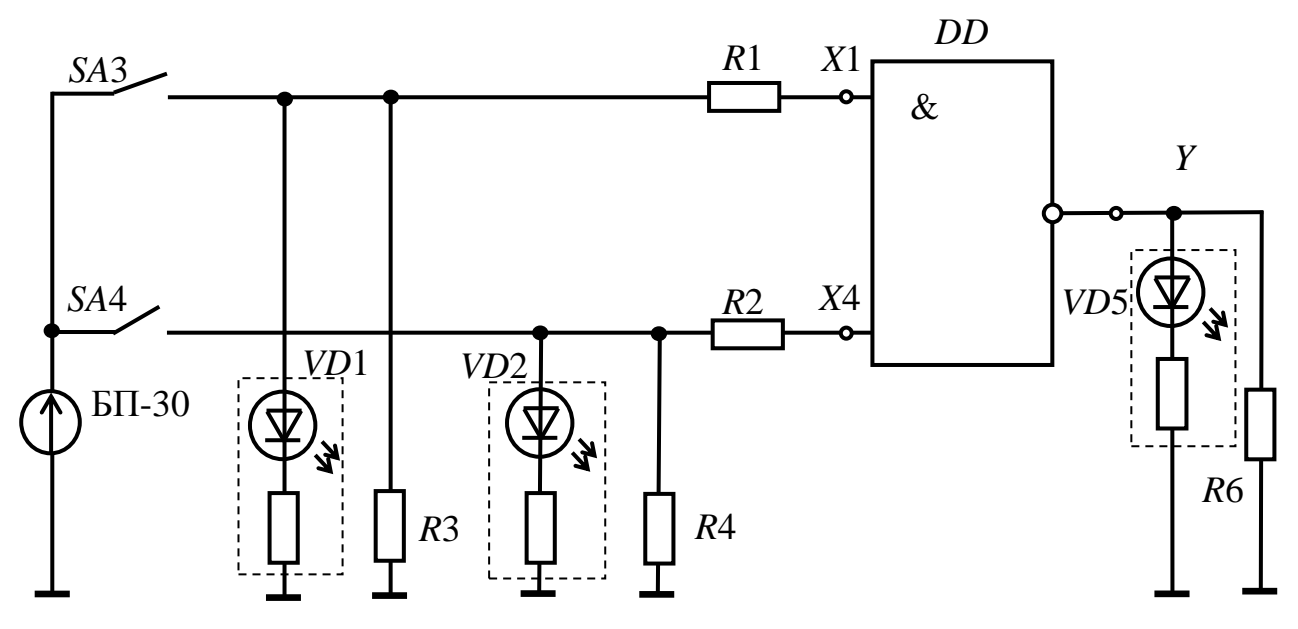

*Рис. 19.8*

Цоколевка интегральной микросхемы К561ЛА7 изображена на рис. 19.9.

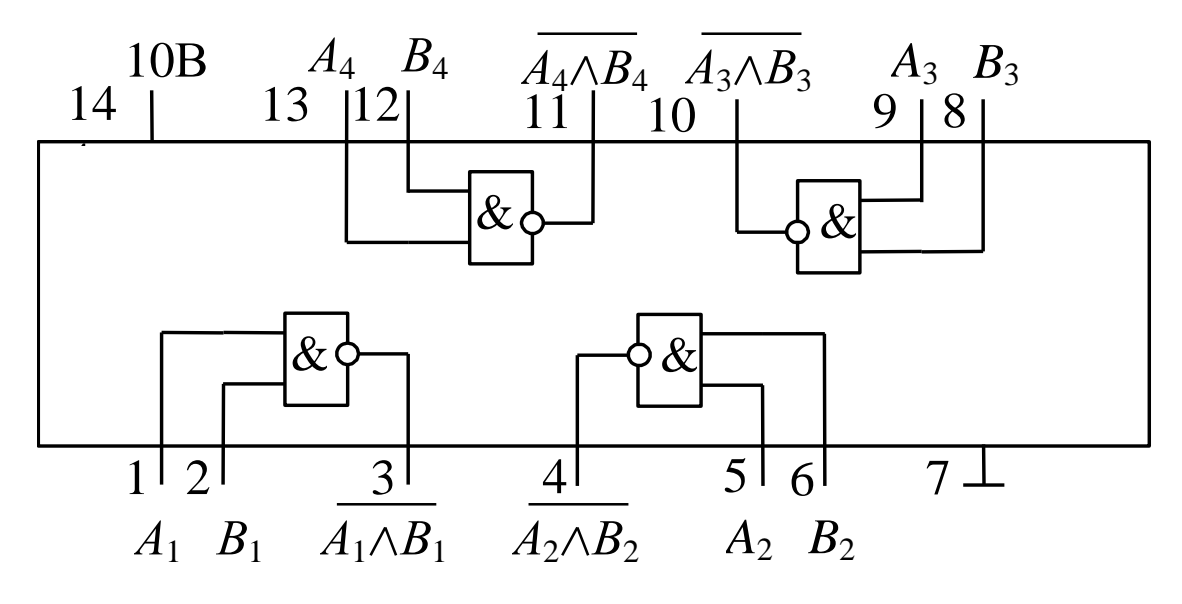

*Рис. 19.9*

2. Замкните ключи *SA*3, *SA*4. Плавно увеличивая величину напряжения источника БП-30 до тех пор, пока светодиод, подключенный к выходу микросхемы не погаснет, определите величину входного сигнала, соответствующего уровню *логической*  «1», по встроенному в БП-30 вольтметру.

**Внимание! Напряжение на выходе источника БП-30 не должно превышать 10 В.**

3. Разомкните ключи *SA*3, *SA*4. По встроенному вольтметру установите напряжение на выходе источника БП-30, соответствующего уровню *логической* «1». Замыкая и размыкая ключи *SA*3, *SA*4 в необходимом порядке, получите экспериментальные данные для составления таблицы истинности исследуемого элемента (о характере выходного сигнала судите по свечению светодиода «Индикатора логического состояния»).

4. Соберите электрическую цепь для исследования работы двухвходового логического элемента «ИЛИ-НЕ» (рис. 19.10), входящего в состав интегральной микросхемы К561ЛЕ5, цоколевка которой изображена на рис. 19.11.

Вставьте исследуемую микросхему в гнездо DD «Блока цифровых устройств».

Питание микросхемы осуществляйте от источника БП-15 (5 В).

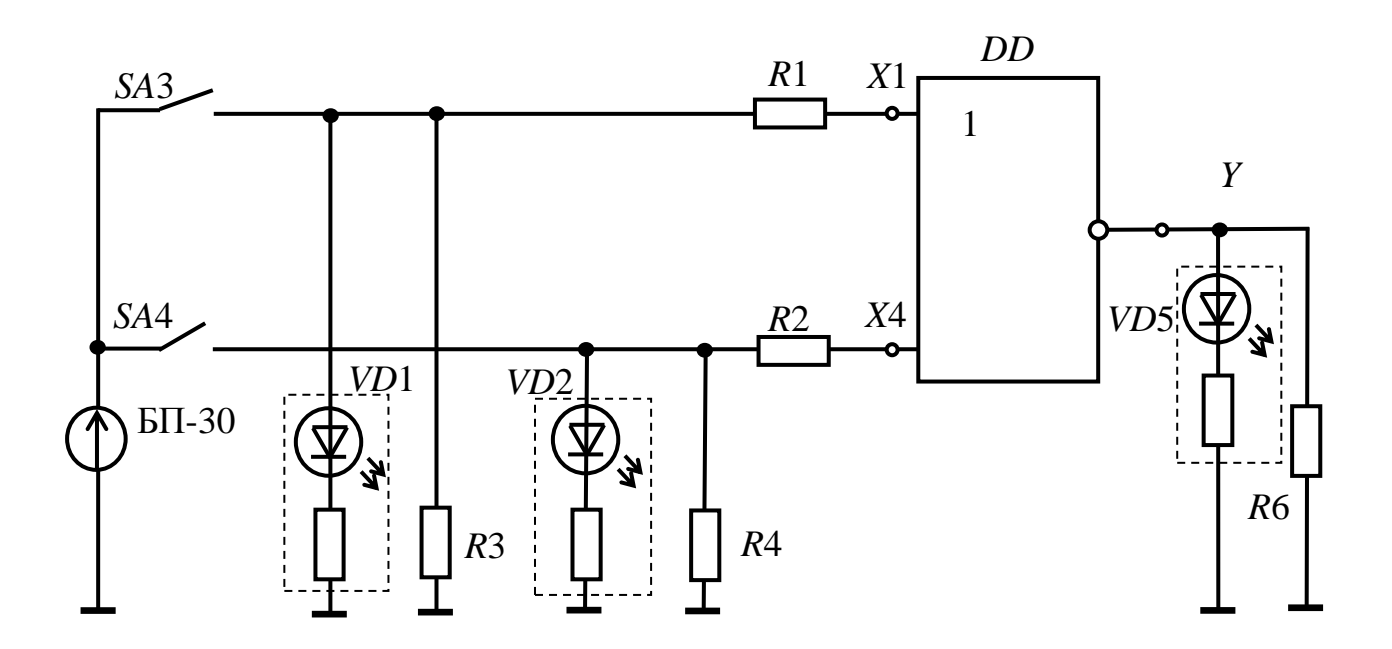

*Рис. 19.10*

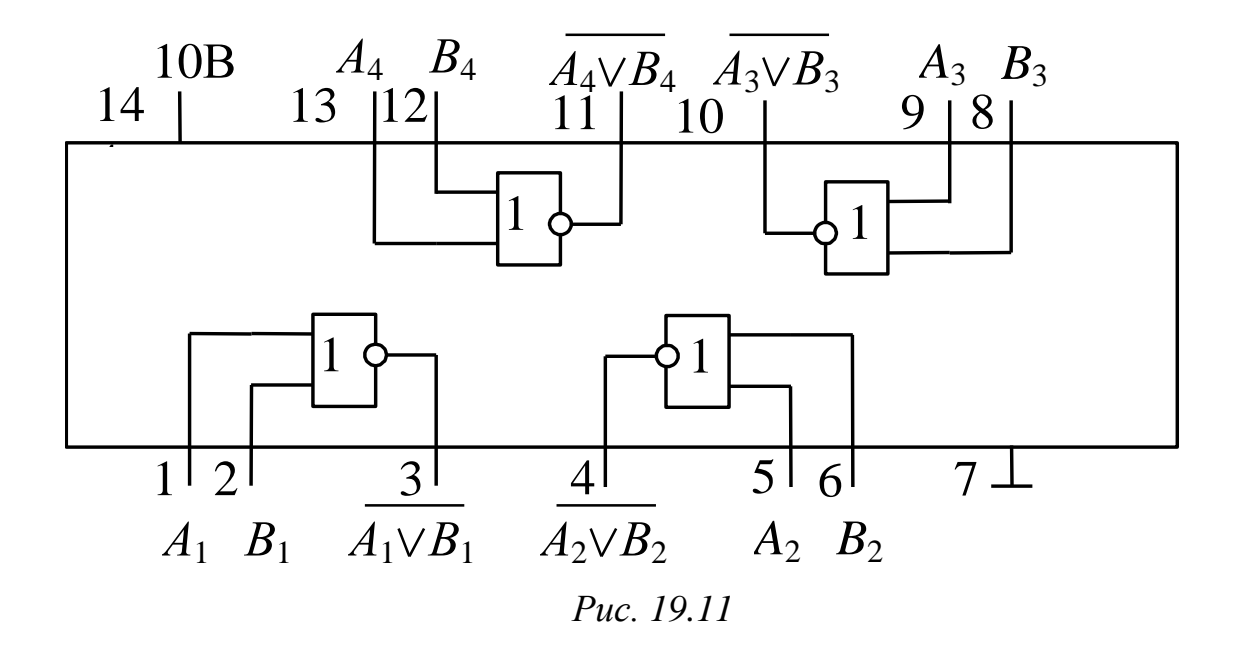

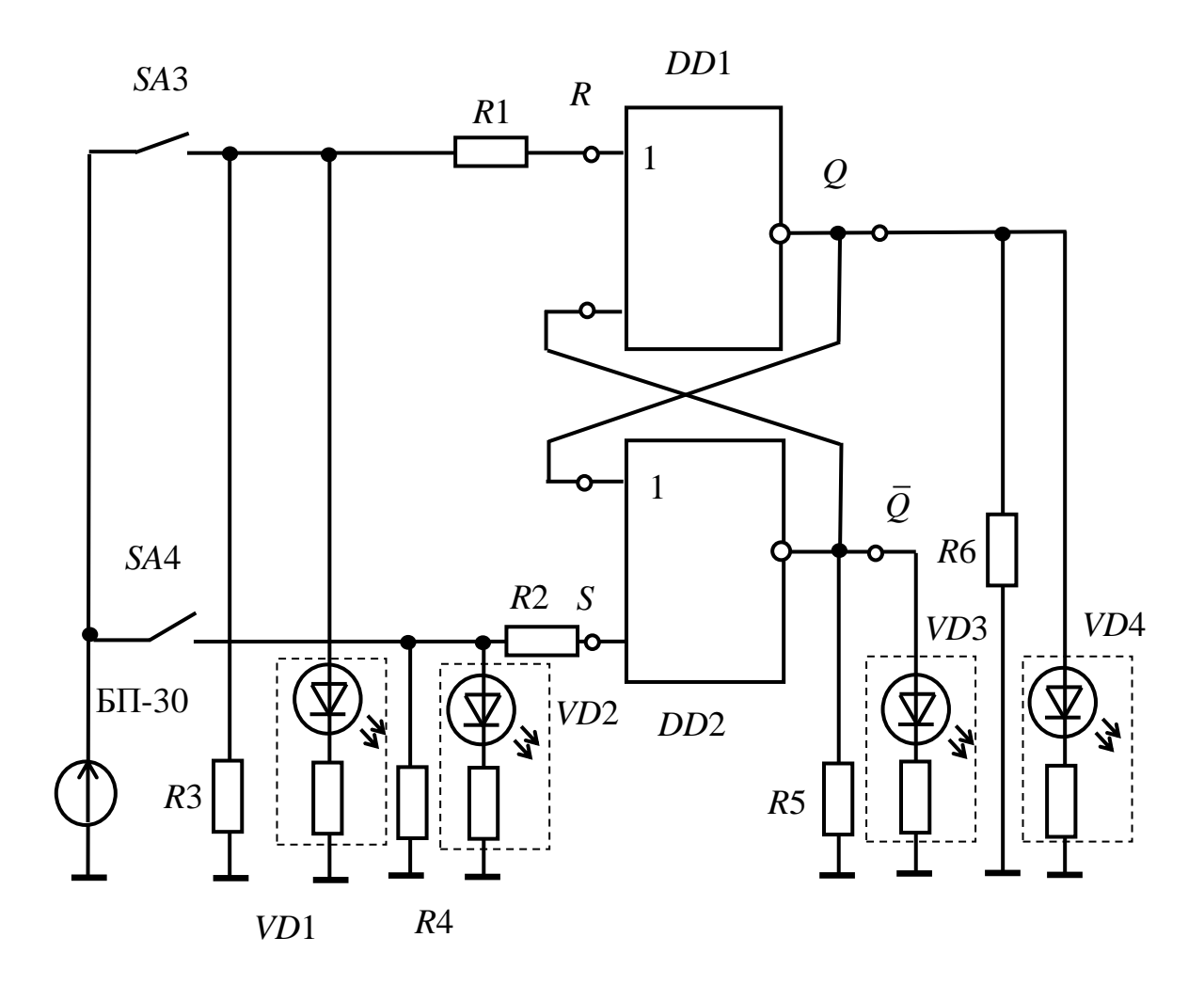

*Рис. 19.12*

5. Разомкните ключи *SA*3, *SA*4. По встроенному вольтметру установите напряжение на выходе источника БП-30,

соответствующего уровню *логической* «1». Замыкая и размыкая ключи *SA*3, *SA*4 в необходимом порядке, получите экспериментальные данные для составления таблицы истинности исследуемого элемента (о характере выходного сигнала судите по свечению светодиода «Индикатора логического состояния»).

6. Соберите электрическую цепь для исследования работы *RS*-триггера (рис. 19.12), собранного на основе двух двухвходовых логических элементов «ИЛИ-НЕ», входящих в состав интегральной микросхемы К561ЛЕ5, цоколевка которой изображена на рис. 19.11.

7. Разомкните ключи *SA*3, *SA*4. По встроенному вольтметру, установите напряжение на выходе источника БП-30, соответствующего уровню *логической* «1». Замыкая и размыкая ключи *SA*3, *SA*4 в необходимом порядке, получите экспериментальные данные для составления таблицы истинности исследуемого триггера, о характере выходного сигнала судите по свечению светодиода «Индикатора логического состояния».

# **Контрольные вопросы**

1. Приведите таблицы истинности, характеризующие работу элементов «И», «ИЛИ», «НЕ».

2. Начертите временные диаграммы, характеризующие работу схем «И-НЕ» и «ИЛИ-НЕ».

3. Объясните принцип работы КМОП ИС.

4. Назначение и принципы действия триггеров различных типов (по указанию преподавателя).

5. По заданной преподавателем схеме логического устройства заполните таблицу истинности в соответствии с его работой.

6. По заданной преподавателем таблице истинности изобразите схему реализующего ее логического устройства.

7. По заданным преподавателем временным диаграммам входных воздействий изобразите временную диаграмму на выходе логической схемы.

8. По заданным преподавателем временным диаграммам входных воздействий изобразите временную диаграмму на выходе триггера.
## **СПИСОК РЕКОМЕНДУЕМОЙ ЛИТЕРАТУРЫ**

1. *Алиев И. И.* Электротехнический справочник. – изд. 5-е., стер. – М.: РадиоСофт, 2011. – 384 с.

2. *Беневоленский С. Б.,* Марченко А. Л. Основы электротехники: учебное пособие для втузов. – М.: Издательство физико-математической литературы, 2006. – 568 с.

3. *Белов Н. В.,* Волков Ю. С. Электротехника и основы электроники [Электронный ресурс]: учебное пособие. – СПб.: Лань, 2012. – 432 с. – (Учебники для вузов. Специальная литература). – Доступ по логину и паролю из сети Интернет <URL:http://e.lanbook.com/>.

4. *Волович Г. И.* Схемотехника аналоговых и аналого-цифровых электронных устройств. – 2-е изд. – М.: Издательский дом «Додэка-XXI», 2007. – 528 с.

5. *Епифанов А. П.* Электрические машины [Электронный ресурс]: учебник. – СПб.: Лань, 2006. – 272 с. – (Учебники для вузов. Специальная литература). – Доступ по логину и паролю из сети Интернет <URL:http://e.lanbook.com/books/element.php?pl1\_cid=25&pl1\_id=591>.

6. *Жаворонков М. А.*, Кузин А. В. Электротехника и электроника: учебное пособие – 3-е изд., стер. – М.: Академия, 2010.  $-400$  c.

7. *Иванов И. И.,* Соловьев Г. И., Фролов В. Я. Электротехника и основы электроники [Электронный ресурс]: учебник. – 7-е изд., перераб. и доп. – СПб.: Лань, 2012. – 736 с. – (Учебники для вузов. Специальная литература). – Доступ по логину и паролю из сети Интернет <URL:http://e.lanbook.com/>.

8. *Касаткин А. С.,* Немцов М. В. Электротехника: учебник. – 11-е изд., стер. – М.: Академия, 2008. – 539 с.

9. *Лачин В. И.,* Савелов Н. С. Электроника: учебное пособие. – 5-е изд., перераб. и доп. – Ростов-на-Дону: Феникс, 2005. – 704 с.

10. *Опорный* конспект по электротехнике: метод. указания к изучению дисциплины «Электротехника и электроника» / Уфимск. гос. авиац. техн. ун-т; Сост.: Р. В. Ахмадеев, И. В. Вавилова, П. А. Грахов, Т. М. Крымская, Р. Г. Фаррахов. – Уфа, 2009. – 28 с.

11. *Опорный* конспект по разделу «Электроника» курса «Электротехника и электроника»: метод. указания к изучению дисциплины «Электротехника и электроника» / Уфимск. гос. авиац. техн. ун-т; Сост.: Р. В. Ахмадеев, Т. М. Крымская, О. В. Мельничук. – Уфа, 2010. – 44 с.

12. *Практикум* по электротехнике и электронике: учебное пособие / В. В. Кононенко, В. И. Мишкович, В. Ф. Планидин, П. М. Чеголин. – Ростов н/Д: Феникс, 2007. – 384 с.

13. *Прянишников В. А.* Электроника: полный курс лекций. – 5-е изд. – СПб.; М.: КОРОНА принт: Бином-Пресс, 2006. – 416 с.

14. *Прянишников В. А.,* Петров Е. А., Осипов Ю. М. Электротехника и ТОЭ в примерах и задачах: практическое пособие – СПб.: Корона – Век, 2007. – 336с.

15. *Электротехника* и электроника. Электрические и магнитные цепи: учебное пособие / Р. В. Ахмадеев [и др.]. – Уфа: УГАТУ, 2009.  $-147$  c.